#### Dr. Saleh Hidayat, M.Si.

Saat ini merupakan dosen biologi di Fakultas Keguruan dan Ilmu Pendidikan<br>[FKIP] - Program - Studi - Pendidikan - Biologi - Universitas - Muhammadiyah<br>- Palembang, - Dia - menyelesaikan - studi - ST-- di- Universitas - Sri rannung, iza melidikan Biologi, Studi 52 dalam bidang Ekologi diselesakan di<br>Institut Teknologi Bandung (ITB), dan mendapat gelar Doktor (S3) dalam bidang Pendidikan Biologi di Universities Negeri Malang, Kontak emali: saleh ump@vahpo.com

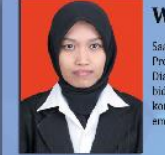

#### Wulandari Saputri, S.Pd., M.Pd.

.<br>Saat ini merupakan dosen biologi di Fakultas Keguruan dan Ilmu Pendidikan<br>Program Studi Pendidikan Biologi Universitas Muhammadiyah Palembang. .<br>Dia menyelesaikan studi S1 di Universitas Muhammadiyah Palembang dalam idang Pendidikan Biologi. Dan studi S2 dalam bidang Pendidikan Sains konsentrasi Pendidikan Biologi di Universitas Negeri Yogyakarta, Kontak mail: Wulandari.saputri130@gmail.com.

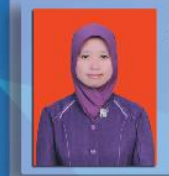

#### Meli Astriani, S.Si., M.Si.

Saat ini merupakan dosen biologi di Fakultas Keguruan dan ilmu Pendidikan Program Studi Pendidikan Biologi Universitas Muhammadiyah Palembang. Dia smeryelesaikan studi 51 di Universitas Scivijaya dalam bidang Sains Biolog

## Metodologi **Penelitian Biologi**

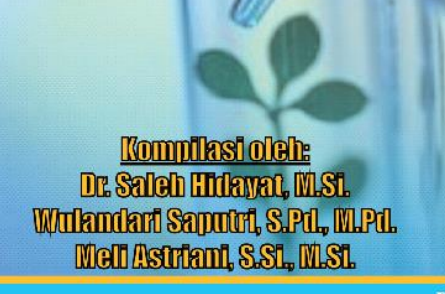

**Penerbit:** UNIVERSITAS MUHAMMADIYAH PALEMBANG PRESS 2018

# **METODOLOGI PENELITIAN BIOLOGI**

**Kompilasi Oleh: Dr. Saleh Hidayat, M.Si. Wulandari Saputri, S.Pd., M.Pd. Meli Astriani, S.Si., M.Si.**

**Editor: Erie Agusta, S.Pd., M.Pd. Lia Auliandari, S.Si., M.Sc. Ervina Mukharomah, S.Pd., M.Si Binar Azwar Anas Harfian, S.Pd., M.Pd.**

**PENERBIT UNIVERSITAS MUHAMMADIYAH PALEMBANG PRESS 2018**

### **PENERBIT UNIVERSITAS MUHAMMADIYAH PALEMBANG PRESS 2018**

### **METODOLOGI PENELITIAN BIOLOGI**

**Dr. Saleh Hidayat, M.Si. Wulandari Saputri, S.Pd., M.Pd. Meli Astriani, S.Si., M.Si.**

Diterbitkan oleh

Universitas Muhammadiyah Palembang Press

Jl. Talang Banten 13 Ulu Palembang

Kecamatan : Seberang Ulu I

Kota : Palembang

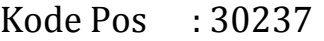

Telp/Fax : 0711-514103

Website : umpalembang.net/lp2mump

Email : lppm\_umpalembang@ymail.com

#### Desain sampul dan tata letak

- : 1. Binar Azwar Anas Harfian, S.Pd., M.Pd.
- 2. Dwi Puspita Sari, S.Pd.
- Editor : 1. Erie Agusta, S.Pd., M.Pd. 2. Lia Auliandari, S.Si., M.Sc.
	- 3. Ervina Mukharomah, S.Pd., M.Si.

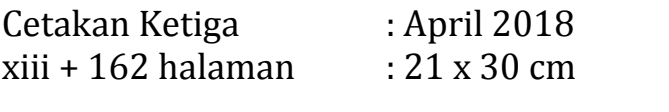

#### **ISBN : 978-602-6875-50-1**

Hak cipta dilindungi undang-undang.

Dilarang memperbanyak sebagian atau seluruh karya tulis ini dalam bentuk dan dengan cara apapun tanpa izin tertulis dari penerbit.

#### **PRAKATA TIM PENULIS**

<span id="page-4-0"></span>Assalamualaikum warohmatullahi wabarokatuh,

Puji Syukur Alhamdulillah Buku Metodologi Penelitian Biologi sudah selesai disusun. Buku ini ditulis dengan tujuan untuk membantu mahasiswa agar dapat mengerti dan memudahkan mereka dalam memahami materi yang berkaitan dengan penelitian dalam bidang Biologi, dan membantu mahasiswa yang mengambil mata kuliah yang berkaitan. Buku ini juga ditujukan bagi mahasiswa tingkat akhir yang sedang menjalankan penelitian, diharapkan mampu merancang suatu percobaan terkait permasalahan Biologi berdasarkan prinsip dan karakteristik objek penelitian. Selain itu, mahasiswa dapat menganalisis data hasil percobaan sehingga dapat menyimpulkan hasil dari penelitiannya.

Buku Metodologi Penelitian Biologi ini tidak hanya membahas mengenai teori dasar penelitian, namun membahas juga semua cakupan yang dibutuhkan dalam penelitian. Bab di dalam buku ini membahas metode penelitian dalam Biologi yang mencakup pengetahuan dasar penelitian, pembahasan pembagian statistika, klasifikasi dan prinsip rancangan percobaan meliputi Rancangan Acak Lengkap (RAL), Rancangan Acak Kelompok (RAK), Rancangan Acak Kuadrat Latin (RAKL), Rancangan Tersarang (*Nested design*). Rancangan percobaan ini diterapkan pada faktor tunggal maupun faktorial. Terdapat juga teknik analisis dengan Uji T dan ANAVA (*Analysis of Variance),* Analisis Sidik Ragam (manual dan dengan bantuan program SPSS). Materi selanjutnya memuat uji lanjut ANAVA seperti uji Beda Nyata Terkecil (BNT) atau *Least Significant Difference* (LSD), Beda Nyata Jujur (BNJ) atau *Honestly Significant Difference* (HSD), dan Wilayah Berganda Duncan (WBD) atau *Duncan Multiple Range Test* (DMRT). Buku ini juga dilengkapi dengan tabel statistik untuk memudahkan mencari nilai-nilai statistik tertentu.

Penulis menyadari bahwa Buku Metodologi Penelitian Biologi ini masih perlu untuk disempurnakan dan mungkin juga masih ditemukan kesalahan-kesalahan yang tidak disadari oleh penulis. Penulis berharap kritik dan saran yang membangun diberikan kepada penulis agar edisi berikutnya dapat dilakukan pembaharuan yang lebih sempurna. Akhirnya, penulis berharap semoga Buku Metodologi Penelitian Biologi dapat bermanfaat terutama bagi mahasiswa dan bagi pembaca lain.

Wassalamualaikum warohmatullahi wabarokatuh.

Palembang, April 2018

Tim Penulis

#### **DAFTAR ISI**

<span id="page-5-0"></span>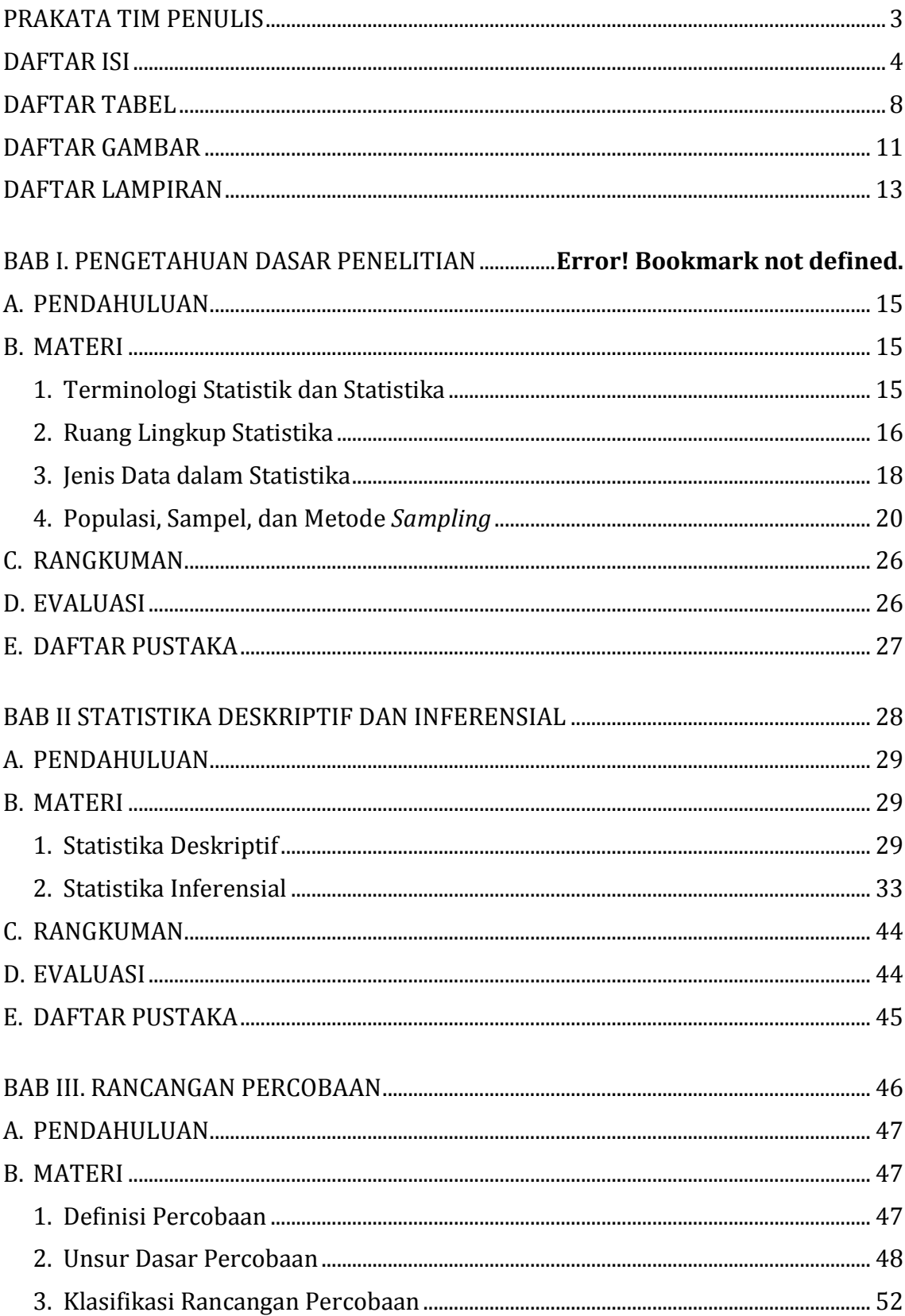

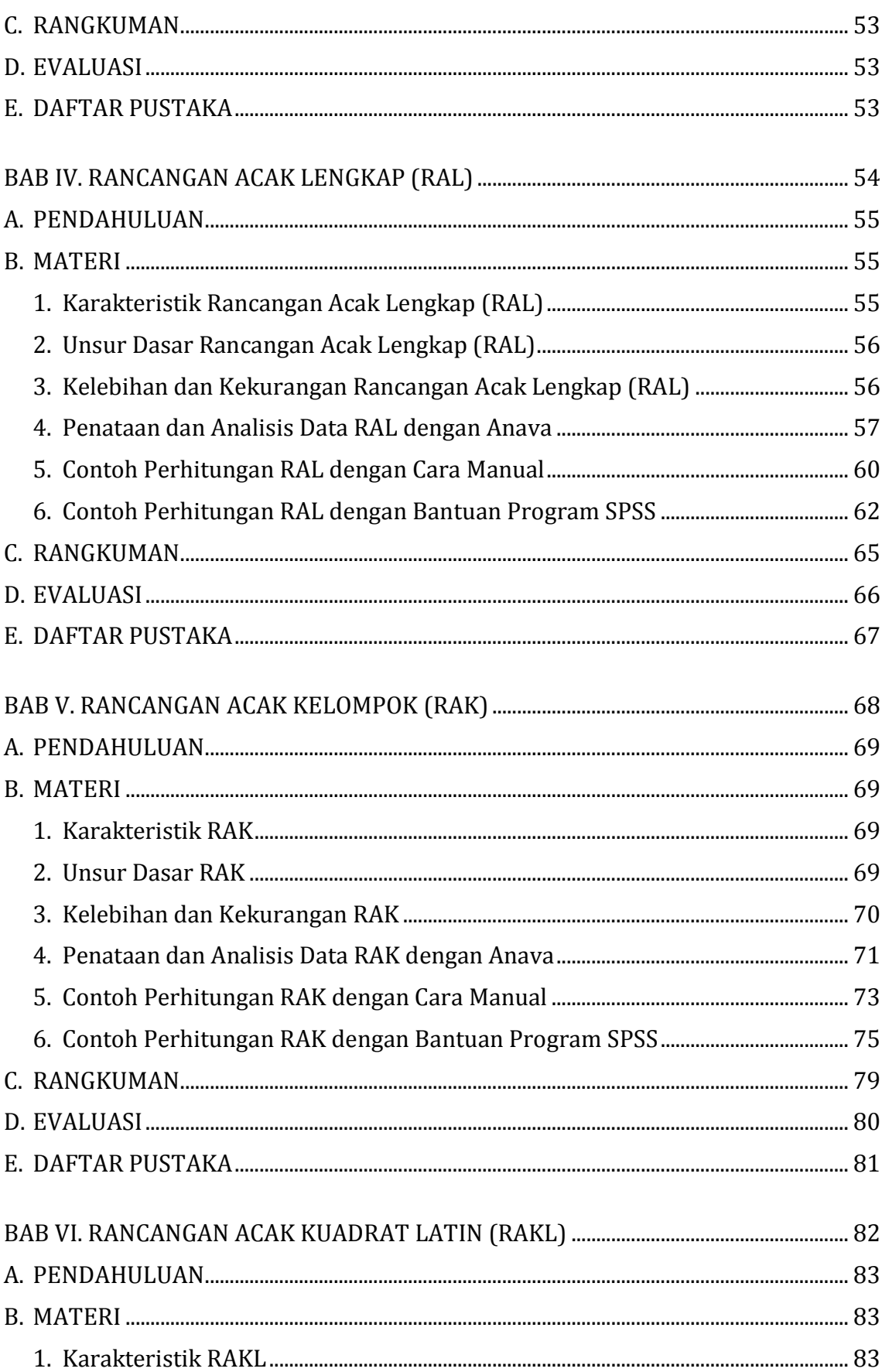

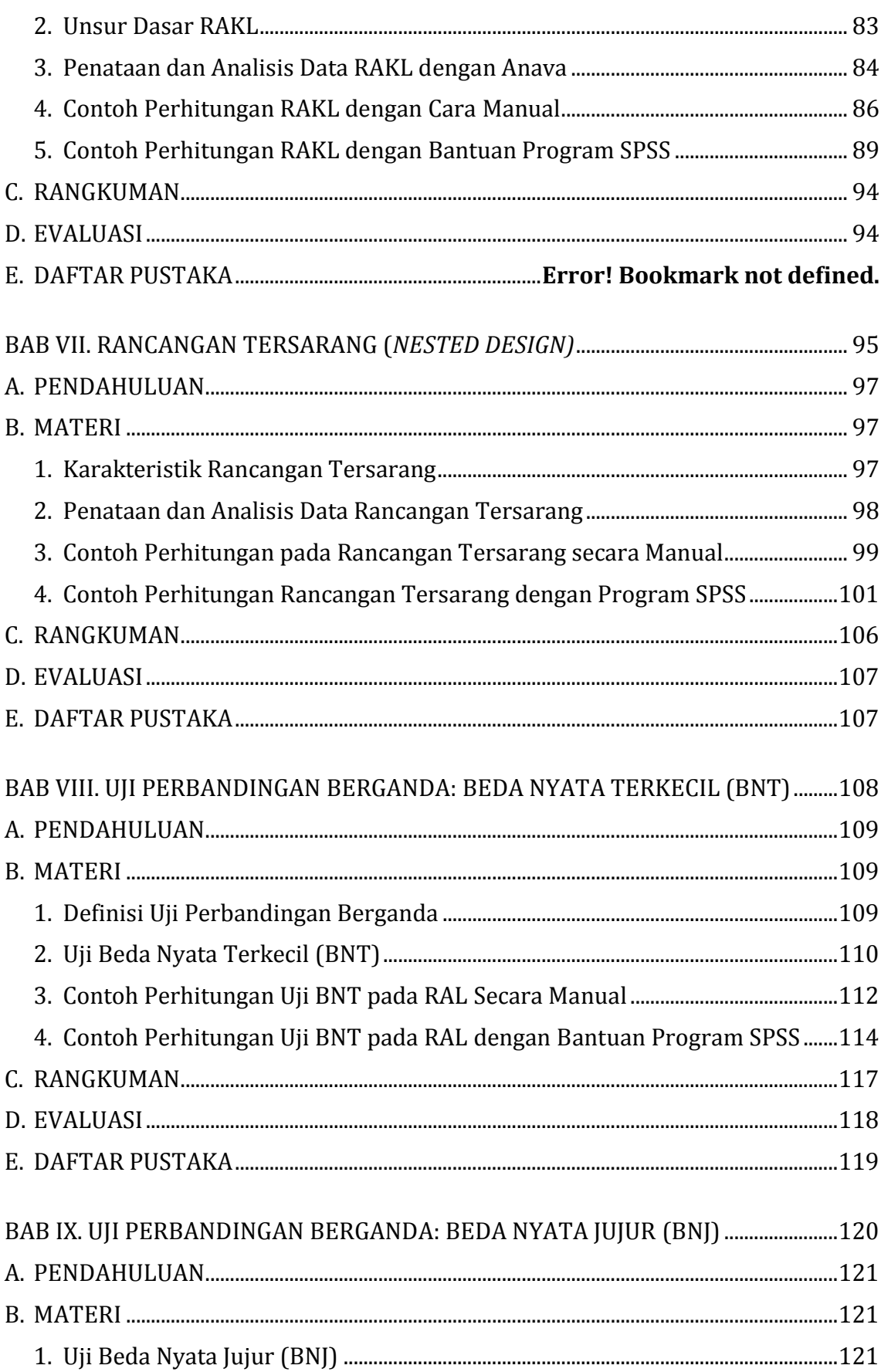

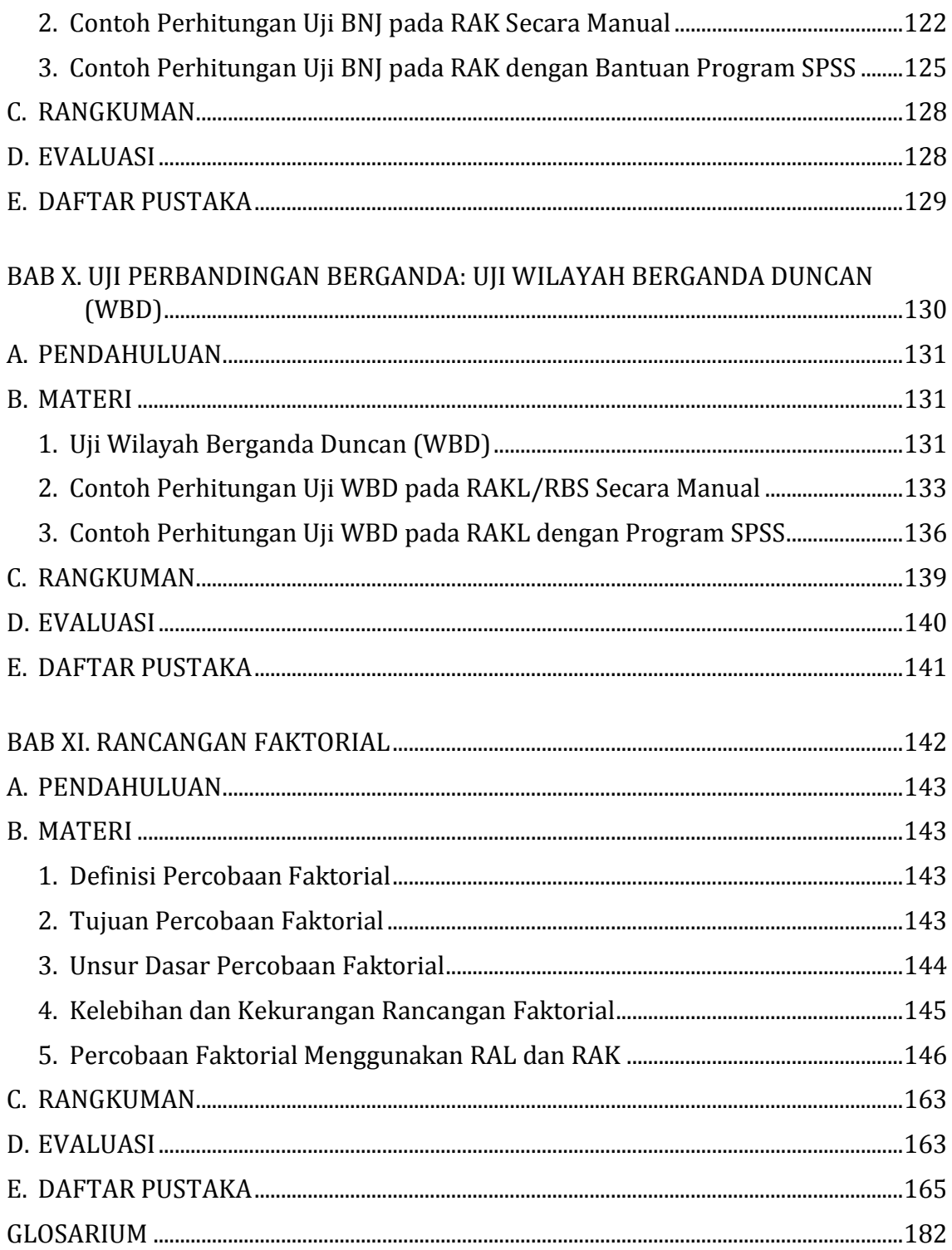

#### **DAFTAR TABEL**

<span id="page-9-0"></span>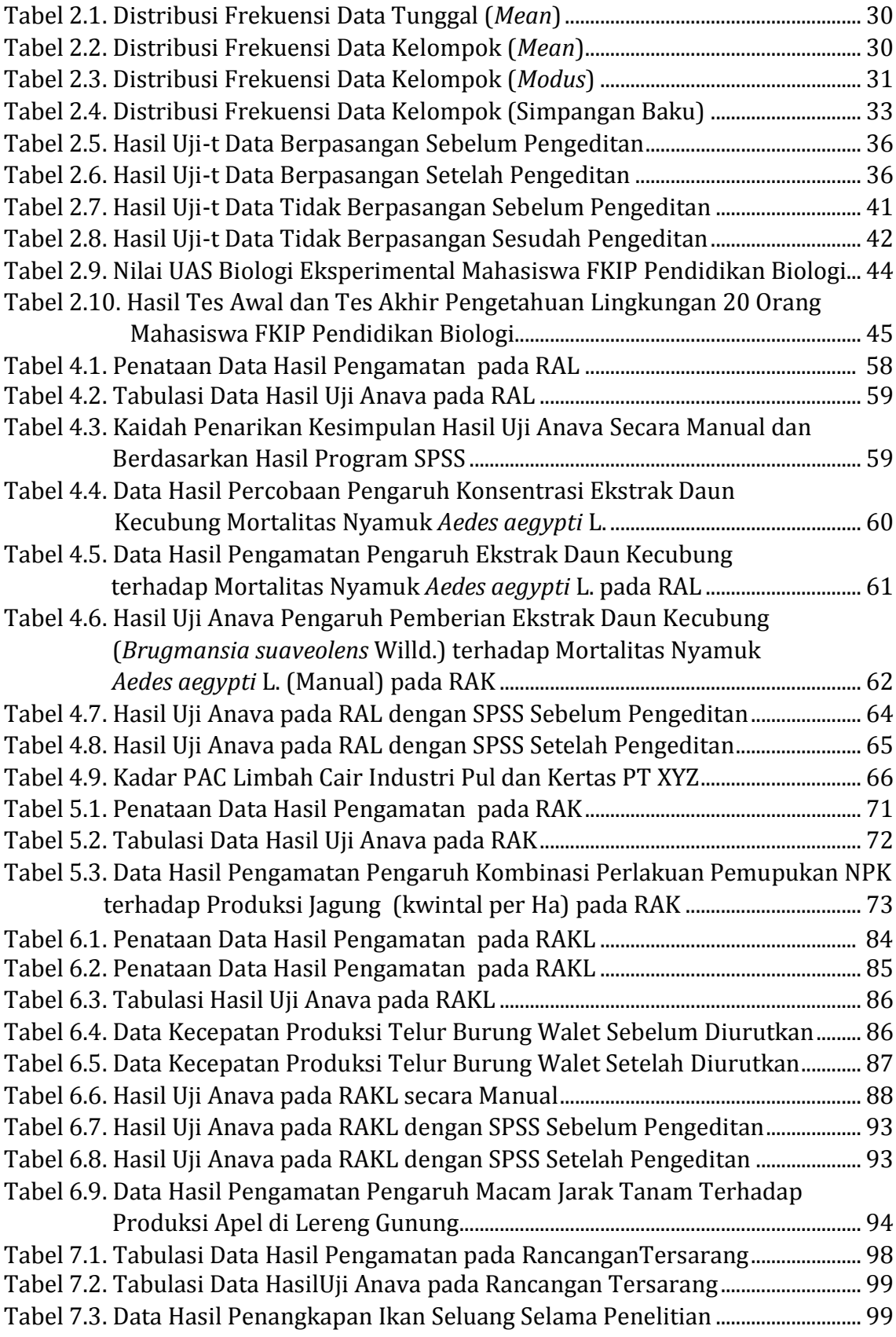

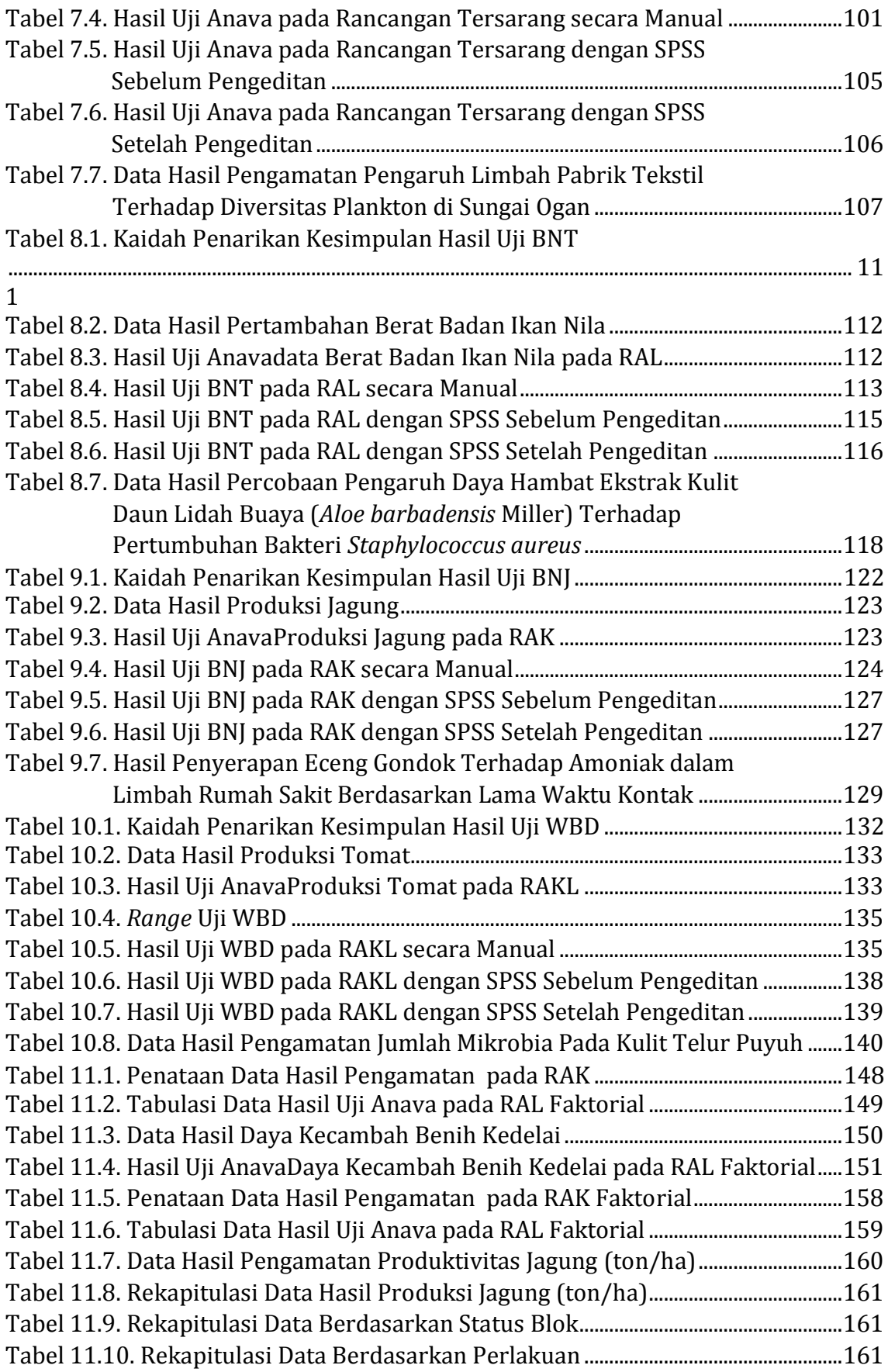

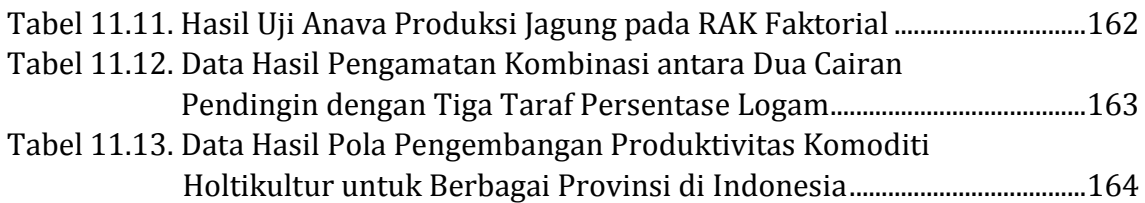

#### **DAFTAR GAMBAR**

<span id="page-12-0"></span>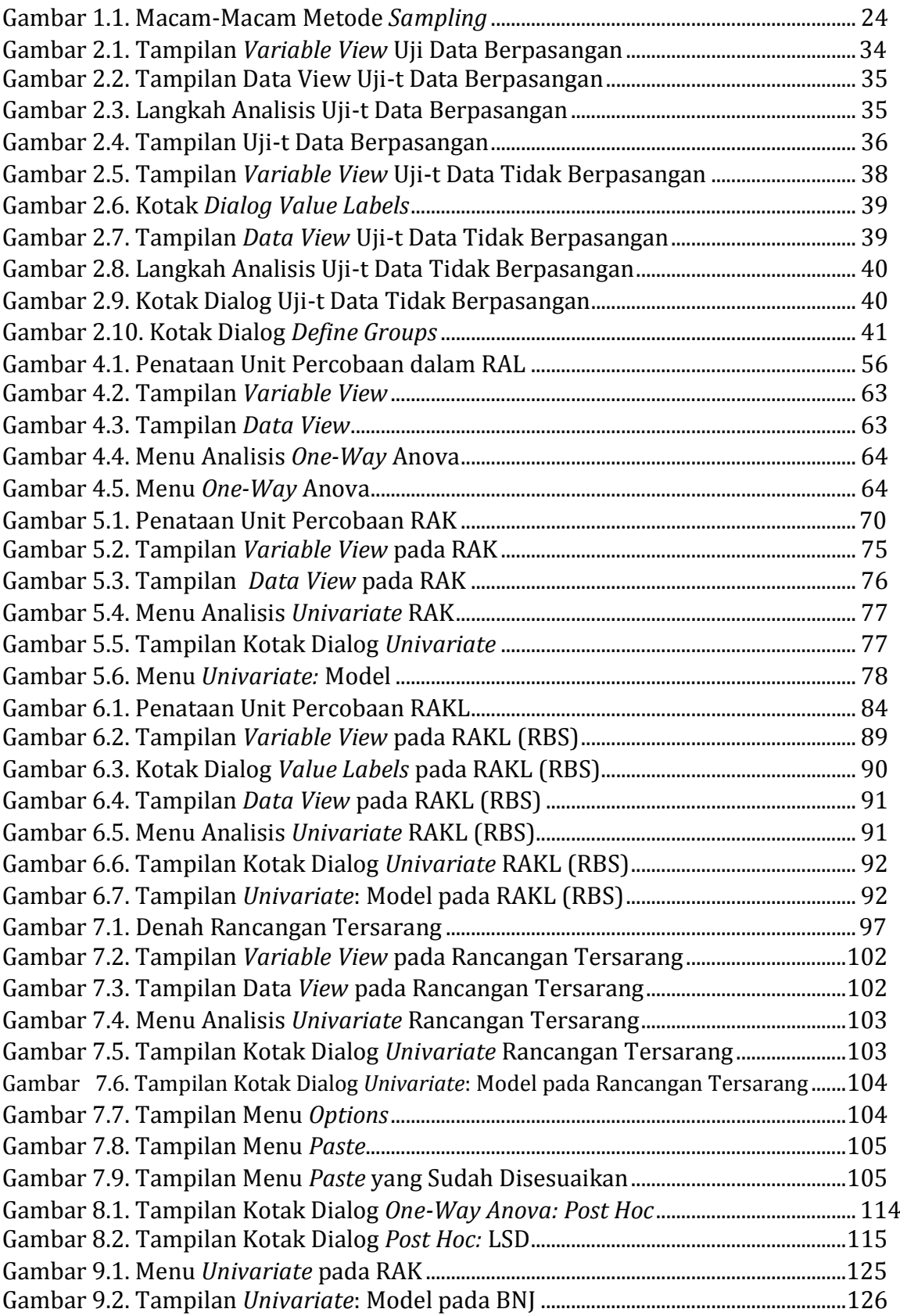

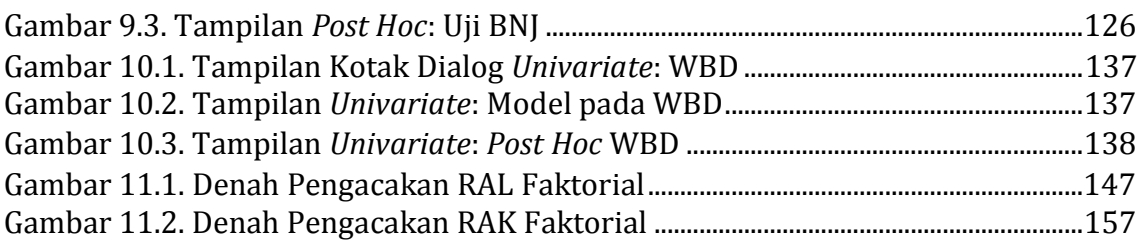

#### **DAFTAR LAMPIRAN**

<span id="page-14-0"></span>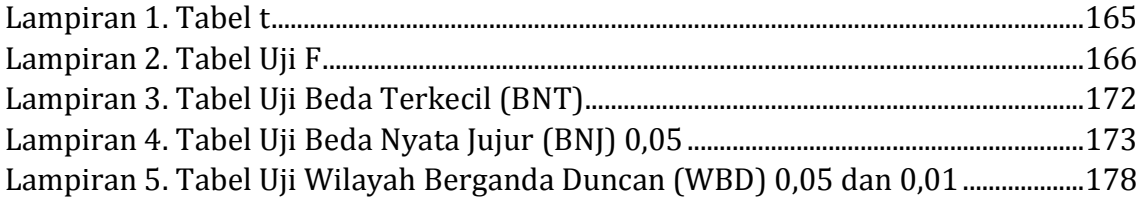

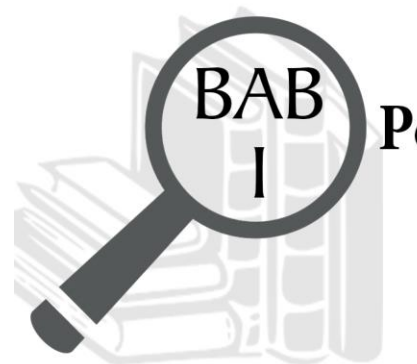

### Pengetahuan Dasar Penelitian

#### **Domain Kognitif**

Pada Bab I ini, mahasiswa setelah mempelajari materi diharapkan dapat:

- 1. Menganalisis terminologi statistik (C4).
- 2. Merancang peta konsep ruang lingkup statistika (C6).
- 3. Merancang peta konsep jenis data dalam statistika (C6).
- 4. Mengevaluasi metode *sampling* yang digunakan pada suatu kasus penelitian  $(C5)$ .

#### **Domain Afektif**

Pada Bab I ini, mahasiswa setelah mempelajari materi diharapkan dapat:

- 1. Menunjukkan rasa ingin tahu terhadap materi perkuliahan yang disampaikan (A5)
- 2. Menunjukkan sikap teliti (A5).
- 3. Menunjukkan sikap tanggungjawab atas tugas yang diberikan (A5).

#### **Domain Keterampilan**

Pada Bab I ini, mahasiswa setelah mempelajari materi diharapkan dapat:

1. Terampil menganalisis data hasil percobaan (K5).

#### <span id="page-16-0"></span>**A. PENDAHULUAN**

Statistik telah menjadi ilmu yang sangat fundamental dalam melakukan penelitian. Pada sebuah penelitian, diperoleh data yang perlu diolah dan dianalisis menjadi sebuah penarikan simpulan. Kajian analisis hasil pengolahan data dengan kajian teori dapat memperkuat argumen seorang peneliti dan menajamkan pembahasan. Untuk itu pada Bab I ini bertujuan mempelajari pentingnya statistika bagi seorang mahasiswa terutama terkait pengetahuan dasar tentang statstika sebagai landasan teoritis bagi mereka dalam melakukan suatu penelitian.

#### <span id="page-16-1"></span>**B. MATERI**

#### <span id="page-16-2"></span>**1. Terminologi Statistik dan Statistika**

Kata "statistik" diambil dari bahasa Yunani berarti *state* atau negara dan untuk kepentingan negara (Riduwan & Akdon, 2009: 2). Kata ini digunakan karena dahulu statistik dipakai untuk mengatasi problem kenegaraan dan militer seperti jumlah personal, jumlah peralatan perang, perhitungan banyak penduduk, perhitungan pajak, pencatatan perkembangan hasil kebun, perhitungan tentara yang mati, pencatatan pegawai yang masuk dan keluar dan lainnya (Riduwan & Akdon, 2009: 2). Namun sekarang perkembangan statistik tidak hanya sebatas kepentingan negara semata tetapi juga sudah banyak dipakai di seluruh bidang ilmu termasuk pendidikan. Berdasarkan hal tersebut statistik dilukiskan sebagai kelompok fakta yang umumnya berwujud angka yang disajikan dalam tabel atau diagram.

Statistik merupakan suatu data yang memiliki cara untuk menganalisis, mengolah, dan membuat sebuah kesimpulan. Pengetahuan inilah yang sering kita sebut sebagai statistika. Hal ini didukung oleh Sudjana (2004) *dalam* Riduwan & Akdon (2009: 3) yang menyatakan bahwa:

"Statistika adalah pengetahuan yang berhubungan dengan cara-cara pengumpulan fakta, pengolahan serta pembuatan keputusan yang cukup beralasan berdasarkan fakta untuk menyatakan kumpulan fakta, umumnya berbentuk angka yang disusun dalam tabel atau diagram yang melukiskan atau menggambarkan suatu persoalan".

Senada dengan Sudjana, Ridwuan & Akdon (2009: 4) menyatakan bahwa:

"Statistika adalah suatu ilmu pengetahuan yang berhubungan dengan data statistik dan fakta yang benar atau suatu kajian ilmu pengetahuan yang dengan teknik pengumpulan data, teknik pengolahan data, teknik analisis data, penarikan kesimpulan, dan pembuatan kebijakan atau keputusan yang cukup kuat alasannya berdasarkan data atau fakta akurat".

Menurut (Riduwan & Akdon, 2009: 3) statistika dibagi menjadi dua jenis, yakni statistika dalam artian sempit dan luas. Statistika dalam arti sempit lebih cenderung sebagai statistika deskriptif karena penggunaannya hanya dalam ruang lingkup untuk mendeskripsikan data yang dimiliki dalam bentuk tabel, diagram, dan tidak menggunakan uji signifikansi. Sedangkan statistika dalam arti luas dikenal sebagai statistika inferensial/induktif yang berarti alat untuk pengumpulan, mengolah data, penarikan kesimpulan, dan menganalisis data hasil penelitian.

#### <span id="page-17-0"></span>**2. Ruang Lingkup Statistika**

Menurut Setiawan (2015) ruang lingkup statistika, dibagi menjadi 4 kelompok, yakni:

#### **a. Berdasarkan Penyesuaian Pembahasannya**

1) Statistika Matematika

Merupakan jenis statistika yang berfokus pada teknik-teknik statistika dan pemahaman model secara matematika teoritis.

2) Statistika Terapan

Merupakan jenis statistika yang penggunaannya di berbagai bidang dengan berfokus kepada pemahaman intuitif dan teknik-teknik statistika.

#### **b. Berdasarkan Tahapan dan Tujuan Analisisnya**

- 1) Statistika Deskriptif
	- a) Statistika deskriptif berhubungan pada beberapa penerapan metode statistik yang meliputi penyajian suatu gugus data, pengumpulan dan pengolahan data.
	- b) Statistika deskriptif menganalisis data kelompok kemudian mendeskripsikan suatu kesimpulan tentang kelompok itu saja.
	- c) Menjelaskan beberapa ciri-ciri data melalui:
		- (1) Ukuran lokasi (*central tendency*) berupa modus, *mean*, median, dan lain-lain.
- (2) Ukuran variabilitas/dispersi: varians, deviasi standar, rentang (*range*), dan lain-lain.
- (3) Ukuran bentuk: *skewness, curtosis, plot box*.
- (4) Penyajian berupa grafik dan tabel misalnya: histogram, diagram *pie chart*, *box-plot* dan distribusi frekuensi dan sebagainya.
- 2) Statistika Inferensial
	- a) Statistika inferensi *(inference statistics):* cabang ilmu statistika yang berhubungan menguji karakteristik populasi berdasarkan hipotesis dari data sampel. Dalam hal ini menekankan pada penerapan metodemetode statistika.
	- b) Statistika yang menarik kesimpulan pada populasi dengan menggunakan data sampel.
	- c) Menggunakan kumpulan data dari suatu sampel untuk membuat berbagai penarikan kesimpulan (inferensi). Berbagai kegiatan inferensi tersebut dengan melakukan peramalan, asumsi, dan sebagainya.

Pada dasarnya statistika untuk melakukan deskripsi terhadap data sampel, selanjutnya menggunakan data populasi untuk penarikan kesimpulan berdasarkan informasi dalam sampel. Dalam praktiknya dua bagian statistika penerapannya dilakukan secara bersama-sama, terlebih dahulu dimulai dari statistika deskriptif kemudian dilanjutkan untuk inferensi dengan berbagai analisis statistika.

#### **c. Berdasarkan Asumsi Distribusi yang Digunakan**

1) Statistika Parametrik:

Statistika parametrik yaitu jenis statistika berdasarkan asumsiasumsi tertentu, misalnya pengambilan data dari populasi yang berdistribusi normal.

2) Statistika Non-Parametrik:

Statistika non-parametrik memiliki ciri sedikit asumsi, model statistika yang bebas karena data dalam penelitian tidak berdistribusi secara normal. Secara umum, pengujian data ditemukan teknik dalam statistika parametrik mempunyai teknik pada statistika non parametrik. Ditemukan teknik padanan dalam statistika non parametrik yang

digunakan jika data rasio/interval tidak berdistribusi normal. Contohya, kita memiliki data untuk dianalisis menggunakan Uji-F (Anava) kemudian data tersebut tidak memenuhi asumsi-asumsi Anava (aditif, normalitas, homoskedastisiti, independensi) meskipun sudah dilakukan transformasi, maka solusinya kita bisa menguji data menggunakan Uji Kruskal-Wallis (Anava Satu Jalur–Rancangan Acak Lengkap) atau Uji Friedman (Rancangan Acak Kelompok) termasuk teknik statistika non-parametrik.

#### **d. Berdasarkan Jumlah Variabel**

1) Statistika Univariat

Statistika univariat dapat dengan mudah dilakukan karena hanya melibatkan satu variabel terikat atau dependen. Contoh statistika univariat adalah Analisis Varians (Anava).

2) Statistika Multivariat

Statistika multivariat mengandung lebih dari satu variabel atau teknik analisis statistik dengan banyak dependen sekaligus. Contoh statistika multivariat adalah Analisis Multivarians (Manava).

#### <span id="page-19-0"></span>**3. Jenis Data dalam Statistika**

Menurut Herrhyanto & Hamid (2008: 1.3), jenis data di dalam statistika dibagi menjadi dua kelompok, yakni; 1) data menurut sifatnya, dan 2) data menurut cara memperolehnya. Penjelasan lebih lanjut akan dibahas berikut ini.

#### **a. Data Menurut Sifatnya**

Data dibedakan menjadi dua bagian berdasarkan sifatnya, yaitu:

1) Data Kualitatif

Merupakan data dalam bentuk kategori atau atribut, seperti:

- a) Tarif tiket transportasi mengalami penurunan.
- b) Produksi komoditi "A" dari perusahaan "X" rusak.
- 2) Data Kuantitatif

Data kuantitatif adalah data yang berbentuk bilangan, seperti:

- a) Tinggi gedung itu adalah 5700 m2.
- b) Berat badan Selly adalah 65 kg.
- c) Banyak sekolah negeri di kota "B" ada 55 sekolah.

Data kuantitatif terbagi atas dua bagian, yakni:

a) Data Diskrit

Data diskrit yang diperoleh dari cara membilang atau menghitung, seperti:

- (1) Banyak bangku yang ada di ruangan rapat guru ada 20 buah.
- (2) Banyak mahasiswa yang hadir pada kuliah Botani mencapai 120 orang.
- (3)Jumlah anak perempuan di keluarga Budi ada 4 orang.
- b) Data Kontinu

Data kontinu diperoleh dengan cara mengukur, seperti:

- (1) Lebar meja itu adalah 20 cm.
- (2)Jarak tempuh Bogor ke Depok adalah 130 cm.
- (3) Berat badan Rudi adalah 60 Kg.

#### **b. Data Menurut Cara Memperolehnya**

Menurut cara memperolehnya dibagi menjadi dua bagian, yaitu:

1) Data Primer

Data primer merupakan sekumpulan data yang diperoleh suatu kelompok dengan cara mengambil langsung dari objek penelitian, seperti contoh:

- a) Pemerintah yang ingin mengetahui jumlah penduduk Indonesia melalui Badan Pusat Statistik (BPS). Untuk itu, BPS akan melakukan pengiriman pegawai untuk terjun langsung ke lapangan.
- b) Industri minuman fermentasi bermerk "Segar Jaya" bermaksud mendata jumlah konsumsi minuman dari suatu masyarakat di Kelurahan Anggrek. Maka perusahaan minuman tersebut langsung mengirim petugas untuk mencatat rumah warga yang ada di Kelurahan Anggrek.
- 2) Data Sekunder

Data sekunder biasanya berupa data pelengkap yang sudah ada seperti publikasi, buku, proposal yang sudah disimpan oleh pihak lain, seperti: Data jumlah penduduk pada tahun 1980-2000 yang dibutuhkan oleh

peneliti. Maka peneliti tersebut dapat memperoleh dari perpustakaan daerah atau langsung ke BPS.

#### <span id="page-21-0"></span>**4. Populasi, Sampel, dan Metode** *Sampling*

#### **a. Populasi**

Menurut Nazir (2011: 271) definisi populasi yaitu "kumpulan dari individu dengan kualitas serta ciri-ciri yang telah ditetapkan". Populasi dibagi atas dua kelompok, yakni populasi *finit* & *infinit*. Populasi yang memiliki jumlah individu tertentu disebut populasi *finit*. Sedangkan, populasi dengan jumlah individu tidak tetap disebut populasi *infinit*.

Ada dua cara dalam memperoleh keterangan populasi, yakni sensus dan survei sampel (Nazir, 2011: 271). Sensus dilakukan dengan jalan menghitung tiap unit yang ada di dalam populasi. Sedangkan survei sampel dilakukan dengan jalan mengambil wakil populasi.

#### **b. Sampel**

Sampel merupakan sekumpulan nilai yang diambil dari suatu populasi, untuk keperluan pengamatan, pengukuran, dan penilaian yang dilakukan guna mendapatkan sejumlah data dan keterangan mengenai populasi tersebut (Munawar, 1995). Dalam populasi, cara mencari sebuah sampel dapat dilakukan dengan *probability sample* (Nazir, 2011: 271)*. Probability sample*  adalah suatu cara menarik sampel dari populasi tanpa memperhatikan pertimbangan pribadi. Sebaliknya, untuk pengambilan sampel atas pertimbangan pribadi dinamakan *judgment sample* (Nazir, 2011: 271)*.* Ketika mengambil sebuah sampel hendaknya menggunakan asas *sampling without replacement,* yang berarti sampel individu yang sudah ditarik tidak masuk dalam populasi, hal ini untuk mengurangi bias data ketika mengambil sampel selanjutnya pada jenis populasi yang sama (Nazir, 2011: 271).

Selain itu, pengambilan sampel hendaknya menghindari kejadian *"exhaustive sampling". Exhaustive sampling* adalah kondisi pengambilan sampel yang sama dengan populasi itu sendiri atau dengan kata lain semua unit di dalam populasi dijadikan sebagai sampel (Pasaribu, 1975: 221-222). Pasaribu juga menegaskan, ketika berbicara mengenai *sampling* maka peneliti harus melibatkan perwakilan bukan seluruh unit di dalam populasi sehingga sangat disarankan untuk menghindari hal tersebut (Pasaribu, 1975: 221). Oleh karena itu, ketika peneliti ingin mengambil sebuah sampel, hendaklah berhatihati, dan memperhatikan beberapa langkah sebagai berikut:

- 1) Memastikan suatu hal yang dikehendaki terkait keterangan, bagaimana diperlukan keterangan, seperti apa keinginan tingkat ketelitian keterangan itu. Ketegasan mengenai hal ini adalah sangat penting di dalam mengadakan persediaan yang baik bagi penarikan sampel.
- 2) Tentukan sampel atau bentuk yang paling efisien untuk menghasilkan keterangan yang paling akurat untuk persoalan yang diselidiki.
- 3) Tentukan cara pengambilan sampel, sehingga sampel bias yaitu tindakan cenderung memihak perlu dihindarkan atau diminimumkan. Bagian ini sangat penting untuk mempertinggi akurasi dari keterangan atau kesimpulan yang diperoleh dari sampel itu.
- 4) Menyusun atau menyediakan daftar kuisioner atau formulir wawancara yang akan dikirimkan atau dipakai langsung nanti oleh para pengumpul data.
- 5) Anggota-anggota populasi dimasukkan dalam sampel. Inilah sebenarnya yang dinamakan penarikan sampel. Langkah-langkah yang di atas hanyalah merupakan langkah-langkah persiapan atau langkah-langkah pendahuluan.
- 6) Memeriksa hasil pengambilan sampel serta mengadakan pemeriksaan apakah ada sesuatu yang kurang atau yang salah dikumpulkan, yang mungkin memerlukan pekerjaan tertentu harus dilakukan sekali lagi. Jadi data yang telah terkumpul itu haruslah diperiksa lebih dahulu sebelum kita mencoba memperoleh keterangan dari dalamnya.
- 7) Setelah dipastikan tidak terdapat kesalahan yang ditemukan, maka untuk memudahkan dalam menafsir pembacaan diperlukan penyusunan hasil penarikan sampel dalam tabel maupun grafik.
- 8) Penafsiran dan penganalisisan hasil penarikan sampel dan pembuatan laporan.

Selain memperhatikan langkah-langkah pengambilan sampel di atas, peneliti dapat juga menentukan besaran sampel yang harus diambil menggunakan rumus seperti yang dikemukakan oleh Munawar (1995) berikut.

$$
_{\rm n}=\frac{4\sigma^2}{L^2}
$$

Keterangan:

n = besarnya sampel yang diambil  $\sigma^2$  = ragam poulasi yang besarnya dinyatakan dengan nilai ragam penduga dari sampel s<sup>2</sup>  $L =$ kesalahan yang diperbolehkan

Atau dengan rumus berikut.

$$
N = \left(\frac{z}{e}\right)^2 (p)(p-1)
$$

- n = besarnya sampel yang diambil
- Z = *standard score* yang dikaitkan dengan taraf nyata yang diinginkan
- e = Proporsi *sampling error* dalam situasi yang diinginkan
- p = Proporsi atau pemunculan penduga dari kasus (frekuensi) dalam populasi

#### **c. Metode** *Sampling*

Pada tahun 2013—2014 kita banyak mendengar tetang beberapa lembaga survei yang mengeluarkan sebuah *rating* popularitas seorang calon presiden yang akan diusung. Menjelang pilpres 2014, Lembaga Survei Indonesia (LSI) menempatkan diri sebagai lembaga survei yang memiliki nilai kredibilitas paling tinggi. Lantas apa yang menjadi kekuatan lembaga survei ini dengan lembaga survei yang lain? Salah satunya adalah metode *sampling* (cara penarikan sampel).

Berdasarkan uraian ini, *sampling* menjadi suatu tahapan yang penting dalam suatu penelitian. Hal ini dikarenakan kualitas data yang dikumpulkan sangat ditentukan pada sampel yang diambil. Selain itu, Munawar (1995) juga mengemukakan beberapa alasan pentingnya *sampling*, di antaranya:

- 1) Ukuran populasi yang terlalu besar menjadi permasalahan tersendiri dalam penelitian. Misalnya, seorang peneliti ingin meneliti jenis fitoplankton yang terdapat di Sungai Musi. Oleh karena itu, *sampling* adalah cara terbaik yang dapat ditempuh oleh peneliti.
- 2) Penentuan populasi yang dipilih perlu dipertimbangkan untuk menghindari besarnya biaya penelitian.
- 3) Beberapa penelitian merusak yang memanfaatkan makhluk hidup baik sebagai objek maupun subjek percobaan yang jika tidak dibatasi jumlahnya melalui *sampling*, tentu akan mengganggu jumlah populasi mahluk hidup tersebut.
- 4) Semakin besar populasi yang diteliti, maka ketelitian dalam proses penelitian akan menjadi berkurang, akibatnya hasil penelitian menjadi tidak akurat.
- 5) Faktor ekonomis juga menjadi pertimbangan penting dalam penelitian. Penelitian yang baik adalah apabila hasil yang didapatkan sesuai dengan pengeluaran dan waktu yang dihabiskan.

Besaran sampel yang diambil juga sangat tergantung dari teknik *sampling* yang digunakan. Macam-macam metode *sampling* menurut C. W. Churchman, Ackoff R. L. dan Arnoff F. L. tahun 1961 ditunjukkan pada Gambar 1.1

Berdasarkan Gambar 1.1, diperoleh informasi bahwa metode *sampling* dibagi menjadi dua kelompok besar, yakni *fixed sampling design* dan *sequential sampling*. *Fixed sampling design* dilakukan dengan asumsi "sampel yang akan dibentuk berdasarkan aturan tetap" (Pasaribu, 1975: 223). Sedangkan *sequential sampling*, dilakukan atas dasar "sampel yang akan dibentuk menurut aturan yang bergantung kepada jalannya penarikan sampel itu" (Pasaribu, 1975: 223). Penjelasan lebih lanjut tentang *fixed sampling design*, diuraikan sebagai berikut.

1) Sampel Tetap (*Fixed Sampling*)

Teknik *sampling* ini diambil dengan cara mengikuti kaidah tertentu, dan selama penarikan sampel tidak akan diubah. Misalnya jika ingin mengambil sampel pada populasi dengan interval urutan 1, 3, 5, 7, 9..., dari daftar populasi, maka kelanjutan sampel yang diambil harus sesuai dengan aturan yang ditetapkan. Ada dua kelompok untuk teknik *sampling* ini, yaitu *unrestricted sampling* dan *restricted sampling*.

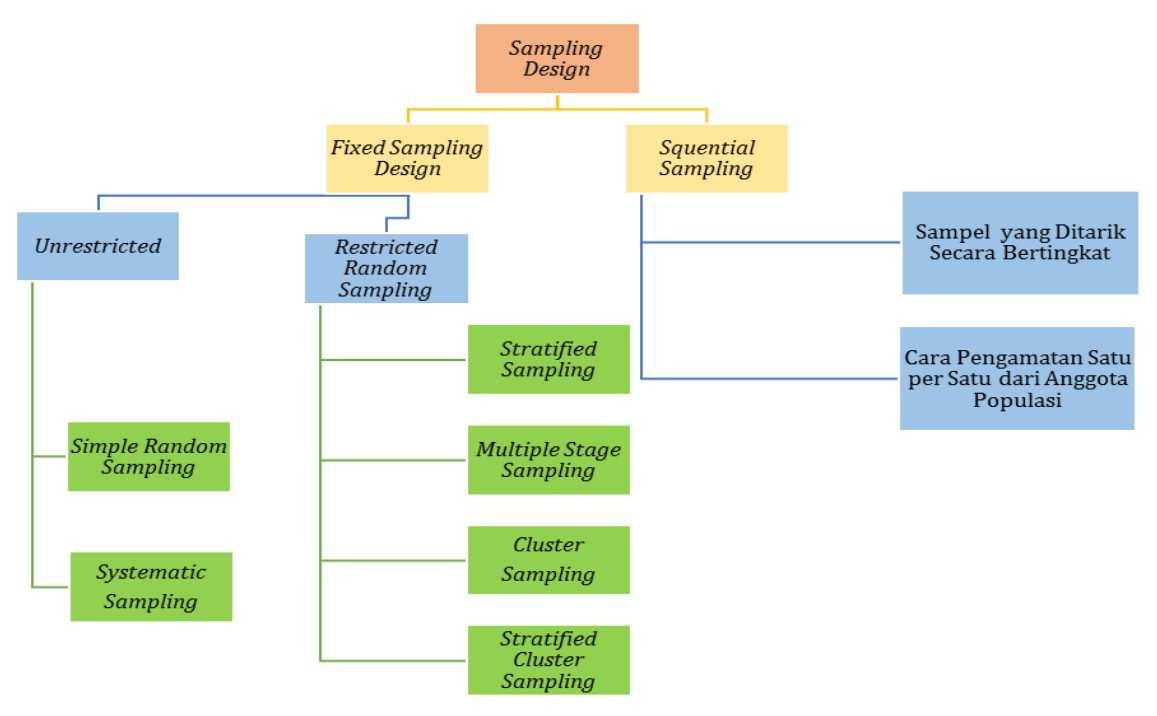

Gambar 1.1. Macam-Macam Metode Sampling (Nazir, 2011: 275; Pasaribu, 1975: 222)

<span id="page-25-0"></span>a) *Sampling* Tidak Terbatas (*Unrestricted Sampling*)

Teknik sampel ini ditarik secara langsung dari populasi dan tidak dibagi-bagi terlebih dahulu atas subsample atau golongan (Nazir, 2011: 276; Pasaribu, 1975: 223). *Unrestricted sample* dibagi menjadi dua kelompok, yakni: https://tinyurl.com/webinar-pupuk-hayati

#### (1) *Sampling* Cara Sederhana (*Simple Random Sampling)*

Cara ini dilakukan dengan memberi nomor setiap anggota populasi dan anggota sampel dipilih secara *random numbers* atau bisa juga dengan undian biasa.

(2) *Sampling* Cara Sistematik (*Systematic Sampling*)

Penarikan sampel dengan cara ini dilakukan pada anggota populasi dahulu dalam deretan atau dengan kata lain populasi diurutkan ke dalam sebuah daftar. Kemudian setelah menentukan urutan awal maka anggota sampel ditentukan dengan memilih interval tertentu. Misalnya ada seorang mahasiswa FKIP Pendidikan Biologi ingin melakukan sebuah penelitian, maka mahasiswa tersebut hanya perlu mengambil buku presensi dan mengambil beberapa siswa dengan interval bilangan ganjil sesuai dengan urutan daftar hadir.

#### b) *Sampling* Terbatas (*Restricted Sampling*)

Pembentukan sampel terbatas dengan membagi populasi ke dalam beberapa golongan. Kemudian golongan itu dipilih secara acak, dan terpilihlah beberapa buah golongan. Beberapa buah golongan tersebut sebagian atau seluruh anggota seluruh golongan dapat menjadi sampel. Ada 4 jenis kelompok sampel terbatas (Pasaribu, 1975: 224):

(1) Sampel Bertingkat Banyak (*Multiple Stage Sampling*)

Sampel ditentukan dengan cara menarik sampel-sampel kecil dari golongan yang telah dipilih. Caranya ada dua, yakni:

- (a) Probabilitas yang Sama (*Equal Probability*) *Sampling* dilakukan dengan mengasumsikan setiap sampel yang dari golongan yang telah ditentukan, memiliki peluang yang sama untuk terambil.
- (b) Probabilitas yang Sebanding (*Proportional Probability*) *Sampling* dilakukan dengan mengasumsikan setiap sampel yang dari golongan yang telah ditentukan, memiliki peluang sebanding ukuran relatif untuk terambil.
- (2) Sampel Berstrata (*Stratified Sample*)

Pasaribu (1975: 224) menyatakan bahwa pada metode sampel berstrata, *sampling* dengan membagi terlebih dahulu populasi ke dalam tingkatan-tingkatan. Kemudian, pengambilan sampel akan dilakukan pada setiap kelas, sehingga setiap kelas (stratum) terwakili. Selain itu, Pasaribu juga menyatakan bahwa, banyaknya anggota sampel yang berasal dari setiap strata tidak bergantung kepada besarnya strata, namun besarnya sebanding dengan besar relatif dari setiap strata dan penyebaran.

(3) *Cluster Sampling*

Merupakan metode *sampling* yang dilakukan dengan cara memilih strata secara acak untuk kemudian ditarik anggotanya sebagai sampel.

(4) *Stratified Cluster Sampling*

Merupakan metode *sampling* hasil gabungan dari *Stratified & Cluster Sampling* (Nazir, 2011: 277; Pasaribu, 1975: 225).

#### <span id="page-27-0"></span>**C. RANGKUMAN**

Terminologi statistik adalah *state* berarti negara. Kata ini awalnya dipakai karena ilmu statistik lebih sering digunakan untuk kepentingan negara, seperti menghitung prajurit yang mati di medan perang, membayar pajak, dan lain sebagainya. Perbedaan statistik dan statistika terletak di data dan cara pengolahannya.

Ruang lingkup statistika terbagi menjadi menjadi empat kelompok, yakni: 1) berdasarkan orientasi pembahasannya, 2) berdasarkan tahapan dan tujuan analisa, 3) berdasarkan asumsi distribusi yang digunakan, dan 4) berdasarkan jumlah varibael. Keempat kelompok ini memiliki beberapa perbedaan tersendiri, berdasarkan kebutuhan peneliti.

Jenis data dalam statistika terdiri dari dua kelompok yakni data menurut sifatnya dan cara memperolehnya. Sama halnya dengan ruang lingkup statistika, jenis data dalam statistika dibentuk atas dasar kebutuhan penelitian. Misalnya data primer dan sekunder dikelompokkan ke dalam cara memperoleh data.

Populasi merupakan sekumpulan individu yang memiliki karakteristik dengan kualitas telah ditetapkan. Sampel adalah perwakilan dari sebuah populasi. Metode *sampling* adalah cara yang digunakan dalam penarikan sampel dari sebuah populasi.

#### <span id="page-27-1"></span>**D. EVALUASI**

- 1. Statistika banyak digunakan sebagai ilmu dasar dalam pengolahan data dan analisis penelitian. Penggunaan ini tidak hanya dari ilmu terapan semata akan tetapi juga telah merambah ke ilmu sosial. Apa yang menyebabkan eksistensi ini terus berkembang dari awal penggunaannya hingga penerapannya pada berbagai bidang ilmu?
- 2. Buatlah peta konsep ruang lingkup statistika?
- 3. Buatlah peta konsep jenis data dalam statistika?
- 4. Seorang mahasiswa FKIP Pendidikan Biologi melakukan suatu penelitian dengan judul "Pengaruh Penerapan Model *Jigsaw* terhadap Peningkatan Kemampuan Kognitif Siswa pada Pelajaran Biologi Semester Ganjil di SMA *Pilot Project* Kurikulum 2013 Kota Palembang". Populasi yang digunakan adalah seluruh Sekolah SMA di Kota Palembang. Jika jumlah SMA sebanyak 22 SMA. Sampel diambil dengan membagi populasi menjadi beberapa kelompok, kemudian ditarik menjadi beberapa kelas atau tingkatan atau strata dari

sekolah unggulan hingga sekolah rintisan standar nasional tanpa mempertimbangkan *Pilot Project*. Kemudian strata dipilih lagi secara random dan dijadikan *cluster*. Anggota strata yang dipilih menjadi *cluster* langsung dimasukkan sebagai sampel. Berdasarkan kasus tersebut, apakah yang dilakukan mahasiswa dalam penentuan sampel tersebut sudah sesuai atau malah sebaliknya. Jelaskan jawabanmu!

#### <span id="page-28-0"></span>**E. DAFTAR PUSTAKA**

- Herrhyanto, N., & Hamid, M.A. (2008). *Statistika Dasar.* Jakarta: Universitas Terbuka
- Munawar. (1995). *Biometri 2*. Palembang: FMIPA-Biologi. Universitas Sriwijaya.

Nazir, M. (2011). *Metode Penelitian*. Bogor: Ghalia Indonesia.

- Pasaribu, A. (1975). *Pengantar Statistik.* Jakarta: Yudhistira.
- Riduwan & Akdon. (2009). *Rumus dan Data dalam Analisis Statistika*. Bandung: Alfabeta.
- Setiawan, A. (2015). *Pengertian Statistik*. (Online). (http://www.smartstat. info/statistika/statistika-dasar/pengertian-statistika.html, diakses tanggal 30 Agustus 2015).

<span id="page-29-0"></span>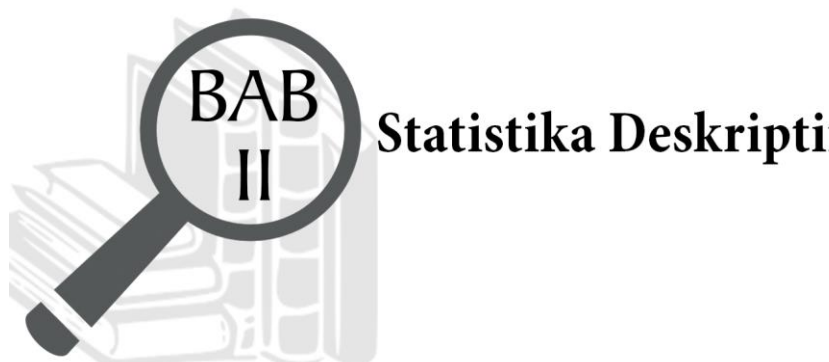

#### **TUJUAN PEMBELAJARAN**

#### **Domain Kognitif**

Pada Bab II, mahasiswa setelah mempelajari materi diharapkan dapat:

- 1. Menerapkan rumus *mean* dalam pemecahan suatu kasus statistika (C3).
- 2. Menerapkan rumus median dalam pemecahan suatu kasus statistika (C3).
- 3. Menerapkan rumus modus dalam pemecahan suatu kasus statistika (C3).
- 4. Menerapkan rumus ukuran keragaman data dalam pemecahan suatu kasus statistika (C3).
- 5. Memecahkan suatu kasus statistika dengan rumus uji-t (C4).

#### **Domain Afektif**

Pada Bab II, mahasiswa setelah mempelajari materi diharapkan dapat:

- 1. Menunjukkan rasa ingin tahu terhadap materi perkuliahan yang disampaikan (A5)
- 2. Menunjukkan sikap teliti (A5).
- 3. Menunjukkan sikap tanggungjawab atas tugas yang diberikan (A5).

#### **Domain Keterampilan**

Pada Bab II, mahasiswa setelah mempelajari materi diharapkan mahasiswa dapat:

- 1. Terampil merancang suatu percobaan (K5).
- 2. Terampil menganalisis data hasil percobaan (K5).

#### <span id="page-30-0"></span>**A. PENDAHULUAN**

Materi pada Bab I yang telah dibahas sebelumnya menjelaskan bahwa statistika dibedakan atas dua jenis berdasarkan tujuan dan analisisnya, yaitu statistika deskriptif dan statistika inferensial. Statistika deskriptif umumnya mendeskripsikan data yang diperoleh dan tidak untuk menarik kesimpulan secara umum, sedangkan statistika inferensial lebih kepada penarikan kesimpulan secara umum (generalisasi). Namun, penguasaan terhadap keduanya sangatlah penting untuk menunjang pembahasan atas hasil penelitian yang kita peroleh. Oleh karena itu, Bab II ini menjelaskan lebih dalam mengenai statistika deskriptif yang meliputi *mean*, modus, median, dan ukuran keragaman data, dan statistika inferensial yang meliputi uji-t dan Anava.

#### <span id="page-30-1"></span>**B. MATERI**

#### <span id="page-30-2"></span>**1. Statistika Deskriptif**

Statistika deskriptif merupakan suatu penerapan metode statistik tentang pengumpulan, pengolahan, dan penyajian data suatu kelompok sehingga dapat memberikan informasi yang bermanfaat (Setiawan, 2015). Karena statistika deskriptif menggunakan data pada suatu kelompok saja, maka ia hanya dapat digunakan untuk menarik kesimpulan dan menjelaskan mengenai kelompok itu saja.

**a.** *Mean*

Rata-rata hitung dinyatakan dengan lambang *μ* dibaca "miu", sedangkan rata-rata hitung sampel dinyatakan dengan lambang  $\bar{x}$  ("dibaca x bar atau x garis") atau  $\bar{y}$ .

Bila untuk data tunggal, maka dapat menggunakan rumus sebagai berikut: **Rumus:**

$$
\overline{x} = \frac{x_1 + x_2 + x_3 + x_n \dots}{n}
$$

#### **Contoh:**

Misalnya diketahui 10, 11, 4, 8, 6, 10, 7

Rata-rata hitungnya adalah

$$
\bar{x} = \frac{10 + 11 + 4 + 8 + 6 + 10 + 7}{7} = 8
$$

Bila untuk data berkelompok, rumus yang digunakan adalah sebagai berikut:

$$
\text{Rumus: } \bar{x} = \frac{\sum_{i=1}^{n} f_i x_i}{\sum_{i=1}^{n} f_i}
$$

#### **Contoh 1.**

Berikut ini merupakan daftar distribusi frekuensi data tunggal dari nilai ujian akhir semester 5 orang mahasiswa FKIP Pendidikan Biologi. Berdasarkan Tabel 2.1, hitunglah nilai *mean*-nya!

<span id="page-31-0"></span>**Tabel 2.1. Distribusi Frekuensi Data Tunggal (***Mean***)**

| Nilai | Frekuensi | $iX_i$           |  |  |
|-------|-----------|------------------|--|--|
|       |           |                  |  |  |
| 5     |           | 20               |  |  |
|       | 10        | 60               |  |  |
|       | 15        | 105              |  |  |
|       | 20        | 160              |  |  |
| Total | 50        | $\overline{349}$ |  |  |

Jadi, diperoleh rata-rata hitungnya adalah

$$
\bar{x} = \frac{\sum_{i=1}^{n} f_i x_i}{\sum_{i=1}^{n} f_i} = \frac{349}{50} = 6,98
$$

#### **Contoh 2.**

Berikut ini merupakan daftar distribusi frekuensi data tunggal dari nilai ujian akhir semester 90 orang mahasiswa FKIP Pendidikan Biologi. Berdasarkan Tabel 2.2, hitunglah nilai *mean*-nya!

**Tabel 2.2. Distribusi Frekuensi Data Kelompok (***Mean***)**

<span id="page-31-1"></span>

| <b>Nilai</b> | Frekuensi (fi) | Titik Tengah Kelas (x <sub>i</sub> ) | $f_ix_i$ |
|--------------|----------------|--------------------------------------|----------|
| 31-40        |                | 35,5                                 | 142      |
| 41-50        |                | 45,5                                 | 136,5    |
| $51 - 60$    | 11             | 55,5                                 | 610,5    |
| 61-70        | 21             | 65,5                                 | 1375,5   |
| 71-80        | 33             | 75,5                                 | 2491,5   |
| 81-90        | 15             | 85,5                                 | 1282,5   |
| 91-100       |                | 95,5                                 | 286,5    |
| <b>Total</b> | 90             |                                      | 6325     |

Jadi, diperoleh rata-rata hitungnya adalah:

$$
\bar{x} = \frac{\sum_{i=1}^{n} f_i x_i}{\sum_{i=1}^{n} f_i} = \frac{6325}{90} = 70.3
$$

#### **b. Modus**

Penggunaan modus untuk menyatakan fakta atau kejadian yang paling banyak terjadi. Modus merupakan nilai yang ditentukan dari frekuensi yang sering muncul. Pengelompokan sata yang mengandung satu modus *(unimodus),* dua modus *(bimodus)*, lebih dari dua modus *(multiple modus),* atau sama sekali tidak memiliki modus. Apabila pengamatan terhadap data menunjukkan sama maka data dikatakan tidak ada modus, Ukuran pemusatan modus, cocok untuk jenis data berupa frekuensi (data hasil membilang).

Jika data berkelompok, maka dapat menggunakan rumus sebagai berikut:

**Rumus:**  $Mo = Bmod + p\left[\frac{b_1}{b_1 + b_2}\right]$ 

#### **Keterangan:**

Bmod : Batas bawah kelas modus, yaitu interval dengan frekuensi terbanyak.

P : Panjang kelas interval pada kelas modus.

- b<sup>1</sup> : Selisih frekuensi kelas modus dengan frekuensi kelas interval dengan tanda kelas lebih kecil sebelum tanda kelas modus.
- b<sup>2</sup> : Frekuensi kelas modus dikurangi dengan frekuensi kelas sesudahnya.

#### **Contoh 3.**

Berikut ini merupakan daftar distribusi frekuensi data tunggal dari nilai ujian akhir semester 85 orang mahasiswa FKIP Pendidikan Biologi. Berdasarkan Tabel 2.3, hitunglah nilai modusnya!

<span id="page-32-0"></span>**Tabel 2.3. Distribusi Frekuensi Data Kelompok (Modus)**

| <b>Skor</b> | Frekuensi |
|-------------|-----------|
| 40-49       |           |
| 50-59       | 15        |
| 60-69       | 10        |
| 70-79       | 28        |
| 80-89       | 17        |
| 90-99       | 1 በ       |

Jadi, dari data dalam daftar distibusi diperoleh:

Kelas modus = 70-79

 $Bmod = 70-0.5 = 69.5$ 

 $P = 80-70 = 10$ 

 $b_1 = 28-10 = 18$ 

$$
b_2 = 28-17 = 11
$$
  

$$
Mo = Bmod + p\left[\frac{b_1}{b_1 + b_2}\right]
$$

Mo = 69,5 + 10 
$$
\left[\frac{18}{18 + 11}\right]
$$
 = 69,5 + 6,21 = 75,71

#### **c. Median**

Dalam statistik urutan, jika data numeriknya adalah n skor maka urutkanlah data dari terkecil hingga besar, sedangkan skor yang nomor urutannya k, dapat ditandai sebagai lambang  $X_{(k)}$ . Kemudian, , rentang datanya adalah  $X_{(n)}-X_{(1)}$ . Apabila n adalah bilangan ganjil, maka statistik urutan ke  $\frac{n-1}{2}$  merupakan skor yang terletak di tengah setelah data diurutkan. Skor itu disebutkan sebagai **median**.

Apabila *n* adalah bilangan ganjil, maka median =  $X_{\left[\frac{n+1}{2}\right]}$ . Apabila *n* merupakan bilangan genap, maka rumus median data adalah rata-rata dari dua skor yang di tengah, yaitu median =  $\frac{x \left[\frac{n}{2}\right] + x \left[\frac{n}{2}\right] + 1}{x}$ 

#### **Contoh 4.**

Pengumuman nilai ujian tujuh mahasiswa adalah nilai 6, 7, 9, 5, 8, 10. Maka menentukan median dari nilai tersebut dapat dengan mengurutkan data dari nilai terkecil sampai terbesar:

5 6 7 8 8 9 10

Karena *n* = 7 (ganjil), sehingga diperoleh mediannya adalah:

Median =  $X_{\left[\frac{7+1}{2}\right]} = X_4 = 8$ 

#### **d. Ukuran Keragaman Data**

Digambarkan data yang terpencar dan menyebar dari nilai rataratanya.

#### **1) Ragam atau Variansi, Simpangan Baku**

Ragam atau variansi dari data populasi diberi simbol  $\sigma^2$ , sedangkan untuk ragam atau variansi dari sampel diberi simbol s2.

Rumus simpangan baku adalah:  $s^2 = \frac{\sum_{i=1}^{n} f_i(x_i - \bar{x})^2}{n-1}$ 

#### **Contoh 5.**

Berikut ini merupakan distribusi frekuensi nilai ujian semester mahasiswa FKIP Pendidikan Biologi mata kuliah Biologi Eksperimental Kelas 7A tahun 2016. Berdasarkan data pada Tabel 2.4, tentukanlah nilai simpangan baku!

| <b>Nilai</b> | <b>Titik</b><br>Tengah (xi) | fi | Fixi   | $ xi - \overline{x} $ | $(xi-\overline{x})^2$ | $f i (xi - \bar{x})^2$ |
|--------------|-----------------------------|----|--------|-----------------------|-----------------------|------------------------|
| $31 - 40$    | 35,5                        | 4  | 142    | 34,8                  | 1211,04               | 4844,16                |
| 41-50        | 45,5                        | 3  | 136,5  | 24,8                  | 615,04                | 1845,12                |
| $51 - 60$    | 55,5                        | 11 | 610,5  | 14,8                  | 219,04                | 2409,44                |
| 61-70        | 65,5                        | 21 | 1375,5 | 4,8                   | 23,04                 | 483,84                 |
| 71-80        | 75,5                        | 33 | 2491,5 | 5,2                   | 27,04                 | 892,32                 |
| 81-90        | 85,5                        | 15 | 1282,5 | 15,2                  | 231,04                | 3456,60                |
| 91-100       | 95,5                        | 3  | 286,5  | 25,2                  | 635,04                | 1905,12                |

<span id="page-34-1"></span>**Tabel 2.4. Distribusi Frekuensi Data Kelompok (Simpangan Baku)**

Jawab:

$$
s^{2} = \frac{\sum_{i=1}^{n} f i (x_{i} - \bar{x})^{2}}{n-1} = \frac{15845,6}{89}
$$
  

$$
s^{2} = 178,04
$$
  

$$
s = \sqrt{178,04} = 13,34
$$

#### <span id="page-34-0"></span>**2. Statistika Inferensial**

Statistika inferensial merupakan cabang ilmu statistika spesifik mempelajari tentang metode statistika sehingga dapat membaca ciri-ciri populasi yang dibuat hipotesis dari data sampel (Setiawan, 2015). Ada beberapa uji statistika yang termasuk ke dalam statistika inferensial, dua di antaranya adalah Uji-t dan Uji Anava.

#### **a. Uji-t**

Uji-t sering disebut uji *Student* merupakan salah satu uji parametrik setelah memenuhi uji prasyarat (normalitas dan homogenitas). Uji t memiliki ciri melibatkan tidak lebih dari dua kelompok sampel dan terdiri atas dua jenis yaitu adalah uji-t data berpasangan dan uji-t data tidak berpasangan.

#### **1) Uji Data Berpasangan (***Paired Sample T Test***)**

Uji-t data berpasangan dilakukan jika Anda ingin membandingkan *dua data* yang diperoleh dari 1 kelompok sampel. Misalnya, jika peneliti ingin tahu pengaruh model pembelajaran A memberikan terhadap hasil belajar siswa kelas X1. Anda dapat melihat peningkatan hasil belajar siswa kelas X1 dengan membandingkan hasil tes awal dan tes akhirnya mengunakan uji-t data berpasangan.

Secara manual, nilai uji t dan  $S_W$  dapat dihitung dengan menggunakan rumus berikut.

$$
t = \frac{\overline{W}}{\frac{S_W}{\sqrt{n}}}
$$

$$
S_W = \sqrt{\frac{n\sum w^2 - (\sum w)^2}{n(n-1)}}
$$

**Keterangan:**

 $\overline{W}$  = rata-rata deviasi (selisih sampel sebelum dan sesudah)  $S_W$  = standar deviasi (selisih sampel sebelum dan sesudah)  $n =$ banyaknya sampel

Selain menggunakan rumus tersebut, Anda juga dapat melakukan uji-t data berpasangan dengan bantuan program SPSS. Beberapa langkah perhitungan uji-t data berpasangan dapat dilakukan menggunakan SPSS sebagai berikut.

- a) Siapkanlah terlebih dahulu data yang akan dilakukan analisis dalam bentuk tabel untuk mempermudah ketika akan disalin ke dalam SPSS.
- b) Buka program SPSS yang sudah terlebih dahulu diinstal di laptop atau *notebook* Anda.
- c) Pada bagian kiri bawah klik *variabel view*. Lalu isikan data seperti pada Gambar 2.1.

| Edit | View                                                                               | Data      | Transform | Analyze<br>Graphs | Utilities | Add-ons | Window | Help           |         |                |         |
|------|------------------------------------------------------------------------------------|-----------|-----------|-------------------|-----------|---------|--------|----------------|---------|----------------|---------|
| 3 A  | 胃伞雨<br>▲ 昼 齢   船   帽 曲<br>$\mathcal{A} \otimes \mathcal{A}$<br>$\blacksquare$<br>匝 |           |           |                   |           |         |        |                |         |                |         |
|      |                                                                                    | Name      | Type      | Width             | Decimals  | Label   | Values | <b>Missing</b> | Columns | Alian          | Measure |
|      |                                                                                    | Tes Awal  | Numeric   | 18                |           |         | None   | None           | 8       | $\equiv$ Right | Scale   |
| 2    |                                                                                    | Tes Akhir | Numeric   | 18                |           |         | None   | None           | 8       | 言 $Right$      | Scale   |
| 3.   |                                                                                    |           |           |                   |           |         |        |                |         |                |         |

<span id="page-35-0"></span>Gambar 2.1. Tampilan *Variable View* Uji Data Berpasangan
d) Klik *data view* pada bagian kiri bawah layar SPPS Anda. Kemudian, *copy* dan *paste* data tes awal dan tes akhir yang sudah kalian susun sebelumnya, seperti pada Gambar 2.2.

| Eile | Edit View Data Transform Analyze Graphs |           |        |     |
|------|-----------------------------------------|-----------|--------|-----|
|      | @BA @ ♦♦ ‱BP # 41                       |           |        |     |
| 9:   |                                         |           |        |     |
|      | Tes_Awal                                | Tes_Akhir |        | var |
| 1    |                                         | 65.00     | 100.00 |     |
| 2    |                                         | 30.00     | 80.00  |     |
| 3    |                                         | 30.00     | 75.00  |     |
| 4    |                                         | 15.00     | 75.00  |     |
| 5    |                                         | 50.00     | 75.00  |     |
| 6    |                                         | 45.00     | 80.00  |     |
| 7    |                                         | 55.00     | 80.00  |     |
| 8    |                                         | 35.00     | 60.00  |     |
| 9    |                                         | 40.00     | 60.00  |     |
| 10   |                                         | 55.00     | 60.00  |     |

Gambar 2.2. Tampilan *Data View* Uji-t Data Berpasangan

e) Setelah selesai memasukkan data, klik *Analyze* -> *Compare Means -> Paired Samples T-Test¸* seperti pada Gambar 2.3.

| Analyze   | Graphs                    | <b>Utilities</b> |   | Add-ons | Window                                               | Help                           |     |
|-----------|---------------------------|------------------|---|---------|------------------------------------------------------|--------------------------------|-----|
| Reports   |                           |                  |   |         |                                                      |                                |     |
|           | Descriptive Statistics    |                  | ▶ |         |                                                      |                                |     |
| Tables    |                           |                  | ▶ |         | リスワイド                                                | <b>U.O.K.</b>                  | リベビ |
|           | Compare Means             |                  |   | M Means |                                                      |                                |     |
|           | General Linear Model      |                  |   |         | One-Sample T Test                                    |                                |     |
|           | Generalized Linear Models |                  |   |         |                                                      | als Independent-Samples T Test |     |
|           | Mixed Models              |                  |   |         | A <sub>1</sub> -A <sub>2</sub> Paired-Samples T Test |                                |     |
| Correlate |                           |                  |   |         | One-Way ANOVA                                        |                                |     |

Gambar 2.3. Langkah Analisis Uji-t Data Berpasangan

f) Kemudian, akan muncul kotak dialog *Paired Sample T-Test*. Pindahkan tes awal dan tes akhir ke kolom variabel. Agar hasil tidak minus, maka pindahkan terlebih dahulu tes akhir pada variabel 1, lalu tes awal pada variabel 2, seperti pada Gambar 2.4.

g) Terakhir klik OK dan *output* SPSS akan muncul. Hasil atau *output* dari program SPSS sebelum dirapikan dan diterjemahkan tampak pada Tabel 2.5

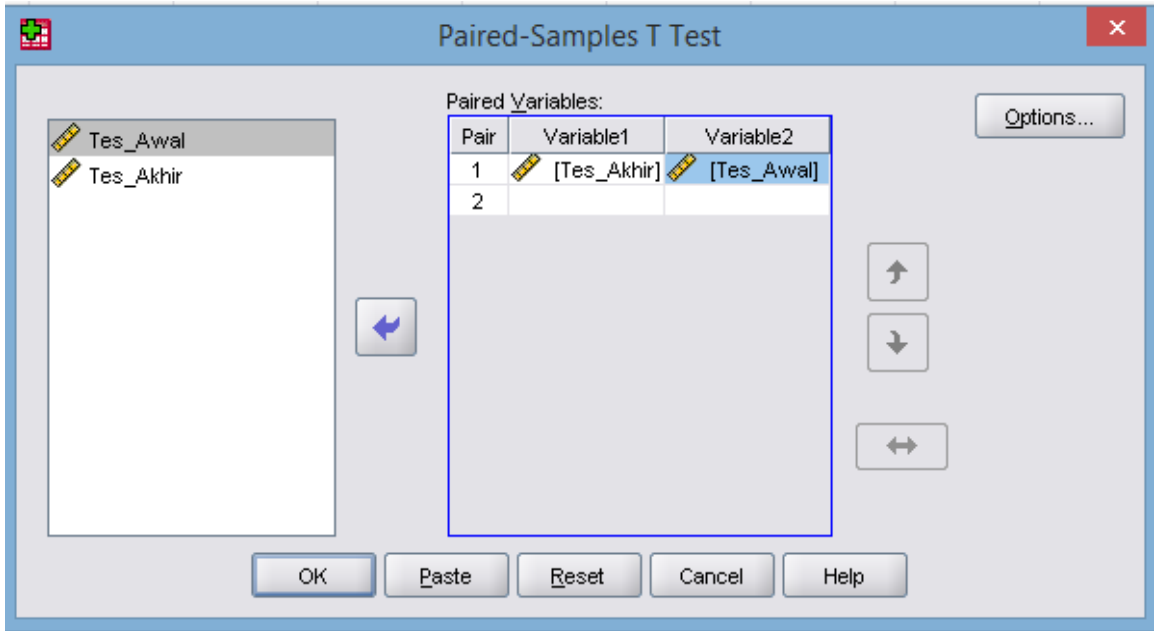

Gambar 2.4. Tampilan Uji-t Data Berpasangan

# **Tabel 2.5. Hasil Uji-t Data Berpasangan Sebelum Pengeditan**

Paired Samples T Test

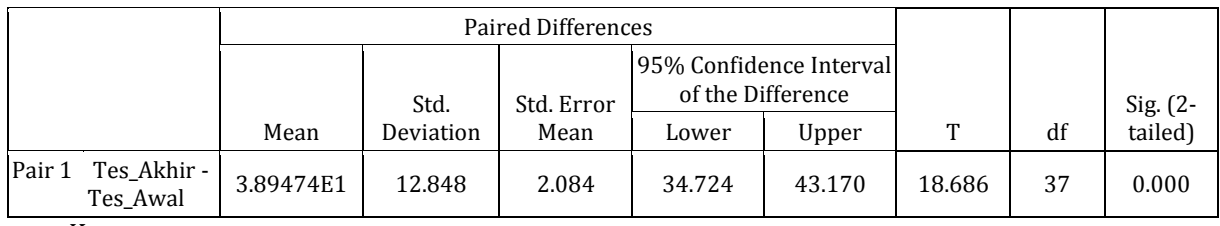

Keterangan:

 $t = \text{nilai} t\text{-hitung}$ 

df = *degree of freedom* atau derajat bebas

h) Hasil atau *output* dari program SPSS selanjutnya dirapikan dan diterjemahkan ke dalam Bahasa Indonesia untuk keperluan penarikan kesimpulan, seperti tampak pada Tabel 2.6.

# **Tabel 2.6. Hasil Uji-t Data Berpasangan Setelah Pengeditan**

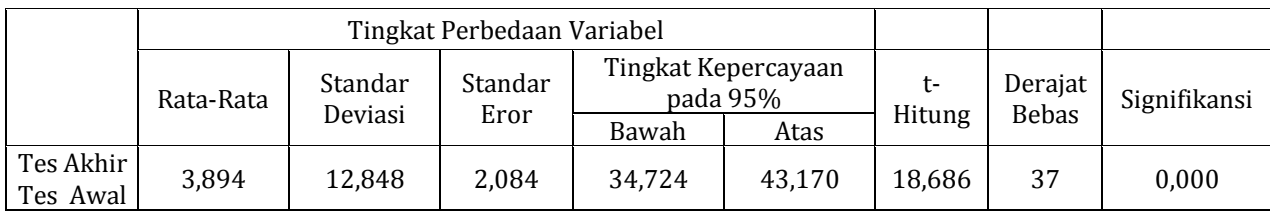

- i) Cara penarikan kesimpulan (boleh digunakan kedua-duanya)
	- (1) Cara 1 (menggunakan nilai signifikansi)

Menurut krtieria, H<sup>0</sup> ditolak jika nilai *sig. (2 tailed)* atau nilai signifikansinya adalah < nilai  $\alpha$  0,05. Berdasarkan Tabel 2.5 nilai signifikansinya adalah 0,000. Karena nilai signifikansinya 0,000 <  $α$  0,05 maka H<sub>0</sub> ditolak. Artinya, model pembelajaran A berpengaruh nyata dalam meningkatkan hasil belajar siswa kelas X1.

(2) Cara 2 (menggunakan tabel T)

Menurut kriteria, H<sub>0</sub> ditolak jika t-hitung > t-tabel. Berdasarkan Tabel 2.6 diketahui bahwa nilai t-hitungnya adalah 18,686, sementara df-nya adalah 37. Kemudian lihat Tabel t dengan signifikansi 5% (Lampiran 1), untuk df = 37, maka nilainya adalah 2,026. Karena nilai t-hitung 18,686 > t-tabel 2,026, maka H<sub>0</sub> ditolak. Artinya, model pembelajaran A berpengaruh nyata dalam meningkatkan hasil belajar siswa kelas X1.

### **2) Uji-t Data Tidak Berpasangan (***Independent Sample T Test***)**

Uji-t data tidak berpasangan adalah uji yang dilakukan dengan membandingkan **dua data atau nilai dari dua kelompok sampel**. Misalnya, jika ingin mengetahui pengaruh dari model pembelajaran A terhadap hasil belajar siswa kelas X1 dan X2. Anda dapat melihat perbedaan peningkatan hasil belajar siswa dari kedua kelas tersebut dengan membandingkan hasil tes akhirnya mengunakan uji-t data tidak berpasangan.

Secara manual, nilai t-hitung dan S*<sup>p</sup>* pada data tidak berpasangan dapat diketahui dengan rumus berikut ini.

$$
t = \frac{\bar{x}_1 - \bar{x}_2}{Sp\sqrt{\frac{1}{n_1} + \frac{1}{n_2}}}
$$

$$
S_p = \sqrt{\frac{(n-1)S_1^2 + (m-1)S_2^2}{n + m - 2}}
$$

Keterangan:

 $\bar{x}_1$  = rata - rata kelompok 1  $\bar{x}_2$  = rata rata kelompok 2  $Sp =$ standar deviasi gabungan  $S_1^2$  = standar deviasi kelompok 1  $S_2^2$  = standar deviasi kelompok 2  $n =$  banyak sampel kelompok 1  $m =$  banyak sampel kelompok 2

Untuk mempermudah perhitungan, Anda juga dapat menggunakan program SPSS untuk mencari nilai t-hitung. Langkah-langkah perhitungan uji-t data tidak berpasangan dengan program SPSS adalah sebagai berikut.

- a) Siapkanlah terlebih dahulu data yang akan dianalisis dalam bentuk tabel untuk mempermudah ketika akan disalin ke dalam SPSS.
- b) Buka program SPSS yang sudah terlebih dahulu diinstal di laptop atau *notebook* Anda.
- c) Klik *variabel view* pada bagian kiri bawah layar SPSS. Lalu isikan data seperti pada Gambar 2.5.

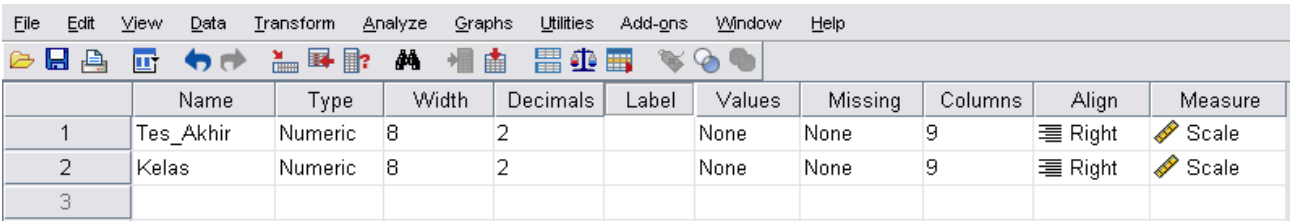

Gambar 2.5 Tampilan *Variable View* Uji-t Data Tidak Berpasangan

d) Kemudian, pada baris "kelas" klik pada ujung kotak *none* pada kolom *value*"*.*  Buatlah kode untuk setiap kelas. Misalnya, ketik 1 pada *value* dan X1 pada label, lalu klik *add*. Begitupun selanjutnya, ketik 2 pada *value* dan X2 pada label, lalu klik *add*, seperti pada Gambar 2.6 dan klik OK.

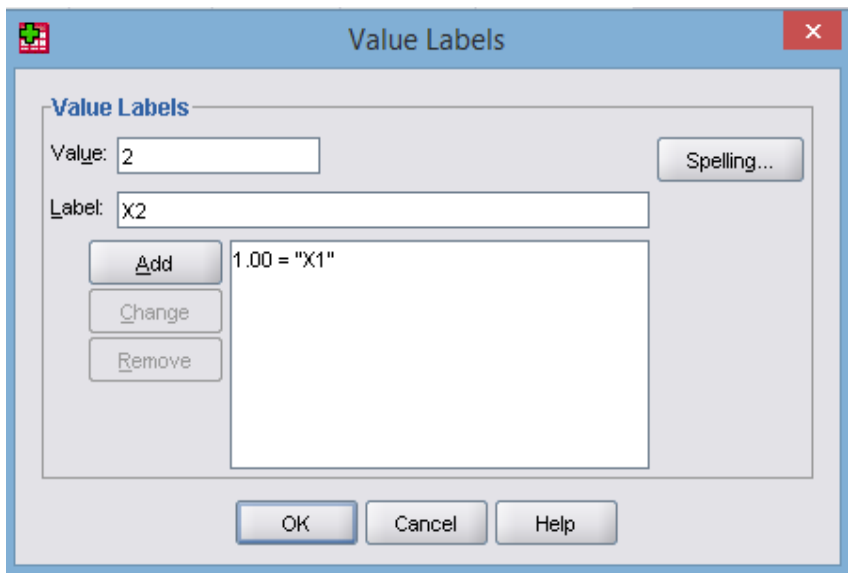

Gambar 2.6. Kotak Dialog *Value Labels*

e) Klik *data view* pada bagian kiri bawah layar SPSS, lalu *copy* dan *paste* data tes akhir dari kedua kelas yang sudah kalian susun sebelumnya, seperti pada Gambar 2.7

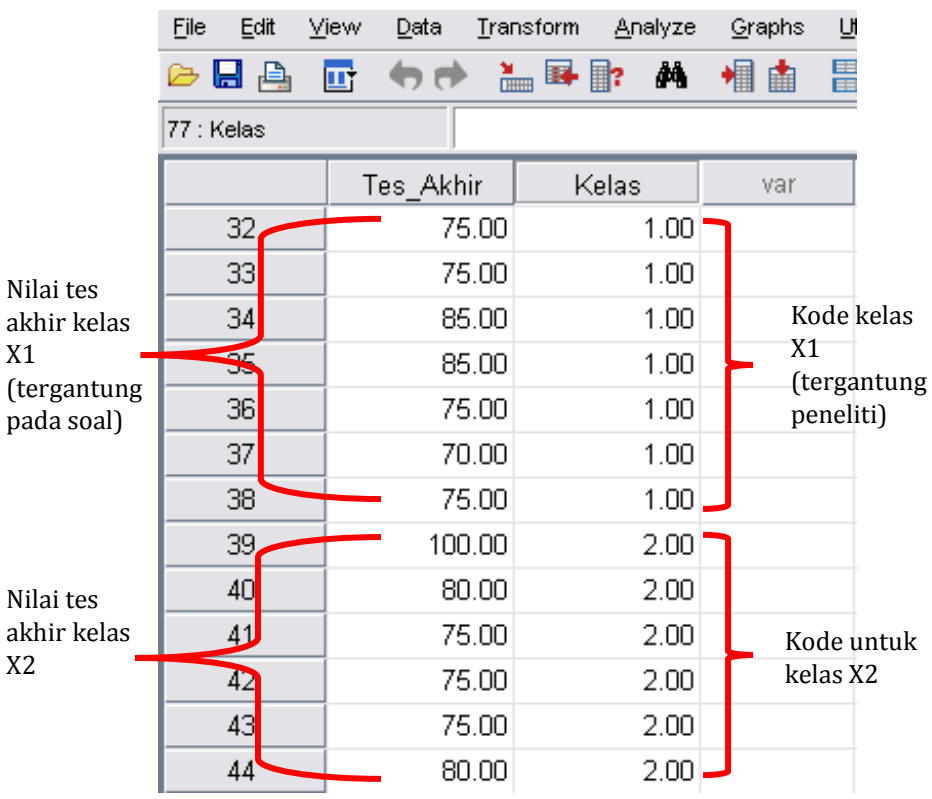

Gambar 2.7. Tampilan *Data View* Uji-t Data Tidak Berpasangan

f) Setelah selesai memasukkan data, klik *analyze* -> *compare means -> independent samples t-test,* seperti pada Gambar 2.8.

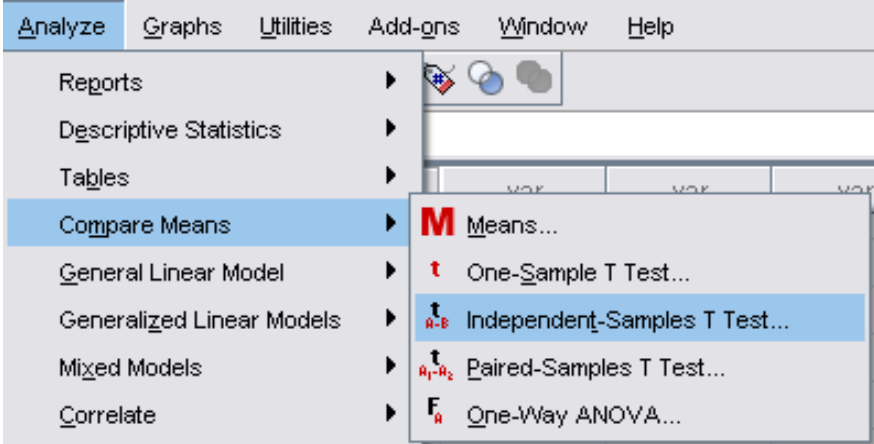

Gambar 2.8. Langkah Analisis Uji-t Data Tidak Berpasangan

- g) Kemudian, kotak dialog akan muncul kotak seperti pada Gambar 2.9. Pindahkan tes akhir ke kolom *test variable* dan kelas pada kolom *grouping variable.*
- h) Kemudian, klik *define groups.* Isikan kode yang telah dibuat sebelumnya, yakni 1 untuk *group* 1 dan 2 untuk *group* 2, seperti pada Gambar 2.10

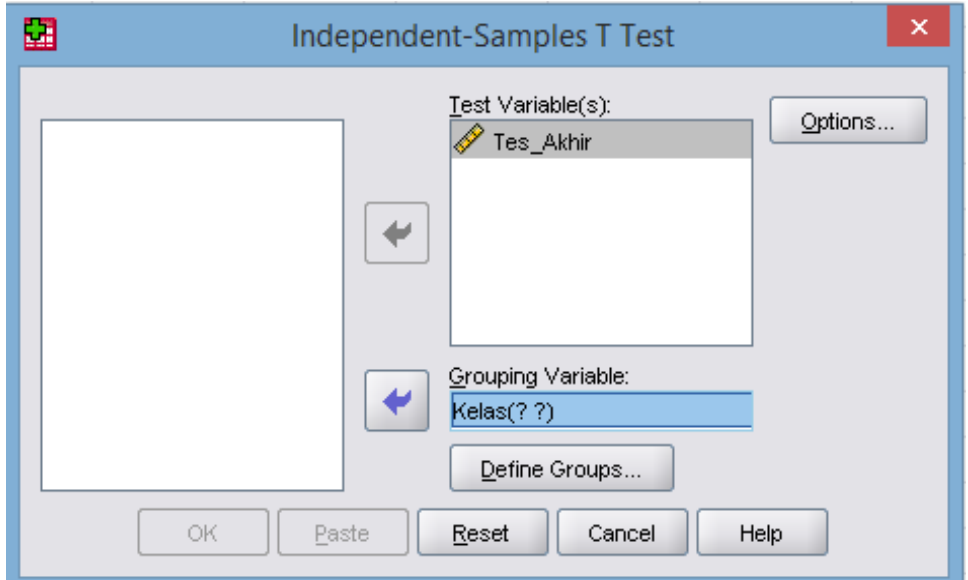

Gambar 2.9. Kotak Dialog Uji-t Data Tidak Berpasangan

| 77: Kelas |           |       |     |     |     |     |                      |                            |                |         |           |     |     |     |     | Visible: 2 of 2 Variables |  |
|-----------|-----------|-------|-----|-----|-----|-----|----------------------|----------------------------|----------------|---------|-----------|-----|-----|-----|-----|---------------------------|--|
|           | Tes Akhir | Kelas | var | var | var | var | var                  | var                        | var            | var     | var       | var | var | var | var | var                       |  |
| 32        | 75.00     | 1.00  |     |     |     |     |                      |                            |                |         |           |     |     |     |     |                           |  |
| 33        | 75.00     | 1.00  |     |     |     |     |                      |                            |                |         |           |     |     |     |     |                           |  |
| 34        | 85.00     | 1.00  |     |     |     |     |                      |                            |                |         |           |     |     |     |     |                           |  |
| 35        | 85.00     | 1.00  |     |     |     |     |                      |                            |                |         |           |     |     |     |     |                           |  |
| 36        | 75.00     | 1.00  |     |     |     |     |                      |                            |                |         | $\propto$ |     |     |     |     |                           |  |
| 37        | 70.00     | 1.00  |     |     | ₩   |     |                      | Independent-Samples T Test |                |         |           |     |     |     |     |                           |  |
| 38        | 75.00     | 1.00  |     |     |     |     |                      | Took Stanislabets)         |                |         |           |     |     |     |     |                           |  |
| 39        | 100.00    | 2.00  |     |     |     |     | 圖                    | Define Groups              | $\pmb{\times}$ | Options |           |     |     |     |     |                           |  |
| 40        | 80.00     | 2.00  |     |     |     |     |                      |                            |                |         |           |     |     |     |     |                           |  |
| 41        | 75.00     | 2.00  |     |     |     |     | Use specified values |                            |                |         |           |     |     |     |     |                           |  |
| 42        | 75.00     | 2.00  |     |     |     |     | Group 1: 1           |                            |                |         |           |     |     |     |     |                           |  |
| 43        | 75.00     | 2.00  |     |     |     |     | Group 2 2            |                            |                |         |           |     |     |     |     |                           |  |
| 44        | 80.00     | 2.00  |     |     |     |     | O Qui point:         |                            |                |         |           |     |     |     |     |                           |  |
| 45        | 80.00     | 2.00  |     |     |     |     |                      |                            |                |         |           |     |     |     |     |                           |  |
| 46        | 60.00     | 2.00  |     |     |     |     | Continue             | Cancel                     | Help           |         |           |     |     |     |     |                           |  |
| 47        | 60.00     | 2.00  |     |     |     |     |                      |                            |                |         |           |     |     |     |     |                           |  |
| 48        | 60.00     | 2.00  |     |     |     | OK  | Paste                | Reset                      | Cancel         | Help    |           |     |     |     |     |                           |  |
| 49        | 70.00     | 2.00  |     |     |     |     |                      |                            |                |         |           |     |     |     |     |                           |  |
| 50        | 70.00     | 2.00  |     |     |     |     |                      |                            |                |         |           |     |     |     |     |                           |  |
| 51        | 90.00     | 2.00  |     |     |     |     |                      |                            |                |         |           |     |     |     |     |                           |  |
| 52        | 90.00     | 2.00  |     |     |     |     |                      |                            |                |         |           |     |     |     |     |                           |  |
| 53        | 80.00     | 2.00  |     |     |     |     |                      |                            |                |         |           |     |     |     |     |                           |  |
| 54        | 80.00     | 2.00  |     |     |     |     |                      |                            |                |         |           |     |     |     |     |                           |  |
| 55        | 75.00     | 2.00  |     |     |     |     |                      |                            |                |         |           |     |     |     |     |                           |  |
|           | 70.00     | 200   |     |     |     |     |                      |                            |                |         |           |     |     |     |     |                           |  |

Gambar 2. 10. Kotak Dialog *Define Groups*

i) Klik *continue*, lalu klik OK dan *output* SPSS akan muncul. O*utput* dari program SPSS sebelum dirapikan dan diterjemahkan tampak pada Tabel 2.7.

# **Tabel 2.7. Hasil Uji-t Data Tidak Berpasangan Sebelum Pengeditan**

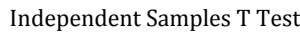

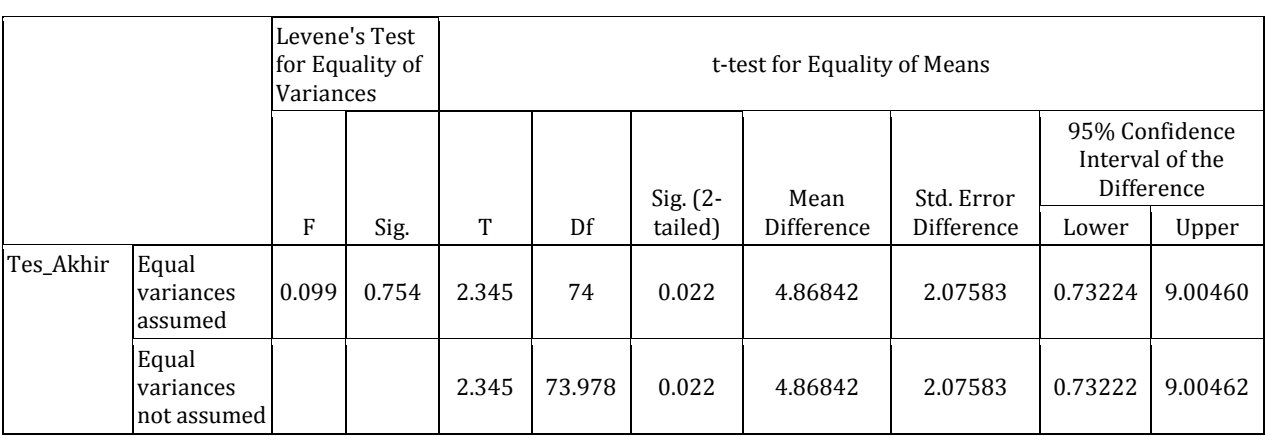

j) Hasil atau *output* dari program SPSS selanjutnya dirapikan dan diterjemahkan ke dalam Bahasa Indonesia untuk keperluan penarikan kesimpulan, dapat dilihat pada Tabel 2.8.

# **Tabel 2.8 Hasil Uji-t Data Tidak Berpasangan Sesudah Pengeditan**

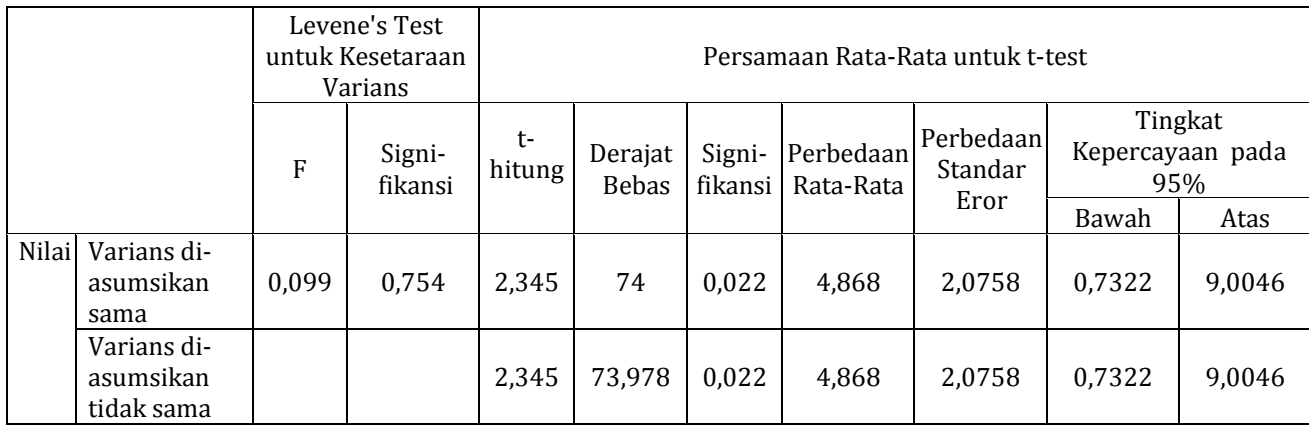

- k) Cara penarikan kesimpulan
	- (1) Pertama Anda harus melihat kolom *Levene's Test for Equality of Variances. Levene's Test* yang merupakan uji homogenitas untuk kesetaraan varians. Menurut kriteria uji homogenitas, suatu data dikatakan homogen apabila nilai signifikansi > daripada α 0,05. Berdasarkan Tabel 2.8 nilai signifikansi 0,754 > 0,05, maka diperoleh bahwa tidak ada perbedaan varians pada hasil tes akhir dari kelas X<sup>1</sup> dan X<sup>2</sup> atau data homogen. Kemudian, apabila suatu data bersifat homogen maka **cukup lihat baris varians diasumsikan sama (***equal variances assumed***)**.
	- (2) Kemudian dilanjutkan dengan pengujian hipotesis
		- (a) Cara 1 (menggunakan nilai sig.)

Menurut kriteria, H<sup>0</sup> ditolak Jika nilai sig. (2 *tailed*) atau nilai signifikansinya adalah < nilai  $\alpha$  0,05. Berdasarkan Tabel 2.8 nilai signifikansinya adalah  $0.022 < \alpha$  0.05 maka H<sub>0</sub> ditolak. Artinya, model pembelajaran A berbeda nyata dalam meningkatkan hasil belajar siswa kelas X1 dan X2.

(b) Cara 2 (menggunakan tabel T)

Menurut kriteria, H<sup>0</sup> ditolak jika t-hitung > t-tabel. Berdasarkan Tabel 2.8 diketahui bahwa t-hitungnya adalah 2,345, sementara derajat bebasnya adalah 74. Pada tabel t dengan signifikansi 5%, untuk df = 74, nilainya adalah 1,9925 (lihat Tabel t, Lampiran 1). Karena nilai t-hitung  $2,345$  > dari t-tabel 1,9925, maka H<sub>0</sub> ditolak. Artinya, model pembelajaran A berbeda nyata dalam meningkatkan hasil belajar siswa kelas X1 dan X2.

### **b.Analisis Varians (Anava)**

#### **1) Pengertian Analisis Varians (Anava)**

Analisis Varians (Anava) memiliki nama lain yaitu *Analysis of Variance* (Anova), atau juga sering disebut Analisis Sidik Ragam (Ansira). Anava pertama kali diperkenalkan oleh Sir A. Ronald Fisher, sehingga Anava juga dikenal sebagai Uji F. Anava merupakan bentuk analisis untuk melakukan uji kesamaan lebih dari dua gugus data. Berbeda dengan Uji-t, Anava biasanya digunakan dalam penelitian eksperimental dan survei yang bertujuan mengetahui pengaruh dri perlakuan yang dicobakan atau variabel bebas terhadap variabel terikat (Munawar, 1995: 45). Misalnya, seorang peneliti ingin me-ngetahui pengaruh ekstrak daun kelor pada berbagai konsentrasi (0%, 2%, 4%, 6%, 8%, 10%) terhadap mortalitas fetus mencit. Karena akan dihasilkan lebih dari dua kelompok (gugus) data dari berbagai perlakuan tersebut, maka teknik analisis data yang paling tepat adalah menggunakan Anava.

### **2) Uji Asumsi Anava**

Sama halnya dengan uji t, Kirk (1995: 96) menyebutkan ada empat asumsi yang perlu peneliti ketahui sebelum melakukan uji hipotesis dengan Anava, di antaranya:

- a) Data yang diperoleh harus terdistribusi normal bersumber dari populasi.
- b) Data yang diperoleh merupakan sampel acak dari populasi, atau unit percobaan secara acak untuk tingkat pengobatan.
- c) Numerator dan denominator dari statistik uji F bersifat independen.
- d) Numerator dan denominator dari statistik uji F bersumber dari populasi varians homogen.

#### **3) Uji Hipotesis Anava atau Uji F**

Uji hipotesis Anava atau Uji F dapat kita lakukan secara manual ataupun dengan bantuan program SPSS atau Minitab. Langkah pengujian uji F secara manual maupun berbantuan program SPSS akan dibahas pada Bab III tentang rancangan percobaan.

### **C. RANGKUMAN**

Statistika deskriptif merupakan cabang ilmu statistik digunakan untuk menentukan metode pengumpulan data, mengolah, serta menganalisis data suatu kelompok terkait *mean*, modus, median, dan ukuran keragaman data dalam bentuk tabel, grafik, diagram, dan lain sebagainya.

Statistika inferensial mempelajari tentang metode dalam statistik yang bertujuan untuk menguji hipotesis dan membuat kesimpulan terhadap gabungan data. Uji yang termasuk dalam statistika inferensial dua di antaranya adalah Uji-t dan Uji Anava atau Uji-F. Uji t dilakukan pada tidak lebih dari dua kelompok (gugus) data. Uji-t dibagi lagi menjadi beberapa kelompok, dua yang paling sering digunakan adalah Uji-t data berpasangan dan Uji-t data tidak berpasangan. Sedangkan, Uji Anava digunakan apabila terdapat lebih dari dua kelompok (gugus) data. Baik Uji-t maupun Uji Anava masing-masing memiliki asumsi yang harus dipenuhi sebelum digunakan mengingat keduanya termasuk dalam kelompok statistika parametrik.

## **D. EVALUASI**

1. Berikut ini merupakan data nilai ujian akhir semester mahasiswa FKIP Pendidikan Biologi yang mengambil mata kuliah Biologi Eksperimental (Tabel 2.9).

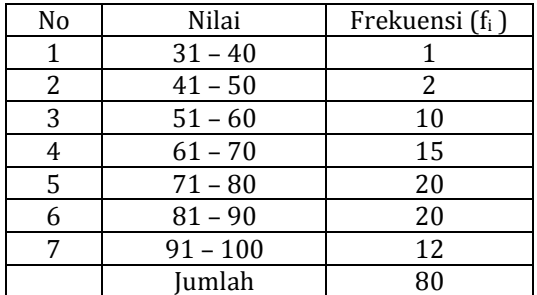

**Tabel 2.9. Nilai UAS Biologi Eksperimental Mahasiswa FKIP Pendidikan Biologi**

Berdasarkan data di atas, maka tentukanlah:

- a. *Mean*
- b. Modus
- c. Median
- d. Simpangan Baku

2. Berikut ini merupakan data hasil tes awal dan tes akhir 20 orang mahasiswa FKIP Prodi Pendidikan Biologi yang terdata pada mata kuliah Pengetahuan Lingkungan dengan perlakuan menggunakan Model Pembelajaran Berbasis Masalah (Tabel 2.10). Untuk mengetahui signifikan atau tidak peningkatan yang terjadi pada hasil belajar tersebut, maka lakukanlah analisis data dengan uji-t data tidak berpasangan dengan bantuan program SPSS. Berikanlah kesimpulannya!

|                         |                |                 | <b>Skor Perolehan</b> |
|-------------------------|----------------|-----------------|-----------------------|
| No.                     | <b>Siswa</b>   | <b>Tes Awal</b> | <b>Tes Akhir</b>      |
| $\mathbf{1}$            | $\mathbf{1}$   | 50              | 82,5                  |
| $\overline{c}$          | $\overline{c}$ | 45              | 85                    |
| $\overline{3}$          | $\overline{3}$ | 67,5            | 87,5                  |
| $\overline{\mathbf{4}}$ | 4              | 62,5            | 85                    |
| 5                       | 5              | 47,5            | 90                    |
| 6                       | 6              | 45              | 77,5                  |
| 7                       | 7              | 62,5            | 90                    |
| 8                       | 8              | 52,5            | 80                    |
| 9                       | 9              | 72,5            | 85                    |
| 10                      | 10             | 67,5            | 77,5                  |
| 11                      | 11             | 52,5            | 80                    |
| 12                      | 12             | 42,5            | 72,5                  |
| 13                      | 13             | 67,5            | 92,5                  |
| 14                      | 14             | 57,5            | 85                    |
| 15                      | 15             | 62,5            | 80                    |
| 16                      | 16             | 67,5            | 87,5                  |
| 17                      | 17             | 70              | 80                    |
| 18                      | 18             | 55              | 72,5                  |
| 19                      | 19             | 75              | 85                    |
| 20                      | 20             | 77,5            | 80                    |

**Tabel 2.10. Hasil Tes Awal dan Tes Akhir Pengetahuan Lingkungan 20 Orang Mahasiswa FKIP Pendidikan Biologi**

## **E. DAFTAR PUSTAKA**

Kirk, R. E. (1995). *Experimental Design: Procedures for The Behavioral Sciences.*  United States of America: Brooks/Cole Publishing Company.

Munawar. (1995). *Biometri 2*. Palembang: FMIPA-Biologi. Universitas Sriwijaya.

Setiawan, A. 2015. *Pengertian Statistik*. (Online). [\(http://www.smartstat.](http://www.smartstat.info/statistika/statistika-dasar/pengertian-statistika.html) [info/statistika/statistika-dasar/pengertian-statistika.html,](http://www.smartstat.info/statistika/statistika-dasar/pengertian-statistika.html) diakses tanggal 30 Agustus 2015).

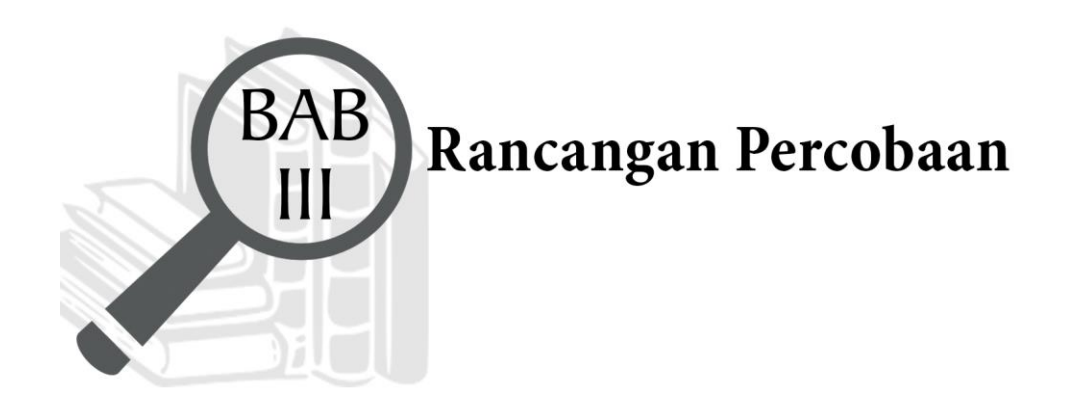

# **TUJUAN PEMBELAJARAN**

# **Domain Kognitif**

Mahasiswa setelah mempelajari materi pada Bab III diharapkan dapat:

- 1. Menjelaskan definisi rancangan percobaan (C2)
- 2. Menjelaskan 3 unsur dasar percobaan (C2)
- 3. Membedakan 2 kelompok rancangan percobaan (C2)

# **Domain Afektif**

Mahasiswa setelah mempelajari materi pada Bab III diharapkan dapat:

- 1. Menunjukkan rasa ingin tahu terhadap materi perkuliahan yang disampaikan (A5)
- 2. Menunjukkan sikap teliti (A5).
- 3. Menunjukkan sikap tanggungjawab atas tugas yang diberikan (A5).

# **Domain Keterampilan**

Mahasiswa setelah mempelajari materi pada Bab III diharapkan dapat:

1. Terampil merancang suatu percobaan (K5).

### **A. PENDAHULUAN**

Sebagai seorang ilmuwan, salah satu keterampilan yang harus dimiliki adalah dalam hal merancang percobaan. Hal ini dikarenakan, rancangan percobaan merupakan aspek terpenting dalam suatu kegiatan penelitian. Perancangan percobaan tersebut meliputi dengan kegiatan penentuan unit percobaan baik kualitas maupun kuantitasnya, penataan, serta bagaimana menganalisis data yang nantinya diperoleh. Berdasarkan hal itu pula dapat disimpulkan bahwa penentuan rancangan percobaan yang tepat akan memberikan hasil penelitian yang baik pula serta meminimalisir galat ataupun bias dalam penelitian. Hal ini disebabkan pada umumnya dalam melaksanakan suatu penelitian, tidak dapat dipungkiri bahwa peneliti akan menghabiskan biaya serta waktu yang tidak sedikit. Oleh sebab itu, Bab III ini akan memberikan bekal dasar kepada Anda terkait rancangan percobaan mulai dari pemahaman terhadap definisi percobaan itu sendiri, unsur-unsur dasar, dan klasifikasi rancangan percobaan.

#### **B. MATERI**

### **1. Definisi Percobaan**

Percobaan merupakan serangkaian kegiatan yang terdefinisikan yang dilakukan untuk mencari jawaban atas suatu permasalahan melalui pengujian hipotesis (Hanafiah, 2004: 2). Serangkaian kegiatan yang dimaksud adalah mulai dari kegiatan merumuskan masalah, mengumpulkan data sampai dengan penarikan kesimpulan. Semua kegiatan tersebut harus dilakukan secara sistematis tahap demi tahap untuk mendapatkan hasil yang diinginkan.

Secara umum, suatu percobaan sederhana ditujukan untuk mengamati pengaruh variabel bebas (X) terhadap variabel terikat (Y) (Hanafiah, 2004: 3). Variabel X tersebut disebut juga faktor perlakuan yang secara bebas ditentukan dan dimanipulasi oleh peneliti, sedangkan variabel Y disebut sebagai faktor akibat yang merupakan hasil pengaruh dari variabel X dan tidak dapat dimanipulasi. Penentuan manakah yang akan menjadi variabel X dan variabel Y sangat tergantung dari jenis permasalahan dan cara yang akan dipilih peneliti untuk memecahkan permasalahan tersebut.

### **2. Unsur Dasar Percobaan**

Sebelum melakukan suatu percobaan, peneliti harus terlebih dulu memahami unsur-unsur dasar percobaan. Hanafiah (2004: 5) menyebutkan ada tiga unsur utama dalam suatu percobaan seperti diuraikan berikut ini.

### **a. Perlakuan (***Treatment***)**

Hanafiah (2004: 5) mendefinisikan perlakuan sebagai suatu pemberian tindakan coba-coba (*trial and error*) oleh peneliti terhadap suatu objek, yang mana pengaruh perlakuan akan diselidiki melalui uji hipotesis. Dengan kata lain, perlakuan di sini berperan sebagai variabel X yang secara bebas dapat dimanipulasi oleh peneliti untuk menyelidiki perlakuan mana yang memberikan pengaruh terbaik terhadap variabel Y.

Hanafiah (2004: 5—6) membagi perlakuan menjadi dua jenis, yaitu dapat berasal dari faktor kualitas maupun kuantitas. Faktor kualitas terkait dengan mutu suatu perlakuan, misalnya meliputi kualitas macam pupuk, kualitas macam makanan ikan, dan lain sebagainya. Faktor kuantitas terkait dengan takaran atau jumlah ataupun juga konsentrasi perlakukan yang diberikan, misalnya takaran pupuk, takaran makanan ikan, dan lainnya.

Ada hal penting yang perlu diperhatikan sebelum menentukan perlakuan terkait dengan cara pengaplikasiannya dan cara mempermudah pengamatannya. Hal-hal yang harus diperhatikan tersebut menurut Hanafiah (2004: 6) adalah sebagai berikut.

### **1) Himpunan Perlakuan**

Himpunan perlakuan merupakan sekelompok perlakuan yang terkait dengan faktor kualitas maupun kuantitas yang nantinya akan diaplikasikan pada suatu objek percobaan. Hanafiah (2004: 6) menyebutkan dalam merancang suatu himpunan perlakuan, *perlakuan paling baik dan selaras dengan hipotesis* (perlakuan hipotesis) harus diletakkan minimal di antara perlakuan bertaraf lebih tinggi dan lebih rendah, yang memiliki pengaruh kurang baik dibanding perlakukan hipotesis. Misalnya, suatu percobaan dilaksanakan untuk menguji kebenaran hipotesis yang menyatakan bahwa produksi jagung paling baik diperoleh setelah diberi perlakuan pupuk urea sebanyak 30 kg. Jika biaya hanya cukup untuk lima kali perlakuan maka, alternatif himpunan perlakuan yang sebaiknya diuji adalah:

- a) 0 (kontrol), 15, 30 (perlakuan hipotesis), 45, 60 kg/ha dengan interval yang sama.
- b) 10, 20, 30, 40, 60 kg/ha, jika tidak diperlukan kontrol, interval tidak sama, dan peneliti ingin tahu pengaruh takaran pupuk yang lebih tinggi terhadap produksi jagung.

Jika tidak bisa menentukan perlakuan hipotesis dengan pasti, maka peneliti dapat melakukan uji pendahuluan terlebih dahulu sebelum menentukan atau merancang himpunan perlakuan yang akan digunakan dalam percobaan yang sebenarnya (Hanafiah, 2004: 7—8). Hal ini penting sekali dilakukan, agar percobaan dapat memberikan jawaban yang tepat terhadap masalah penelitian yang ingin dipecahkan. Selain itu, uji pendahuluan dilakukan agar tidak sampai terjadi penelitian yang hanya menghabiskan waktu dan biaya saja.

### **2) Kodifikasi Perlakukan**

Kodifikasi perlakuan adalah pemberian kode atau simbol pada perlakuan dengan tujuan mempermudah peneliti dalam melakukan percobaan. Pemberian kode terhadap suatu perlakuan tidak boleh sembarangan. Kode tersebut haruslah yang bersifat informatif, artinya dapat dengan jelas memberikan informasi terkait sifat dan jenis perlakuan yang diteliti (Hanafiah, 2004: 8). Penentuan kode dapat ditentukan melalui cara berikut ini:

- a) Menggunakan huruf awal kata yang paling informatif sebagai kode faktor perlakukan, misalnya "U" untuk urea.
- b) Hanya menggunakan satu huruf sebagai kode.

c) Untuk kode tingkat faktor, sebaiknya mencerminkan sifat faktornya. Jika faktor perlakukan bersifat kuantitatif maka kode yang digunakan adalah *angka,* sedangkan jika bersifat kualitatif maka kode yang diguna-kan adalah *huruf kecil.* Misalnya perlakukan terdiri atas pupuk urea dengan takaran 0, 10, 20, 30, 40, maka kodenya adalah U0, U10, U20, U30, U40. Jika perlakukan terdiri atas lima varietas padi yaitu; arjuna, krueng, IR-38, rojolele, dan ladang, maka kodenya adalah V<sub>a</sub>, V<sub>kr</sub>, V<sub>i</sub>, V<sub>r</sub>, V<sub>i</sub>.

#### **b.Ulangan (***Replication***)**

Ulangan merupakan frekuensi atau banyak perlakuan yang diberikan untuk menyelediki pengaruhnya dalam suatu percobaan (Hanafiah, 2004: 9). Ulangan memiliki kedudukan yang sangat penting dalam suatu percobaan. Sudjana (1995: 4) menyebutkan bahwa ulangan dalam suatu percobaan dapat:

- 1) Menjelaskan taksiran kekeliruan (galat) dari penelitian untuk mengetahui panjang interval konfiden (selang kepercayaan).
- 2) Memberikan taksiran yang akurat dalam eksperimen.
- 3) Mendapatkan taksiran yang terbaik tentang pengaruh suatu faktor.

Selain yang telah dikemukakan oleh Sudjana, ulangan juga memiliki peran penting dalam mengurangi hal-hal yang terjadi dan yang tidak diinginkan dalam suatu percobaan. Misalnya, objek percobaan hilang, rusak, mati atau hal lainnya yang menyebabkan suatu percobaan menjadi gagal. Untuk itu, peneliti juga perlu menentukan jumlah ulangan yang perlu diadakan dalam suatu percobaan.

Hanafiah (2004: 9) menyebutkan bahwa banyaknya ulangan dalam suatu percobaan bergantung pada derajat ketelitian yang diinginkan peneliti untuk menarik kesimpulan suatu percoban atau dapat juga berpatokan pada rumus berikut ini.

 $(t - 1) (r - 1) ≥ 15$ 

Keterangan:

t : jumlah perlakuan

r : jumlah ulangan

Berdasarkan rumus tersebut, diketahui jumlah dari pelakuan dan ulangan yang diperlukan dalam suatu percobaan adalah minimal 15. Namun, rumus tersebut bukanlah suatu patokan yang bersifat baku, karena menurut Hanafiah (2004: 9) mengelompokkan jumlah ulangan dibutuhkan disebabkan oleh tiga faktor, yaitu:

- 1) Derajat ketelitian, semakin tinggi derajat ketelitian yang diinginkan peneliti maka diperlukan jumlah ulangan yang lebih besar pula, begitu pula sebaliknya.
- 2) Keragaman bahan, alat, media, dan lingkungan percobaan yang semakin heterogen memerlukan jumlah ulangan yang lebih besar pula, begitupun sebaliknya.
- 3) Jika biaya penelitian yang cukup besar, maka jumlah ulangan yang diperlukan dapat diperkecil, begitu pula sebaliknya.

### **c. Lokal Kontrol**

Kondisi lapangan yang dihadapi oleh peneliti tidak homogen sehingga diperlukan upaya pengendalian menjadi lebih homogen dinamakan lokal kontrol. Pada kondisi lokal kontrol tertentu setidaknya dapat menekan galat menjadi relatif kecil, sehingga lebih logis untuk menerapkan perlakuan perlakukan kontrol atau perlakuan lainnya (Hanafiah, 2004: 11). Hal ini berarti bahwa lokal kontrol hanya diperlukan pada percobaan yang dilakukan pada kondisi heterogen di lapangan. Apabila percobaan dilakukan pada kondisi yang homogen pada RAL, lokal kontrol tidak diperlukan.

Upaya lokal kontrol ini berupa pemblokiran perlakuan-perlakuan lengkap ke dalam kelompok-kelompok (pada RAK), atau baris-baris dan lajur-lajur (pada RAKL), atau lainnya (pada RKGL) (Hanafiah, 2004: 11). Faktor yang digunakan sebagai dasar pemblokiran tersebut meliputi, media, bahan, alat, tenaga kerja, atau lingkungan dan faktor lainnya, asalkan tidak terkait langsung dengan faktor penelitian. Pemblokiran tersebut penting, karena dapat mengurangi galat atau menghindari hasil percobaan yang tidak diinginkan.

### **3. Klasifikasi Rancangan Percobaan**

Setelah memahami definisi dan unsur dasar percobaan, maka peneliti perlu menetapkan suatu rancangan percobaan. Rancangan percobaan didefinisikan sebagai model penelitian yang dirancang untuk mengaplikasikan suatu tindakan termasuk (perlakuan atau non-perlakuan) sesuai kondisi lingkungan tertentu. Rancangan atau desain percobaan juga berkaitan dengan usaha penentuan subjek yang akan diteliti beserta jenis analisis statistik yang sesuai. Oleh karena itu, penentuan desain percobaan yang tepat sebelum melakukan kegiatan percobaan sangat penting dilakukan. Hal ini untuk membantu mengumpulkan informasi yang berkaitan dengan permasalahan yang sedang diteliti (Sudjana, 1995: 1).

Jenis rancangan percobaan yang dapat dijadikan pertimbangan bagi peneliti untuk digunakan dalam penelitiannya. Pada bagian ini membahas klasifikasi dari rancangan percobaan yang terdiri atas dua kelompok, yakni:

### **a. Rancangan Perlakuan**

Rancangan perlakuan terdiri atas berbagai rancangan percobaan yang terkait dengan penerapan perlakuan-perlakuan dari satuan percobaan (Hanafiah, 2004: 30). Hal ini berarti pengelompokkan rancangan ini didasarkan pada jenis perlakuan yang diterapkan oleh peneliti terhadap objek percobaannya. Jenis rancangan percobaan antara lain adalah Rancangan Faktorial, Rancangan Petak Terbagi (RPB), Rancangan Petak Teratur (RPT), Rancangan Kelompok Terbagi (RKB).

### **b. Rancangan Lingkungan**

Rancangan lingkungan terdiri atas berbagai rancangan percobaan yang berkaitan dengan kondisi/lingkungan tempat percobaan berlangsung (Hanafiah, 2004: 30). Rancangan percobaan yang termasuk ke dalam kelompok rancangan lingkungan di antaranya adalah Rancangan Acak Lengkap (RAL), Rancangan Acak Kelompok (RAK), Rancangan Acak Kuadrat Latin (RAKL), dan Rancangan Kuadrat Graeco Latin (RKGL). RAL, RAK, dan RAKL merupakan rancangan percobaan dasar yang paling sering digunakan dalam penelitian S1. Oleh karena itu, buku ini akan membahas lebih mendalam mengenai RAL, RAK, dan RAKL saja.

### **C. RANGKUMAN**

Percobaan merupakan serangkaian kegiatan yang terdefinisikan yang meliputi kegiatan merumuskan masalah, mengumpulkan data sampai dengan pengujian hipotesis untuk kebutuhan penarikan kesimpulan atas masalah yang ingin dipecahkan. Ada tiga unsur dasar dalam percobaan yaitu; perlakuan, ulangan, dan lokal kontrol. *Pertama,* perlakuan merupakan suatu tindakan mencoba (*trial and error*) oleh peneliti terhadap suatu objek, yang pengaruhnya akan dianalisis melalui pengujian hipotesis. *Kedua*, ulangan merupakan frekuensi atau banyaknya perlakuan yang diberikan yang pengaruhnya akan diselidiki dalam suatu percobaan. *Ketiga,* lokal kontrol merupakan suatu upaya peneliti untuk mengendalikan lokal kontrol yang heterogen menjadi relatif homogen.

Rancangan percobaan merupakan desain atau pola yang dipilih peneliti untuk menerapkan perlakuan, penentuan subjek yang akan diteliti, dan jenis analisis statistik yang sesuai untuk mengolah data yang diperoleh. Secara garis besar, klasifikasi rancangan percobaan dibagi atas dua kelompok, yaitu rancangan perlakuan dan rancangan lingkungan. Rancangan yang termasuk ke dalam kelompok rancangan perlakuan adalah; Rancangan Faktorial, Rancangan Petak Terbagi (RPB), Rancangan Petak Teratur (RPT), Rancangan Kelompok Terbagi (RKB). Rancangan percobaan termasuk dalam rancangan lingkungan adalah Rancangan Acak Lengkap (RAL), Rancangan Acak Kelompok (RAK), Rancangan Acak Kuadrat Latin (RAKL), dan Rancangan Kuadrat Graeco Latin (RKGL).

### **D. EVALUASI**

- 1. Jelaskan definisi rancangan percobaan!
- 2. Jelaskan 3 unsur dasar percobaan!
- 3. Jelaskan 2 kelompok rancangan percobaan dan berikan contohnya!

### **E. DAFTAR PUSTAKA**

Hanafiah, K. A. (2004). *Rancangan Percobaan: Teori dan Aplikasi*. Edisi Revisi. Jakarta: PT Raja Grafindo Persada.

Sudjana. 1995. *Desain dan Analisis Eksperimen.* Bandung: Tarsito.

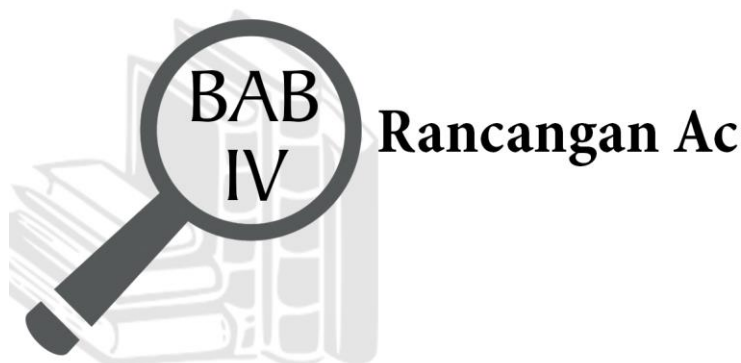

# Rancangan Acak Lengkap (RAL)

# **TUJUAN PEMBELAJARAN**

# **Domain Kognitif**

Pada Bab IV ini, Mahasiswa setelah mempelajari materi diharapkan dapat:

- 1. Menganalisis karakteristik Rancangan Acak Lengkap (RAL) (C4)
- 2. Memecahkan soal perhitungan Rancangan Acak Lengkap (RAL) (C4)

# **Domain Afektif**

Pada Bab IV ini, Mahasiswa setelah mempelajari materi diharapkan dapat:

- 1. Menunjukkan rasa ingin tahu terhadap materi perkuliahan yang disampaikan (A5)
- 2. Menunjukkan sikap teliti (A5).
- 3. Menunjukkan sikap tanggungjawab atas tugas yang diberikan (A5).

# **Domain Keterampilan**

Pada Bab IV ini, Mahasiswa setelah mempelajari materi diharapkan dapat:

- 1. Terampil merancang suatu percobaan (K5).
- 2. Terampil menganalisis data hasil percobaan (K5).

### **A. PENDAHULUAN**

Salah satu rancangan dasar yang termasuk dalam kelompok rancangan lingkungan yang paling sering digunakan oleh peneliti adalah Rancangan Acak Lengkap (RAL). RAL memiliki nama lain yaitu *Completely Randomized Design*  (CRD), *Fully Randomized Design* (FRD), dan *Ungrouped Experiment.* RAL merupakan rancangan percobaan paling sederhana dibandingkan rancangan lainnya. Dikatakan demikian, karena RAL hanya diterapkan pada kondisi lingkungan percobaan yang homogen, sehingga tidak memerlukan lokal kontrol seperti pada rancangan percobaan lainnya. Untuk lebih memahami penerapan RAL dalam percobaan, maka pada Bab IV ini akan dibahas lebih lanjut mengenai karakteristik, unsur dasar, kelemahan dan kelebihan, penataan dan analisis data, serta contoh perhitungannya yang dilakukan secara manual maupun dipraktekkan dengan bantuan program SPSS.

### **B. MATERI**

### **1. Karakteristik Rancangan Acak Lengkap (RAL)**

Setiap rancangan percobaan memiliki karakteristik masing-masing. Karakteristik atau ciri-ciri RAL adalah sebagai berikut.

- a. Hanya diterapkan pada percobaan di lingkungan yang dapat dikendalikan (homogen). Tempat tersebut dapat berupa laboratorium, *green house*, kebun percobaan atau tempat lain yang kondisinya dikontrol.
- b. Alat dan bahan yang digunakan harus bersifat homogen. Misalnya untuk melihat pengaruh pelet pada berbagai konsentrasi terhadap pertumbuhan ikan, maka akuarium yang digunakan untuk setiap perlakuan harus sama baik panjang dan lebarnya, aerator yang digunakan juga memiliki merk yang sama, ikan berasal dari indukan yang sama, umur yang sama, dan lain sebagainya.
- c. Setiap unit percobaan dilakukan pengacakan secara sempurna. Artinya, setiap perlakuan memiliki kesempatan yang sama besar untuk diterapkan pada objek percobaan.

### **2. Unsur Dasar Rancangan Acak Lengkap (RAL)**

Unsur dasar percobaan dengan RAL menurut Munawar (1995: 33) adalah sebagai berikut.

a. Perlakuan

Perlakuan dapat berupa faktor tunggal atau kombinasi dari beberapa faktor. Perlakuan dapat dilakukan secara acak pada setiap unit percobaan.

b. Ulangan

Ulangan dapat diberlakukan sama dan boleh juga tidak sama untuk setiap perlakuan.

c. Penataan (*Layout*), Bagan, dan Pengacakan

Penataan dilakukan secara acak sehingga setiap perlakuan yang akan dicobakan akan memiliki peluang yang sama untuk diletakkan dalam plotplot percobaan. Misalnya pada percobaan dilakukan perlakuan sebanyak 6 dan 3 kali ulangan. Jadi untuk seluruh unit percobaan berjumlah 3 x 6 = 18 unit. Peletakan pot atau polibag dapat dilakukan dengan pengacakan kertas, bisa dilakukan dengan komputer menggunakan program *Ms. Excel* (bilangan random 1 sampai 18 diperingkatkan). Penataan unit percobaan dalam RAL dapat dilihat pada Gambar 4.1.

| P <sub>1</sub> | 2<br>P <sub>2</sub>  | 2<br>P1         | P <sub>3</sub>       | P <sub>5</sub>       | 6<br>P1              |
|----------------|----------------------|-----------------|----------------------|----------------------|----------------------|
| P6             | 8<br>P <sub>4</sub>  | P <sub>3</sub>  | 10<br>P <sub>4</sub> | 11<br><b>P5</b>      | 12<br>P <sub>2</sub> |
| 13<br>P6       | 14<br>P <sub>4</sub> | 15<br><b>P6</b> | 16<br>P3             | 17<br>P <sub>2</sub> | 18<br>P <sub>5</sub> |

Gambar 4.1. Penataan Unit Percobaan dalam RAL

### **3. Kelebihan dan Kekurangan Rancangan Acak Lengkap (RAL)**

Menurut Munawar (1995: 33-34) dan Sastrosupadi (2000: 54), RAL memiliki beberapa kelebihan, di antaranya:

a. Banyaknya ulangan dapat berbeda-beda pada setiap perlakuan yang dicobakan. Akan tetapi sebaiknya, jumlah ulangan diberikan sama untuk memudahkan perhitungan.

- b. Analisis statistiknya sederhana jika dibanding dengan rancangan percobaan lain. Hal ini dikarenakan hanya ada tiga komponen perhitungan sumber keragaman, yaitu perlakuan, galat, dan total.
- c. Kerugian informasi karena data hilang relatif kecil, karena data tetap dapat dianalisis.
- d. Derajat bebas (db) penduga galat percobaan maksimum yang memungkinkan nilai KT galat yang kecil, sehingga peluang mendapat Fhitung dengan nilai yang cukup besar. Hal ini akan meningkatkan ketepatan percobaan yang dilakukan.

Sedangkan kekurangan RAL menurut Munawar (1995:34) dan Sastrosupadi (2000: 54) adalah:

- a. Tidak efisien jika satuan percobaan tidak homogen, karena peneliti harus mengulang percobaan agar memenuhi syarat penggunaan RAL.
- b.Sulit untuk menyediakan media percobaan yang homogen jika makin banyak perlakuan yang dicoba.
- c. Galat dari meliputi seluruh keragaman antargrup percobaan, sehingga tidak dapat memisahkan keragaman antargrup dari galat percobaan.

Tidak ada rancangan percobaan yang paling baik atau paling sempurna, hal ini dikarena karena setiap rancangan percobaan masing-masing memiliki kelebihan dan kekurangan. Maka tugas peneliti untuk menentukan mana rancangan percobaan yang paling tepat untuk digunakan dalam penelitiannya denggan memperhatikan kelebihan dan kekurangan dari rancangan percobaan tersebut.

### **4. Penataan dan Analisis Data RAL dengan Anava**

Data hasil percobaan dengan penataan eksperimen menggunakan RAL, kemudian disajikan pada Tabel 4.1. Berdasarkan data hasil pengamatan yang telah masukkan ke dalam Tabel 4.1 kemudian dilakukan perhitungan nilai dispersi karena data yang diperoleh tidak memusat.

| Perlakuan |                 |                 | <b>Ulangan</b> |                          |                          | Rerata                              |  |
|-----------|-----------------|-----------------|----------------|--------------------------|--------------------------|-------------------------------------|--|
|           |                 | ּ               |                |                          | Jumlah                   |                                     |  |
| A         | $Y_{A1}$        | $Y_{A2}$        | $\cdots$       | Y <sub>Ai</sub>          | $\Sigma Y_{Ai}$          | $\mathbf{y}$ A <sub>i</sub>         |  |
| B         | $Y_{B1}$        | $Y_{B2}$        |                | $Y_{Bj}$                 | $\Sigma Y_{Bj}$          | $\overline{\mathbf{y}}\mathbf{B_i}$ |  |
| ີ         | Y <sub>C1</sub> | Y <sub>C2</sub> | $\cdots$       |                          | $\Sigma Y_{Cj}$          |                                     |  |
|           | <b>ALC</b>      |                 | $\cdots$       | $\sim$                   |                          |                                     |  |
| л.        | $Y_{i1}$        | $Y_{i2}$        | $\cdots$       | Yii                      | $\Sigma$ Y <sub>ii</sub> | $V_{\rm in}$                        |  |
| Jumlah    | $\Sigma Y_{i1}$ | $\Sigma Y_{i2}$ | $\cdots$       | $\Sigma$ Y <sub>ii</sub> | GT                       |                                     |  |

**Tabel 4.1. Penataan Data Hasil Pengamatan pada RAL**

Sumber: Diambil dari Munawar (1995: 50) & Hanafiah (2004: 36)

Keterangan :

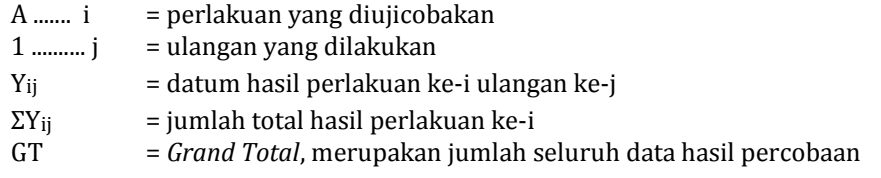

Perhitungan nilai dispersi dilakukan dengan menggunakan rumus berikut.

a. Faktor koreksi (FK) = nilai untuk mengoreksi nilai rerata (μ) dari ragam

data (τ) sehingga dalam Anava nilai  $μ = 0$ 

$$
FK = \frac{(GT)^2}{rt}
$$
  
Keterangan:  $r = replication$  atau ulangan  
 $t = treatment$  atau perlakuan

b. Jumlah Kuadrat Total (JKT)

 $JKT = (Y_{A1})^2 + (Y_{A2})^2 + \dots + (Y_{ij})^2 - FK$ 

- c. Jumlah Kuadrat Perlakuan (JKP)
	- 1) JKP, jika"ulangan semua perlakuan sama"

JKP = 
$$
\frac{(\Sigma Y_{\text{A}j})^2 + (\Sigma Y_{\text{B}j})^2 + \dots + (\Sigma Y_{\text{ij}})^2}{r}
$$
 - FK

2) JKP, jika "ulangan perlakuan tidak sama"

$$
JKP = \frac{\left(\Sigma Y_{\text{A}j}\right)^2}{rA} + \frac{\left(\Sigma Y_{\text{B}j}\right)^2}{rB} + \dots + \frac{\left(\Sigma Y_{ij}\right)^2}{rI} - FK
$$

d. Jumlah Kuadrat Galat (JKG)

 $JKG = JKT - JKP$ 

Selanjutnya, untuk mempermudah pengujian, maka data hasil pengamatan yang telah diperoleh tersebut kemudian disusun dalam tabel hasil Analisis Varians (Anava). Tabel hasil uji Anava pada RAL akan disajikan pada Tabel 4.2.

**Tabel 4.2. Tabulasi Data Hasil Uji Anava pada RAL**

| N <sub>o</sub> | <b>Sumber</b>        | <b>Derajat</b>       | Jumlah          | Kuadrat            | <b>F</b> hitung           |                 | <b>F</b> Tabel |
|----------------|----------------------|----------------------|-----------------|--------------------|---------------------------|-----------------|----------------|
|                | Keragaman            | <b>Bebas</b> (DB)    | Kuadrat (JK)    | Total (KT)         | (Fh)                      | 0.05            | 0,01           |
|                | Perlakuan            | $DB_p = t - 1$       | JK <sub>p</sub> |                    | $F_h = \frac{KT_p}{KT_g}$ | $F(DB_p, DB_g)$ |                |
|                | (between             |                      |                 | $KT_p =$<br>$DB_n$ |                           |                 |                |
|                | treatment)           |                      |                 |                    |                           |                 |                |
| 2              | <b>Galat</b> (within |                      | JKg             |                    |                           |                 |                |
|                | treatment/           | $DB_g =$<br>t(r – 1) |                 | $KT_g = -$<br>DBg  |                           |                 |                |
|                | error)               |                      |                 |                    |                           |                 |                |
| 3              | <b>Total</b>         | $rt-1$               | JK <sub>t</sub> |                    |                           |                 |                |

Sumber: Munawar (1995: 51) Keterangan: Fh  $*$  = nyata (F hitung > F 0,05) \*\*  $=$  sangat nyata (F hitung > F 0,01)

Berdasarkan hasil perhitungan dengan menggunakan Tabel 4.2, maka didapatlah nilai F hitung. Nilai F hitung tersebut kemudian digunakan untuk penarikan kesimpulan atau pengujian hipotesis. Kaidah penarikan kesimpulan mengenai diterima atau ditolaknya suatu hipotesis disajikan pada Tabel 4.3.

# **Tabel 4.3. Kaidah Penarikan Kesimpulan Hasil Uji Anava Secara Manual dan Berdasarkan Hasil Program SPSS**

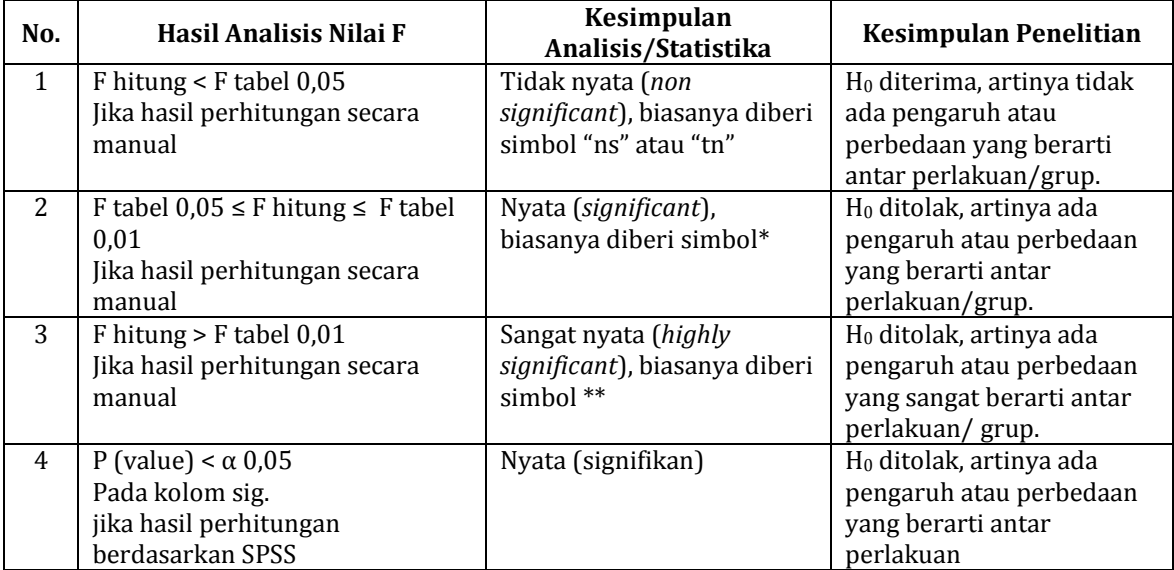

Berdasarkan Tabel 4.3, tentang kaidah penarikan kesimpulan atau pengujian hipotesis dengan membandingkan antara nilai F hitung dengan F tabel. Kemudian, juga diketahui bahwa penarikan kesimpulan atau pengujian hipotesis juga bergantung pada derajat ketelitian yang dipilih peneliti, yaitu 5% atau 1%. Jika F hitung memiliki nilai lebih kecil dibandingkan nilai F tabel 0,05, maka H<sup>0</sup> diterima artinya tidak ada pengaruh atau perbedaan yang berarti antar perlakuan/grup. Jika F hitung memiliki nilai di antara F tabel 0,05 dan 0,01, maka H<sup>0</sup> ditolak artinya ada pengaruh atau perbedaan yang berarti antar perlakuan/grup. Jika F hitung memiliki nilai lebih besar dibandingkan nilai F tabel 0,01, maka H<sup>0</sup> ditolak artinya ada pengaruh atau perbedaan yang sangat berarti antar perlakuan/grup. Nilai F tabel dapat dilihat pada Tabel F (Lampiran 2).

# **5. Contoh Perhitungan RAL dengan Cara Manual**

Seorang mahasiswa melakukan percobaan untuk mengetahui pengaruh pemberian esktrak daun kecubung (*Brugmansia suaveolens* Willd.) terhadap mortalitas nyamuk *Aedes aegypti* L. Nyamuk yang digunakan dalam percobaan telah lebih dahulu diternakkan sehingga bisa dipastikan memiliki kondisi yang seragam. Konsentrasi ekstrak daun kecubung yang diuji cobakan adalah; A = 0%, B = 5%, C = 10%, D = 15%. Perlakukan tersebut diulang sebanyak 6 kali. Data hasil percobaan tersebut disajikan dalam Tabel 4.4. sebagai berikut.

**Tabel 4.4. Data Hasil Percobaan Pengaruh Konsentrasi Ekstrak Daun Kecubung Terhadap Mortalitas Nyamuk** *Aedes aegypti* **L.**

|           | Ulangan ke-  |          |                  |               |          |  |  |  |  |  |
|-----------|--------------|----------|------------------|---------------|----------|--|--|--|--|--|
|           | ີ            | า        | 4                |               |          |  |  |  |  |  |
| $A = 9$   | $\Gamma = 9$ | $B = 6$  | $B = 10$         | $D = 5$       | $C = 5$  |  |  |  |  |  |
| $(1) = 4$ | $B = 9$      | $D = 7$  | $\mathbb{C} = 9$ | $R = 4$       | $A = 4$  |  |  |  |  |  |
| $B = 12$  | $D = 6$      | $A = 10$ | $D = 4$          | $A = 10$      | $B = 11$ |  |  |  |  |  |
| C = 8     | A = 10       | C = 10   | $A = 9$          | $\dot{ }$ = 7 | $= 4$    |  |  |  |  |  |

### **Pertanyaan:**

- a. Tentukanlah hipotesis nol/statistik  $(H_0)$  dan hipotesis alternatif/kerja (Ha) untuk kasus tersebut!
- b. Tatalah data yang diperoleh ke dalam sebuah tabel hasil pengamatan!
- c. Hitung dan analisislah data yang terkumpul, serta berikan kesimpulan!

### **Jawab:**

a. H0: Pemberian esktrak daun kecubung (*Brugmansia suaveolens* Willd.) pada berbagai konsentrasi **tidak berpengaruh nyata/sangat nyata** terhadap mortalitas nyamuk *Aedes aegypti* L.

H1: Pemberian esktrak daun kecubung (*Brugmansia suaveolens* Willd.) pada berbagai konsentrasi **berpengaruh nyata/sangat nyata** terhadap mortalitas nyamuk *Aedes aegypti* L.

b. Data yang telah ditata disajikan dalam Tabel 4.5

**Tabel 4.5. Data Hasil Pengamatan Pengaruh Ekstrak Daun Kecubung terhadap Mortalitas Nyamuk** *Aedes aegypti* **L. pada RAL**

| Perlakuan  |     |    |    | <b>Ulangan</b> |  | Jumlah |  |
|------------|-----|----|----|----------------|--|--------|--|
|            |     |    |    |                |  |        |  |
| $0\%$ (A)  |     | 10 |    |                |  |        |  |
| $5\%$ (B)  | 1 າ |    |    | 10             |  |        |  |
| $10\%$ (C) |     |    | 10 |                |  | ΨC     |  |
| 15% (D)    |     |    |    |                |  | 30     |  |
| Jumlah     |     |    |    |                |  |        |  |

c. Perhitungan

1) FK = 
$$
\frac{(GT)^2}{rt}
$$
 =  $\frac{(182)^2}{6x4}$  =  $\frac{33124}{24}$  = 1380,167

2) Jumlah Kuadrat Total (JKT)

$$
JKT = (Y_{A1})^2 + (Y_{B1})^2 + \dots + (Y_{ij})^2 - FK
$$
  
\n
$$
JKT = (9)^2 + (10)^2 + \dots + (4)^2 - 1380,167
$$
  
\n
$$
= 1534 - 1380,167
$$
  
\n
$$
= 153,833
$$

3) Jumlah Kuadrat Perlakuan (JKP), "untuk ulangan semua perlakuan sama",

$$
JKP = \frac{(\Sigma Y_{\rm Aj})^2 + (\Sigma Y_{\rm Bj})^2 + \dots + (\Sigma Y_{\rm ij})^2}{r} - FK
$$

$$
JKP = \frac{(52)^2 + (52)^2 + (48)^2 + (30)^2}{6}
$$

$$
=\frac{(8612)}{6} - 1380,167
$$
  
= 1435,333333 - 1380,167

 $= 55,1667$ 

4) Jumlah Kuadrat Galat (JKG)

 $JKG = JKT - JKP$ 

 $= 153,833 - 55,167 = 98,667$ 

Masukan nilai-nilai yang telah diperoleh dalam Tabel 4.6.

## **Tabel 4.6. Hasil Uji Anava Pengaruh Pemberian Ekstrak Daun Kecubung (***Brugmansia suaveolens* **Willd.) terhadap Mortalitas Nyamuk**  *Aedes aegypti* **L. (Manual) pada RAK**

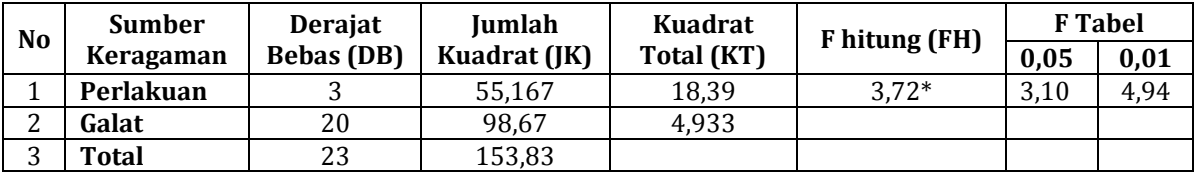

Kesimpulan:

Karena F Tabel 0,05 ≤ F hitung ≤ F Tabel 0,01 (lihat lampiran 2), maka H<sub>0</sub> ditolak. Artinya dapat disimpulkan bahwa pemberian esktrak daun kecubung (*Brugmansia suaveolens* Willd.) berpengaruh nyata terhadap mortalitas nyamuk *Aedes aegypti* L.

## **6. Contoh Perhitungan RAL dengan Bantuan Program SPSS**

Dengan menggunakan soal diatas untuk materi RAL tentang pengaruh pemberian esktrak daun kecubung (*Brugmansia suaveolens* Willd.) terhadap mortalitas nyamuk *Aedes aegypti* L. Lakukanlah perhitungan data dengan menggunakan bantuan program SPSS, serta berikan kesimpulan!

## **Langkah Penyelesaian:**

Langkah perhitungan RAL menggunakan program SPSS sebagai berikut.

- a. Buka program SPSS yang telah diinstal sebelumnya di laptop/*notebook* Anda.
- b. Klik *variable view*. Pada baris pertama tuliskan jenis perlakuan (misalnya: Konsentrasi\_Ekstrak\_Kecubung). Pada baris berikutnya tuliskan jenis variabel terikat yang akan diukur (misalnya: Mortalitas\_Nyamuk) pada Gambar 4.2.

| Edit | View<br>Data          | Analyze<br>Transform  | Graphs | Utilities       | Add-ons<br>Window | Help   |         |         |                |          |
|------|-----------------------|-----------------------|--------|-----------------|-------------------|--------|---------|---------|----------------|----------|
| e e  | m                     | 1012 温耳郎 ハ 惜直 間の間 ヾの● |        |                 |                   |        |         |         |                |          |
|      | Name                  | Type                  | Width  | <b>Decimals</b> | Label             | Values | Missina | Columns | Alian          | Measure  |
|      | Konsentrasi   Numeric |                       |        |                 |                   | None   | None    | 12      | $\equiv$ Right | in Scale |
|      | Mortalitas            | Numeric               |        |                 |                   | None   | None    |         | $\equiv$ Right | in Scale |
|      |                       |                       |        |                 |                   |        |         |         |                |          |

Gambar 4.2 Tampilan *Variable View*

c. Klik *data view*. Pada kolom Konsentrasi\_Ekstrak\_Kecubung isikan kode sebanyak jumlah perlakuan dan ulangan, sedangkan pada kolom Mortalitas\_Nyamuk isikan data yang diperoleh, seperti pada Gambar 4.3.

| Eile | Edit           | View | Data    | Transform      |                              | Analyze | Graphs | Utilities | Add-ons           | Window | Help       |                            |
|------|----------------|------|---------|----------------|------------------------------|---------|--------|-----------|-------------------|--------|------------|----------------------------|
| ≫    | 冎<br>u         | π    | ヤガ      |                | ▙ <b>▊</b> ▛▐▌               | М       | 粗<br>盦 | 垂画<br>畾   | O                 |        |            |                            |
| 12:  |                |      |         |                |                              |         |        |           |                   |        |            |                            |
|      |                |      |         |                | Konsentrasi_Ekstrak_Kecubung |         |        |           | Mortalitas_Nyamuk |        | var        |                            |
|      | 1              |      |         |                |                              | 1.00    |        |           |                   | 9.00   |            | Menunjukkan                |
|      | $\overline{a}$ |      |         |                |                              | 1.00    |        |           |                   | 10.00  | data       |                            |
|      | 3              |      |         |                |                              | 1.00    |        |           |                   | 10.00  | mortalitas |                            |
|      | 4              |      |         |                |                              | 1.00    |        |           |                   | 9.00   |            | nyamuk dari<br>perlakuan 1 |
|      | 5              |      |         |                |                              | 1.00    |        |           |                   | 10.00  |            | ulangan ke-1               |
|      | 6              |      |         |                |                              | 1.00    |        |           |                   | 4.00   |            |                            |
|      | 7              |      |         |                |                              | 2.00    |        |           |                   | 12.00  |            |                            |
|      | 8              |      |         | Menunjukkan    |                              | 2.00    |        |           |                   | 9.00   |            |                            |
|      | 9              |      | ada 4   | perlakuan, dan |                              | 2.00    |        |           |                   | 6.00   |            |                            |
|      | 10             |      | masing- |                |                              | 2.00    |        |           |                   | 10.00  |            |                            |
|      | 11             |      | masing  |                |                              | 2.00    |        |           |                   | 4.00   |            |                            |
|      | 12             |      |         | perlakuan      |                              | 2.00    |        |           |                   | 11.00  |            |                            |
|      | 13             |      |         | terdiri atas   |                              | 3.00    |        |           |                   | 8.00   |            |                            |
|      | 14             |      |         | 6ulangan(terg  |                              | 3.00    |        |           |                   | 9.00   |            |                            |
|      | 15             |      |         | antung soal)   |                              | 3.00    |        |           |                   | 10.00  |            |                            |
|      | 16             |      |         |                |                              | 3.00    |        |           |                   | 9.00   |            |                            |
|      | 17             |      |         |                |                              | 3.00    |        |           |                   | 7.00   |            |                            |
|      | 18             |      |         |                |                              | 3.00    |        |           |                   | 5.00   |            |                            |
|      | 19             |      |         |                |                              | 4.00    |        |           |                   | 4.00   |            |                            |
|      | 20             |      |         |                |                              | 4.00    |        |           |                   | 6.00   |            |                            |
|      | 21             |      |         |                |                              | 4.00    |        |           |                   | 7.00   |            |                            |

Gambar 4.3.Tampilan *Data View*

d. Setelah semua data terisi, langkah berikutnya adalah arahkan kursor bagian *toolbar,* kemudian klik *analyze -*-> *compare means -*-> *One-Way Anova,*  seperti terlihat pada Gambar 4.4.

| Transform | Analyze        | Graphs:                   | Utilities |               | Add-ons      | Window                                  | <b>Help</b> |        |  |
|-----------|----------------|---------------------------|-----------|---------------|--------------|-----------------------------------------|-------------|--------|--|
| 温<br>I    | <b>Reports</b> |                           |           |               |              |                                         |             |        |  |
|           |                | Descriptive Statistics    |           | Þ             |              |                                         |             |        |  |
| var       | Tables         |                           |           |               | <b>Comme</b> |                                         | 32.0 K      | 32.0 K |  |
|           |                | Compare Means             |           |               |              | M Means                                 |             |        |  |
|           |                | General Linear Model      |           |               | τ            | One-Sample T Test                       |             |        |  |
|           |                | Generalized Linear Models |           | Þ.            |              | A-B Independent-Samples T Test          |             |        |  |
|           |                | Mixed Models              |           |               |              | A <sub>t-As</sub> Paired-Samples T Test |             |        |  |
|           | Correlate      |                           | г,        | One-Way ANOVA |              |                                         |             |        |  |
|           | Regression     |                           |           | Þ             |              |                                         |             |        |  |

Gambar 4.4. Menu Analisis *One-Way Anova*

e. Kemudian, kotak dialog muncul seperti Gambar 4.5. Klik "Mortalitas\_ Nyamuk" lalu pindahkan ke dalam kolom *Dependent List.* Sedangkan untuk "Konsentrasi\_Ekstrak\_Kecubung" pindahkan ke dalam kolom *Factor.*

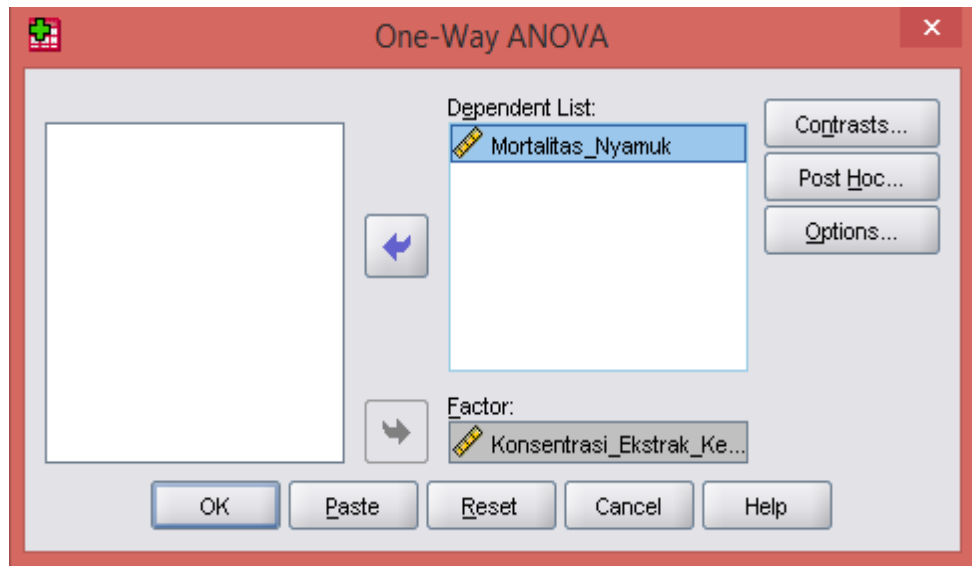

Gambar 4.5. Menu *One-Way Anova*

f. Terakhir klik OK dan *output* SPSS akan muncul. Hasil atau *output* dari program SPSS sebelum dirapikan dan diterjemahkan tampak pada Tabel 4.7.

**Tabel 4.7. Hasil Uji Anava pada RAL dengan SPSS Sebelum Pengeditan**

| Mortalitas_Nyamuk |                |    |             |        |      |  |  |  |
|-------------------|----------------|----|-------------|--------|------|--|--|--|
|                   | Sum of Squares | Df | Mean Square |        | Sig. |  |  |  |
| Between Groups    | 55.167         | ∩  | 18.389      | 3.7271 | .028 |  |  |  |

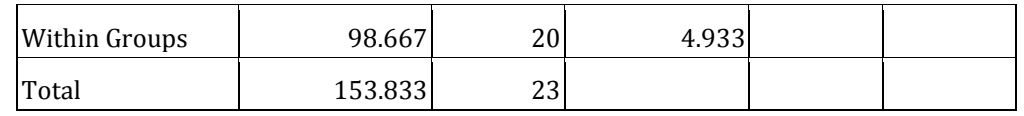

g. Hasil atau *output* dari program SPSS selanjutnya dirapikan dan diterjemahkan ke dalam bahasa Indonesia untuk keperluan penarikan kesimpulan, seperti tampak pada Tabel 4.8.

**Tabel 4.8. Hasil Uji Anava pada RAL dengan SPSS Setelah Pengeditan**

| <b>Sumber</b><br>Keragaman | Jumlah<br>Kuadrat (JK) | <b>Derajat</b><br><b>Bebas</b> (DB) | <b>Kuadrat</b><br>Tengah (KT) |       | F hitung Signifikansi |
|----------------------------|------------------------|-------------------------------------|-------------------------------|-------|-----------------------|
| 1. Perlakukan              | 55,167                 | 2                                   | 18,389                        | 3.727 | 0,028                 |
| 2. Galat                   | 98,667                 | 20                                  | 4,933                         |       |                       |
| 3. Total                   | 153,833                | 23                                  |                               |       |                       |

Kesimpulan:

Karena nilai signifikansi, yaitu 0,028 <  $\alpha$  0,05, maka H<sub>0</sub> ditolak. Artinya dapat disimpulkan bahwa pemberian esktrak daun kecubung (*Brugmansia suaveolens* Willd.) berpengaruh nyata terhadap mortalitas nyamuk *Aedes aegypti* L.

### **C. RANGKUMAN**

Setiap rancangan percobaan memiliki karakteristik masing-masing. Karakteristik atau ciri-ciri RAL di antaranya adalah kehomogenan alat, bahan, dan tempat percobaan, serta pada setiap unit percobaan dilakukan pengacakan secara sempurna.

Selanjutnya, unsur dasar percobaan RAL yang perlu diperhatikan meliputi, yaitu *pertama* perlakuan, dapat berupa faktor tunggal atau kombinasi dari beberapa faktor dan diberikan secara acak kepada setiap unit percobaan. *Kedua,* boleh ulangan sama namun bisa juga tidak sama bagi setiap perlakuan. *Ketiga,* penataan dilakukan secara acak.

Sebagaimana kita ketahui bahwa, tidak ada rancangan percobaan yang paling sempurna, pastinya akan ditemukan kelemahan dan kelebihan. Kelebihan RAL, di antaranya adalah banyaknya ulangan dapat berbeda-beda pada setiap perlakuan, analisis statistiknya sederhana, kerugian informasi karena data hilang relatif kecil, dan ketepatan hasil percobaannya tinggi.

Sedangkan kekurangan RAL adalah tidak efisien jika satuan percobaan tidak homogen, sulit untuk menyediakan media percobaan yang homogen dan galat percobaan meliputi seluruh keragaman antar satuan percobaan, sehingga tidak dapat memisahkan keragaman antargrup dari galat percobaan.

## **D. EVALUASI**

- 1. Seorang mahasiswa ingin melakukan penelitian tentang pengaruh frekuensi penyiangan yang berbeda terhadap tingkat produksi beberapa varietas jagung. Varietas jagung yang dicobakan tersebut adalah yaitu varietas a, b, dan c sedangkan frekuensi penyiangan digunakan adalah tanpa penyiangan, satu kali, dua kali penyiangan dalam satu musim tanam. Kombinasi perlakuan dilakukan sebanyak enam kali. Kondisi lingkungan percobaan yang akan digunakan memiliki kesuburan yang merata. Seandainya anda dimintai saran untuk merancang percobaan tersebut, maka jenis rancangan percobaan apakah yang tepat dan sesuai dengan kasus tersebut? Jelaskan alasanmu!
- 2. Seorang peneliti melakukan penelitian tentang Efektivitas *Poly Aluminium Chloride* (PAC) terhadap penurunan kadar *Chemical Oxygen Demand* (COD) Limbah Cair Industri Pulp dan Kertas PT XYZ. Rancangan percobaan yang digunakan oleh peneliti adalah Rancangan Acak Lengkap (RAL). Data hasil penelitian yang diperoleh disajikan dalam Tabel 4.9. sebagai berikut.

| No. | <b>PAC</b> | <b>Chemical Oxygen Demand (ppm)</b> |                  |                  |  |  |
|-----|------------|-------------------------------------|------------------|------------------|--|--|
|     | (ppm)      | <b>Ulangan 1</b>                    | <b>Ulangan 2</b> | <b>Ulangan 3</b> |  |  |
|     |            | 3250                                | 3200             | 3200             |  |  |
| 2   | 80         | 3000                                | 3100             |                  |  |  |
| 3   | 160        | 1600                                | 1500             | 1650             |  |  |
| 4   | 240        | 750                                 | 750              | 700              |  |  |
| 5   | 320        | 600                                 | 650              | 600              |  |  |
| 6   | 400        | 500                                 | 550              | 500              |  |  |
| 7   | 480        | 400                                 | 350              | 350              |  |  |
| 8   | 560        | 600                                 | 650              | 650              |  |  |
| 9   | 640        | 820                                 | 800              | 780              |  |  |

**Tabel 4.9. Kadar PAC Limbah Cair Industri Pul dan Kertas PT XYZ**

### **Pertanyaan:**

a. Tentukanlah hipotesis nol/statistik  $(H_0)$  dan hipotesis alternatif/kerja (Ha) untuk kasus tersebut!

- b. Hitung dan analisislah data yang terkumpul menurut Uji F Anava secara **manual menggunakan program Microsoft Excel**! Berikan juga kesimpulan berdasarkan hasil uji F dengan Anava!
- c. Hitung dan analisislah data yang terkumpul menurut Uji F Anava menggunakan bantuan **progam SPSS**! Berikan juga kesimpulan berdasarkan hasil uji F dengan Anava!

### **E. DAFTAR PUSTAKA**

Munawar. (1995). *Biometri 2*. FMIPA Biologi. Palembang: Universitas Sriwijaya.

Sastrosupadi, A. (2000). *Rancangan Percobaan Praktis untuk Bidang Pertanian.*  Yogyakarta: Kanisius.

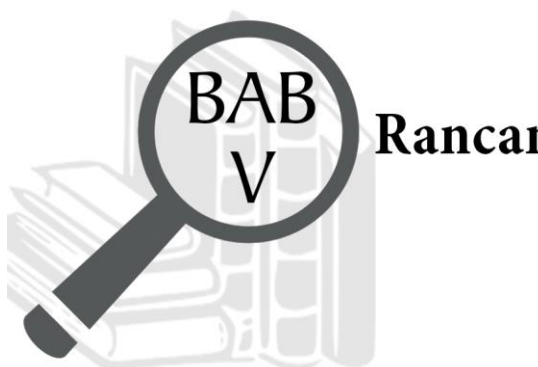

# Rancangan Acak Kelompok (RAK)

# **TUJUAN PEMBELAJARAN**

# **Domain Kognitif**

Pada Bab V ini, Mahasiswa setelah mempelajari materi diharapkan dapat:

- 1. Menganalisis karakteristik Rancangan Acak Kelompok (RAK) (C4).
- 2. Memecahkan soal hitungan Rancangan Acak Kelompok (RAK) (C4).

# **Domain Afektif**

Pada Bab V ini, Mahasiswa setelah mempelajari materi diharapkan dapat:

- 1. Menunjukkan rasa ingin tahu terhadap materi perkuliahan yang disampaikan (A5).
- 2. Menunjukkan sikap teliti (A5).
- 3. Menunjukkan sikap tanggungjawab atas tugas yang diberikan (A5).

# **Domain Keterampilan**

Pada Bab V ini, Mahasiswa setelah mempelajari materi diharapkan dapat:

- 1. Terampil merancang suatu percobaan (K5).
- 2. Terampil menganalisis data hasil percobaan (K5).

### **A. PENDAHULUAN**

Rancangan Acak Kelompok (RAK) berasal dari bahasa lain yaitu *Randomized Complete Block Design* atau *Single Group Experiment*. Rancangan ini menurut Hanafiah (2004: 43) merupakan rancangan untuk percobaan lapangan dengan kondisi heterogen sehingga RAK sulit untuk diterapkan, maka perlu adanya lokal kontrol dalam percobaan yang akan dilakukan. Lokal kontrol yang dimaksud antara lain dibutuhkan pengelompokan perlakuan dalam suatu blok-blok, atau lokal-lokal, misalnya menggunakan areal lahan tanah dengan tingkat kesuburan, kemiringan, atau kemasaman yang sama (Hanafiah, 2004: 43). Untuk lebih memahami penerapan RAK dalam percobaan, maka pada Bab V akan dibahas lebih lanjut terkait karakteristik, unsur dasar, kelemahan dan kelebihan, penataan dan analisis data, serta contoh perhitungannya baik yang dilakukan secara manual maupun berbantu program SPSS.

### **B. MATERI**

### **1. Karakteristik RAK**

Karakteristik atau ciri-ciri RAK (Munawar, 1995: 34) antara lain:

- a. Dapat diterapkan pada percobaan yang dilakukan di lapangan. Tempat tersebut dapat berupa lahan atau tempat lain yang kondisinya tidak dapat dikendalikan sepenuhnya.
- b. Adanya blok-blok yang ukurannya sama yang masing-masing didapatkan setiap perlakuan yang dicoba.
- c. Materi percobaan tidak bersifat homogen. Materi yang tidak homogen dikelompokkan ke dalam bagian-bagian atau strata yang lebih seragam.

## **2. Unsur Dasar RAK**

Unsur dasar percobaan dengan RAK adalah sebagai berikut.

a. Perlakuan

Perlakuan dapat berupa faktor tunggal maupun kombinasi dari taraf faktor.

b. Ulangan

Jumlah ulangan untuk masing-masing perlakuan umumnya sama. Biasanya tergantung pada banyaknya perlakukan yang dicoba dan variabilitas dari unit-unit percobaan.

c. Penataan (*layout*)/Bagan, dan Pengacakan

Pengacakan dilakukan dalam satuan percobaan, kemudian perlakuan yang di acak dalam semua kelompok. Pengacakan dilakukan secara sempurna agar pada masing-masing kelompok setiap perlakuan ada. Menurut Hanafiah (2004: 44) penataan setiap pot atau polibag yang digunakan akan diacak pada setiap kolom artinya tidak ada perlakuan sama yang terulang pada setiap kelompok. Contoh bagan percobaan hasil pengacakan RAK, jika digunakan perlakuan (t) = 1, 2, 3, 4, 5, 6, 7, 8 dan kelompok (k) = 1, 2, dan 3. Setiap ulangan dilakukan pada tiap kelompok atau blok. Dengan demikian yang dilibatkan terdapat sebanyak 8 unit pada setiap blok sehingga keseluruhan dibutuhkan 3 x 8 = 24 unit percobaan. Pengacakan pada tabel dapat dilakukan menggunakan kalkulator, lotere kertas, komputer dengan angka 1 sampai 8 diacak per kelompok diulang sebanyak 3 kali. Penataan unit percobaan dalam RAK dapat dilihat pada Gambar 5.1.

| Kelompok 1 |                | t <sub>5</sub> | t7 | t6 | t4 | t3 |    | t1 | t2 |    | t8 |
|------------|----------------|----------------|----|----|----|----|----|----|----|----|----|
| Kelompok 2 | t <sub>5</sub> |                | t6 |    | t2 | t8 | t3 |    | t4 |    |    |
| Kelompok 3 | t4             |                | t5 |    | t6 | t8 |    | t1 | t2 | t3 |    |

Gambar 5.1. Penataan Unit Percobaan RAK

# **3. Kelebihan dan Kekurangan RAK**

Menurut Munawar (1995: 33—34), RAK memiliki beberapa kelebihan, di antaranya:

- a. Berbeda dengan RAL, pada RAK keragaman antar kelompok dapat dipisahkan dari galat percobaan.
- b. Bila data tertentu dari satuan percobaan hilang, data tersebut dapat diduga dengan mudah tanpa kehilangan kesederhanaan perhitungannya.
Sedangkan kekurangan RAK menurut Munawar (1995: 34) adalah apabila keragaman antar satuan percobaan besar, maka akan memperbesar galat percobaan.

#### **4. Penataan dan Analisis Data RAK dengan Anava**

Analisis data dari pengamatan hasil penelitian menggunakan RAK dimuat dalam Tabel 5.1.

|           |                 | Kelompok        |          |                          |                          |                   |  |
|-----------|-----------------|-----------------|----------|--------------------------|--------------------------|-------------------|--|
| Perlakuan |                 | 2               | 3        |                          | Jumlah                   | Rerata            |  |
| A         | YA <sub>1</sub> | YA <sub>2</sub> | $\cdots$ | $YA_i$                   | $\Sigma Y A_i$           | VΑ                |  |
| B         | $YB_1$          | YB <sub>2</sub> | $\cdots$ | $YB_i$                   | $\Sigma YB_i$            | vΒ                |  |
|           | YC <sub>1</sub> | YC <sub>2</sub> | $\cdots$ | YC <sub>i</sub>          | ΣYC                      |                   |  |
| $\cdots$  |                 | $\cdots$        | $\cdots$ |                          |                          | $\cdots$          |  |
|           | $Y1_i$          | $Y2_i$          | $\cdots$ | $Y_{ij}$                 | $\Sigma$ Y <sub>ij</sub> | $\mathbf{y}_{ij}$ |  |
| Jumlah    | $\Sigma Y_{11}$ | $\Sigma Y_{i2}$ | $\cdots$ | $\Sigma$ Y <sub>ij</sub> | GT                       |                   |  |

**Tabel 5.1. Penataan Data Hasil Pengamatan pada RAK**

Sumber: Hanafiah (2004: 45)

Keterangan :

A ....... i = perlakuan yang diujicobakan 1 .......... $j =$  kelompok dari masing-masing perlakuan Y*ij* = datum hasil perlakuan ke-i ulangan ke-j  $\Sigma Y_{ij}$  = jumlah total hasil perlakuan ke-i

GT = *Grand Total*, merupakan jumlah seluruh data hasil percobaan

Berdasarkan data hasil pengamatan/pengukuran yang telah masukkan ke dalam Tabel 5.1, kemudian dilakukan perhitungan nilai dispersi karena data yang diperoleh tidak memusat. Rumus perhitungan nilai dispersi sebagai berikut.

$$
_{\rm{FK}}\text{_{(GT)}}^2
$$

a.  $FK =$ kt

> Keterangan: k = kelompok t = *treatment* atau perlakuan

b. Jumlah Kuadrat Total (JKT)

 $JKT = (Y_{A1})^2 + (Y_{A2})^2 + \dots + (Y_{ij})^2 - FK$ 

- c. Jumlah Kuadrat Perlakuan (JKP)
	- 1) JKP, jika "kelompok semua perlakuan sama"

$$
JKP = \frac{(\Sigma Y_{Aj})^2 + (\Sigma Y_{Bj})^2 + \dots + (\Sigma Y_{ij})^2}{k} - FK
$$

2) JKP, jika "kelompok perlakuan tidak sama"

$$
JKP = \frac{(ZY_{Aj})^2}{kA} + \frac{(ZY_{Bj})^2}{kB} + \ldots + \frac{(ZY_{1j})^2}{ki} - FK
$$

d. Jumlah Kuadrat Kelompok (JKK)

JKK = 
$$
\frac{(\Sigma Y_{11})^2 + (\Sigma Y_{12})^2 + \dots + (\Sigma Y_{1j})^2}{t} - FK
$$

e. Jumlah Kuadrat Galat (JKG)

 $IKG = IKT - IKK - IKP$ 

Selanjutnya, untuk mempermudah pengujian, maka data hasil pengamatan/pengukuran yang telah diperoleh tersebut kemudian disusun dalam tabel hasil uji Anava. Tabel hasil uji Anava pada RAK akan disajikan pada Tabel 5.2.

|                | <b>Sumber</b>                                             | <b>Derajat</b>          | Jumlah                 | Kuadrat                                        | <b>F</b> hitung             | <b>F</b> Tabel |             |
|----------------|-----------------------------------------------------------|-------------------------|------------------------|------------------------------------------------|-----------------------------|----------------|-------------|
| N <sub>o</sub> | Keragaman                                                 | <b>Bebas</b> (DB)       | <b>Kuadrat</b><br>(JK) | <b>Total</b><br>(KT)                           | (FH)                        | 0,05           | 0,01        |
| $\mathbf{1}$   | Perlakuan/antar<br>perlakuan (between<br>treatment        | $DBP = p - 1$           | JKP                    | JKP<br><b>KTP</b><br><b>DBP</b>                | $FH = \frac{KTP}{KTG}$      |                | F(DBP, DBG) |
| 2              | Kelompok/Group                                            | $DBK = k - 1$           | JKK                    | $KTK = \frac{JKK}{4\pi\epsilon}$<br><b>DBK</b> | KTK<br>$FH = \frac{1}{KTG}$ |                | F(DBK, DBG) |
| 3              | <b>Galat</b> dalam<br>perlakuan/within<br>treatment/error | $DBG =$<br>$(p-1)(k-1)$ | JKG                    | $KTG = \frac{JKG}{DBG}$                        |                             |                |             |
| 4              | Total<br>$\sim$ . $\sim$                                  | $tk - 1$                | IKT                    | $0.1$ connections                              |                             |                |             |

**Tabel 5.2. Tabulasi Data Hasil Uji Anava pada RAK**

Sumber : Diambil dari Munawar (1995: 53) & Hanafiah (2004: 36) Keterangan :

FH  $* = n$ yata (F hitung > F tabel 0,05)

\*\* = sangat nyata (F hitung > F tabel 0,01)

Berdasarkan hasil perhitungan dengan menggunakan Tabel 5.2 maka didapatlah nilai F hitung, sedangkan nilai F tabel dapat diperoleh dari Lampiran 2. Nilai F hitung dan F tabel tersebut kemudian digunakan untuk penarikan kesimpulan atau pengujian hipotesis. Kaidah penarikan kesimpulan mengenai diterima atau ditolaknya suatu hipotesis dapat dilihat pada Tabel 4.3.

#### **5. Contoh Perhitungan RAK dengan Cara Manual**

Suatu percobaan dilakukan untuk mengetahui pengaruh kombinasi perlakuan pemupukan NPK sebanyak 6 taraf (kontrol, PK, N, NP, NK, NPK) terhadap produksi jagung dalam satuan kwintal/hektar. Percobaan dilakukan di lingkungan yang heterogen karena terdapat perbedaan pada kemiringan lahan. Masing-masing perlakuan dibagi menjadi 4 kelompok. Data yang diperoleh dari perhitungan produksi kedelai ditampilkan pada Tabel 5.3.

**Tabel 5.3. Data Hasil Pengamatan Pengaruh Kombinasi Perlakuan Pemupukan NPK terhadap Produksi Jagung (kwintal per Ha) pada RAK**

| Perlakuan   |      | <b>Kelompok</b> |      | Jumlah | Rata-Rata |       |  |
|-------------|------|-----------------|------|--------|-----------|-------|--|
|             |      |                 | 3    | 4      |           |       |  |
| Kontrol (A) | 7,0  | 7,1             | 7,5  | 7,7    | 29,3      | 7,325 |  |
| PK(B)       | 8,3  | 8,2             | 8,3  | 7,9    | 32,7      | 8,175 |  |
| N(G)        | 8,9  | 8,1             | 8,3  | 8,0    | 33,3      | 8,325 |  |
| NP(D)       | 9,3  | 9,0             | 8,2  | 8,7    | 35,2      | 8,8   |  |
| NK(F)       | 9,7  | 9,0             | 8,8  | 9,0    | 36,5      | 9,125 |  |
| NPK(G)      | 9,5  | 8,9             | 8,5  | 8,9    | 35,8      | 8,95  |  |
| Iumlah      | 52,7 | 50,3            | 49,6 | 50,2   | 202,8     |       |  |

#### **Pertanyaan:**

- a. Tentukanlah hipotesis nol/statistik  $(H<sub>0</sub>)$  dan hipotesis alternatif/kerja (Ha) untuk kasus tersebut!
- b. Hitung dan analisislah data yang terkumpul, serta berikan kesimpulan!

#### **Langkah Penyelesaian:**

a. H0: Kombinasi perlakuan pemupukan NPK sebanyak 6 taraf (kontrol, PK, N, NP, NK, NPK) **tidak memberikan pengaruh yang berarti/nyata** terhadap

produksi jagung.

H1: Kombinasi perlakuan pemupukan NPK sebanyak 6 taraf (kontrol, PK, N, NP, NK, NPK) **memberikan pengaruh yang berarti/nyata** terhadap produksi jagung.

b. Perhitungan

1) 
$$
FK = \frac{(GT)^2}{kt} = \frac{(202.8)^2}{4x6} = \frac{41127.84}{4x6} = 1713.66
$$

2) Jumlah Kuadrat Total (JKT)

$$
JKT = (Y_{A1})^2 + (Y_{A2})^2 + \dots + (Y_{ij})^2 - FK
$$
  
= (7,0)<sup>2</sup> + (7,1)<sup>2</sup> + \dots + (8,9)<sup>2</sup> - 1713,66  
= 1724,96 - 1713,66= 11,3

3) Jumlah Kuadrat Perlakuan (JKP)

$$
JKP = \frac{(\Sigma Y_{Aj})^2 + (\Sigma Y_{Bj})^2 + \dots + (\Sigma Y_{ij})^2}{k} - FK
$$
  
\n
$$
= \frac{(29,3)^2 + (32,7)^2 + \dots + (35,8)^2}{4} - 1713,66
$$
  
\n
$$
= \frac{6889,6}{4} - 1713,66
$$
  
\n
$$
= 8,74
$$
  
\n4) 
$$
JKK = \frac{(52,7)^2 + (50,3)^2 + \dots + (50,2)^2}{6} - 1713,66
$$
  
\n
$$
= \frac{10287,58}{6} - 1713,66
$$
  
\n
$$
= 1714,597 - 1713,66
$$
  
\n
$$
= 0,937
$$
  
\n5) 
$$
JKG = JKT - JKK - JKP
$$
  
\n
$$
= 11,3 - 0,937 - 8,74
$$
  
\n
$$
= 1,62
$$

Kemudian, masukkan nilai-nilai yang diperoleh ke dalam Tabel 5.4.

 **Tabel 5.4. Hasil Uji Anava pada RAK**

| <b>Sumber</b>  |                 | Derajat              | Jumlah          | <b>Kuadrat</b> |               | <b>F</b> Tabel |      |
|----------------|-----------------|----------------------|-----------------|----------------|---------------|----------------|------|
| N <sub>o</sub> | Keragaman       | <b>Bebas</b><br>(DB) | Kuadrat<br>(JK) | Tengah<br>(KT) | F hitung (FH) | 0,05           | 0,01 |
|                | Perlakuan       |                      | 8,74            | 1,748          | 16,185**      | 2,90           | 4,56 |
| 2              | <b>Kelompok</b> |                      | 0,937           | 0,312          | 2,890ns       | 3,29           | 5.42 |
| 3              | Galat           | 15                   | 1,62            | 0,108          |               |                |      |
| 4              | Total           | 23                   | 11,3            |                |               |                |      |

Keterangan:

\*\* = sangat nyata

ns = *non significant* atau tidak nyata

Nilai F Tabel diperoleh dari Tabel F (Lampiran 2) dengan dua taraf kritis 5% atau 0,05 dan 1% atau 0,01. Nilai F Tabel kelompok didapat dengan menggunakan nilai DB kelompok dan DB galat. Sedangkan, Nilai F Tabel perlakuan didapat dengan menggunakan nilai DB perlakuan dan DB galat. Nilai

F tabel yang sudah didapat digunakan untuk menarik kesimpulan seperti berikut. Berdasarkan Tabel 5.4, maka diperoleh penafsiran:

- 1) Karena nilai F hitung kelompok < F Tabel 0,05, maka H<sup>0</sup> diterima. Artinya, dapat disimpulkan bahwa tidak ada perbedaan yang berarti/nyata antar kelompok.
- 2) Karena nilai F hitung perlakuan > F Tabel 0,01, maka  $H_0$  ditolak. Artinya dapat disimpulkan bahwa kombinasi perlakuan pemupukan NPK sebanyak 6 taraf (kontrol, PK, N, NP, NK, NPK) memberikan perbedaan yang berarti/nyata terhadap produksi jagung.

#### **6. Contoh Perhitungan RAK dengan Bantuan Program SPSS**

Dengan menggunakan soal diatas untuk materi RAK tentang pengaruh kombinasi perlakuan pemupukan NPK sebanyak 6 taraf (kontrol, PK, N, NP, NK, NPK) terhadap produksi jagung. Lakukanlah perhitungan data dengan menggunakan bantuan program SPSS, selanjutnya berikan kesimpulan!

#### **Langkah Penyelesaian:**

Langkah perhitungan RAK dengan bantuan program SPSS adalah sebagai berikut.

- a. Buka program SPSS yang telah diinstal sebelumnya di laptop/*notebook* Anda.
- b. Klik *variable view* pada bagian bawah kiri layar SPSS. Pada baris pertama tuliskan jenis perlakuan yang akan diberikan (misalnya: Perlakuan atau Kombinasi\_Pupuk). Pada baris kedua tuliskan Kelompok". Pada baris ketiga tuliskan jenis variabel terikat yang akan diukur (misalnya: Produksi\_Jagung). Sebagai catatan, hindari penggunaan <spasi> saat penulisan nama dalam *variabel view*, Anda bisa menggantinya dengan simbol " \_ " atau *underscore* Tampilan variabel view yang sudah diisi dapat dilihat pada Gambar 5.2.

| File<br>Edit  | View<br>Data            | Analyze<br>Transform | Graphs | Utilities | Add-ons<br>Window | Help               |         |         |                |          |
|---------------|-------------------------|----------------------|--------|-----------|-------------------|--------------------|---------|---------|----------------|----------|
| <b>BHA</b>    | 四 もき …  耳⊪ # 相由 胃①囲 ヾ⊙● |                      |        |           |                   |                    |         |         |                |          |
|               | Name                    | Түре                 | Width  | Decimals  | Label             | Values             | Missing | Columns | Align          | Measure  |
|               | Perlakuan               | Numeric              | 8      |           |                   | [1.00, Kontr None] |         | 9       | $\equiv$ Right | in Scale |
| $\mathcal{D}$ | Kelompok                | Numeric              | 8      |           |                   | None               | None    | 8       | $\equiv$ Right | in Scale |
| 3             | Produksi Ja Numeric     |                      | 8      |           |                   | None               | None    | 18      | $\equiv$ Right | Scale    |
|               |                         |                      |        |           |                   |                    |         |         |                |          |

Gambar 5.2. Tampilan Variable View pada RAK

- c. Klik *data view* pada bagian bawah kiri layar SPSS, kemudian isikan semua data yang diperlukan. Pada kolom perlakuan isikan sebanyak jumlah perlakuan, jumlah kelompok, dan data hasil produksi jagung, seperti pada Gambar 5.3.
- d. Setelah semua data terisi, langkah berikutnya adalah arahkan kursor bagian *toolbar,* klik *analyze* -> *general linear model* -> *univariate* seperti pada Gambar 5.4.

|                       | Eile<br>Edit   | View<br>Data | Transform<br>Analyze             | Utilities<br>Add-ons<br>Graphs | Window              |
|-----------------------|----------------|--------------|----------------------------------|--------------------------------|---------------------|
|                       | 冎<br>B         | 厨<br>ヤゼ      | $\mathbb{F}$ ii:<br>¥<br>⊞⊞<br>М | 粗曲<br>瞿伞雪                      | $\mathscr{F}\delta$ |
|                       | 10:            |              |                                  |                                |                     |
|                       |                | Perlakuan    | Kelompok                         | Produksi_Jagung                | var                 |
|                       | 1              | 1.00         | 1.00                             | 7.00                           | Data hasil          |
|                       | $\overline{2}$ | 1.00         | 2.00                             | 7.10                           | produksi            |
|                       | 3              | 1.00         | 3.00                             | 7.50                           | jagung pada         |
|                       | 4              | 1.00         | 4.00                             | 7.70                           | perlakuan 1         |
|                       | 5              | 2.00         | 1.00                             | 8.30                           | dan                 |
|                       | 6              | 2.00         | 2.00                             | 8.20                           | kelompok 1<br>dst.  |
|                       | 7              | 2.00         | 3.00                             | 8.30                           |                     |
|                       | 8              | 2.00         | 4.00                             | 7.90                           |                     |
| Terdapat 6            | 9              | 3.00         | 1.00                             | 8.90                           |                     |
| perlakuan,            | 10             | 3.00         | 2.00                             | 8.10                           |                     |
| dan masing-<br>masing | 11             | 3.00         | 3.00                             | 8.30                           |                     |
| perlakuan             | 12             | 3.00         | 4.00                             | 8.00                           |                     |
| terdiri atas 4        | 13             | 4.00         | 1.00                             | 9.30                           |                     |
| kelompok              | 14             | 4.00         | 2.00                             | 9.00                           |                     |
| (tergantung           | 15             | 4.00         | 3.00                             | 8.20                           |                     |
| soal)                 | 16             | 4.00         | 4.00                             | 8.70                           |                     |
|                       | 17             | 5.00         | 1.00                             | 9.70                           |                     |
|                       | 18             | 5.00         | 2.00                             | 9.00                           |                     |
|                       | 19             | 5.00         | 3.00                             | 8.80                           |                     |
|                       | 20             | 5.00         | 4.00                             | 9.00                           |                     |
|                       | 21             | 6.00         | 1.00                             | 9.50                           |                     |
|                       | 22             | 6.00         | 2.00                             | 8.90                           |                     |
|                       | 23             | 6.00         | 3.00                             | 8.50                           |                     |
|                       | 24             | 6.00         | 4.00                             | 8.90                           |                     |

Gambar 5.3. Tampilan *Data View* pada RAK

| Transform | <b>Analyze</b> | Graphs                    | Utilities |   | Add-ons               | Window                  | Help                |     |  |
|-----------|----------------|---------------------------|-----------|---|-----------------------|-------------------------|---------------------|-----|--|
|           | Reports        |                           |           |   |                       |                         |                     |     |  |
|           |                | Descriptive Statistics    |           | ▶ |                       |                         |                     |     |  |
| var       | Tables         |                           |           | ▶ | var                   |                         | var                 | var |  |
|           |                | Compare Means             |           | ▶ |                       |                         |                     |     |  |
|           |                | General Linear Model      |           |   | <b>GLM</b> Univariate |                         |                     |     |  |
|           |                | Generalized Linear Models |           | ▶ |                       | <b>GLM</b> Multivariate |                     |     |  |
|           |                | Mixed Models              |           | ▶ | GLM<br>Rep            |                         | Repeated Measures   |     |  |
|           | Correlate      |                           |           | ۱ |                       |                         | Variance Components |     |  |
|           | Regression     |                           |           | Þ |                       |                         |                     |     |  |
|           | Loglinear      |                           |           | ▶ |                       |                         |                     |     |  |

Gambar 5.4. Menu Analisis *Univariate* RAK

e. Kemudian, pindahkan variabel terikat pada *dependent variable* dan variabel perlakuan dan kelompok pada kolom *fixed factors,* seperti Gambar 5.5.

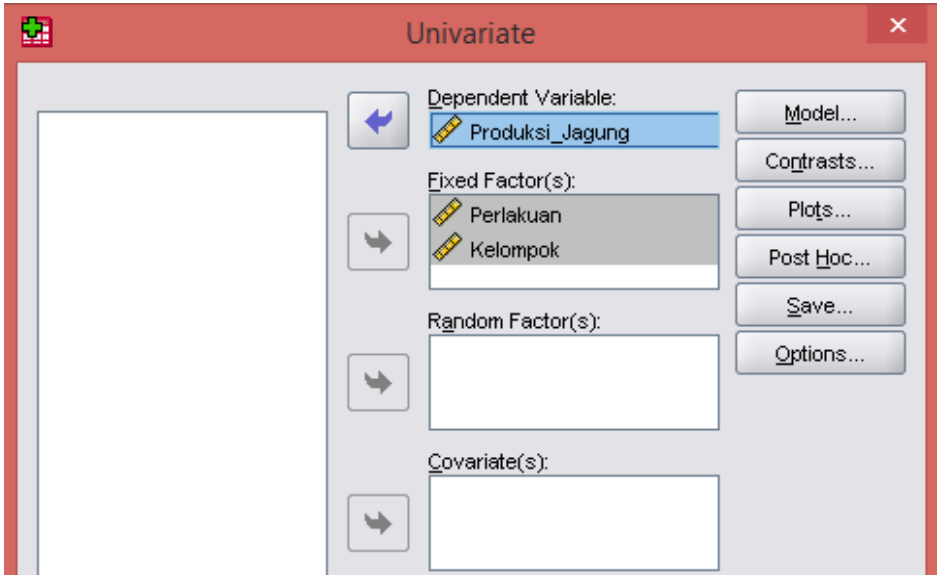

Gambar 5.5. Tampilan Kotak Dialog *Univariate*

f. Klik Model dan pilih *custom*. Pindahkan perlakuan dan kolom satu per satu ke kotak model seperti pada Gambar 5.6. Pada *sum of squares* pilih *eror Type* III.

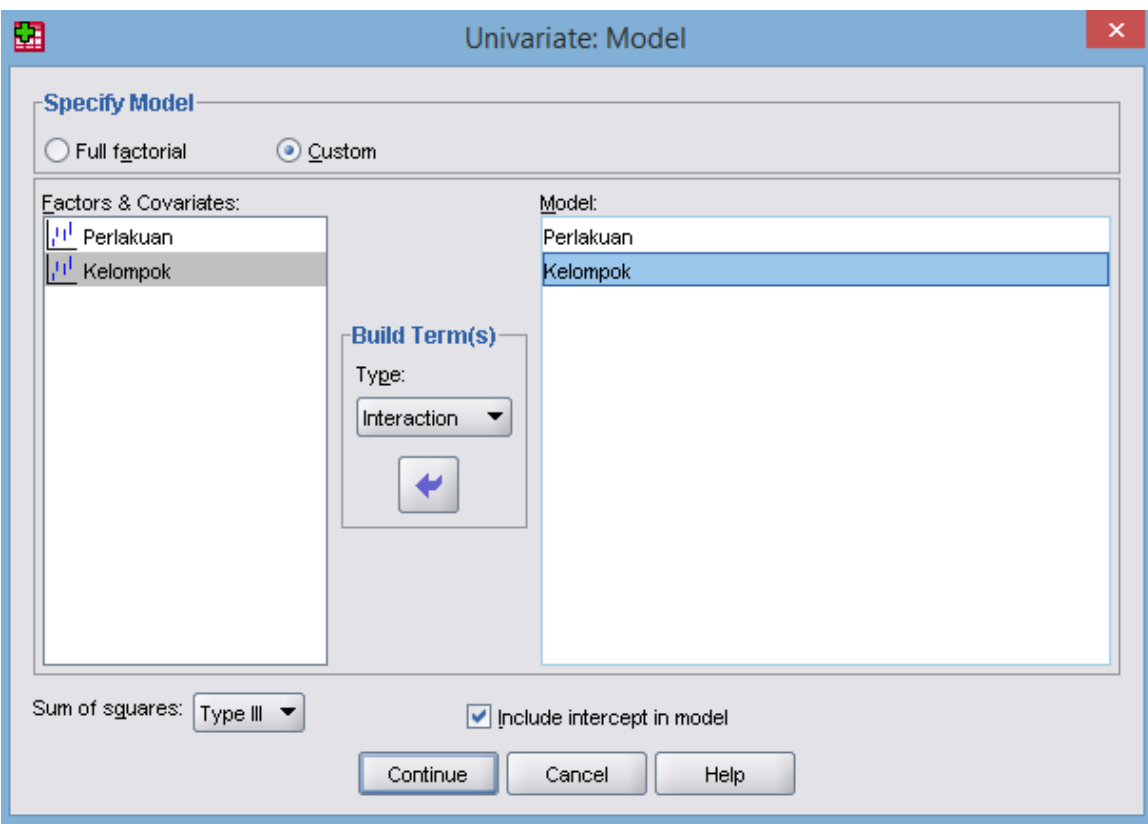

Gambar 5.6 Menu *Univariate*: Model

g. Klik *continue*, lalu klik ok dan hasil atau *output* SPSS akan muncul setelahnya. Hasil atau *output* dari program SPSS sebelum dirapikan dan diterjemahkan disajikan pada Tabel 5.5.

**Tabel 5.5. Hasil Uji Anava pada RAK dengan SPSS Sebelum Pengeditan**

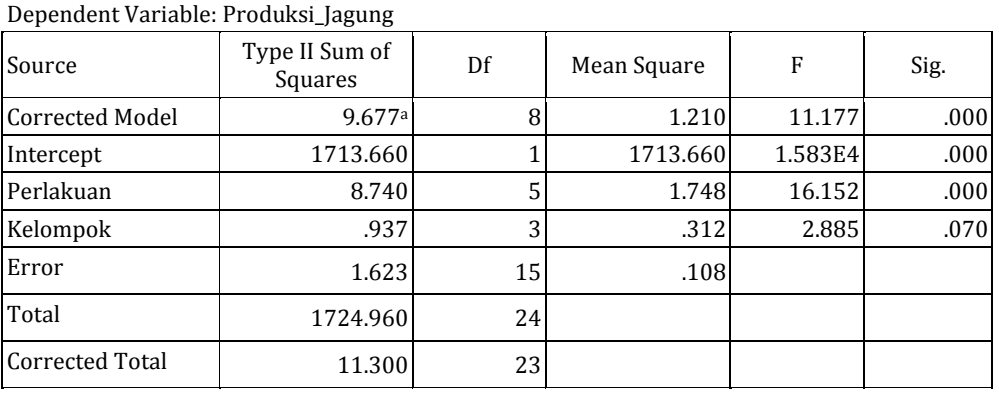

#### **Tests of Between-Subjects Effects**

a. R Squared =  $,856$  (Adjusted R Squared =  $,780$ )

h. Hasil atau *output* dari program SPSS selanjutnya dirapikan dan diterjemahkan ke dalam bahasa Indonesia untuk keperluan penarikan kesimpulan, seperti tampak pada Tabel 5.6.

| Sumber Keragaman | Jumlah Kuadrat | <b>Derajat</b><br><b>Bebas</b> | <b>Kuadrat</b><br>Tengah | <b>Fhitung</b> | Signifikansi |
|------------------|----------------|--------------------------------|--------------------------|----------------|--------------|
| Perlakuan        | 8,740          |                                | 1,748                    | 16,152         | 0,000        |
| Kelompok         | 0,937          | 3                              | 0,312                    | 2,885          | 0,070        |
| Error/Galat      | 1,623          | 15                             | 0,108                    |                |              |
| Total            | 11,300         | 23                             |                          |                |              |

**Tabel 5.6. Hasil Uji Anava pada RAK dengan SPSS Setelah Pengeditan**

- i. Terakhir, tariklah kesimpulan untuk kelompok dan perlakuan dengan membandingkan nilai signifikansi dengan taraf kritis α 0,05, seperti langkah di bawah ini. (**Ingat**! Cara penarikan kesimpulan perhitungan manual dengan SPSS berbeda).
	- 1) Karena nilai signifikansi kelompok, yaitu 0,070 >  $\alpha$  0,05, maka H<sub>0</sub> diterima. Artinya, dapat disimpulkan bahwa pengelompokkan yang dilakukan tidak memberikan pengaruh yang berarti/nyata terhadap hasil produksi jagung.
	- 2) Karena signifikansi perlakuan, yaitu  $0.000 < \alpha$  0.05, maka H<sub>0</sub> ditolak. Artinya dapat disimpulkan bahwa kombinasi perlakuan pemupukan NPK sebanyak 6 taraf (kontrol, PK, N, NP, NK, NPK) memberikan pengaruh yang berarti/nyata terhadap produksi jagung.

# **C. RANGKUMAN**

RAK merupakan rancangan percobaan yang memiliki karakteristik antara lain, dapat diterapkan pada percobaan yang dilakukan di lapangan, adanya kelompok-kelompok perlakuan, dan materi percobaan yang digunakan tidak harus bersifat homogen seperti pada RAL.

Unsur dasar percobaan dengan RAK, di antaranya *pertama* perlakuan dapat berupa faktor tunggal maupun kombinasi dari taraf faktor. *Kedua,*  ulangan untuk masing-masing perlakuan umumnya sama. *Ketiga*, pengacakan dilakukan secara sempurna agar pada setiap kelompok perlakuan.

Berbeda dengan RAL, pada RAK keragaman antar kelompok dapat dipisahkan dari galat percobaan, hal ini merupakan salah satu kelebihan RAK, Selain itu juga pada RAK, bila data tertentu dari satuan percobaan hilang, data tersebut dapat diduga dengan mudah tanpa kehilangan kesederhanaan perhitungannya. Sedangkan kekurangan RAK adalah apabila keragaman antar satuan percobaan besar, maka akan memperbesar galat percobaan.

## **D. EVALUASI**

- 1. Jelaskan karakteristik dari RAK!
- 2. Suatu penelitian dilakukan untuk menguji pengaruh aplikasi ekstrak biji kelor terhadap pertumbuhan tanaman kopi. Penelitian menggunakan rancangan acak kelompok (RAK) dengan 6 unit sampel tanaman kopi yang berbeda jenis. Bahan yang digunakan yaitu ekstrak biji kelor yang diaplikasikan pada bibit kopi umur 3 bulan. Aplikasi dilakukan dengan 5 konsentrasi yang berbeda, yaitu K0 (0%), K1 (2%) aplikasi satu minggu sekali, K2 (4%) aplikasi dua minggu sekali, K3 (5%) aplikasi tiga minggu sekali, K4 (10%) aplikasi empat minggu sekali. Data yang diperoleh disajikan dalam Tabel 5.7 sebagai berikut.

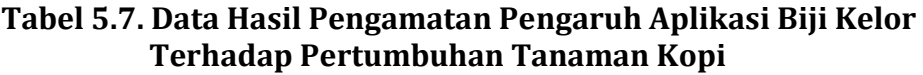

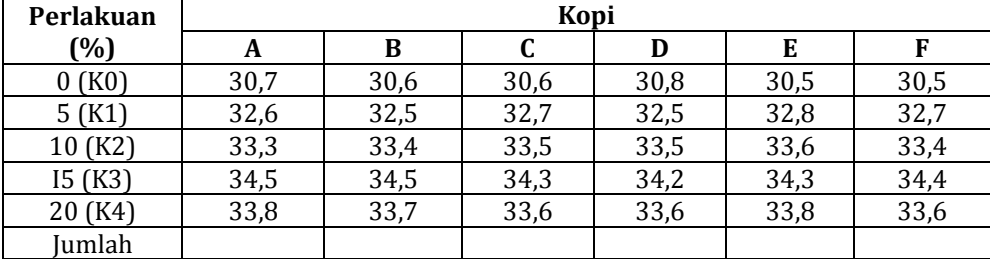

#### **Pertanyaan:**

- a. Tentukanlah hipotesis nol/statistik  $(H_0)$  dan hipotesis alternatif/kerja (Ha) untuk kasus tersebut!
- b. Hitung dan analisislah data yang terkumpul menurut Uji F Anava secara **manual**! Berikan juga kesimpulan berdasarkan hasil uji F dengan Anava!

c. Hitung dan analisislah data yang terkumpul menurut Uji F Anava menggunakan bantuan **Progam SPSS**! Berikan juga kesimpulan berdasarkan hasil uji F dengan Anava!

#### **E. DAFTAR PUSTAKA**

Hanafiah, K. A. 2004. *Rancangan Percobaan: Teori dan Aplikasi*. Edisi Revisi. Jakarta: PT Raja Grafindo Persada.

Munawar. (1995). *Biometri 2*. Palembang: FMIPA-Biologi. Universitas Sriwijaya.

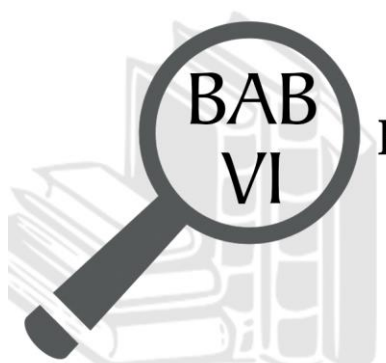

# Rancangan Acak Kuadrat Latin (RAKL)

# **TUJUAN PEMBELAJARAN**

## **Domain Kognitif**

Mahasiswa setelah mempelajari materi pada Bab V diharapkan dapat:

- 1. Menganalisis karakteristik Rancangan Acak Kuadrat Latin (RAKL) (C4).
- 2. Memecahkan soal hitungan Rancangan Acak Kuadrat Latin (RAKL) (C4).

# **Domain Afektif**

Mahasiswa setelah mempelajari materi pada Bab V diharapkan dapat:

- 1. Menunjukkan rasa ingin tahu terhadap materi perkuliahan yang disampaikan (A5).
- 2. Menunjukkan sikap teliti (A5).
- 3. Menunjukkan sikap tanggungjawab atas tugas yang diberikan (A5).

# **Domain Keterampilan**

Mahasiswa setelah mempelajari materi pada Bab V diharapkan dapat:

- 1. Terampil merancang suatu percobaan (K5).
- 2. Terampil menganalisis data hasil percobaan (K5).

#### **A. PENDAHULUAN**

Rancangan Acak Kuadrat Latin (RAKL) memiliki nama lain yaitu *Latin Square Design* (LSD), Rancangan Bujur Sangkar (RBS) atau *Double Grouping Experiment.* RAKL sama seperti RAK, yaitu diterapkan pada percobaan yang dilakukan di lapangan, sehingga memerlukan lokal kontrol. Hanafiah (2004: 29) menyebutkan bahwa lokal kontrol pada RAKL berupa lajur dan baris. Adanya lajur dan baris yang arahnya saling tegak lurus menunjukkan ada dua sumber keragaman utama dalam RAKL (Munawar, 1995: 36). RAKL merupakan rancangan percobaan dimana kondisi unit percobaan dengan pengendalian yang tidak homogen dan dikelompokkan dua arah yaitu blok baris dan blok lajur. Untuk lebih memahami penerapan RAKL dalam percobaan, maka Bab VI ini membahas lebih dalam mengenai karakteristik, unsur dasar, kelemahan dan kelebihan, penataan dan analisis data, serta contoh perhitungannya secara manual dan berbantuan program SPSS.

#### **B. MATERI**

## **1. Karakteristik RAKL**

Hanafiah (2004: 28) menyebutkan bahwa RAKL merupakan rancangan percobaan yang jarang digunakan dalam penelitian. Hal ini dikarenakan RAKL memiliki karakteristik sebagai berikut yang menjadi prasyarat yang harus dipenuhi oleh peneliti.

- a. Jumlah perlakuan yang diperbolehkan untuk diteliti hanya sebanyak 5—8 perlakuan. Karena jika perlakuan terlalu kecil/besar akan menyebabkan ulangan menjadi terlalu sedikit/banyak sehingga menjadi tidak ekonomis digunakan.
- b. Tidak boleh ada interaksi antara baris dan lajur. Jika sampai terjadi demikian maka akan menyebabkan kesimpulan hasil percobaan menjadi samar.
- c. Terdapat dua sumber keragaman data di luar perlakuan yang diteliti.

## **2. Unsur Dasar RAKL**

Unsur dasar percobaan dengan RAKL menurut Munawar (1995: 35) adalah sebagai berikut.

a. Perlakuan

Jumlah perlakuan biasanya > 2 dan < 10 atau antara 5 x 5 sampai 8 x 8.

b. Ulangan

Jumlah ulangan dalam bentuk baris dan kolom sama dengan jumlah perlakuan. Inilah sebabnya RAKL disebut juga Rancangan Bujur Sangkar (RBS).

c. Penataan (*Layout*), Bagan, dan Pengacakan

Penataannya dalam bentuk bujur sangkar. Tiap-tiap bujur sangkar (*square*) mempunyai jumlah susunan *square* yang berbeda. Penataan bagan untuk percobaan RAKL diterapkan pada unit percobaan yang dilakukan secara acak dengan mengingat bahwa setiap perlakuan muncul sekali pada arah baris dan lajur. Misal kasus penelitian terdapat 5 perlakuan (A, B, C, D, E) dengan 5 ulangan, dimana penempatan perlakuan diacak pada baris dan lajur. Posisi perlakuan ada pada setiap baris dan lajur sehingga terdapat 5 x 5 unit percobaan. Munculnya setiap perlakuan harus sekali pada baris dan sekali pada lajur, seperti pada Gambar 6.1.

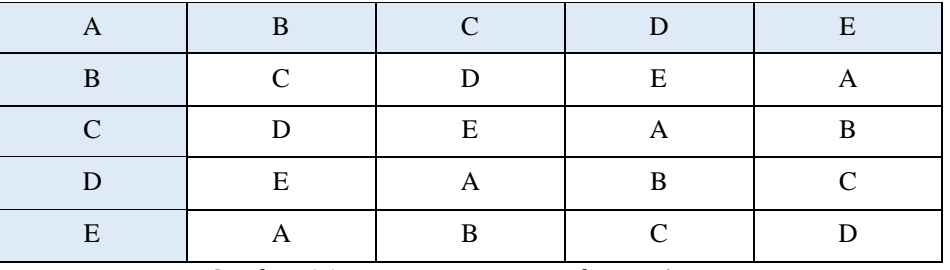

Gambar 6.1. Penataan Unit Percobaan RAKL

## **3. Penataan dan Analisis Data RAKL dengan Anava**

Data yang diperoleh dari hasil percobaan yang menggunakan RAKL, kemudian disajikan pada Tabel 6.1

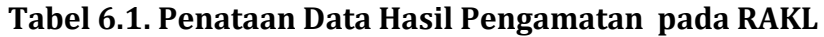

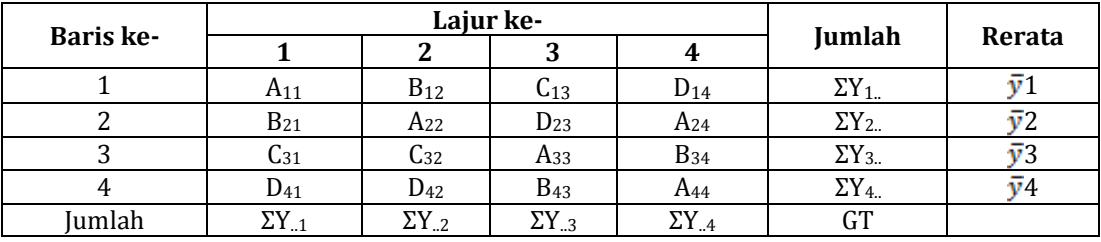

Sumber: Munawar (1995: 54)

Keterangan:

GT = *Grand Total*, merupakan jumlah seluruh data hasil percobaan

Untuk menghitung JKP dan JKG, maka data pada Tabel 6.1 ditata lagi menurut baris atau lajur seperti pada Tabel 6.2 berikut.

|                    |              | Perlakuan                 | Jumlah        |                  |                 |        |  |
|--------------------|--------------|---------------------------|---------------|------------------|-----------------|--------|--|
| Baris/Lajur<br>ke- | A            | в                         |               |                  |                 | Rerata |  |
|                    | $\cdots$     |                           |               |                  |                 |        |  |
| ◠<br>∸             | $\cdots$     |                           |               |                  |                 |        |  |
| ◠<br>. .           |              |                           |               |                  |                 |        |  |
|                    | $\cdots$     |                           |               |                  |                 |        |  |
| Jumlah             | $\Sigma Y_A$ | $\Sigma$ Y <sub>.B.</sub> | $\Sigma$ Y.c. | $\Sigma Y_{.D.}$ | $\sim$ m<br>lтl |        |  |

**Tabel 6.2. Penataan Data Hasil Pengamatan pada RAKL**

Sumber: Munawar (1995: 54)

Keterangan :

A ........ D = perlakuan yang dicoba

GT = *Grand Total*, merupakan jumlah seluruh data hasil percobaan

Berdasarkan data hasil pengamatan/pengukuran yang telah masukkan ke dalam Tabel 6.2, kemudian dilakukan perhitungan nilai dispersi. Hal ini karena data yang diperoleh tidak memusat. Perhitungan nilai dispersi tersebut dilakukan dengan menggunakan rumus berikut.

a) 
$$
FK = \frac{(GT)^2}{r^2}
$$

Keterangan: r = *replication* atau ulangan

b) Jumlah Kuadrat Total (JKT)

$$
JKT = (A_{11})^2 + (A_{12})^2 + \dots + (A_{44})^2 - FK
$$

c) Jumlah Kuadrat Baris dan Lajur

JK Baris = 
$$
\frac{(\Sigma Y_{.1})^2 + (\Sigma Y_{.2})^2 + \dots + (\Sigma Y_{.4})^2}{r} - FK
$$
  
JK Lajur = 
$$
\frac{(\Sigma Y_{.1})^2 + (\Sigma Y_{.2})^2 + \dots + (\Sigma Y_{.4})^2}{r} - FK
$$

d) Jumlah Kuadrat Perlakuan (JKP)

$$
JKP = \frac{(\Sigma Y.A.)^{2} + (\Sigma Y.B.)^{2} + \dots + (\Sigma Y.D.)^{2}}{r} - FK
$$

e) Jumlah Kuadrat Galat (JKG)

 $JKG = JKT - (JK Baris + JK Lajur + JKP)$ 

Selanjutnya, untuk mempermudah pengujian, maka data hasil pengamat-an/pengukuran yang telah diperoleh tersebut kemudian disusun dalam tabel Anava. Tabel hasil uji Anava pada RAKL disajikan pada Tabel 6.3.

|                | <b>Sumber</b> | Derajat                 | Jumlah       | <b>Kuadrat</b>                          | F hitung                           |      | <b>F</b> Tabel |
|----------------|---------------|-------------------------|--------------|-----------------------------------------|------------------------------------|------|----------------|
| No.            | Keragaman     | <b>Bebas</b> (DB)       | Kuadrat (JK) | Tengah<br>(KT)                          | (FH)                               | 0,05 | 0,01           |
| 1              | <b>Baris</b>  | $DBB = r - 1$           | JKB          | JKb<br>$KTB = -$<br>DBP                 | $FH = \frac{KTb}{\sqrt{2}}$<br>KTG |      | F(DBB, DBG)    |
| 2              | Lajur         | $DBL = r - 1$           | JKL          | $KTL = \frac{\overline{JKl}}{l}$<br>DB1 | $FH = \frac{KTI}{N}$<br><b>KTG</b> |      | F(DBL, DBG)    |
| 3              | Perlakuan     | $DBP = r - 1$           | JKP          | JKP<br>$KTP =$<br><b>DBP</b>            | <b>KTP</b><br>$FH = \frac{1}{KTG}$ |      | F(DBP, DBG)    |
| $\overline{4}$ | Galat         | $DBG =$<br>$(r-1)(r-2)$ | JKG          | $KTG = \frac{JKG}{DBG}$                 |                                    |      |                |
| 5              | <b>Total</b>  | $r^2 - 1$               | JKT          |                                         |                                    |      |                |

**Tabel 6.3. Tabulasi Hasil Uji Anava pada RAKL**

Sumber : Diambil dari Munawar (1995: 53) & Hanafiah (2004: 36) Keterangan :

FH  $* = n$ yata (F hitung > F tabel 0,05)

\*\* = sangat nyata (F hitung > F tabel 0.01)

Berdasarkan hasil perhitungan dengan menggunakan Tabel 6.3 maka didapatlah nilai F hitung, sedangkan F tabel dapat dilacak dengan melihat Tabel F (Lampiran 2). Nilai F hitung dan F tabel tersebut kemudian digunakan untuk penarikan kesimpulan atau pengujian hipotesis. Kaidah penarikan kesimpulan mengenai diterima atau ditolaknya suatu hipotesis dapat dilihat pada Tabel 4.3.

# **4. Contoh Perhitungan RAKL dengan Cara Manual**

Sebuah penelitian dilakukan untuk mengetahui pengaruh pemberian hormon dengan konsentrasi berbeda (2%, 4%, 8%, 10%, 12%) terhadap kecepatan produksi telur burung walet (*Collocalia fuciphaga* Thunberg.). Telur diberi perlakuan dengan cara merendamnya pada konsentrasi hormon yang berbeda kurang lebih 3 jam. Setelah itu, telur ditetaskan menggunakan mesin penetas yang memiliki satu sumber cahaya di sisi ruangannya (**baris**) dan aliran air (**lajur**) untuk menstabilkan suhu yang mengalir tegak lurus dengan arah datangnya cahaya. Data kecepatan produksi telur burung walet digambarkan pada Tabel 6.4.

# **Tabel 6.4. Data Kecepatan Produksi Telur Burung Walet Sebelum diurutkan**

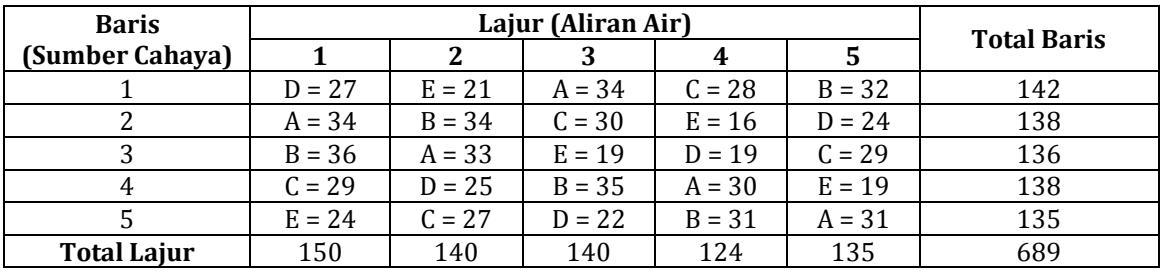

#### **Pertanyaan:**

Hitung dan analisislah data yang terkumpul secara **manual**! Berilah kesimpulan (perlakuan, baris, dan lajur) menggunakan F tabel dan F hitung!

# **Langkah Penyelesaian**:

Dengan menggunakan Tabel 6.4 kita dapat menghitung nilai-nilai berikut.

a. FK = 
$$
\frac{(689)^2}{5^2}
$$
 = 18988.84

b. Jumlah Kuadrat Total (JKT)

$$
JKT = (A_{11})^2 + (A_{12})^2 + \dots + (A_{55})^2 - FK
$$
  
= (27)<sup>2</sup> + (21)<sup>2</sup> + \dots + (31)<sup>2</sup> - 18988,84 = 800,16

c. Jumlah Kuadrat Baris dan Lajur

JK Baris = 
$$
\frac{(\Sigma Y_{1-})^2 + (\Sigma Y_{2-})^2 + \dots + (\Sigma Y_{4-})^2}{r} - FK
$$
  
= 
$$
\frac{(142)^2 + (138)^2 + \dots + (135)^2}{5} - 18988.84 = 5.76
$$
  
JK Lajur = 
$$
\frac{(\Sigma Y_{-1})^2 + (\Sigma Y_{-2})^2 + \dots + (\Sigma Y_{-4})^2}{r} - FK
$$
  
= 
$$
\frac{(150)^2 + (140)^2 + \dots + (135)^2}{5} - 18988.84 = 71.36
$$

Untuk menghitung JKP dan JKG, maka data pada Tabel 6.4 kemudian ditata menurut baris atau lajur dan perlakuan seperti padaTabel 6.5.

**Tabel 6.5. Data Kecepatan Produksi Telur Burung Walet Setelah Diurutkan**

| Baris/Lajur | Perlakukan (Konsentrasi Hormon) | <b>Total Baris</b> |    |               |      |     |
|-------------|---------------------------------|--------------------|----|---------------|------|-----|
|             |                                 |                    |    |               |      |     |
|             | n.                              | っっ                 | 28 | $\sim$ $\sim$ | 21   | 142 |
|             |                                 | 34                 | 30 |               |      |     |
|             | n n                             | $\sim$             | 20 |               | 1 C. |     |

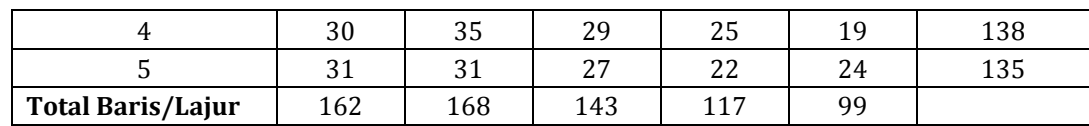

d. Jumlah Kuadrat Perlakuan (JKP)

$$
JKP = \frac{(\Sigma Y.A)^2 + (\Sigma Y.B)^2 + \dots + (\Sigma Y.D)^2}{r} - FK
$$
  
= 
$$
\frac{(160)^2 + (168)^2 + \dots + (99)^2}{r} - 18988.84 = 692.56
$$

e. Jumlah Kuadrat Galat (JKG)

 $JKG = JKT - (JK Baris + JK Lajur + JKP)$ 

 $IKG = 800, 16 - (5, 7671, 36 + 692, 56) = 30,48$ 

Selanjutnya, susun nilai-nilai yang telah diperoleh dalam Tabel 6.6.

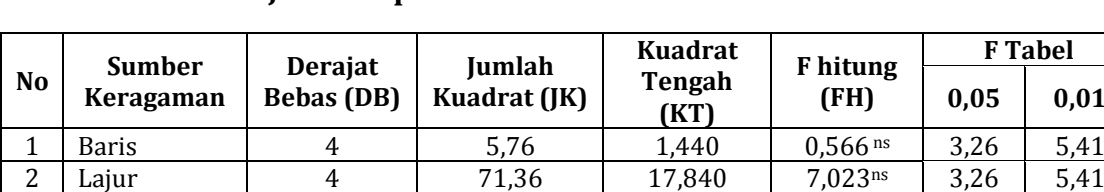

**0,05 0,01**

**Tabel 6.6. Hasil Uji Anava pada RAKL secara Manual**

4 Galat 12 30,48 2,540

5 Total 24 800,16

Keterangan:

\*\*) = sangat nyata

- f. Berdasarkan Tabel 6.6, dapat ditarik kesimpulan seperti dibawah ini .
- 1) F hitung baris 0,566 < F Tabel 0,05, maka  $H_0$  diterima. Arah sumber cahaya tidak berpengaruh nyata terhadap kecepatan produksi telur burung walet (*Collocalia fuciphaga* Thunberg.).

3 Perlakuan | 4 | 692,56 | 173,140 | 68,165<sup>\*\*</sup> | 3,26 | 5,41

- 2) F hitung lajur 7,023 > F Tabel 0,01, maka H<sub>0</sub> ditolak. Arah aliran air berpengaruh sangat nyata terhadap kecepatan produksi telur burung walet (*Collocalia fuciphaga* Thunberg.).
- 3) Karena F hitung 68,165 > F Tabel 0,01, maka H<sup>0</sup> di tolak. Pemberian hormon dengan konsentrasi berbeda (2%, 4%, 8%, 10%, 12%) berpengaruh sangat nyata terhadap kecepatan produksi telur burung walet (*Collocalia fuciphaga* Thunberg.).

#### **5. Contoh Perhitungan RAKL dengan Bantuan Program SPSS**

Dengan menggunakan soal diatas untuk materi RBS tentang pengaruh pemberian hormon dengan konsentrasi berbeda (2%, 4%, 8%, 10%, 12%) terhadap kecepatan produksi telur burung walet (*Collocalia fuciphaga* Thunberg.). Lakukanlah perhitungan data dengan menggunakan bantuan program SPSS, serta berikan kesimpulan!

#### **Langkah Penyelesaian:**

Langkah perhitungan RBS dengan bantuan program SPSS adalah sebagai berikut.

- a. Buka program SPSS yang telah diinstal sebelumnya di laptop/*notebook* Anda.
- b. Klik *variable view* pada bagian bawah kiri layar SPSS. Kemudian, tuliskan baris, lajur, perlakuan, dan hasil pada kolom "*name*" seperti pada Gambar 6.2.

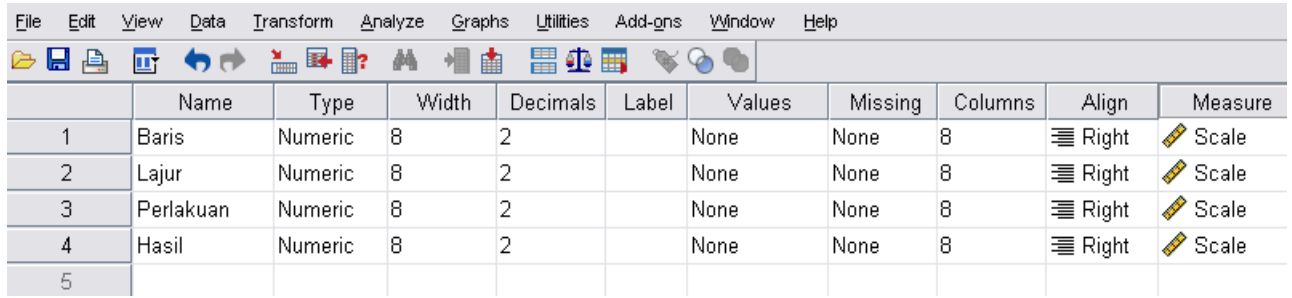

Gambar 6.2. Tampilan *Variable View* pada RAKL (RBS)

c. Klik ujung kanan kolom *value "none"* pada baris"perlakuan". Kemudian, akan kotak dialog muncul seperti pada Gambar 6.3. Pada kotak *value* tuliskan sebanyak perlakuan yang digunakan dalam penelitian. Dalam soal ini ada 5 macam perlakuan, maka tuliskan 1 pada kotak *value* dan perlakuan 1 pada kotak *label*, lalu klik *add* dan seterusnya. Jika terjadi kesalahan, klik pada tulisan yang salah lalu klik *change* atau *remove*. Setelah selesai, klik ok.

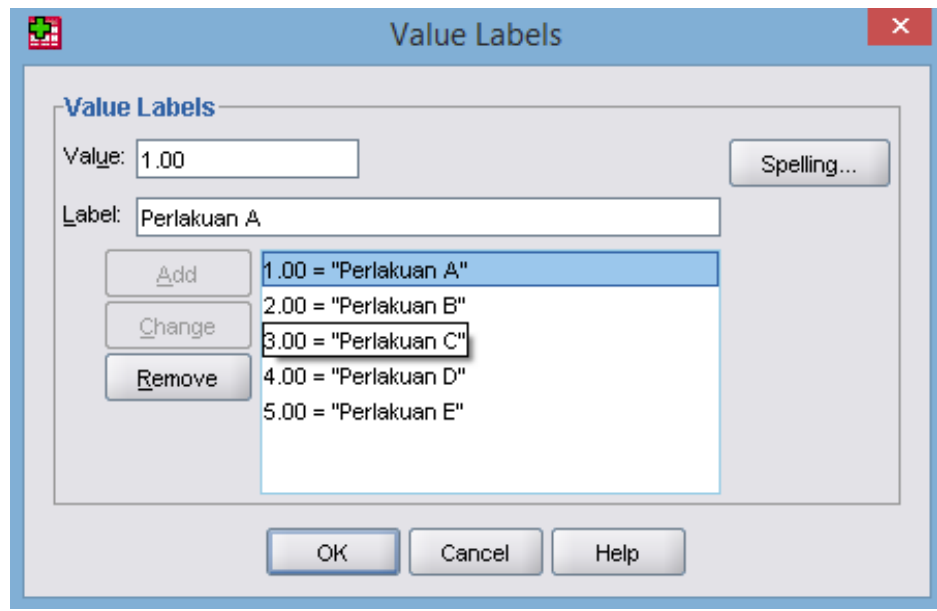

Gambar 6.3. Kotak Dialog Value Labels pada RAKL (RBS)

d. Klik *data view,* masukkan data dari **tabel dengan data yang belum diurutkan (Tabel 6.4)**, **input dengan urutan ke bawah** seperti pada Gambar 6.4.

|                 | Edit<br>Eile     | Data<br>View         | Transform    | SPSS RAKL Telur Walet.sav [DataSet1] - SPSS Statistics Data Editor<br><b>Analyze</b><br>Graphs | Utilities<br>Add-ons |                |
|-----------------|------------------|----------------------|--------------|------------------------------------------------------------------------------------------------|----------------------|----------------|
|                 | 日日<br>26 : Hasil | 厨<br>ヤボ              | >■→■?        | òâ<br>相由                                                                                       | 器並画                  | $\bigoplus$    |
|                 |                  |                      |              |                                                                                                |                      |                |
|                 |                  | Baris                | Lajur        | Perlakuan                                                                                      | Hasil                |                |
|                 | 1                |                      | 1.00<br>1.00 | 4.00                                                                                           | 27.00                | Data hasil     |
|                 | $\overline{2}$   |                      | 2.00<br>1.00 | 1.00                                                                                           | 34.00                | produksi telur |
|                 | 3                |                      | 3.00<br>1.00 | 2.00                                                                                           | 36.00                | burung walet   |
|                 | $\overline{4}$   |                      | 4.00<br>1.00 | 3.00                                                                                           | 29.00                | pada baris 1,  |
|                 | 5                |                      | 5.00<br>1.00 | 5.00                                                                                           | 24.00                | lajur 1, dan   |
|                 | 6                |                      | 1.00<br>2.00 | 5.00                                                                                           | 21.00                |                |
|                 | 7                |                      | 2.00<br>2.00 | 2.00                                                                                           | 34.00                | perlakuan 4    |
|                 | 8                |                      | 3.00<br>2.00 | 1.00                                                                                           | 33.00                | dst.           |
|                 | 9                |                      | 4.00<br>2.00 | 4.00                                                                                           | 25.00                |                |
|                 | 10               |                      | 5.00<br>2.00 | 3.00                                                                                           | 27.00                |                |
| Menunjukkan     | 11               |                      | 1.00<br>3.00 | 1.00                                                                                           | 34.00                |                |
| terdapat 5      | 12               |                      | 2.00<br>3.00 | 3.00                                                                                           | 30.00                |                |
| baris, 5 lajut, | 12               |                      | 3.00<br>3.00 | 5.00                                                                                           | 19.00                |                |
| dan 5 macam     | 14               |                      | 4.00<br>3.00 | 2.00                                                                                           | 35.00                |                |
|                 | 15               |                      | 5.00<br>3.00 | 4.00                                                                                           | 22.00                |                |
| perlakuan       | 16               |                      | 1.00<br>4.00 | 3.00                                                                                           | 28.00                |                |
| (tergantung     | 17               |                      | 2.00<br>4.00 | 5.00                                                                                           | 16.00                |                |
| pada soal)      | 18               |                      | 3.00<br>4.00 | 4.00                                                                                           | 19.00                |                |
|                 | 19               |                      | 4.00<br>4.00 | 1.00                                                                                           | 30.00                |                |
|                 | 20               |                      | 5.00<br>4.00 | 2.00                                                                                           | 31.00                |                |
|                 | 21               |                      | 1.00<br>5.00 | 2.00                                                                                           | 32.00                |                |
|                 | 22               |                      | 2.00<br>5.00 | 4.00                                                                                           | 24.00                |                |
|                 | 23               |                      | 3.00<br>5.00 | 3.00                                                                                           | 29.00                |                |
|                 | 24               |                      | 4.00<br>5.00 | 5.00                                                                                           | 19.00                |                |
|                 | 25               |                      | 5.00<br>5.00 | 1.00                                                                                           | 31.00                |                |
|                 |                  | $\blacktriangleleft$ |              |                                                                                                | 33                   |                |

Gambar 6.4. Tampilan *Data View* pada RAKL (RBS)

e. Setelah semua data terisi, arahkan kursor bagian *toolbar,* klik *analyze* -> *general linear model* -> *univariate* seperti pada Gambar 6.5.

| Transform | Analyze    | Graphs                    | <b>Utilities</b> |   | Add-ons | Window                  | Help                    |     |  |  |
|-----------|------------|---------------------------|------------------|---|---------|-------------------------|-------------------------|-----|--|--|
|           | Reports    |                           |                  |   |         |                         |                         |     |  |  |
|           |            | Descriptive Statistics    |                  | ▶ |         |                         |                         |     |  |  |
| var       | Tables     |                           |                  | ▶ | var     |                         | var                     | var |  |  |
|           |            | Compare Means             |                  | ▶ |         |                         |                         |     |  |  |
|           |            | General Linear Model      |                  |   |         | <b>SEN</b> Univariate   |                         |     |  |  |
|           |            | Generalized Linear Models |                  | ▶ |         | <b>Sim</b> Multivariate |                         |     |  |  |
|           |            | Mixed Models              |                  | ▶ |         |                         | $REF$ Repeated Measures |     |  |  |
|           | Correlate  |                           |                  | ▶ |         |                         | Variance Components     |     |  |  |
|           | Regression |                           |                  |   |         |                         |                         |     |  |  |

Gambar 6.5. Menu Analisis *Univariate* RAKL (RBS)

f. Kemudian, pindahkan variabel terikat pada *dependent variable* dan variabel perlakuan dan kelompok pada kolom *fixed factors,* seperti Gambar 6.6.

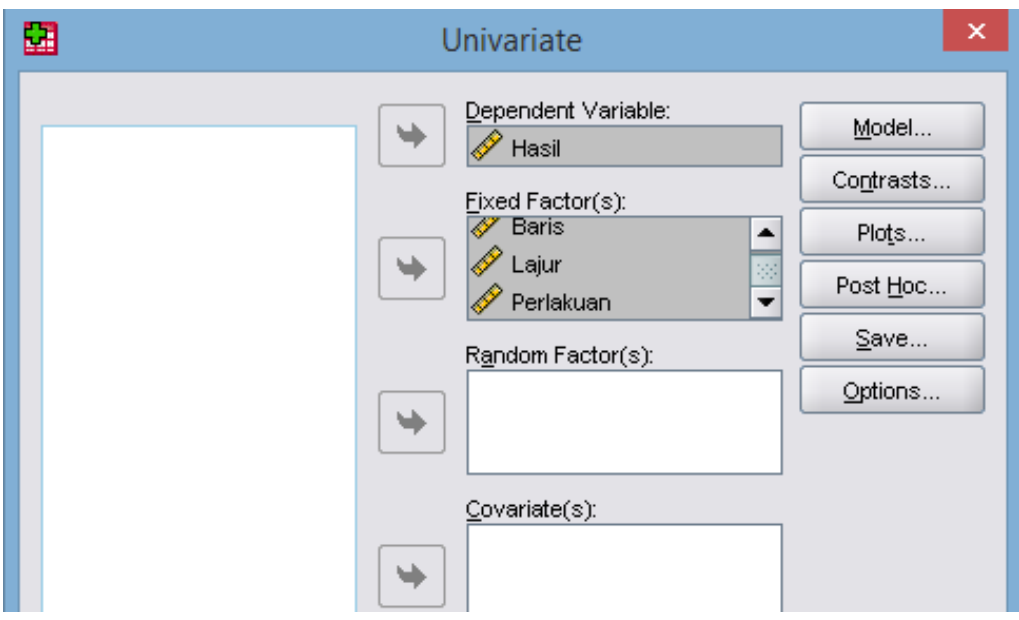

Gambar 6.6. Tampilan Kotak Dialog *Univariate* RAKL (RBS)

g. Klik model dan pilih *custom*. Pindahkan variabel perlakuan dan kolom satu persatu ke kotak model dengan mengklik tanda panah seperti pada Gambar 6.7. Pada kotak *sum of squares* pilih *eror Type III*.

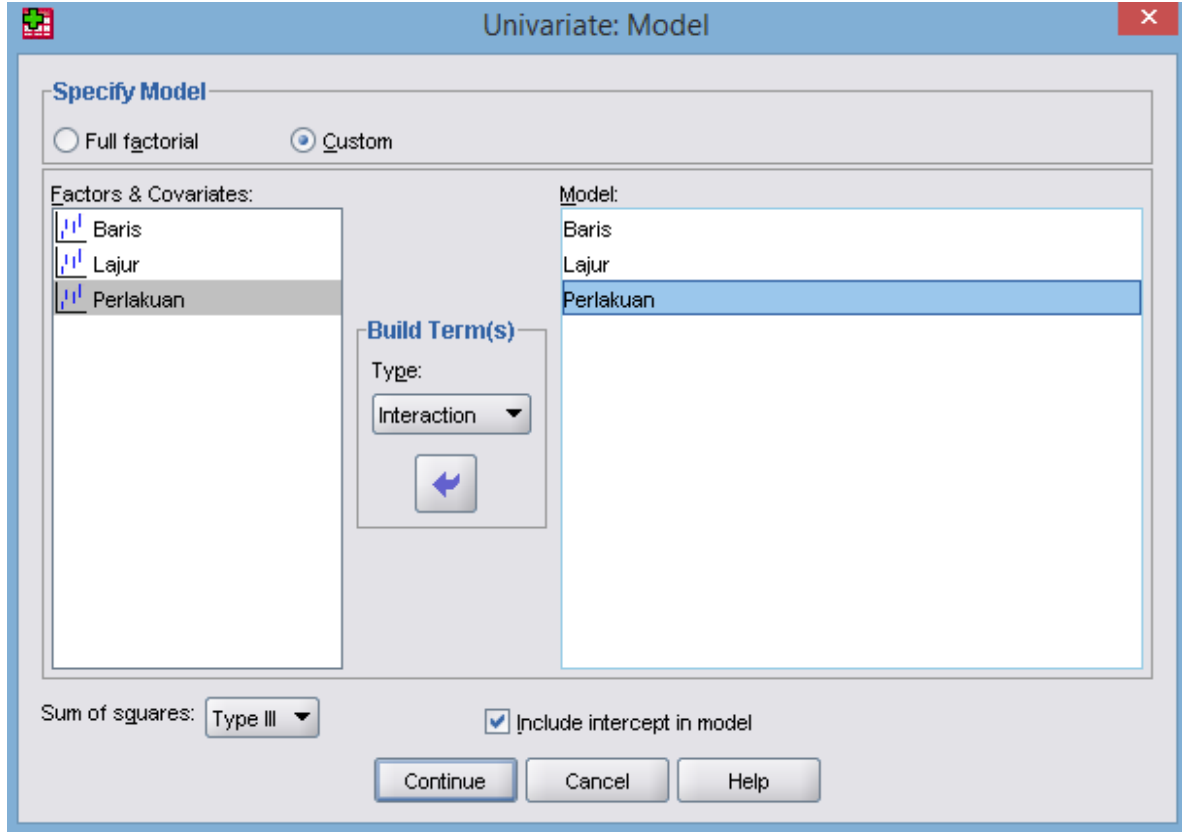

Gambar 6.7. Tampilan *Univariate*: Model pada RAKL (RBS)

h. Klik *continue*, lalu klik ok dan hasil atau *output* SPSS akan muncul. *Output*  dari program SPSS sebelum dirapikan dan diterjemahkan disajikan pada Tabel 6.7.

## **Tabel 6.7. Hasil Uji Anava pada RAKL dengan SPSS Sebelum Pengeditan**

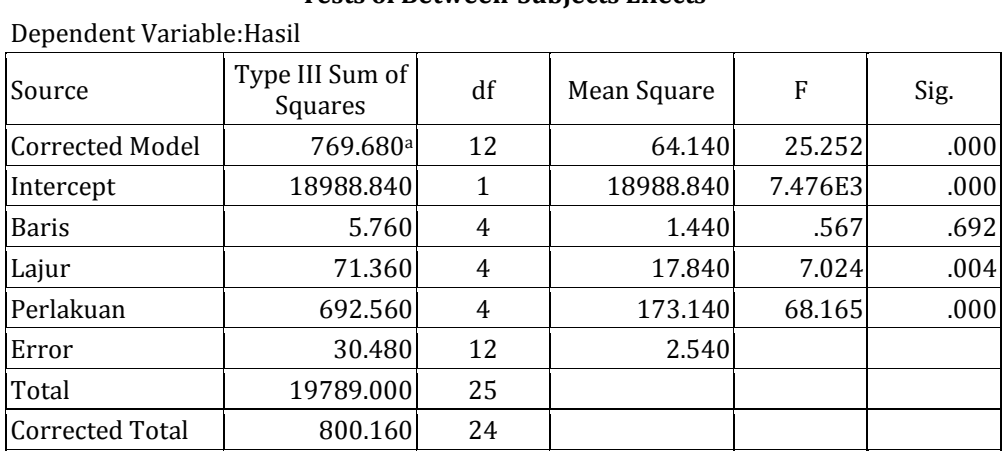

#### **Tests of Between-Subjects Effects**

i. Hasil atau *output* dari program SPSS selanjutnya dirapikan dan diterjemahkan ke dalam bahasa Indonesia untuk keperluan penarikan kesimpulan, seperti tampak pada Tabel 6.8.

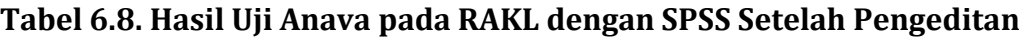

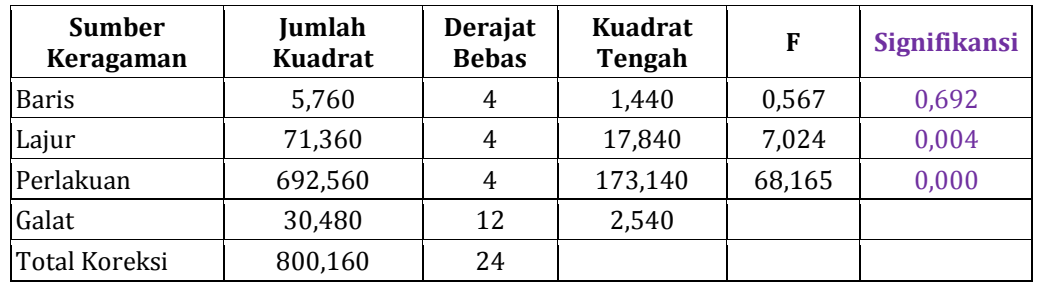

- j. Berdasarkan Tabel 6.8, dapat ditarik kesimpulan sebagai berikut.
	- 1) Nilai signifikansi baris 0,692 >  $\alpha$  0,05, maka H<sub>0</sub> diterima. Artinya, arah sumber cahaya tidak berpengaruh nyata terhadap kecepatan produksi telur burung walet (*Collocalia fuciphaga* Thunberg.).
	- 2) Nilai signifikansi lajur 0,004 < α 0,05, maka H<sub>0</sub> ditolak. Artinya, arah aliran air berpengaruh sangat nyata terhadap kecepatan produksi telur burung walet (*Collocalia fuciphaga* Thunberg.).
	- 3) Nilai signifikansi perlakuan 0,000 <  $\alpha$  0,05, maka H<sub>0</sub> ditolak. Artinya, pem-berian hormon dengan konsentrasi berbeda (2%, 4%, 8%, 10%,

dan 12%) berpengaruh sangat nyata terhadap kecepatan produksi telur burung walet (*Collocalia fuciphaga* Thunberg.).

## **C. RANGKUMAN**

RAKL memiliki beberapa karakteristik, di antaranya: jumlah perlakuan tidak boleh terlalu kecil/besar karena akan menjadi tidak ekonomis digunakan, dan tidak boleh adanya interaksi antara baris dan lajur, serta terdapat dua sumber keragaman data di luar perlakuan yang diteliti.

Unsur dasar percobaan RAKL yaitu; *pertama,* jumlah perlakuan biasanya > 2 dan < 10 atau antara 5 x 5 sampai 8 x 8. *Kedua,* jumlah ulangan dalam bentuk baris dan kolom sama dengan jumlah perlakuan. *Ketiga,* penataannya dalam bentuk bujur sangkar.

#### **D. EVALUASI**

- 1. Jelaskan karakteristik dari RAKL!
- 2. Seorang mahasiswa melakukan proyek penelitian tentang pengaruh variasi jarak tanam terhadap produksi apel di lereng gunung yang memiliki kemiringan 6% ke arah barat dan 10% ke arah selatan. Perlakuan yang diuji meliputi,  $A = 10 \times 10 \text{ cm}^2$ ,  $B = 10 \times 15 \text{ cm}^2$ ,  $C = 15 \times 15 \text{ cm}^2$ ,  $D = 15 \times 20 \text{ cm}^2$ ,  $E =$ 20 x 20 cm2.

Data yang akan dianalisis adalah sebagai berikut (Tabel 6.9).

**Tabel 6.9. Data Hasil Pengamatan Pengaruh Macam Jarak Tanam Terhadap Produksi Apel di Lereng Gunung**

| Lajur ke- |            |            |            |            |            |        |
|-----------|------------|------------|------------|------------|------------|--------|
|           |            |            |            |            |            | Jumlah |
|           | $D = 5,12$ | $E = 9,72$ | $A = 5,92$ | $C = 7,12$ | $B = 6,22$ |        |
|           | $A = 5,25$ | $B = 6,15$ | $C = 7.05$ | $E = 9,53$ | $D = 9,45$ |        |
| 3         | $B = 5,73$ | $A = 5,32$ | $E = 9,23$ | $D = 9,37$ | $C = 7,52$ |        |
|           | $C = 7,15$ | $D = 9,52$ | $B = 6,23$ | $A = 5,72$ | $E = 9,53$ |        |
|           | $E = 9.90$ | $C = 7,32$ | $D = 9,23$ | $B = 6,52$ | $A = 5,53$ |        |
| Jumlah    |            |            |            |            |            |        |

#### Pertanyaan:

a. Tentukanlah hipotesis nol/statistik  $(H_0)$  dan hipotesis alternatif/kerja (Ha) untuk kasus tersebut!

- b. Hitung dan analisislah data yang terkumpul menurut Uji F Anava secara **manual**! Berikan juga kesimpulan berdasarkan hasil uji F dengan Anava!
- c. Hitung dan analisislah data yang terkumpul menurut Uji F Anava menggunakan bantuan **Progam SPSS**! Berikan juga kesimpulan berdasarkan hasil uji F dengan Anava!

#### **F. DAFTAR PUSTAKA**

Hanafiah, K. A. 2004. *Rancangan Percobaan: Teori dan Aplikasi*. Edisi Revisi. Jakarta: PT Raja Grafindo Persada.

Munawar. (1995). *Biometri 2*. Palembang: FMIPA-Biologi. Universitas Sriwijaya.

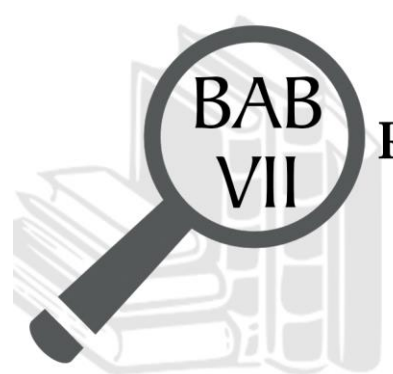

# **Rancangan Tersarang (Nested Design)**

# **TUJUAN PEMBELAJARAN**

# **Domain Kognitif**

Mahasiswa setelah mempelajari materi pada Bab VII diharapkan dapat:

- 1. Menganalisis karakteristik rancangan tersarang (C4).
- 2. Memecahkan soal perhitunganrancangan tersarang (C4).

# **Domain Afektif**

Mahasiswa setelah mempelajari materi pada Bab VII diharapkan dapat:

- 1. Menunjukkan rasa ingin tahu terhadap materi perkuliahan yang disampaikan (A5).
- 2. Menunjukkan sikap teliti (A5).
- 3. Menunjukkan sikap tanggungjawab atas tugas yang diberikan (A5).

# **Domain Keterampilan**

Mahasiswa setelah mempelajari materi pada Bab VII diharapkan dapat:

- 1. Terampil merancang suatu percobaan (K5).
- 2. Terampil menganalisis data hasil percobaan (K5).

#### **A. PENDAHULUAN**

Rancangan percobaan lain yang dapat digunakan peneliti yaitu salah satunya adalah rancangan tersarang. Rancangan ini memiliki karakteristik yang berbeda dengan rancangan sebelumnya yang terkelompok dalam rancangan lingkungan dan rancangan perlakuan. Rancangan tersarang pula sering disamakan dengan rancangan faktorial, padahal keduanya sangat berbeda. Untuk memahami lebih mendalam terkait rancangan tersarang, maka pada Bab VII ini akan dibahas tentang karakteristik rancangan tersarang dan cara perhitungannya baik manual maupun dengan bantuan program SPSS.

#### **B. MATERI**

#### **1. Karakteristik Rancangan Tersarang**

Rancangan tersarang atau *nested design* merupakan suatu rancangan dengan sifat suatu faktor tersarang pada faktor lainnya. Karakteristik dari rancangan tersarang adalah tidak terjadi interaksi antara dua faktor atau lebih. Perhatikan Gambar 7.1 berikut.

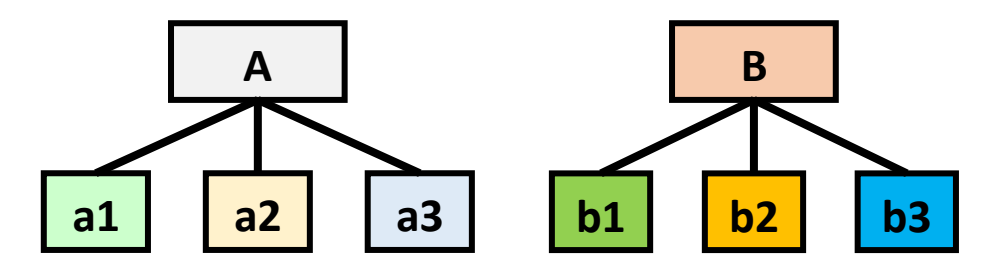

Gambar 7. 1 Denah Rancangan Tersarang

Berdasarkan Gambar 7.1, diketahui bahwa level a1, a2, dan a3 merupakan faktor dari A dan level b1, b2, b3 merupakan faktor dari B. Dengan demikian dapat kita simpulkan bahwa pada rancangan tersarang tidak akan terjadi interaksi antara A dan B atau AB. Hal inilah yang membedakan rancangan tersarang dengan rancangan faktorial.

Kemudian, rancangan tersarang juga umumnya digunakan untuk menganalisis data hasil survei, untuk mengungkap variasi dari variabel yang diambil tanpa perlakuan (Munawar, 1995). Misalnya penelitian tentang

distribusi kelimpahan fitoplankton yang terdapat di Sungai Musi, dan lain sebagainya.

#### **2. Penataan dan Analisis Data Rancangan Tersarang**

Data yang diperoleh dari hasil percobaan yang menggunakan rancangan tersarang, kemudian disajikan pada Tabel 7.1. Kemudian, dilakukan perhitungan nilai dispersi. Rumus perhitungan nilai dispersi sebagai berikut.

**Tabel 7. 1. Tabulasi Data Hasil Pengamatan pada RancanganTersarang**

|              |                  | Sub                     |                   | Sampel            |          |                  |                   |                |
|--------------|------------------|-------------------------|-------------------|-------------------|----------|------------------|-------------------|----------------|
| No           | Grup/<br>Stasiun | Grup/<br>Sub<br>Stasiun | $\mathbf{1}$      | $\overline{2}$    | $\cdots$ | j                | Jumlah<br>Subgrup | Jumlah<br>Grup |
| $\mathbf{1}$ | I                | 1                       | $Y_{AI1}$         | Y <sub>AI2</sub>  | $\cdots$ | $Y_{\text{Alj}}$ | Y-AI              |                |
|              |                  | $\overline{2}$          | Y <sub>AII1</sub> | Y <sub>AII2</sub> | $\cdots$ | $\cdots$         | Y-AII             |                |
|              |                  | ٠.                      | $\cdots$          | $\cdots$          | $\cdots$ | $\cdots$         | $\cdots$          |                |
|              |                  | 3                       | Y <sub>Ab1</sub>  | Y <sub>Ab2</sub>  | $\cdots$ | Y <sub>Abj</sub> | Y-Ab              | $Y-Aj$         |
|              | $_{\rm II}$      | $\mathbf{1}$            | $\cdots$          | $\cdots$          | $\cdots$ | $\cdots$         | $\cdots$          |                |
|              |                  | 2                       | $\cdots$          | $\cdots$          | $\cdots$ | $\cdots$         | $\cdots$          |                |
|              |                  | ٠.                      |                   | $\cdots$          | $\cdots$ | $\cdots$         | $\cdots$          |                |
|              |                  | 3                       | $\cdots$          | $\cdots$          | $\cdots$ | $\cdots$         | $\cdots$          | Y-Bi           |
| a            | a                | $\mathbf{1}$            | Y <sub>aI1</sub>  | $\cdots$          | $\cdots$ | $\cdots$         | $\cdots$          |                |
|              |                  | $\overline{2}$          | $\cdots$          | $\cdots$          | $\cdots$ | $\cdots$         | $\cdots$          |                |
|              |                  | $\bullet$               | $\cdots$          | $\cdots$          | $\cdots$ | $\cdots$         | $\cdots$          |                |
|              |                  | $\cdots$                | $\cdots$          | $\cdots$          | $\cdots$ | $Y_{abj}$        | Y-ab              | Y-aj           |
| Jumlah       |                  |                         |                   |                   |          |                  |                   | GT             |

Sumber: Munawar (1995)

Keterangan:

a : Jumlah grup yang ada

b : Jumlah subgrup masing-masing grup

j=r : Jumlah sampel yang diambil (banyaknya pengambilan sampel yang dilakukan)

## **Perhitungan:**

a. FK = 
$$
\frac{(GT)^2}{abr}
$$

b. Jumlah Kuadrat Total (JKT)

 $JKT = (Y_{Al1})^2 + (Y_{Al2})^2 + \dots + (Y_{abj})^2 - FK$ 

c. Jumlah Kuadrat Grup dan Subgrup

JK Grup (JKGr) = 
$$
\frac{(\Sigma Y - A_i)^2 + \dots + (\Sigma Y - a_j)^2}{br}
$$
 - FK  
JK Subgrup (JKSGr) = 
$$
\frac{(\Sigma Y - A I)^2 + \dots + (\Sigma Y - ab)^2}{r} \cdot \frac{(\Sigma Y - A_i)^2 + \dots + (\Sigma Y - a_j)^2}{br}
$$
d. Jumlah Kuadrat Galat (JKG)

 $JKG = JKT - (JKG<sub>r</sub> + JKSGr)$ 

Selanjutnya, untuk mempermudah pengujian, maka data hasil pengamatan/pengukuran yang telah diperoleh tersebut kemudian disusun dalam tabel hasil Anava. Tabel hasil uji Anava pada rancangan tersarang akan disajikan pada Tabel 7.2

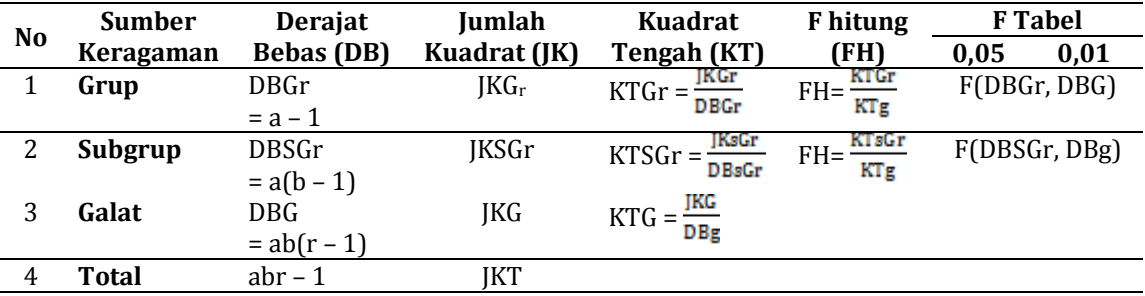

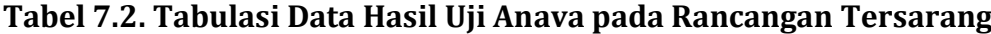

Berdasarkan hasil perhitungan dengan menggunakan Tabel 7.1 maka didapatlah nilai F hitung, sedangkan nilai F tabel dapat diperoleh dari Lampiran 2. Nilai F hitung dan F tabel tersebut kemudian digunakan untuk penarikan kesimpulan atau pengujian hipotesis. Kaidah penarikan kesimpulan mengenai diterima atau ditolaknya suatu hipotesis dimuat dalam pada Tabel 4.3.

#### **3. Contoh Perhitungan pada Rancangan Tersarang secara Manual**

Sebuah penelitian dilakukan untuk mengetahui pengaruh limbah pabrik X terhadap populasi ikan Seluang. Berdasarkan hasil pra survei diketahui bahwa ikan Seluang (*Rasbora* sp.) banyak mengumpul di daerah tengah sungai. Untuk pengambilan sampel ditentukan lima stasiun di sepanjang aliran sungai selama lima bulan. Berdasarkan informasi tersebut, maka metode yang digunakan adalah *nested sampling*. Data yang diperoleh disajikan pada Tabel 7.3.

**Tabel 7.3 Data Hasil Penangkapan Ikan Seluang Selama Penelitian**

| <b>Stasiun</b> | Sub-           |     |    | <b>Ulangan</b> |   |    | Jumlah Ikan di | Jumlah Ikan di |
|----------------|----------------|-----|----|----------------|---|----|----------------|----------------|
|                | <b>Stasiun</b> |     | ว  | 0<br>- 1       |   | л. | Substasiun     | <b>Stasiun</b> |
|                |                |     | −  |                |   |    |                |                |
|                |                | l O | 13 | -1             |   | 19 | 55             | 128            |
|                |                |     | 8  | ⇁              |   |    | 36             |                |
|                |                |     |    | Δ.             | ◠ | ◠  |                |                |

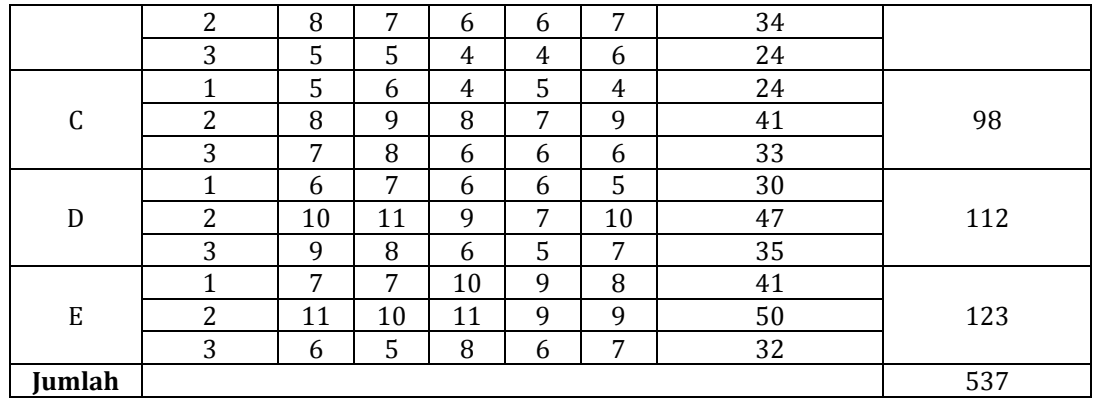

#### **Pertanyaan:**

Hitung dan analisislah data yang terkumpulsecara **manual**! Berilah kesimpulan (perlakuan, baris, dan lajur) menggunakan F tabel dan F hitung!

# **Langkah Penyelesaian**:

a. FK = 
$$
\frac{(GT)^2}{abr} = \frac{(537)^2}{5x3x5} = 3844.92
$$

b. Jumlah Kuadrat Total (JKT)

$$
JKT = (Y_{A11})^2 + (Y_{A12})^2 + \dots + (Y_{abj})^2 - FK
$$
  
= (9)<sup>2</sup> + (7)<sup>2</sup> + \dots + (9)<sup>2</sup> - 3844.92  
= 356.08

c. Jumlah Kuadrat Grup dan Subgrup

JK Grup (JKG<sub>r</sub>) 
$$
= \frac{(\Sigma Y - A_i)^2 + \dots + (\Sigma Y - a_j)^2}{br} - FK
$$

$$
= \frac{(128)^2 + \dots + (123)^2}{3x5} - 3844.92
$$

$$
= 117.55
$$
JK Subgrup (JKSGr) 
$$
= \frac{(\Sigma Y - A I)^2 + \dots + (\Sigma Y - ab)^2}{r} - \frac{(\Sigma Y - A_i)^2 + \dots + (\Sigma Y - a_j)^2}{br} - \frac{(128)^2 + \dots + (123)^2}{br} = \frac{(37)^2 + \dots + (50)^2}{5} - \frac{(128)^2 + \dots + (123)^2}{3x5}
$$

$$
= 163.73
$$

d. Jumlah Kuadrat Galat (JKG)

$$
JKG = JKT - (JKGtr + JKSGr)
$$
  
= 356,08 - (117,55 + 163,73)

Selanjutnya, susun nilai-nilai yang telah diperoleh dalam Tabel 7.4.

| N <sub>0</sub> | Sumber    | Derajat    | Jumlah       | Kuadrat     | F hitung  | F Tabel |      |
|----------------|-----------|------------|--------------|-------------|-----------|---------|------|
|                | Keragaman | Bebas (DB) | Kuadrat (JK) | Tengah (KT) | (Fh)      | 0.05    | 0,01 |
| <b>.</b>       | Grup      |            | 117,55       | 29,38       | $23,57**$ | 2,52    | 3,65 |
| 2.             | Subgrup   | 10         | 163,73       | 16,37       | 13,13**   | 1.99    | 2,63 |
| 3.             | Galat     | 60         | 74,80        | 1,25        |           |         |      |
| 4.             | Total     | 74         | 356,08       |             |           |         |      |

**Tabel 7.4. Hasil Uji Anava pada Rancangan Tersarang secara Manual**

- e. Berdasarkan Tabel 7.4, dapat ditarik kesimpulan sebagai berikut.
	- 1) Grup/Stasiun

Karena F hitung 23,57 > F Tabel 0,01, yaitu 3,65, maka H<sub>0</sub> ditolak. Artinya, antarstasiun terdapat perbedaaan yang sangat nyata pada populasi ikan Seluang. Dengan kata lain, limbah pabrik X memberikan perbedaan/ pengaruh yang sangat nyata terhadap populasi ikan seluang dalam setiap stasiun.

2) Subgrup/Substasiun

Karena F hitung 13,13 > F Tabel 0,01 yaitu 2,63, maka H<sub>0</sub> ditolak. Artinya, antar substasiun dalam masing-masing stasiun terdapat perbedaaan yang sangat nyata pada populasi ikan Seluang. Dengan kata lain, limbah pabrik X memberikan perbedaan yang sangat nyata terhadap populasi ikan seluang dalam setiap substasiun.

# **4. Contoh Perhitungan Rancangan Tersarang dengan Program SPSS**

Dengan menggunakan soal diatas untuk materi RBS tentang pengaruh limbah pabrik terhadap populasi ikan Seluang. Lakukanlah perhitungan data dengan menggunakan bantuan program SPSS, serta berikan kesimpulan!

# **Langkah Penyelesaian:**

Langkah perhitungan Rancangan Tersarang dengan menggunakan program SPSS dapat dilakukan sebagai berikut.

b. Bukalah Program SPSS yang telah diinstal sebelumnya di laptop/*notebook* Anda.

c. Klik *variable view* pada bagian bawah kiri layar SPSS. Kemudian, tuliskan stasiun, substasiun, ulangan, dan variabel terikatnya, yakni; Jumlah\_Ikan pada kolom *name* (tergantung soal). Sehingga akan muncul tampilan seperti pada Gambar 7.2.

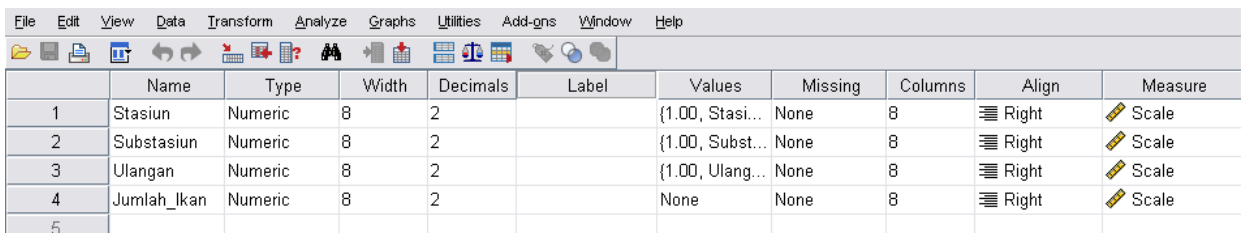

Gambar 7. 2. Tampilan *Variable View* pada Rancangan Tersarang

#### d. Klik *data view*, kemudian masukkan data seperti pada Gambar 7.3.

|             | File | Edit            | View | Data          | Transform  | Analyze | Graphs  | Utilities | Add-ons     | Window                    | Help            |
|-------------|------|-----------------|------|---------------|------------|---------|---------|-----------|-------------|---------------------------|-----------------|
|             | ⋐    | 画<br>н          | 雪    | ヤガ            | $= 1$      | ĝ4      | 粗曲      | 瞿伞霉       |             | $\mathscr{F} \circledast$ |                 |
|             | 10:  |                 |      |               |            |         |         |           |             |                           |                 |
|             |      |                 |      | Stasiun       | Substasiun |         | Ulangan |           | Jumlah_Ikan | var                       | var             |
|             |      | 1               |      | 1.00          |            | 1.00    | 1.00    |           | 9.00        |                           | Menunjukkan     |
|             |      | $\overline{2}$  |      | 1.00          |            | 1.00    | 2.00    |           | 7.00        |                           | data 1 dari     |
| Menunjukkan |      | 3               |      | 1.00          |            | 1.00    | 3.00    |           | 8.00        |                           | stasiun 1,      |
| terdapat 5  |      | 4               |      | 1.00          |            | 1.00    | 4.00    |           | 6.00        |                           | substasiun 1    |
| stasiun     |      |                 |      | 1.00          |            | 1.00    | 5.00    |           | 7.00        |                           | dan ulangan 1   |
| (tergantung |      | 6               |      | 1.00          |            | 2.00    | 1.00    |           | 10.00       |                           |                 |
| pada soal)  |      | 7               |      | 1.00          |            | 2.00    | 2.00    |           | 13.00       |                           |                 |
|             |      | 8               |      | 1.00          |            | 2.00    | 3.00    |           | 11.00       |                           |                 |
|             |      | 9               |      | 1.00          |            | 2.00    | 4.00    |           | 9.00        |                           |                 |
|             |      | 10 <sup>1</sup> |      | 1.00          |            | 2.00    | 5.00    |           | 12.00       |                           |                 |
|             |      | 11              |      | 1.00          |            | 3.00    | 1.00    |           | 8.00        |                           |                 |
|             |      | 12              |      | 1.00          |            | 3.00    | 2.00    |           | 8.00        |                           |                 |
|             |      | 13              |      | 1.00          |            | 3.00    | 3.00    |           | 7.00        |                           |                 |
| Menunjukkan |      | 14              |      | 1.00          |            | 3.00    | 4.00    |           | 5.00        |                           |                 |
| dalam 1     |      | 15              |      | 1.00          |            | 3.00    | 5.00    |           | 8.00        |                           |                 |
| stasiun     |      | - 6             |      | 2.00          |            | 1.00    | 1.00    |           | 4.00        |                           |                 |
| terdapat 3  |      | 17              |      | 2.00          |            | 1.00    | 2.00    |           | 4.00        |                           |                 |
| substasiun  |      | 18              |      | 2.00          |            | 1.00    | 3.00    |           | 4.00        |                           |                 |
|             |      | 19              |      | 2.00          |            | 1.00    | 4.00    |           | 3.00        |                           | Menunjukkan     |
|             |      | 20              |      | 2.00          |            | 1.00    | 5.00    |           | 3.00        | dalam <sup>1</sup>        |                 |
|             |      | 21              |      | 2.00          |            | 2.00    | 1.00    |           | 8.00        | substasiun                |                 |
|             |      | 22              |      | 2.00          |            | 2.00    | 2.00    |           | 7.00        |                           | terdapat 5 kali |
|             |      | 23              |      | 2.00          |            | 2.00    | 3.00    |           | 6.00        | ulangan                   |                 |
|             |      | 24              |      | œ             |            | 2.00    | 4.00    |           | 6.00        |                           |                 |
|             |      | DE.             | ∢    | ാന            |            | 2.00    | 5.00    |           | 7.00        |                           |                 |
|             |      |                 |      |               |            |         |         |           |             |                           |                 |
|             |      | Data View       |      | Variable View |            |         |         |           |             |                           |                 |

Gambar 7.3. Tampilan *Data View* pada Rancangan Tersarang

e. Setelah semua data terisi, langkah berikutnya adalah arahkan kursor bagian *toolbar,* klik *analyze* -> *general linear model* -> *univariate* seperti pada Gambar 7.4.

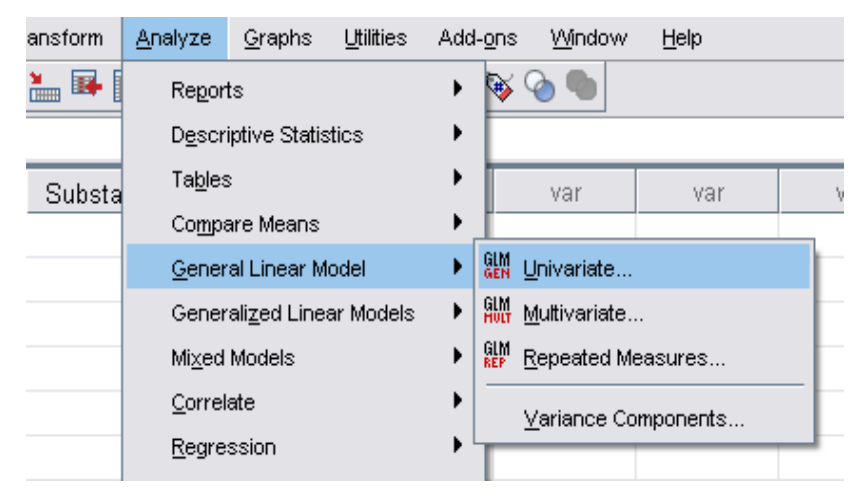

Gambar 7.4. Menu Analisis *Univariate* Rancangan Tersarang

f. Klik *univariate*, kemudian pindahkan variabel stasiun dan substasiun ke kotak *fixed factor*(s), sedangkan variabel "Jumlah\_Ikan" pindahkan ke kotak *dependent variable*, seperti pada Gambar 7.5.

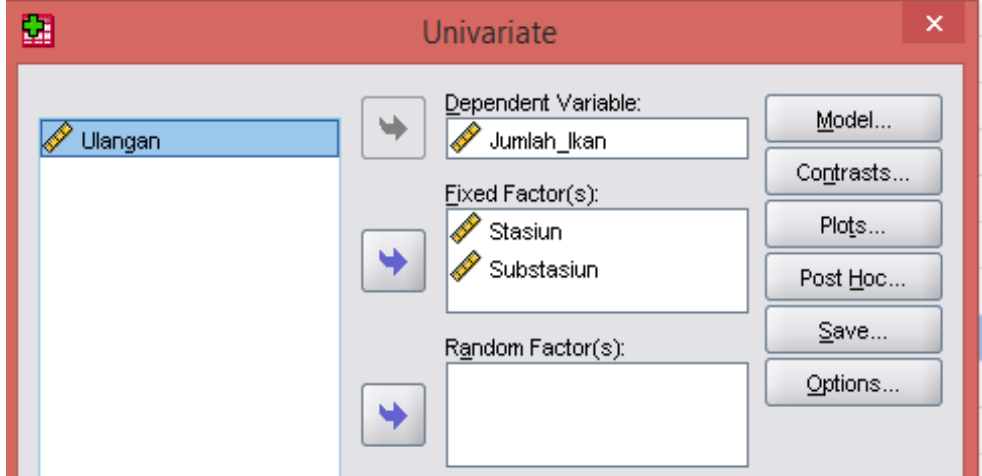

Gambar 7.5. Tampilan Kotak Dialog *Univariate* Rancangan Tersarang

g. Klik model dan pilih *full factorial*. Pindahkan variabel stasiun dan substasiun satu per satu ke bagian kotak model dengan mengklik tanda panah seperti pada Gambar 7.6. Pada kotak *sum of squares* pilih *eror Type III*.

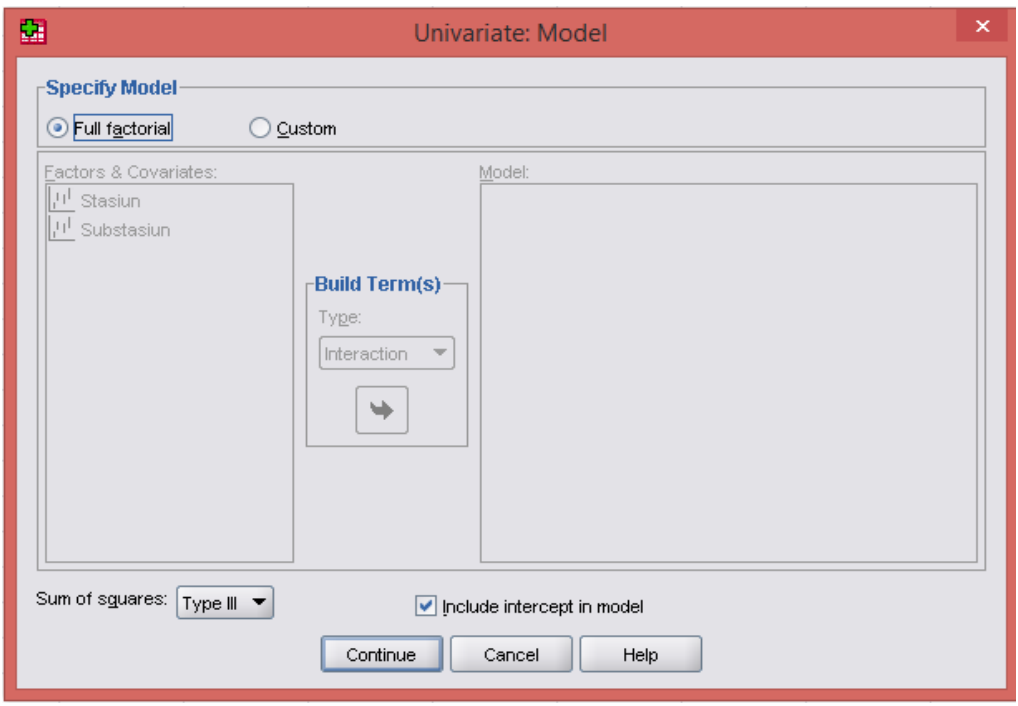

Gambar 7.6. Tampilan Kotak Dialog Univariate: Model pada Rancangan Tersarang

h. Kemudian, klik *options*. Pada menu options, klik *Stasiun dan Substasiun*  kemudian pindahkan ke kotak *display means for,* seperti pada Gambar 7.7*.* Kemudian, klik *continue*.

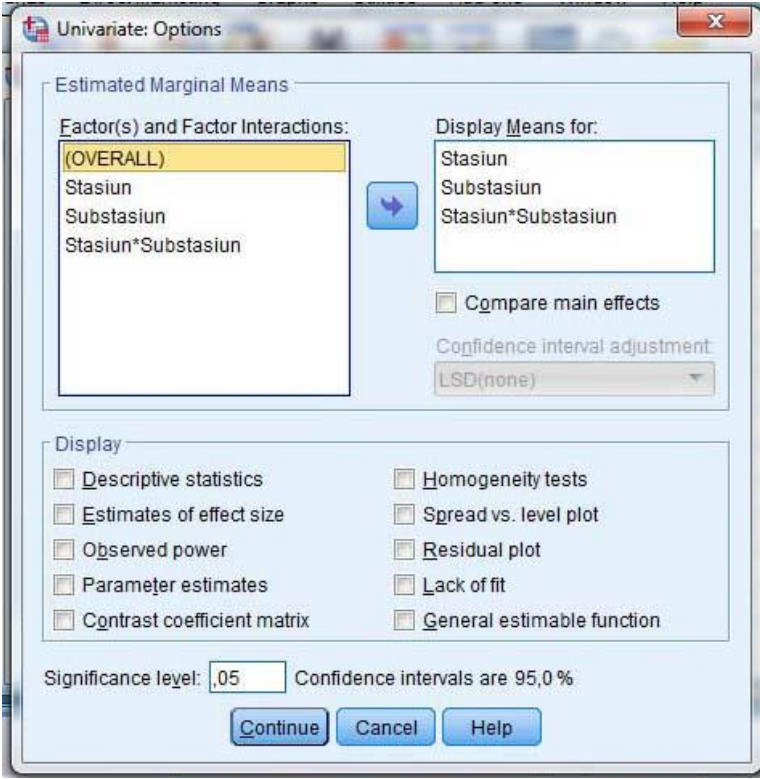

Gambar 7.7 Tampilan Menu *Options*

i. Klik *paste*, lalu akan muncul tampilan seperti pada Gambar 7.8.

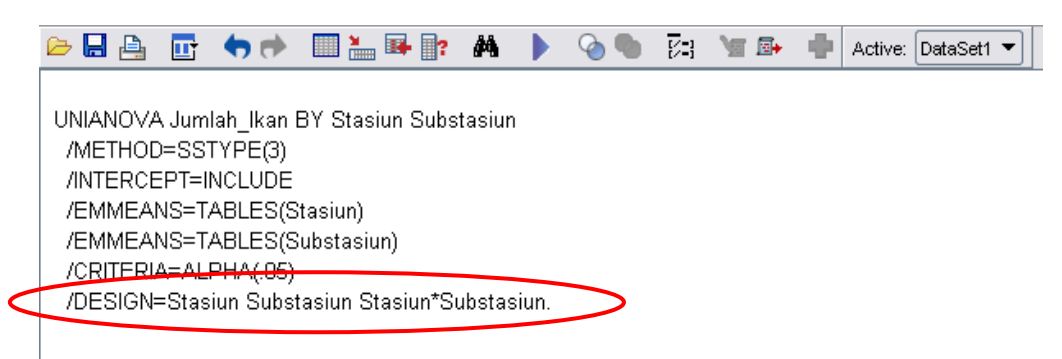

Gambar 7.8. Tampilan Menu *Paste*

j. Perhatikan bulatan merah pada Gambar 7.8. Kemudian, sesuaikan dan ganti menjadi seperti pada Gambar 7.9. (hilangkan kata Substasiun) Setelah selesai, klik anda

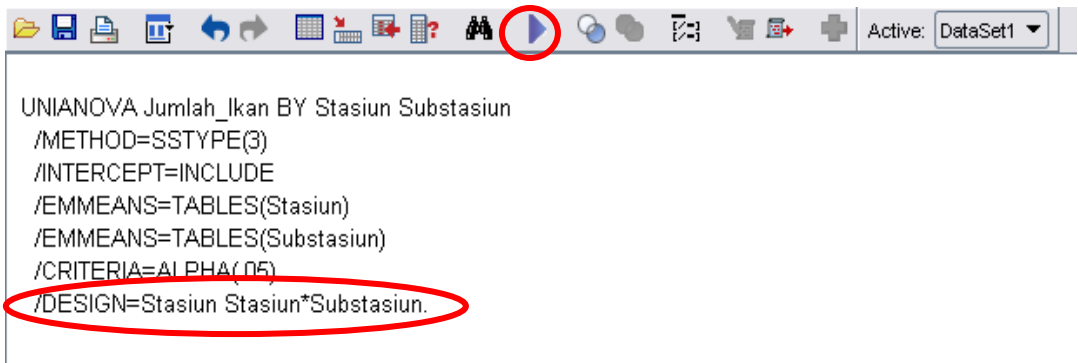

Gambar 7. 9. Tampilan Menu *Paste* yang Sudah Disesuaikan

k. Kemudian hasil atau output SPSS akan muncul. Hasil atau *output* dari program SPSS sebelum dirapikan dan diterjemahkan disajikan pada Tabel 7.5.

## **Tabel 7.5. Hasil Uji Anava pada Rancangan Tersarang dengan SPSS Sebelum Pengeditan**

#### **Tests of Between-Subjects Effects**

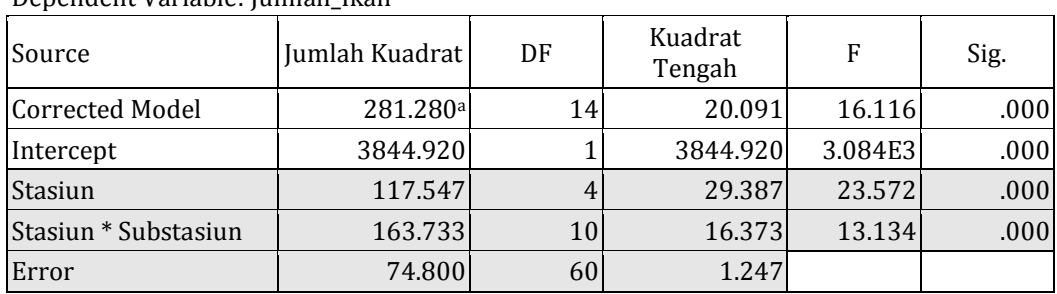

Dependent Variable: Jumlah\_Ikan

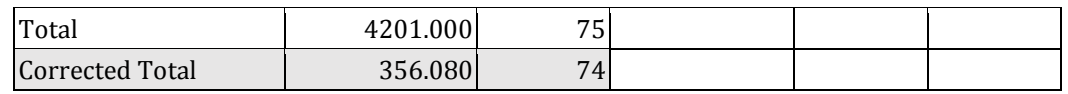

k. Hasil atau *output* dari program SPSS selanjutnya dirapikan dan diterjemahkan ke dalam bahasa Indonesia untuk keperluan penarikan kesimpulan, seperti tampak pada Tabel 7.6.

## **Tabel 7.6. Hasil Uji Anava pada Rancangan Tersarang dengan SPSS Setelah Pengeditan**

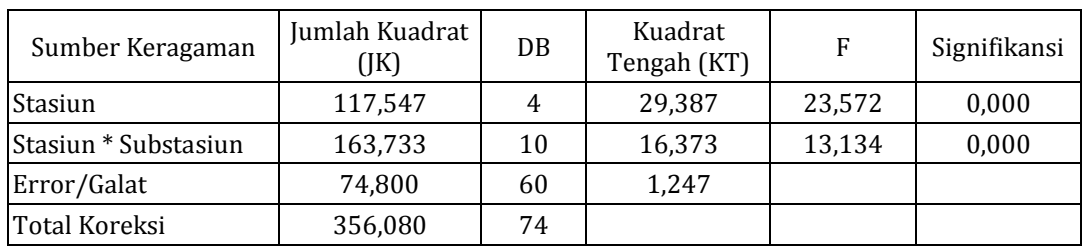

- l. Berdasarkan Tabel 7.6, maka dapat ditarik kesimpulan sebagai berikut:
	- 1) Grup/Stasiun

Karena nilai signifikansi grup  $0,000 > \alpha$  0,05, maka H<sub>0</sub> ditolak. Artinya, antarstasiun terdapat perbedaaan yang sangat nyata pada populasi ikan Seluang. Dengan kata lain, limbah pabrik memberikan perbedaan/pengaruh yang sangat nyata terhadap populasi ikan seluang dalam setiap stasiun.

2) Subgrup/Substasiun

Karena nilai signifikansi subgrup  $0.000 > \alpha$  0.05, maka H<sub>0</sub> ditolak. Artinya, antar substasiun dalam masing-masing stasiun terdapat perbedaaan yang sangat nyata pada populasi ikan Seluang. Dengan kata lain, limbah pabrik memberikan perbedaan yang sangat nyata terhadap populasi ikan seluang dalam setiap substasiun.

## **C. RANGKUMAN**

Rancangan tersarang atau *nested design* merupakan suatu rancangan dengan sifat suatu faktor tersarang pada faktor lainnya. Karakteristik dari rancangan tersarang adalah tidak terjadi interaksi antara dua faktor atau lebih. Hal inilah yang membedakan rancangan tersarang dengan rancangan faktorial.
Rancangan tersarang umumnya digunakan untuk menganalisis data hasil survei, untuk mengungkap variasi dari variabel yang diambil tanpa perlakuan.

#### **D. EVALUASI**

- 1. Jelaskan karakteristik dari rancangan tersarang!
- 2. Sebuah penelitian dilakukan untuk mengetahui pengaruh limbah pabrik tekstil terhadap diversitas plankton di Sungai Ogan. Pengambilan sampel ditentukan pada 4 stasiun di sepanjang aliran sungai, dengan 3 titik substasiun di setiap stasiun dengan kurun waktu selama 6 bulan. Berdasarkan informasi tsb, maka metode yang digunakan adalah *nested sampling*. Data yang diperoleh disajikan dalam Tabel 7.7 sebagai berikut.

|                | Sub-           |    |                |                | <b>Ulangan</b> |                |   | Jumlah di  | Jumlah di      |
|----------------|----------------|----|----------------|----------------|----------------|----------------|---|------------|----------------|
| <b>Stasiun</b> | stasiun        | 1  | $\overline{2}$ | 3              | 4              | 5              | 6 | Substasiun | <b>Stasiun</b> |
| A              |                | 9  | 7              | 8              | 6              | 7              | 6 |            |                |
|                | 2              | 10 | 13             | 11             | 9              | 12             | 9 |            |                |
|                | 3              | 8  | 8              | 7              | 7              | 8              | 6 |            |                |
| B              |                | 4  | 4              | 4              | 3              | 3              | 4 |            |                |
|                | $\overline{c}$ | 6  | 7              | 6              | 6              | 7              | 7 |            |                |
|                | 3              | 5  | 5              | 4              | 4              | 6              | 5 |            |                |
| C              | 1              | 5  | 6              | $\overline{4}$ | 5              | $\overline{4}$ | 5 |            |                |
|                | $\overline{2}$ | 7  | 9              | 8              | 7              | 9              | 7 |            |                |
|                | 3              | 7  | 8              | 6              | 6              | 6              | 7 |            |                |
| D              | 1              | 6  | 7              | 6              | 6              | 5              | 7 |            |                |
|                | 2              | 10 | 11             | 9              | 7              | 10             | 8 |            |                |
|                | 3              | 9  | 8              | 6              | 5              | 7              | 7 |            |                |
| Jumlah         |                |    |                |                |                |                |   |            |                |

**Tabel 7.7. Data Hasil Pengamatan Pengaruh Limbah Pabrik Tekstil Terhadap Diversitas Plankton di Sungai Ogan**

Pertanyaan:

- a. Hitung dan analisislah data secara **manual** yang terkumpul! Berilah kesimpulan (stasiun dan substasiun) menggunakan F tabel dan F hitung!
- b. Hitung dan analisislah data menggunakan **SPSS** yang terkumpul! Berilah kesimpulan (stasiun dan substasiun) menggunakan nilai signifikansi α 0,05!

#### **E. DAFTAR PUSTAKA**

Munawar. (1995). *Biometri 2*. Palembang: FMIPA-Biologi. Universitas Sriwijaya.

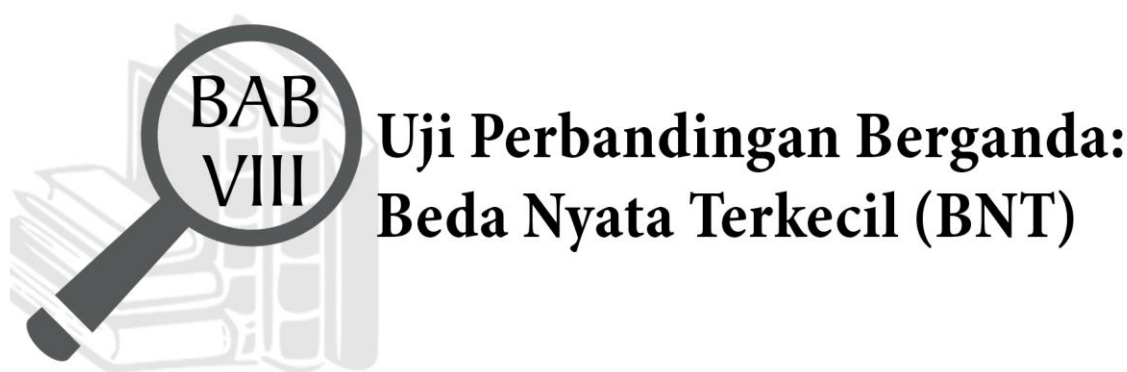

## Uji Perbandingan Berganda: **Beda Nyata Terkecil (BNT)**

## **TUJUAN PEMBELAJARAN**

## **Domain Kognitif**

Mahasiswa setelah mempelajari materi pada Bab VIII diharapkan dapat:

- 1. Menganalisis karakteristik uji Beda Nyata Terkecil (BNT)(C4)
- 2. Memecahkan soal uji Beda Nyata Terkecil (BNT) (C4)

## **Domain Afektif**

Mahasiswa setelah mempelajari materi pada Bab VIII diharapkan dapat:

- 1. Menunjukkan rasa ingin tahu terhadap materi perkuliahan yang disampaikan (A5).
- 2. Menunjukkan sikap teliti (A5).
- 3. Menunjukkan sikap tanggungjawab atas tugas yang diberikan (A5).

## **Domain Keterampilan**

Mahasiswa setelah mempelajari materi pada Bab VIII diharapkan dapat:

- 1. Terampil merancang suatu percobaan (K5).
- 2. Terampil menganalisis data hasil percobaan (K5).

#### **A. PENDAHULUAN**

Pada uji Anava hanya akan diketahui apakah perlakuan yang diberikan kepada objek memberikan respon yang signifikan atau tidak, untuk melihat mana perlakuan yang paling signifikan memberikan respon dari sekian banyak perlakuan yang diujikan maka diadakanlah uji perbandingan berganda. Pada uji perbandingan berganda ini dilakukan setelah uji hipotesis dengan Anava. Itulah sebabnya uji ini sering disebut para peneliti sebagai uji lanjut. Di antara uji lanjut, salah satu jenis uji lanjut yang harus dikuasai oleh peneliti adalah uji Beda Nyata Terkecil (BNT) atau *Least Significant Difference* (LSD). Untuk memahami lebih mendalam terkait uji lanjut, maka pada Bab VIII ini akan dibahas tentang definisi uji lanjut itu sendiri, karakteristik uji BNT dan cara perhitungannya baik manual maupun dengan bantuan program SPSS.

#### **B. MATERI**

#### **1. Definisi Uji Perbandingan Berganda**

Uji perbandingan berganda atau dalam bahasa Inggrisnya dikenal dengan istilah *multiple comparisson* sering disebut juga sebagai uji lanjut. Dikatakan demikian karena uji ini dilakukan setelah dilakukan pengujian hipotesis terlebih dahulu. Hal ini dilakukan untuk mengetahui mana perlakuan yang paling efektif/signifikan dalam memberikan respon pada objek percobaan. Hasil yang diperoleh dari uji lanjut inilah yang sering dijadikan perlakuan yang direkomendasikan penelitian berikutnya atau perlakuan optimum.

Terdapat tiga jenis uji lanjut yang sering digunakan oleh peneliti, di antaranya adalah uji Beda Nyata Terkecil (BNT) atau *Least Significant Difference* (LSD), Beda Nyata Jujur (BNJ) atau *Honestly Significant Difference* (HSD), dan Wilayah Berganda Duncan (WBD) atau *Duncan Multiple Range Test* (DMRT). Umumnya pemilihan jenis uji lanjut ditentukan oleh jumlah perlakuan yang diujicobakan. Namun, menurut Hanafiah (2004) selain berdasarkan Jumlah perlakuan, penentuan jenis uji lanjut atau juga *Post Hoc* dapat dilakukan berdasarkan nilai Koefesien Keragaman (KK). KK adalah

Koefesien derajat kejituan dan keandalan kesimpulan hasil percobaan dinyatakan dalam rumusnya berikut.

KK = 
$$
\frac{\sqrt{kTG}}{\bar{y}}
$$
X 100% Keterangan:  $\bar{y}$  = rata-rata dari GT (Keseluruhan data)

Kriteria penentuan jenis uji lanjut berdasarkan nilai KK menurut Hanafiah (2004) adalah sebagai berikut.

- a. Jika nilai KK yang diperoleh besar, yakni 10% untuk kondisi homogen dan 20% untuk kondisi heterogen, maka uji lanjut yang dapat digunakan adalah Uji Duncan.
- b. Jika nilai KK yang diperoleh sedang, yakni 5-10% kondisi homogen, 1020% untuk heterogen, maka dapat dilakukan uji lanjut menggunakan Uji BNT.
- c. Jika nilai KK yang diperoleh kecil, yakni 5% kondisi homogen dan 10% untuk heterogen, maka uji lanjutnya adalah Uji BNJ.

#### **2. Uji Beda Nyata Terkecil (BNT)**

Uji Beda Nyata Terkecil (BNT) memiliki nama lain: *Least Significant Difference* (LSD). Uji BNT dikembangkan oleh Fisher (1935) dengan nama Metode Fisher LSD. Uji BNT digunakan apabila hasil uji F dengan Anava memberikan hasil yang "signifikan". Uji ini digunakan pada percobaan dengan jumlah perlakuan sedikit, yaitu 5 atau kurang dari 6 perlakuan. Pendapat Gomez & Gomez (Hanafiah, 2004: 64) yang mengatakan bahwa sebaiknya uji BNT digunakan untuk menguji perbedaan-perbedaan dengan maksimal 6 perlakuan karena derajat keandalan uji ini dalam menghasilkan kesimpulan yang benar akan semakin rendah dengan semakin bertambah besarnya jumlah perlakuan. Atau jika mengikuti aturan nilai KK, uji BNT digunakan pada saat KK yang diperoleh sedang, yakni 5—10% kondisi homogen, 10—20% untuk heterogen.

Berikut ini merupakan rumus yang dapat Anda digunakan untuk mencari nilai BNT.

a. Rumus umum **"Jika Ulangan Sama"**:

$$
BNT_{\alpha} = (\alpha; DBg) \sqrt{\frac{2KTg}{r}}
$$

Keterangan:

Lihat Tabel BNT (Lampiran 3)

- $\alpha$  : Taraf nyata (5% dan 1%) DBg : Derajat Bebas Galat (RAL/RAK/.... tergantung soal)
- KTg : Kuadrat Tengah Galat
- r : Jumlah/banyaknya ulangan

#### b. Rumus umum **"Jika Ulangan TIDAK Sama"**:

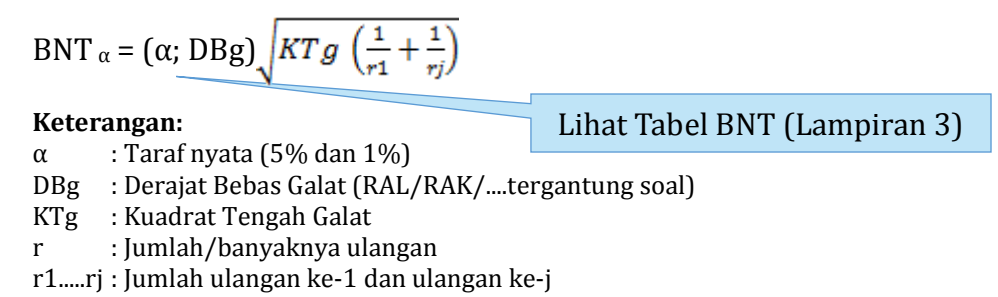

Nilai BNT baik pada taraf nyata 5% maupun 1% yang telah diperoleh nantinya akan digunakan sebagai pembanding dengan selisih nilai rata-rata mutlak perlakuan yang telah terlebih dahulu diurutkan dari yang tertinggi ke rendah dan sebaliknya. Hasil perbandingan tersebut selanjutnya digunakan untuk menarik kesimpulan hasil uji BNT. Kaidah penarikan kesimpulan hasil uji BNT dapat dilihat pada Tabel 8.1 berikut.

**Tabel 8.1. Kaidah Penarikan Kesimpulan Hasil Uji BNT**

| No. | <b>Hasil Analisis</b>                         | Kesimpulan                                                                      |
|-----|-----------------------------------------------|---------------------------------------------------------------------------------|
|     | Jika $ \mu i - \mu j $ ≤ nilai BNT            | Tidak berbeda nyata (non significant), biasanya<br>diberi simbol "ns" atau "tn" |
|     | Jika $ \mu i - \mu j $ > nilai BNT pada taraf | Berbeda nyata (significant), biasanya diberi                                    |
| 2   | nyata 0,05 (5%)                               | simbol $*$                                                                      |
| 3   | Jika $ \mu i - \mu j $ > nilai BNT pada taraf | Sangat berbeda nyata (highly significant),                                      |
|     | nyata 0,01 (1%)                               | biasanya diberi simbol **                                                       |

Sumber: Hanafiah (2004)

Berdasarkan Tabel 8.1 diketahui bahwa jika selisih nilai rata-rata perlakuan mutlak lebih kecil dari sama dengan nilai BNT 5% maupun 10% maka hasil uji lanjut BNT tidak berbeda nyata (*non significant*), biasanya diberi simbol "ns" atau "tn". Selanjutnya, jika selisih nilai rata-rata perlakuan mutlak lebih besar dari pada nilai BNT 5% namun lebih kecil dari nilai BNT 1% (nilai antara) maka hasil uji lanjut BNT berbeda nyata (*significant*), biasanya diberi simbol \*. Terakhir, jika selisih nilai rata-rata perlakuan mutlak lebih besar dari pada nilai BNT 1%, maka hasil uji lanjut BNT sangat berbeda nyata (*highly significant*), biasanya diberi simbol \*\*.

## **3. Contoh Perhitungan Uji BNT pada RAL Secara Manual**

Seorang mahasiswa ingin meneliti pengaruh pemberian pelet dengan kandungan protein yang berbeda (A = 0%, B = 2%, C = 4%, D = 6%, E = 8%) terhadap pertambahan berat badan ikan Nila (*Oreochromis niloticus* L.). Percobaan dilakukan dengan menggunakan ikan nila yang seragam, artinya berasal dari indukan yang sama, memiliki umur, panjang, dan berat badan yang sama. Ikan-ikan tersebut ditempatkan dalam akuarium yang sama di dalam laboratorium sehingga kondisi lingkungannya bisa dikendalikan. Setiap perlakukan diulang sebanyak 5 kali. Data hasil pengamatan disajikan pada Tabel 8.2.

| Perlakuan        |      |      | <b>Ulangan</b> |      |      |        | Rata-Rata |
|------------------|------|------|----------------|------|------|--------|-----------|
| $(\%)$           |      |      | 3              | 4    | 5    | Jumlah |           |
| 0(A)             | 4,7  | 6,2  | 7,2            | 4,8  | 5,8  | 28,7   | 5,74      |
| 2(B)             | 12,7 | 9,8  | 11             | 10,7 | 11,6 | 55,8   | 11,16     |
| 6 <sub>(C)</sub> | 8,6  | 9,2  | 10,9           |      | 7,2  | 44,9   | 8,98      |
| 8(D)             | 9,4  | 10,3 | 10,7           | 9,9  | 10,2 | 50,5   | 10,1      |
| IO(E)            | 5,4  | 4,5  | 6,4            | 4,6  | 4,7  | 25,6   | 5,12      |
| Jumlah           |      |      |                |      |      | 205,5  |           |

**Tabel 8.2. Data Hasil Pertambahan Berat Badan Ikan Nila**

Berdasarkan analisis data secara manual, maka diperoleh hasil sesuai Tabel 8.3.

#### **Tabel 8.3. Hasil Uji Anava Data Berat Badan Ikan Nila pada RAL**

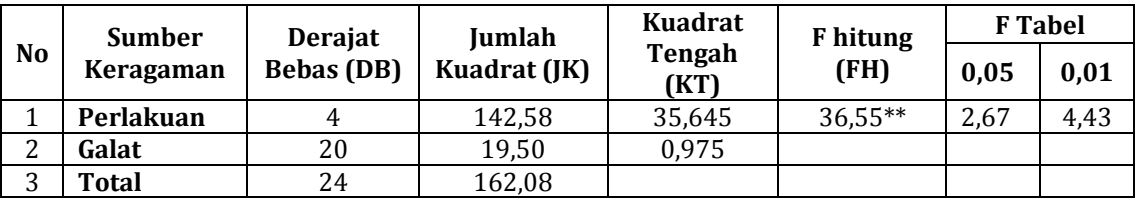

Hasil tersebut menunjukkan bahwa, terdapat pengaruh pemberian pelet dengan kandungan protein yang berbeda (A = 0%, B = 2%, C = 4%, D = 6%, E = 8%) terhadap pertambahan berat badan ikan Nila. Maka lakukanlah uji lanjut,

yakni uji BNT untuk mengetahui mana kandungan protein pada pelet yang paling memberikan pengaruh paling signifikan!

## **Penyelesaian:**

a. Hitung nilai BNT

BNT<sub>α</sub> = (α; DBg) 
$$
\sqrt{\frac{2KTg}{r}}
$$
  
\nBNT<sub>0,05</sub> = (0,05; 20)  $\sqrt{\frac{2x0,975}{5}}$   
\n= (2,086) (0,624499799)  
\n= 1,302706582 = 1,302  
\nBNT<sub>0,01</sub> = (0,01; 20)  $\sqrt{\frac{2x0,975}{5}}$   
\n= (2,845) (0,624499799)  
\n= 1,776701931 = 1,776

b. Urutkan nilai rata-rata perlakuan dari yang tertinggi ke rendah dan sebaliknya. Kemudian, susun dalam tabel matriks selisih rata-rata perlakuan (Tabel 8.4). Terakhir, bandingkan nilai rata-rata yang sudah diurutkan dengan nilai BNT.

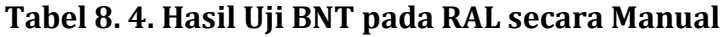

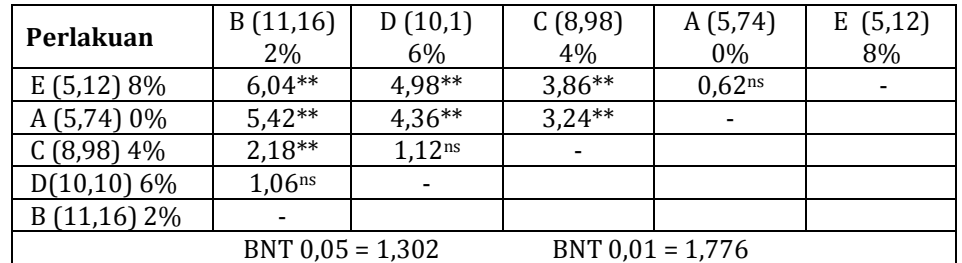

- c. Berdasarkan Tabel 8.4 dapat ditarik kesimpulan sebagai berikut.
	- 1) Pemberian perlakuan E (konsentrasi pelet 8%) jika dibandingkan dengan perlakuan B (2%), C (4%), dan D (6%) sangat berbeda nyata terhadap pertambahan berat badan ikan Nila. Tetapi tidak berbeda nyata jika dibandingkan dengan perlakuan A (0%).
- 2) Pemberian perlakuan A (konsentrasi pelet 0%) jika dibandingkan dengan perlakuan B (2%), C (4%), dan D (6%) sangat berbeda nyata terhadap pertambahan berat badan ikan Nila.
- 3) Pemberian perlakuan C (konsentrasi pelet 4%) jika dibandingkan dengan perlakuan B (2%) sangat berbeda nyata terhadap pertambahan berat badan ikan Nila. Tetapi tidak berbeda nyata jika dibandingkan dengan perlakuan D (6%).
- 4) Pemberian perlakuan D (konsentrasi pelet 6%) jika dibandingkan dengan perlakuan B (2%) tidak berbeda nyata terhadap pertambahan berat badan ikan Nila.

## **4. Contoh Perhitungan Uji BNT pada RAL dengan Bantuan Program SPSS**

Langkah perhitungan uji lanjut BNT pada RAL dengan bantuan program SPSS adalah sebagai berikut.

- a. Buka program SPSS yang telah diinstal sebelumnya di laptop/*notebook* Anda.
- b. Masukkan data dan ulangi langkah yang sama sampai point "d" dengan saat Anda akan melakukan analisis data RAL dengan Anava (lihat Bab II) .
- c. Maka akan tampil kotak dialog seperti pada Gambar 8.1 dan klik *Post Hoc*.

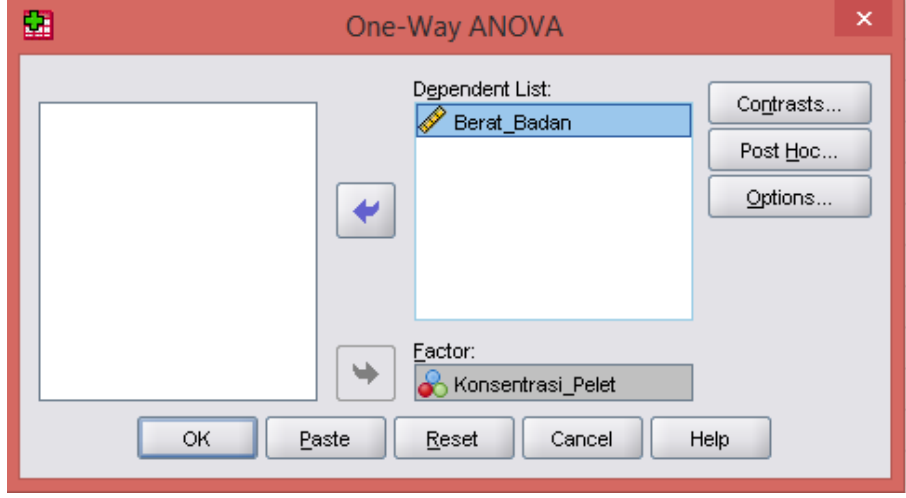

Gambar 8.1. Tampilan Kotak Dialog *One-Way Anova: Post Hoc*

d. Selanjutnya, beri tanda conteng pada LSD kependekan istilah *Least Significant Different* (nama lain dari uji BNT), seperti pada Gambar 8.2.

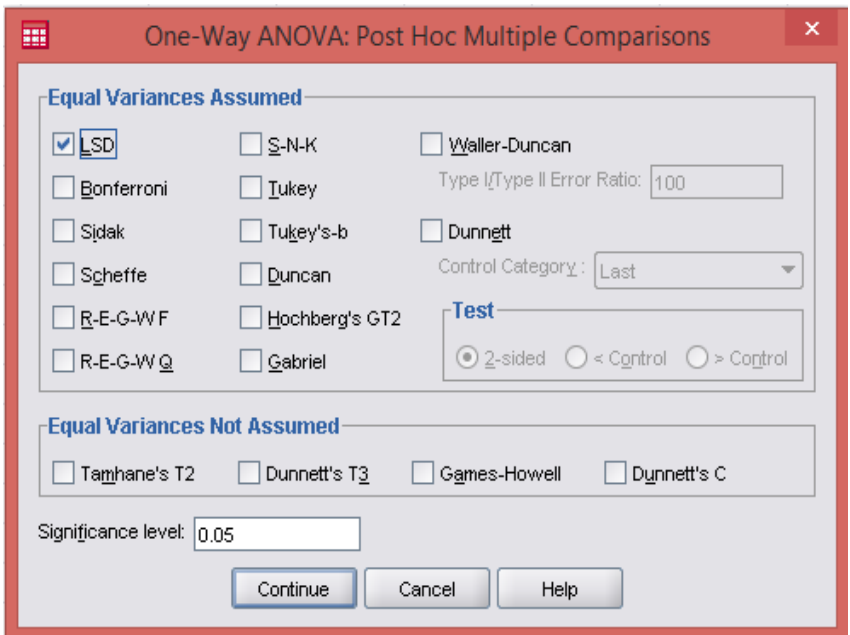

Gambar 8.2.Tampilan Kotak Dialog *Post Hoc*: LSD

e. Klik *continue* dan ok. Kemudian hasil atau *output* SPSS akan muncul. Hasil atau *output* dari program SPSS sebelum dirapikan dan diterjemahkan pada Tabel 8.5.

## **Tabel 8.5. Hasil Uji BNT pada RAL dengan SPSS Sebelum Pengeditan**

Berat\_Badan

#### **Multiple Comparisons**

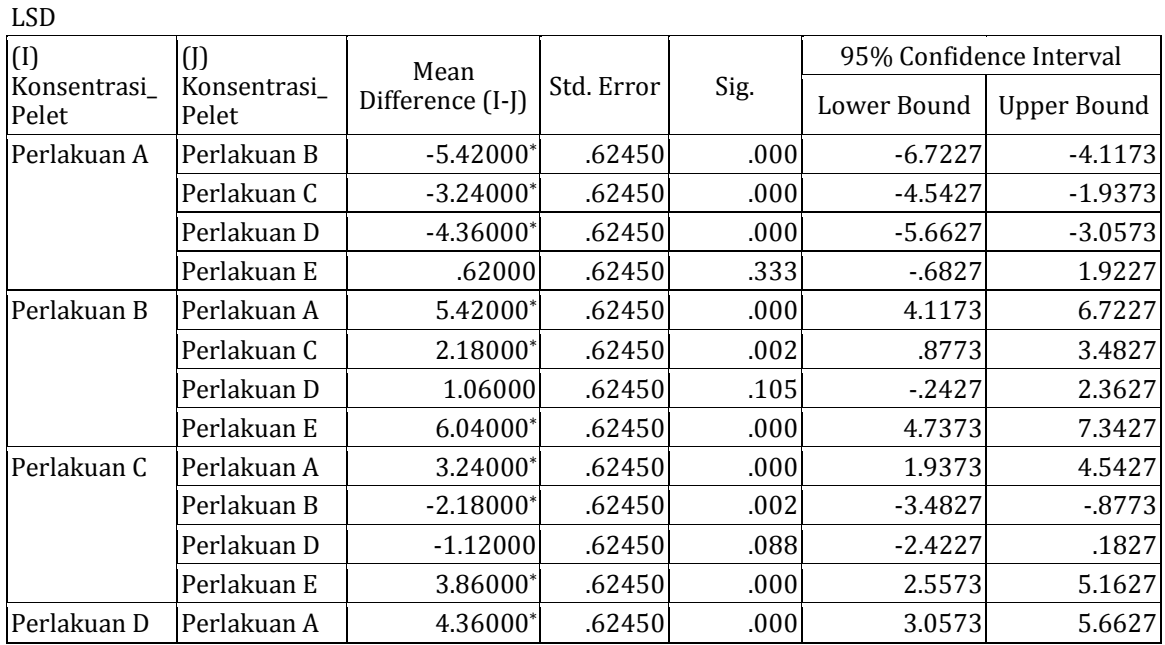

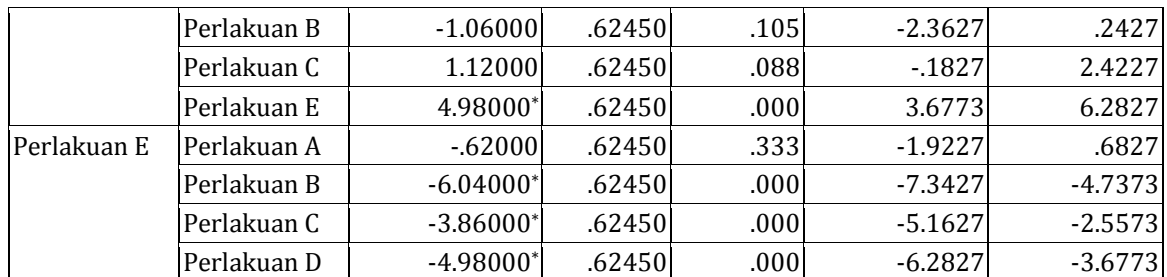

\*. The mean difference is significant at the 0.05 level.

f. Hasil atau *output* dari program SPSS selanjutnya dirapikan dan diterjemahkan ke dalam bahasa Indonesia untuk keperluan penarikan kesimpulan, seperti tampak pada Tabel 8.6.

| (I)                  | $($ [                | Perbedaan            | Standar<br>Signi- |         | Tingkat Kepercayaan 95% |                   |
|----------------------|----------------------|----------------------|-------------------|---------|-------------------------|-------------------|
| Konsentrasi<br>Pelet | Konsentrasi<br>Pelet | Rata-Rata<br>$(I-I)$ | Eror              | fikansi | Batas Bawah             | <b>Batas Atas</b> |
| Perlakuan A          | Perlakuan B          | $-5,42000*$          | 0,62450           | 0,000   | $-6,7227$               | $-4,1173$         |
|                      | Perlakuan C          | $-3,24000*$          | 0,62450           | 0,000   | $-4,5427$               | $-1,9373$         |
|                      | Perlakuan D          | $-4,36000*$          | 0,62450           | 0,000   | $-5,6627$               | $-3,0573$         |
|                      | Perlakuan E          | 0,62000              | 0,62450           | 0,333   | $-0,6827$               | 1,9227            |
| Perlakuan B          | Perlakuan A          | 5,42000*             | 0,62450           | 0,000   | 4,1173                  | 6,7227            |
|                      | Perlakuan C          | 2,18000*             | 0,62450           | 0,002   | 0,8773                  | 3,4827            |
|                      | Perlakuan D          | 1,06000              | 0,62450           | 0,105   | $-0,2427$               | 2,3627            |
|                      | Perlakuan E          | 6,04000*             | 0,62450           | 0,000   | 4,7373                  | 7,3427            |
| Perlakuan C          | Perlakuan A          | 3,24000*             | 0,62450           | 0,000   | 1,9373                  | 4,5427            |
|                      | Perlakuan B          | $-2,18000*$          | 0,62450           | 0,002   | $-3,4827$               | $-0,8773$         |
|                      | Perlakuan D          | $-1,12000$           | 0,62450           | 0,088   | $-2,4227$               | 0,1827            |
|                      | Perlakuan E          | 3,86000*             | 0,62450           | 0,000   | 2,5573                  | 5,1627            |
| Perlakuan D          | Perlakuan A          | 4,36000*             | 0,62450           | 0,000   | 3,0573                  | 5,6627            |
|                      | Perlakuan B          | $-1,06000$           | 0,62450           | 0,105   | $-2,3627$               | 0,2427            |
|                      | Perlakuan C          | 1,12000              | 0,62450           | 0,088   | $-0,1827$               | 2,4227            |
|                      | Perlakuan E          | 4,98000*             | 0,62450           | 0,000   | 3,6773                  | 6,2827            |
| Perlakuan E          | Perlakuan A          | $-0,62000$           | 0,62450           | 0,333   | $-1,9227$               | 0,6827            |
|                      | Perlakuan B          | $-6,04000*$          | 0,62450           | 0,000   | $-7,3427$               | $-4,7373$         |
|                      | Perlakuan C          | $-3,86000*$          | 0,62450           | 0,000   | $-5,1627$               | $-2,5573$         |
|                      | Perlakuan D          | $-4,98000*$          | 0,62450           | 0,000   | $-6,2827$               | $-3,6773$         |

**Tabel 8.6. Hasil Uji BNT pada RAL dengan SPSS Setelah Pengeditan**

g. Berdasarkan Tabel 8.6, dapat ditarik kesimpulan sebagai berikut.

1) Pemberian perlakuan A (konsentrasi pelet 0%) jika dibandingkan dengan perlakuan B (2%), C (4%), dan D (6%) berbeda nyata terhadap pertambahan berat badan ikan Nila. Tetapi tidak berbeda nyata dengan perlakuan E (8%).

- 2) Pemberian perlakuan B (konsentrasi pelet 0%) jika dibandingkan dengan perlakuan A (2%), C (4%), dan E (8%) berbeda nyata terhadap pertambahan berat badan ikan Nila. Tetapi tidak berbeda nyata jika dibandingkan D (6%) terhadap pertambahan berat badan ikan Nila.
- 3) Pemberian perlakuan C (konsentrasi pelet 4%) jika dibandingkan dengan perlakuan A, (0%), B (2%), dan E (8%) berbeda nyata terhadap pertambahan berat badan ikan Nila. Tetapi tidak berbeda nyata jika dibandingkan D (6%) terhadap pertambahan berat badan ikan Nila.
- 4) Pemberian perlakuan D (konsentrasi pelet 6%) jika dibandingkan dengan perlakuan A (0%) dan E (8%) berbeda nyata terhadap pertambahan berat badan ikan Nila. Tetapi tidak berbeda nyata jika dibandingkan B (2%) dan C (4%) terhadap pertambahan berat badan ikan Nila.
- 5) Pemberian perlakuan E (konsentrasi pelet 8%) jika dibandingkan dengan perlakuan B (2%), C (4%) dan D (6%) berbeda nyata terhadap pertambahan berat badan ikan Nila. Tetapi tidak berbeda nyata jika dibandingkan A (0%) terhadap pertambahan berat badan ikan Nila.

#### **C. RANGKUMAN**

Uji perbandingan berganda merupakan suatu uji yang dilakukan untuk mengetahui mana perlakuan yang paling efektif/signifikan dalam memberikan respon pada objek percobaan. Terdapat tiga jenis uji lanjut yang sering digunakan oleh peneliti, di antaranya adalah uji Beda Nyata Terkecil (BNT), Beda Nyata Jujur (BNJ), dan Wilayah Berganda Duncan (WBD).

Salah satu jenis uji lanjut yang sering digunakan peneliti, adalah uji BNT. Uji BNT dilakukan setelah diketahui bahwa hasil uji F Anava signifikan. Selain itu, uji ini hanya digunakan pada percobaan dengan jumlah perlakuan sedikit, yaitu 5 atau kurang dari 6 perlakuan. Atau jika mengikuti aturan nilai KK, uji BNT digunakan pada saat KK yang diperoleh sedang, yakni 5—10% kondisi homogen, 10—20% untuk heterogen.

## **D. EVALUASI**

- 1. Disebutkan bahwa uji BNT hanya digunakan untuk menguji perbedaanperbedaan dengan maksimal 6 perlakuan. Hal ini dikarenakan derajat keandalan uji ini dalam menghasilkan kesimpulan yang benar akan semakin rendah dengan semakin bertambah besarnya jumlah perlakuan. Jelaskan mengapa demikian!
- 2. Seorang mahasiswa melakukan percobaan menggunakan ekstrak kulit daun lidah buaya (*Aloe barbadensis* Miller) untuk mengetahui persentase daya hambat terhadap pertumbuhan bakteri *Staphylococcus aureus* Rosenbach dan mengetahui konsentrasi paling efektif menghambat kedua bakteri tersebut. Percobaan juga dilakukan pada di lingkungan yang dapat dikendalikan. Konsentrasi ekstrak kulit daun lidah buaya yang diuji cobakan adalah 0%, 5%, 10%, 15%, 20%. Perlakukan tersebut diulang sebanyak 6 kali. Data hasil percobaan tersebut disajikan pada Tabel 8.7 sebagai berikut.

## **Tabel 8.7. Data Hasil Percobaan Perlakuan Ekstrak Kulit Daun Lidah Buaya (***Aloe barbadensis* **Miller) terhadap** *Staphylococcus aureus*

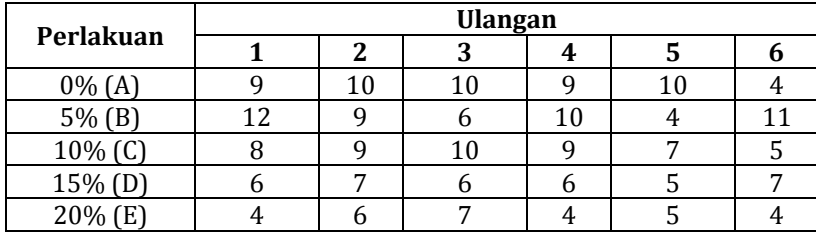

Berdasarkan data tersebut maka,

- a. Hitung dan analisislah data yang terkumpul menurut Uji F Anava menggunakan bantuan **progam SPSS**! Berikan juga kesimpulan berdasarkan hasil uji F dengan Anava!
- b. Lakukan uji lanjut dengan Uji Beda Nyata Terkecil (BNT) **secara manual**! Berikan kesimpulan berdasarkan hasil uji BNT yang Anda peroleh! !

c. Lakukan juga uji lanjut Beda Nyata Terkecil (BNT) dengan menggunakan bantuan **program SPSS**! Berikan kesimpulan berdasarkan hasil uji BNT yang Anda peroleh!

## **E. DAFTAR PUSTAKA**

Hanafiah, K. A. 2004. *Rancangan Percobaan: Teori dan Aplikasi*. Edisi Revisi. Jakarta: PT Raja Grafindo Persada.

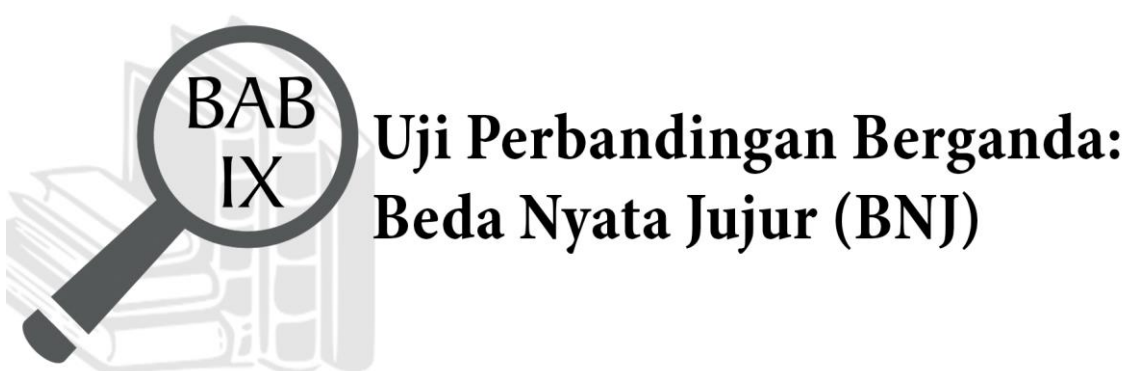

# Uji Perbandingan Berganda: Beda Nyata Jujur (BNJ)

## **TUJUAN PEMBELAJARAN Domain Kognitif**

Mahasiswa setelah mempelajari materi pada Bab IX diharapkan dapat:

- 1. Menganalisis karakteristik uji Beda Nyata Jujur (BNJ) (C4).
- 2. Memecahkan soal hitungan uji Beda Nyata Jujur (BNJ) (C4).

## **Domain Afektif**

Mahasiswa setelah mempelajari materi pada Bab IX diharapkan dapat:

- 1. Menunjukkan rasa ingin tahu terhadap materi perkuliahan yang disampaikan (A5).
- 2. Menunjukkan sikap teliti (A5).
- 3. Menunjukkan sikap tanggungjawab atas tugas yang diberikan (A5).

## **Domain Keterampilan**

Mahasiswa setelah mempelajari materi pada Bab IX diharapkan dapat:

- 1. Terampil merancang suatu percobaan (K5).
- 2. Terampil menganalisis data hasil percobaan (K5).

#### **A. PENDAHULUAN**

Pada Bab VIII sebelumnya telah dibahas uji lanjut Beda Nyata Terkecil (BNT). Jenis uji lanjut lain yang juga sering dipakai dalam penelitian dan harus dikuasai oleh para saintis adalah uji lanjut Beda Nyata Jujur (BNJ). Uji BNJ memiliki karakteristik yang berbeda dengan uji BNT, baik dari segi jumlah perlakuan yang dipersyaratkan atau harus dipenuhi dalam penelitian maupun dari segi nilai Koefesien Keragaman (KK). Untuk memahami lebih mendalam terkait uji BNJ dan perbedaannya dengan uji BNT, maka pada Bab IX ini akan dibahas lebih lanjut terkait karakteristik uji BNJ dan cara perhitungannya baik manual maupun dengan bantuan program SPSS.

#### **B. MATERI**

#### **1. Uji Beda Nyata Jujur (BNJ)**

Uji Beda Nyata Jujur (BNJ) atau dalam istilah asing dikenal sebagai *Honestly Significant Difference* (HSD) atau uji Tukey dikembangkan oleh Tukey (1953). Uji BNJ digunakan apabila hasil uji F dengan ANAVA "signifikan" tetapi juga bisa jika hasil uji F tidak signifikan. Pengujian BNJ dilakukan pada percobaan dengan jumlah perlakuan yang lebih besar (6 atau lebih). Atau juga bisa digunakan jika nilai KK yang diperoleh kecil, yakni 5% kondisi homogen dan 10% untuk heterogen.

Berikut ini adalah rumus untuk menghitung nilai BNJ yang dapat dilakukan peneliti.

#### a. Rumus umum **"Jika Ulangan Sama"**:

BNJ<sub>α</sub> = (α; p; DBg) 
$$
\sqrt{\frac{kTg}{r}}
$$

Keterangan:

- $\alpha$  : Taraf nyata (5% dan 1%)
- p : Jumlah perlakuan yang dicobakan

DBg : Derajat Bebas Galat (RAL/RAK/....tergantung soal)

KTg : Kuadrat Tengah Galat

r : Jumlah/banyaknya ulangan

**BNJ**  $\alpha$  **=** ( $\alpha$ ; p; DBg) $\sqrt{\frac{kTg}{2} (\frac{1}{r_1} + \frac{1}{r_1})}$ 

b. Rumus umum **"Jika Ulangan TIDAK Sama"**:

Lihat Tabel BNJ (Lampiran 4)

Lihat Tabel BNJ (Lampiran 4)

Keterangan:  $\alpha$  : Taraf nyata (5% dan 1%) p : Jumlah perlakuan yang dicobakan DBg : Derajat Bebas Galat (RAL/RAK/....tergantung soal) KTg : Kuadrat Tengah Galat r : Jumlah/banyaknya ulangan r1...rj : Jumlah ulangan ke-1 dan ulangan ke-j

Nilai BNJ baik pada taraf nyata 5% maupun 1% yang telah diperoleh nantinya akan digunakan sebagai pembanding dengan selisih nilai rata-rata mutlak perlakuan yang telah terlebih dahulu diurutkan dari yang tertinggi ke rendah dan sebaliknya. Hasil perbandingan tersebut selanjutnya digunakan untuk menarik kesimpulan hasil uji BNJ. Kaidah penarikan kesimpulan dari hasil uji BNJ dimuat dalam Tabel 9.1

| No. | <b>Hasil Analisis</b>                                                        | Kesimpulan                                            |
|-----|------------------------------------------------------------------------------|-------------------------------------------------------|
| 1   | Jika $ \mu i - \mu j $ ≤ nilai BNJ pada                                      | Tidak berbeda nyata (non significant), biasanya       |
|     | taraf nyata 0,05                                                             | diberi simbol "ns" atau "tn"                          |
| 2   | Jika taraf nyata 0,05 > nilai<br>BNJ $ \mu i - \mu j $ < taraf nyata<br>0.01 | Berbeda nyata (significant), biasanya diberi simbol * |
|     | Jika $ \mu i - \mu j $ > nilai BNJ pada                                      | Sangat berbeda nyata (highly significant), biasanya   |
| 3   | taraf nyata 0,01                                                             | diberi simbol **                                      |

**Tabel 9.1. Kaidah Penarikan Kesimpulan Hasil Uji BNJ**

Sumber: Hanafiah (2004)

Berdasarkan Tabel 9.1, diketahui bahwa jika selisih nilai rata-rata perlakuan mutlak lebih kecil dari sama dengan nilai BNJ 5% maupun 10% maka hasil uji lanjut BNJ tidak berbeda nyata (*non significant*), biasanya diberi simbol "ns" atau "tn". Selanjutnya, jika selisih nilai rata-rata perlakuan mutlak lebih besar dari pada nilai BNJ 5% namun lebih kecil dari pada nilai BNJ 1% (nilai antara) maka hasil uji lanjut BNJ berbeda nyata (*significant*), biasanya diberi simbol \*. Terakhir, Jika selisih nilai rata-rata perlakuan mutlak lebih besar dari pada nilai BNJ 1% maka hasil uji lanjut BNJ sangat berbeda nyata (*highly significant*), biasanya diberi simbol \*\*.

## **2. Contoh Perhitungan Uji BNJ pada RAK Secara Manual**

Suatu percobaan dilakukan untuk mengetahui pengaruh kombinasi perlakuan pemupukan NPK sebanyak 6 taraf (kontrol, PK, N, NP, NK, NPK) terhadap produksi jagung. Percobaan dilakukan di lingkungan yang heterogen karena terdapat perbedaan pada kemiringan lahan. Masing-masing perlakuan dibagi menjadi 4 kelompok. Data yang diperoleh dari perhitungan produksi jagung ditampilkan pada Tabel 9.2.

| Perlakuan   |      |      | Kelompok | Jumlah | Rata-Rata    |  |
|-------------|------|------|----------|--------|--------------|--|
|             |      |      | 3        | 4      |              |  |
| A (Kontrol) | 7,0  | 7,1  | 7,5      | 7.7    | 29,3         |  |
| B(PK)       | 8,3  | 8,2  | 8,3      | 7,9    | 32,7         |  |
| C(N)        | 8,9  | 8,1  | 8,3      | 8,0    | 33,3         |  |
| D(NP)       | 9,3  | 9,0  | 8,2      | 8,7    | 35,2         |  |
| E(NK)       | 9,7  | 9,0  | 8,8      | 9,0    | 36,5         |  |
| F(NPK)      | 9,5  | 8.9  | 8,5      | 8,9    | 35,8         |  |
| Jumlah      | 52,7 | 50,3 | 49,6     | 50,2   | $GT = 202,8$ |  |

**Tabel 9.2. Data Hasil Produksi Jagung (Kwintal per Ha)**

Berdasarkan analisis data secara manual, maka diperoleh hasil seperti Tabel 9.3.

**Tabel 9.3 Hasil Uji Anava Produksi Jagung pada RAK**

|                | <b>Sumber</b> | <b>Derajat</b>       | Jumlah          | <b>Kuadrat</b> |               | <b>F</b> Tabel |      |
|----------------|---------------|----------------------|-----------------|----------------|---------------|----------------|------|
| N <sub>o</sub> | Keragaman     | <b>Bebas</b><br>(DB) | Kuadrat<br>(IK) | Tengah<br>(KT) | F Hitung (FH) | 0,05           | 0,01 |
|                | Kelompok      |                      | 0,9366666       | 0,312222       | 2,8909465ns   | 3,29           | 5,42 |
| 2              | Perlakuan     |                      | 8,74            | 1.748          | 16,18518519** | 2,90           | 4,56 |
| 3              | Galat         | 15                   | 1,62            | 0,108          |               |                |      |
| 4              | Total         | 23                   | 11,3            |                |               |                |      |

Tabel 9.3 menunjukkan bahwa terdapat pengaruh kombinasi perlakuan pemupukan NPK sebanyak 6 taraf terhadap produksi jagung. Maka lakukanlah uji lanjut, yakni uji BNJ untuk mengetahui mana kandungan protein pada pelet yang paling memberikan pengaruh paling signifikan!

#### **Penyelesaian:**

a. 
$$
BNJ_{\alpha} = (\alpha; p; DBg) \sqrt{\frac{kT_g}{k}}
$$
 (dimana k = r)  
\n $BNJ_{0,05} = (0,05; 6; 15) \sqrt{\frac{0,108}{4}}$   
\n $= (4,59) (0,164316767)$   
\n $= 0,754$   
\n $BNJ_{0,01} = (0,01; 6; 15) \sqrt{\frac{0,108}{4}}$   
\n $= (5,80) (0,164316767)$ 

b. Urutkanlah nilai rata-rata perlakuan dari yang tertinggi hingga rendah dan sebaliknya. Kemudian, susunlah dalam tabel matriks selisih rata-rata perlakuan (Tabel 9.4). Terakhir, bandingkan nilai rata-rata yang sudah diurutkan dengan nilai BNJ.

| Perlakuan         | $E = 9,125$           | $F = 8,950$           | $D = 8,800$           | $C = 8,325$ | $B = 8,175$ | $A = 7,325$ |
|-------------------|-----------------------|-----------------------|-----------------------|-------------|-------------|-------------|
|                   | (NK)                  | (NPK)                 | (NP)                  | (N)         | (PK)        | (Kontrol)   |
| $A = 7,325(0%)$   | $1,8^{**}$            | $1,625**$             | 1,475**               | $1**$       | $0.85*$     |             |
| $B = 8,175(2%)$   | $0.95*$               | $0,775*$              | $0,625$ <sup>ns</sup> | $0,15^{ns}$ |             |             |
| $C = 8,325(4%)$   | $0.8*$                | $0,625$ <sup>ns</sup> | $0.475^{ns}$          |             |             |             |
| $D = 8,800(6%)$   | $0,325$ <sup>ns</sup> | 0.15 <sup>ns</sup>    |                       |             |             |             |
| $F = 8,950(10\%)$ | $0.175^{ns}$          |                       |                       |             |             |             |
| $E = 9,125(8%)$   |                       |                       |                       |             |             |             |
|                   |                       | $BNJ_{0.05} = 0.754$  | $BNJ_{0,01} = 0.953$  |             |             |             |

**Tabel 9.4. Hasil Uji BNJ pada RAK secara Manual**

- c. Berdasarkan Tabel 9.4 dapat ditarik kesimpulan sebagai berikut.
	- 1) Pemberian perlakuan A (kontrol) jika dibandingkan dengan perlakuan E (kombinasi pupuk NK), F (kombinasi pupuk NPK), D (kombinasi pupuk NP), dan perlakuan C (kombinasi pupuk N), produksi jagungnya berbeda **sangat** berbeda nyata, tetapi jika dibandingkan dengan perlakuan B (kombinasi pupuk PK) produksi jagungnya berbeda nyata.
	- 2) Pemberian perlakuan B (kombinasi pupuk PK) jika dibandingkan dengan perlakuan E (kombinasi pupuk NK), dan F (kombinasi pupuk NPK) produksi jagungnya berbeda nyata, tetapi jika dibandingkan dengan perlakuan C (kombinasi pupuk N) dan D (kombinasi pupuk NP) produksi jagungnya tidak berbeda nyata.
	- 3) Pemberian perlakuan C (kombinasi pupuk N) jika dibandingkan dengan perlakuan E (kombinasi pupuk NK) produksi jagungnya berbeda nyata, tetapi jika dibandingkan dengan D (kombinasi pupuk NP), dan F (kombinasi pupuk NPK) produksi jagungnya tidak berbeda nyata.
- 4) Pemberian perlakuan D (kombinasi pupuk NP) jika dibandingkan dengan perlakuan E (kombinasi pupuk NK) dan F (kombinasi pupuk NPK) tidak berbeda nyata terhadap produksi jagung.
- 5) Pemberian perlakuan F (kombinasi pupuk NPK) jika dibandingkan dengan perlakuan E (kombinasi pupuk NK) produksi jagungnya tidak berbeda nyata.

## **3. Contoh Perhitungan Uji BNJ pada RAK dengan Bantuan Program SPSS**

Langkah perhitungan uji lanjut BNJ pada RAK menggunakan program SPSS adalah sebagai berikut.

- a. Pertama membuka program SPSS yang telah diinstal sebelumnya di laptop/*notebook*.
- b. Masukkan data dan ulangi langkah yang sama (sampai poin "d") dengan saat Anda akan melakukan analisis data RAK dengan Anava (lihat Bab V).
- c. Kemudian setelah muncul kotak dialog seperti pada Gambar 9.1. Pindahkan perlakuan dan kelompok ke kotak *fixed factors,* sedangkan variabel terikat pindahkan ke kotak *dependent variable.*

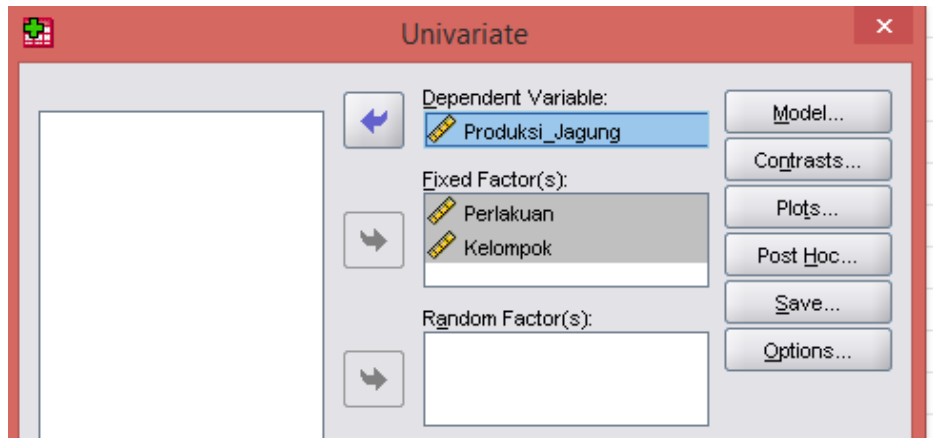

Gambar 9.1. Menu *Univariate* pada RAK

d. Selanjutnya, klik model dan pilih *custom* seperti pada Gambar 9.2.

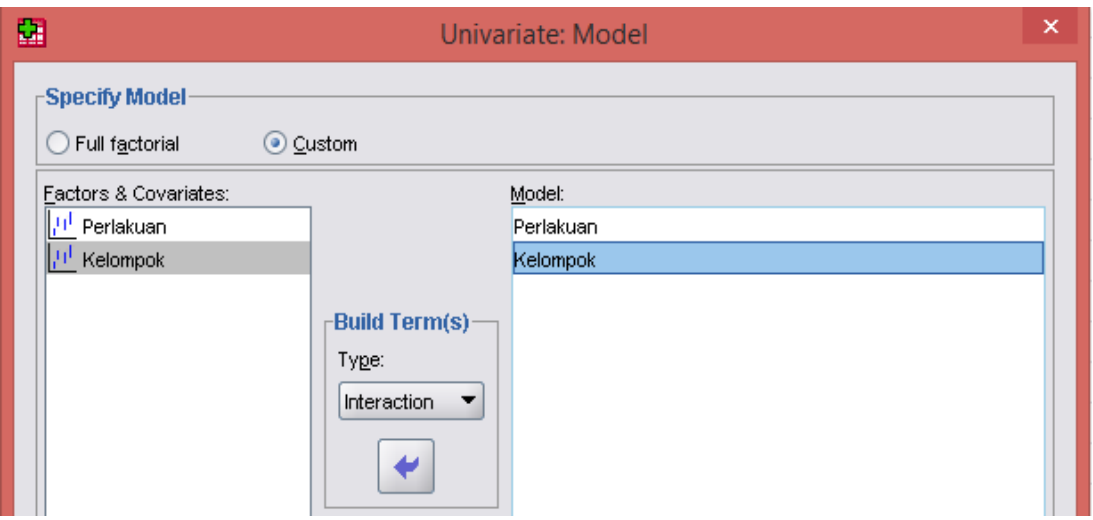

Gambar 9.2. Tampilan *Univariate*: Model pada BNJ

e. Klik *continue*, lalu klik *Post Hoc.* Pindahkan faktor perlakuan ke kotak *Post Hoc* dan beri tanda conteng pada Tukey (nama lain dari uji BNJ) seperti pada Gambar 9.3.

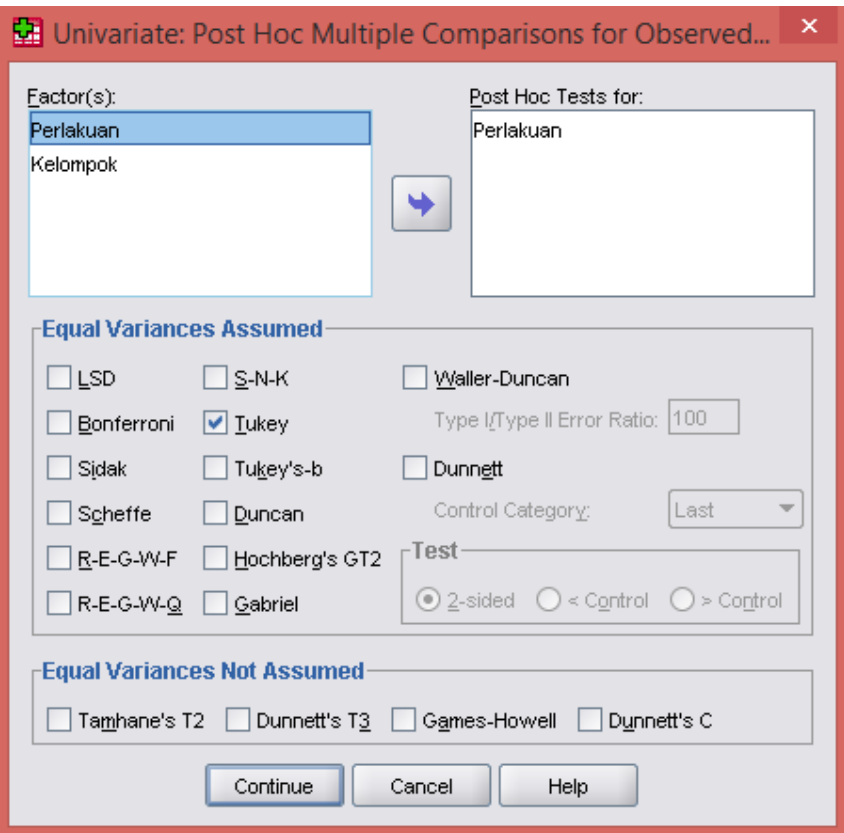

Gambar 9.3. Tampilan *Post Hoc*: Uji BNJ

f. Klik *continue* dan ok. Kemudian hasil atau *output* SPSS akan muncul. Hasil atau *output* dari program SPSS sebelum dirapikan dan diterjemahkan seperti tampak pada Tabel 9.5.

**Tabel 9.5. Hasil Uji BNJ pada RAK dengan SPSS Sebelum Pengeditan**

| Tukey HSD   |   |        |        |        |        |  |  |  |  |
|-------------|---|--------|--------|--------|--------|--|--|--|--|
|             |   |        | Subset |        |        |  |  |  |  |
| Perlakuan   | N | 1      | 2      | 3      | 4      |  |  |  |  |
| Kontrol (A) | 4 | 7.3250 |        |        |        |  |  |  |  |
| PK(B)       | 4 |        | 8.1750 |        |        |  |  |  |  |
| N(G)        | 4 |        | 8.3250 | 8.3250 |        |  |  |  |  |
| NP(D)       | 4 |        | 8.8000 | 8.8000 | 8.8000 |  |  |  |  |
| NPK(F)      | 4 |        |        | 8.9500 | 8.9500 |  |  |  |  |
| NK(E)       | 4 |        |        |        | 9.1250 |  |  |  |  |
| Sig.        |   | 1.000  | 0.136  | 0.136  | 0.728  |  |  |  |  |

**Produksi\_Jagung**

g. Hasil atau output dari program SPSS selanjutnya dirapikan dan diterjemahkan ke dalam bahasa Indonesia untuk keperluan penarikan kesimpulan, seperti tampak pada Tabel 9.6.

**Tabel 9.6. Hasil Uji BNJ pada RAK dengan SPSS Setelah Pengeditan**

| Perlakuan    | N | Subset |        |        |        |  |  |  |
|--------------|---|--------|--------|--------|--------|--|--|--|
|              |   | 1      | 2      | 3      | 4      |  |  |  |
| Kontrol (A)  | 4 | 7,3250 |        |        |        |  |  |  |
| PK(B)        | 4 |        | 8,1750 |        |        |  |  |  |
| N(C)         | 4 |        | 8,3250 | 8,3250 |        |  |  |  |
| NP(D)        | 4 |        | 8,8000 | 8,8000 | 8,8000 |  |  |  |
| NPK(F)       | 4 |        |        | 8,9500 | 8,9500 |  |  |  |
| NK(E)        | 4 |        |        |        | 9,1250 |  |  |  |
| Signifikansi |   | 1,000  | 0,136  | 0,136  | 0,728  |  |  |  |

- h. Berdasarkan Tabel 9.6, dapat ditarik kesimpulan sebagai berikut.
	- 1) Pemberian perlakuan A (kontrol tanpa pemupukan) jika dibandingkan dengan perlakuan B (kombinasi pupuk PK), C (pupuk N), D (kombinasi pupuk NP), E (kombinasi pupuk NK), dan F (kombinasi pupuk NPK) produksi jagungnya berbeda nyata.
- 2) Pemberian perlakuan B (kombinasi pupuk PK) jika dibandingkan dengan perlakuan C (pupuk N), dan D (kombinasi pupuk NP) produksi jagungnya tidak berbeda nyata.
- 3) Perlakuan B (kombinasi pupuk PK), C (pupuk N), dan D (kombinasi pupuk NP) jika dibandingkan dengan perlakuan E (kombinasi pupuk NK)dan F (kombinasi pupuk NPK) produksi jagungnya berbeda nyata.
- 4) Pemberian perlakuan C (pupuk N) jika dibandingkan dengan perlakuan D (kombinasi pupuk NP) dan F (kombinasi pupuk NPK) produksi jagungnya tidak berbeda nyata.
- 5) Pemberian perlakuan C (pupuk N), D (kombinasi pupuk NP), F (kombinasi pupuk NPK) jika dibandingkan dengan perlakuan E (kombinasi pupuk NK) produksi jagungnya berbeda nyata.
- 6) Pemberian perlakuan D (kombinasi pupuk NP) jika dibandingkan dengan perlakuan E (kombinasi pupuk NK) dan F (kombinasi pupuk NPK) produksi jagungnya tidak berbeda nyata.

#### **C. RANGKUMAN**

Uji BNJ merupakan jenis uji lanjut yang tetap dapat dilakukan meskipun hasil uji F tidak signifikan. Hal inilah yang membedakannya dengan jenis uji lanjut lainnya, seperti uji BNT dan uji WBD. Karakteristik lain dari Uji BNJ, ialah hanya dapat diaplikasikan pada percobaan dengan jumlah perlakuan yang lebih besar (6 atau lebih). Atau peneliti juga dapat mengacu pada kriteria nilai KK yang diperoleh. Uji BNJ dapat dilakukan jika KK yang diperoleh dari hasil perhitungan kecil, yakni 5% kondisi homogen dan 10% untuk heterogen.

#### **D. EVALUASI**

- 1. Jelaskan karakteristik dari uji lanjut Beda Nyata Jujur (BNJ)!
- 2. Peneliti bermaksud melakukan riset tentang kemampuan tanaman eceng gondok dalam menyerap amoniak (ppm) dari limbah rumah sakit menggunakan lama waktu kontak. Perlakuan yang diberikan adalah eceng gondok dengan konsentrasi 0%, 5%, 10%, 15%, 20%, dan 25%. Lalu, lama kontak dengan amoniak yang akan diamati adalah 2 hari, 4 hari, 6 hari, dan 8

hari. Oleh karena itu, rancangan percobaan dalam penelitian adalah Rancangan Acak Kelompok (RAK). Data hasil penelitiannya ditunjukkan dalam Tabel 9.7 berikut ini.

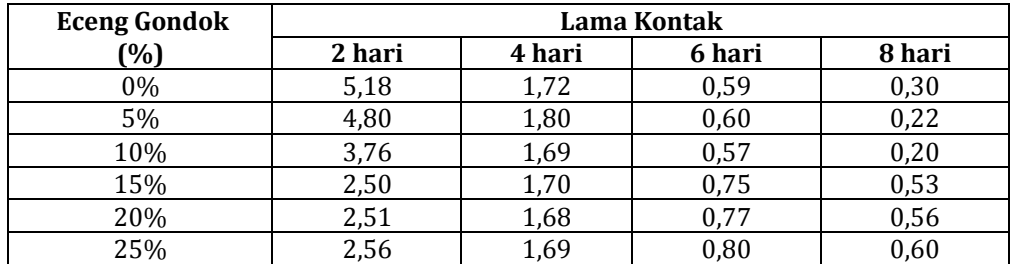

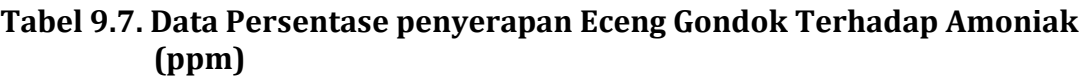

Berdasarkan data tersebut maka,

- a. Hitung dan analisislah data yang terkumpul menurut Uji F Anava menggunakan bantuan **progam SPSS**! Berikan juga kesimpulan berdasarkan hasil uji F dengan Anava!
- b. Lakukan uji lanjut dengan Uji Beda Nyata Jujur (BNJ) **secara manual**! Berikan kesimpulan berdasarkan hasil uji BNJ yang Anda peroleh! !
- c. Lakukan juga uji lanjut Beda Nyata Jujur (BNJ) dengan menggunakan bantuan **program SPSS**! Serta berikan kesimpulan berdasarkan hasil uji BNJ yang Anda peroleh!

#### **E. DAFTAR PUSTAKA**

Hanafiah, K.A. 2004. *Rancangan Percobaan: Teori dan Aplikasi*. Edisi Revisi. Jakarta: PT Raja Grafindo Persada.

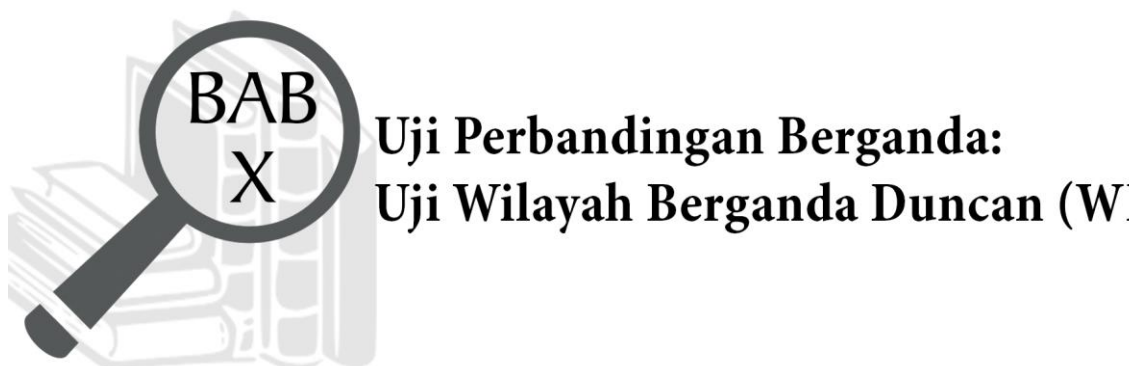

## Uji Perbandingan Berganda: Uji Wilayah Berganda Duncan (WBD)

## **TUJUAN PEMBELAJARAN**

## **Domain Kognitif**

Mahasiswa setelah mempelajari materi pada Bab X diharapkan dapat:

- 1. Menganalisis karakteristik uji Wilayah Berganda Duncan (WBD) (C4).
- 2. Memecahkan soal uji Wilayah Berganda Duncan (WBD) (C4).

## **Domain Afektif**

Mahasiswa setelah mempelajari materi pada Bab X diharapkan dapat:

- 1. Menunjukkan rasa ingin tahu terhadap materi perkuliahan yang disampaikan (A5).
- 2. Menunjukkan sikap teliti (A5).
- 3. Menunjukkan sikap tanggungjawab atas tugas yang diberikan (A5).

## **Domain Keterampilan**

Mahasiswa setelah mempelajari materi pada Bab X diharapkan dapat:

- 1. Terampil merancang suatu percobaan (K5).
- 2. Terampil menganalisis data hasil percobaan (K5).

#### **A. PENDAHULUAN**

Pada Bab sebelumnyakita telah mempelajari tentang uji lanjut Beda Nyata Terkecil (BNT) dan Beda Nyata Jujur (BNJ). Jenis uji lanjut lain yang juga sering dipakai dalam penelitian dan harus dikuasai oleh para ilmuwan adalah uji lanjut Wilayah Berganda Duncan (WBD). Berbeda dengan dua uji sebelumnya, uji WBD tidak mempersyaratkan jumlah perlakuan yang harus dipenuhi untuk dapat digunakan oleh peneliti dalam penelitiannya. Namun, peneliti tetap dapat mengacu pada kriteria yang sesuai dengan nilai Koefesien Keragaman (KK) yang diperoleh. Untuk memahami lebih mendalam terkait uji WBD dan perbedaannya dengan uji BNT dan BNJ, maka pada Bab X kita mempelajari terkait karakteristik uji WBD dan cara perhitungannya baik manual maupun dengan bantuan program SPSS.

#### **B. MATERI**

#### **1. Uji Wilayah Berganda Duncan (WBD)**

Uji Wilayah Berganda Duncan (WBD) atau dalam bahasa Inggris disebut *Duncan Multiple Range Test* (DMRT) lebih sering disebut uji Duncan. Uji WBD dipilih berdasarkan jarak di antara pangkat dua nilai tengah dan memiliki banyak nilai beda nyata yang ukurannya semakin besar. Uji WBD digunakan untuk menyelidiki perbedaan antara semua pasangan dengan tidak mencermati jumlah perlakuan. Uji WBD akan memberikan hasil yang lebih teliti jika digunakan dalam penelitian yang jumlah perlakuannya yang besar.

Perhitungan nilai WBD dapat anda lakukan dengan menggunakan rumus ini.

#### a. Rumus umum **"Jika Ulangan Sama"**:

α : Taraf nyata yang dikehendaki

WBD  $\alpha$  = ( $\alpha$ ; ki; DBg)  $\sqrt{\frac{kTg}{r}}$ 

Keterangan:

Lihat Tabel Duncan (Lampiran 5)

Ki : *Range* ke-i atau p = t-1

DBg : Derajat Bebas Galat (RAL/RAK/....tergantung soal)

KTg : Kuadrat Tengah Galat

 $r$  : Jumlah/banyaknya ulangan,  $r = k$ 

#### b. Rumus umum **"Jika Ulangan TIDAK Sama"**:

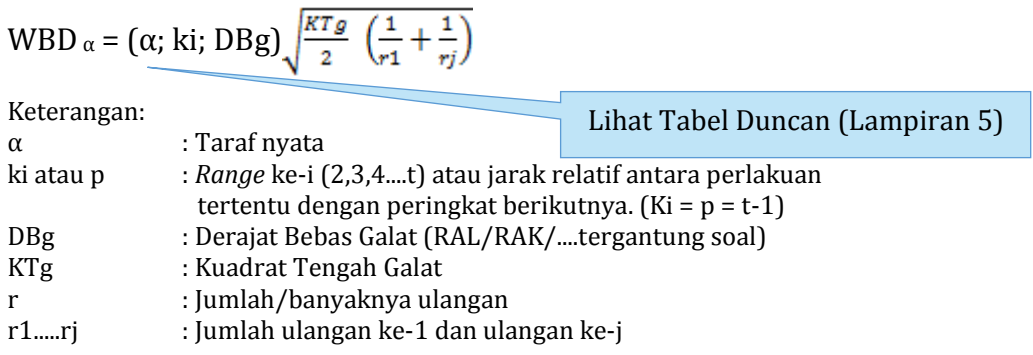

Nilai WBD baik pada taraf nyata 5% maupun 1% yang telah diperoleh nantinya akan digunakan sebagai pembanding dengan selisih nilai rata-rata mutlak perlakuan yang telah terlebih dahulu diurutkan dari yang tertinggi ke rendah dan sebaliknya. Hasil perbandingan tersebut selanjutnya digunakan untuk menarik kesimpulan hasil uji WBD. Kaidah penarikan kesimpulan hasil uji WBD dapat kita lihat pada Tabel 10.1.

**Tabel 10.1. Kaidah Penarikan Kesimpulan Hasil Uji WBD**

| No.          | <b>Hasil Analisis</b>                                                     | Kesimpulan                                                                      |
|--------------|---------------------------------------------------------------------------|---------------------------------------------------------------------------------|
|              | Jika $ \mu i - \mu j $ ≤ nilai WBD pada<br>taraf nyata 0,05               | Tidak berbeda nyata (non significant), biasanya<br>diberi simbol "ns" atau "tn" |
| $\mathbf{2}$ | Jika taraf nyata 0,05 > nilai WBD<br>$ \mu i - \mu j $ < taraf nyata 0,01 | Berbeda nyata (significant), biasanya diberi<br>simbol*                         |
| 3            | Jika $ \mu i - \mu j $ > nilai WBD pada<br>taraf nyata 0,01               | Sangat berbeda nyata (highly significant), biasanya<br>diberi simbol **         |

Sumber: Hanafiah (2004)

Berdasarkan Tabel 10.1 diketahui bahwa jika selisih nilai rata-rata perlakuan mutlak lebih kecil dari sama dengan nilai WBD 5% maupun 10% maka hasil uji lanjut WBD tidak berbeda nyata (*non significant*), biasanya diberi simbol "ns" atau "tn". Selanjutnya, jika selisih nilai rata-rata perlakuan mutlak lebih besar dari pada nilai WBD 5% namun lebih kecil dari pada nilai WBD 1% (nilai antara) maka hasil uji lanjut WBD berbeda nyata (*significant*), biasanya diberi simbol \*. Terakhir, jika selisih nilai rata-rata perlakuan mutlak

lebih besar dari pada nilai WBD 1% maka hasil uji lanjut WBD sangat berbeda nyata (*highly significant*), biasanya diberi simbol \*\*.

## **2. Contoh Perhitungan Uji WBD pada RAKL/RBS Secara Manual**

Seorang mahasiswa yang melakukan penelitian bermaksud merancang percobaan dengan pemberian jarak tanam di tanah yang berkemiringan 5% ke arah Barat dan 10% ke arah Selatan terhadap produksi tomat. Perlakuan yang diuji meliputi:

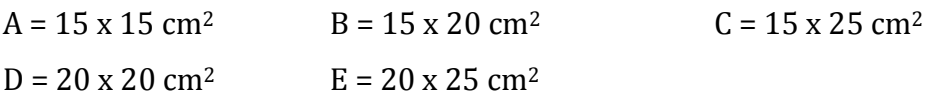

Data yang diperoleh dari percobaan tersebut ditampilkan pada Tabel 10.2 dan 10.3

Tabel 10.2. Data Produksi Tomat Menurut Baris x Kolom di Lapangan

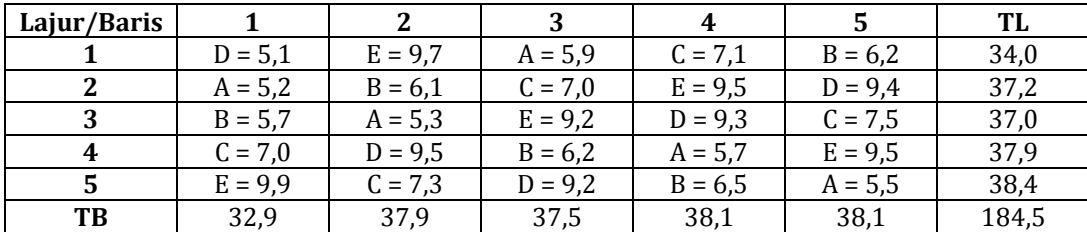

## **Tabel 10.3. Data Hasil Produksi Tomat**

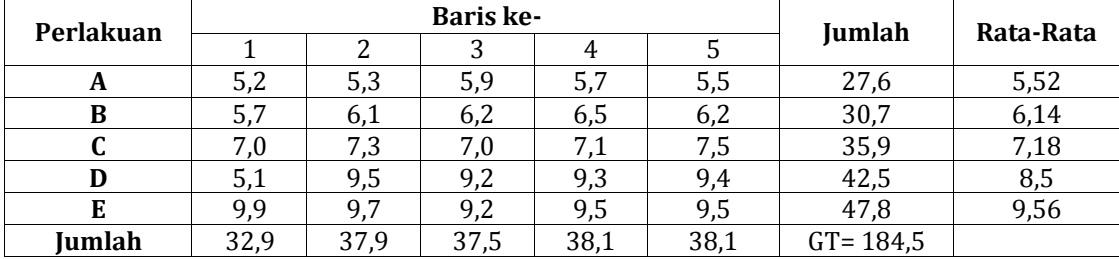

Berdasarkan analisis data secara manual, maka diperoleh hasil seperti Tabel 10.4.

#### **Tabel 10.4. Hasil Uji Anava Produksi Tomat pada RAKL/RBS**

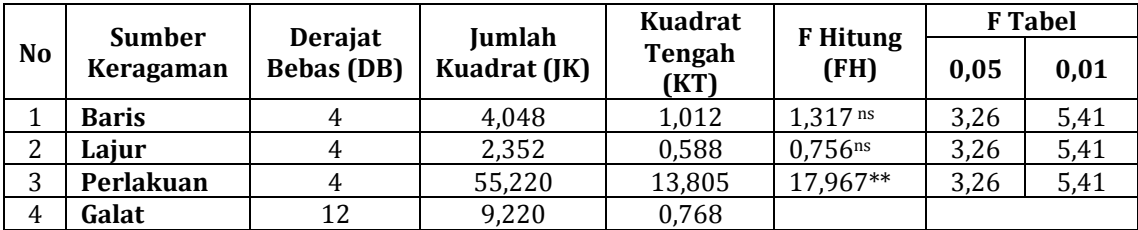

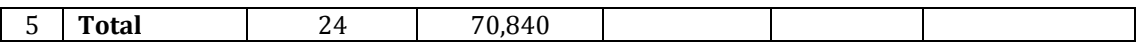

Tabel 10.4. menunjukkan bahwa, adanya pengaruh perlakuan jarak tanam di lereng yang berkemiringan 5% ke arah barat dan 10% ke arah selatan terhadap produksi tomat. Maka lakukanlah uji lanjut, yakni uji WBD untuk mengetahui manakah perlakuan yang memberikan pengaruh paling signifikan!

#### **Penyelesaiannya:**

- b. Tentukan *range* ki atau p = t 1 = 5 1 = 4 Artinya akan ada 4 nilai pembanding, yaitu 2, 3, 4, 5.
- c. Hitung nilai WBD berdasarkan *range* ke-i

Untuk *range* (ki atau p) = 2

**WBD** 
$$
\alpha = (\alpha; \text{ki}; \text{DBg}) \sqrt{\frac{kTg}{r}}
$$

\n**WBD**  $0.05 = (0.05; 2; 12) \sqrt{\frac{0.768}{5}}$ 

\n $= (3.08)(0.391918358)$ 

\n $= 1.207108545$ 

\n**WBD**  $0.01 = (0.01; 2; 12) \sqrt{\frac{0.768}{5}}$ 

\n $= (4.32)(0.391918358)$ 

\n $= 1.69308731$ 

**Untuk** *range* **(ki atau p) = 3 WBD**  $\alpha$  = ( $\alpha$ ; ki; DBg)  $\sqrt{\frac{kTg}{r}}$  $WBD_{0,05} = (0,05; 3; 12) \sqrt{\frac{0.768}{5}}$  = (3,23) (0,391918358) = 1,265896299  $WBD_{0,01} = (0,01; 3; 12) \sqrt{\frac{0,768}{5}}$  = (4,55) (0,391918358) = 1,783228533

**Untuk** *range* **(ki atau p) = 4 WBD**  $\alpha$  **=** ( $\alpha$ ; ki; DBg)  $\sqrt{\frac{kTg}{r}}$ WBD<sub>0,05</sub> = (0,05; 4; 12)  $\sqrt{\frac{0,768}{5}}$  = (3,33) (0,391918358) = 1,305088135 WBD<sub>0,01</sub> = (0,01; 4; 12)  $\sqrt{\frac{0.768}{5}}$  = (4,68) (0,391918358) = 1,834177919

**Untuk** *range* **(ki atau p) = 5 WBD**  $\alpha$  **=** ( $\alpha$ ; ki; DBg)  $\sqrt{\frac{kTg}{r}}$ WBD<sub>0,05</sub> = (0,05; 5; 12)  $\sqrt{\frac{0,768}{5}}$  = (3,36)(0,391918358) = 1,316845686 WBD<sub>0,01</sub> = (0,01; 5; 12)  $\sqrt{\frac{0.768}{5}}$  = (4,76) (0,391918358) = 1,865531388

d. Hasil nilai WBD dengan *range* 2,3,4,5 disusun dalam Tabel 10.5

**Tabel 10.5.** *Range* **Uji WBD**

| Range    |       |       |       |       |
|----------|-------|-------|-------|-------|
| WBD 0,05 | 1,207 | 1,265 | 1,305 | 1,316 |
| WBD 0,01 | 1,693 | 1,783 | 1,834 | 1,865 |

e. Bandingkan nilai selisih rata-rata perlakuan yang telah diurutkan dari paling rendah ke tinggi dan sebaliknya dengan nilai WBD *range* 2, 3, 4, 5 seperti tampak pada Tabel 10.6.

#### **Tabel 10.6. Hasil Uji WBD pada RAKL secara Manual**

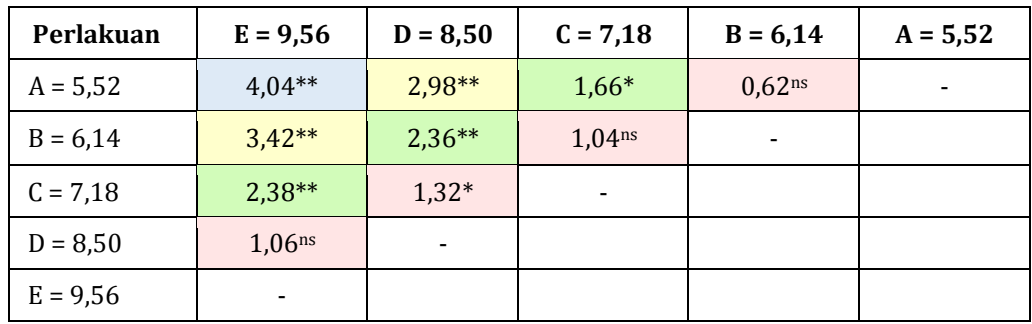

f. Berdasarkan Tabel 10.6, dapat ditarik kesimpulan sebagai berikut.

- 1) Pemberian perlakuan A (jarak tanam 15 x 15 cm2) jika dibandingkan perlakuan D (jarak tanam 20 x 20 cm2) dan E (jarak tanam 20 x 25 cm2) produksi tomatnya berbeda sangat nyata terhadap dan berbeda nyata dengan perlakuan C (jarak tanam 15 x 25 cm2). Tetapi jika dibandingkan dengan perlakuan B (jarak tanam 15 x 20 cm2) produksi tomatnya tidak berbeda nyata.
- 2) Pemberian perlakuan B (jarak tanam 15 x 20 cm2) jika dibandingkan perlakuan D (jarak tanam 20 x 20 cm2) dan E (jarak tanam 20 x 25 cm2) produksi tomatnya berbeda sangat nyata. Tetapi jika dibandingkan dengan perlakuan C (jarak tanam 15 x 25 cm2) produksi tomatnya tidak berbeda nyata.
- 3) Pemberian perlakuan C (jarak tanam 15 x 25 cm2) jika dibandingkan perlakuan E (jarak tanam 20 x 25 cm2) produksi tomatnya berbeda sangat nyata dan berbeda nyata dengan perlakuan D (jarak tanam 20  $x 20$  cm<sup>2</sup>).
- 4) Pemberian perlakuan D (jarak tanam 20 x 20 cm2) jika dibandingkan dengan perlakuan E (jarak tanam 20 x 25 cm2) produksi tomatnya tidak berbeda sangat nyata.

## **3. Contoh Perhitungan Uji WBD pada RAKL dengan Program SPSS**

Langkah perhitungan uji lanjut WBD pada RAKL berbantuan program SPSS yakni.

- a. Pertama bukalah program SPSS yang telah diinstal sebelumnya di laptop/*notebook* Anda.
- b. Masukkan data dan ulangi langkah yang sama (sampai pada point "d") dengan saat Anda akan melakukan analisis data RAKL dengan Anava (lihat Bab VI).
- c. Kemudian sesudah kotak dialog muncul seperti pada Gambar 10.1. Pindahkan baris, lajur, dan perlakuan ke kotak *fixed factors,* sedangkan variabel terikat hasil pindahkan ke kotak *dependent variable.*

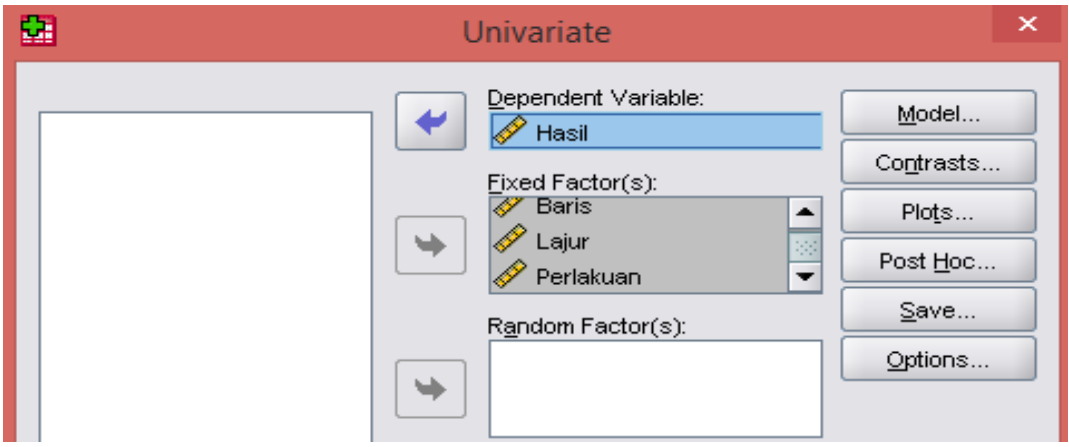

Gambar 10.1. Tampilan Kotak Dialog *Univariate*: WBD

d. Selanjutnya, klik model dan pilih *custom* seperti pada Gambar 10.2.

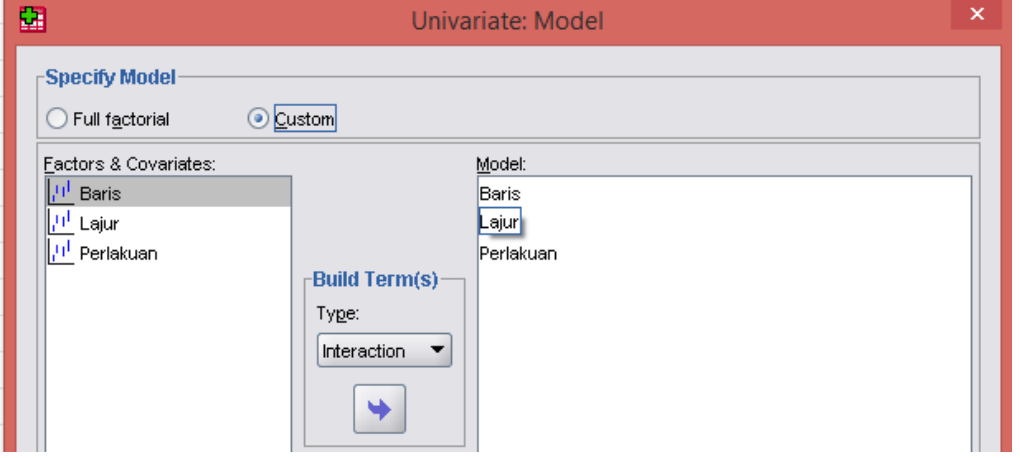

Gambar 10.2. Tampilan *Univariate*: Model pada WBD

e. Klik *continue*, lalu klik *Post Hoc.* Pindahkan faktor perlakuan ke kotak *Post Hoc* dan beri tanda conteng pada Duncan (nama lain dari uji WBD), yang terdapat pada Gambar 10.3.

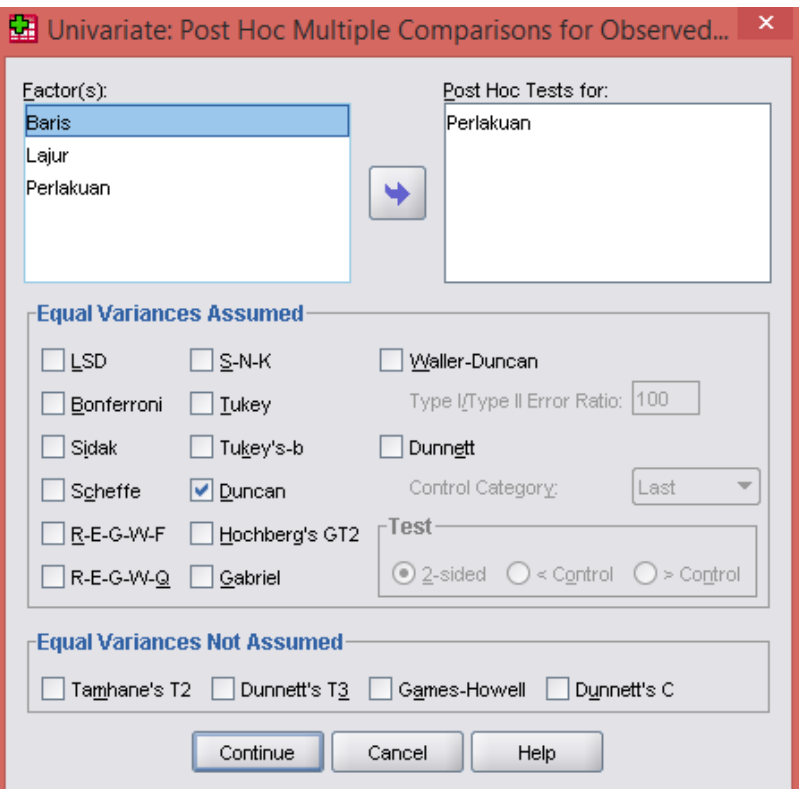

Gambar 10.3. Tampilan *Univariate*: *Post Hoc* WBD

f. Klik *continue* dan ok. Kemudian hasil atau output SPSS akan muncul. Hasil atau *output* dari program SPSS sebelum dirapikan dan diterjemahkan tampak pada Tabel 10.6.

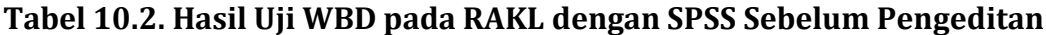

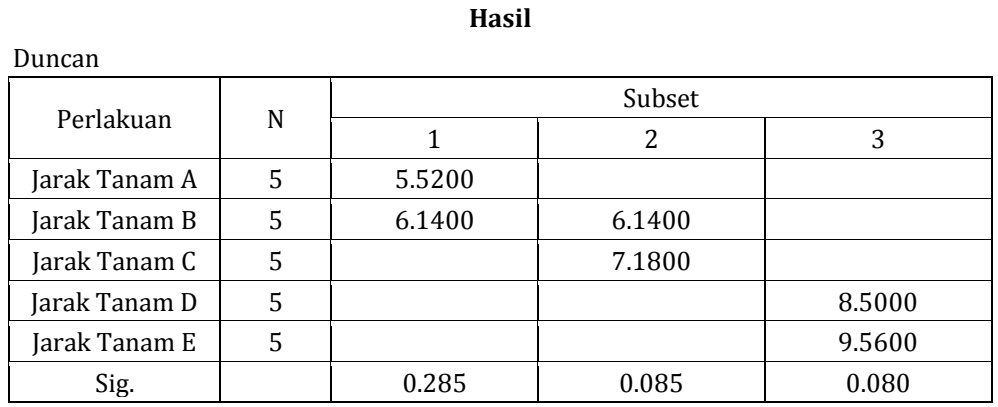

Means for groups in homogeneous subsets are displayed. Based on observed means. The error term is Mean Square(Error) = .768.

g. Hasil atau *output* dari program SPSS selanjutnya dirapikan dan diterjemahkan ke dalam bahasa Indonesia untuk keperluan penarikan kesimpulan, seperti tampak pada Tabel 10.7.

| Perlakuan     | N | <b>Subset</b> |        |        |  |
|---------------|---|---------------|--------|--------|--|
|               |   |               | 2      | 3      |  |
| Jarak Tanam A | 5 | 5,5200        |        |        |  |
| Jarak Tanam B | 5 | 6,1400        | 6,1400 |        |  |
| Jarak Tanam C | 5 |               | 7,1800 |        |  |
| Jarak Tanam D | 5 |               |        | 8,5000 |  |
| Jarak Tanam E | 5 |               |        | 9,5600 |  |
| Signifikansi  |   | 0,285         | 0,085  | 0,080  |  |

**Tabel 10.3. Hasil Uji WBD pada RAKL dengan SPSS Setelah Pengeditan**

- h. Berdasarkan Tabel 10.7, maka keputusan penarikan kesimpulan adalah sebagai berikut.
	- 1) Pemberian perlakuan A (jarak tanam 15 x 15 cm<sup>2</sup>) jika dibandingkan dengan B (jarak tanam 15 x 20 cm2) produksi tomatnya tidak berbeda nyata.
	- 2) Pemberian perlakuan A (jarak tanam 15 x 15 cm2) jika dibandingkan dengan perlakuan C (jarak tanam 15 x 25 cm2), D (jarak tanam 20 x 20 cm2), E (jarak tanam 20 x 25 cm2) produksi tomatnya berbeda nyata.
	- 3) Pemberian perlakuan B (jarak tanam 15 x 20 cm2) jika dibandingkan dengan C (jarak tanam 15 x 25 cm2) produksi tomatnya tidak berbeda nyata.
	- 4) Pemberian perlakuan B (jarak tanam 15 x 20 cm2) jika dibandingkan dengan perlakuan D (jarak tanam 20 x 20 cm2) dan E (jarak tanam 20 x 25 cm2) produksi tomatnya berbeda nyata.
	- 5) Pemberian perlakuan C (jarak tanam 15 x 25 cm2) jika dibandingkan dengan perlakuan D (jarak tanam 20 x 20 cm2) dan E (jarak tanam 20 x 25 cm2) produksi tomatnya berbeda nyata.
	- 6) Pemberian perlakuan D (jarak tanam 20 x 20 cm2) jika dibandingkan dengan E (jarak tanam 20 x 25 cm2) produksi tomatnya tidak berbeda nyata.

#### **C. RANGKUMAN**

Uji lanjut Wilayah Berganda Duncan (WBD) merupakan uji untuk mengetahui perlakuan yang paling signifikan di antara perlakuan lainnya setelah hasil uji F Anava menunjukkan hasil yang signifikan. Salah satu karakteristik dari uji lanjut WBD adalah menguji perbedaan semua kombinasi

perlakuan tanpa mencermati perlakuan yang diaplikasikan, seperti pada uji lanjut BNT dan BNJ. Namun, uji WBD akan memberikan hasil yang lebih teliti jika digunakan dalam penelitian yang jumlah perlakuannya yang besar.

## **D. EVALUASI**

- 1. Uji lanjut WBD akan memberikan hasil yang lebih teliti jika digunakan dalam penelitian yang jumlah perlakuannya yang besar. Jelaskan mengapa demikian!
- 2. Seorang mahasiswa melakukan penelitian tentang jumlah mikrob (ribu/mm2) yang ada pada kulit telur burung puyuh. Dalam penelitian tersebut, telur burung puyuh diberi perlakuan dengan penggelapan alkohol 70% yang kemudian direndam dalam larutan garam dengan konsentrasi A =  $0\%$ , B =  $5\%$ ,  $C = 10\%$ ,  $D = 15\%$ , dan  $E = 20\%$  selama 5 menit. Pengamatan dilakukan oleh terhadap jumlah mikrob dibantu oleh 5 orang pekerja yang berbeda selama 5 hari, maka rancangan percobaan menggunakan Rancangan Acak Kuadrat Latin. Data dari hasil penelitian ditunjukkan dalam Tabel 10.8.

| Hari | Pekerja |                       |      |       |         |  |  |
|------|---------|-----------------------|------|-------|---------|--|--|
|      |         |                       | w    |       |         |  |  |
|      | Έſ,     | (A)<br>$\mathbf b$    | 6(E) | 0 I U |         |  |  |
|      | ירי     | D                     | B    | ΙA    | Έ       |  |  |
|      | E,      | 6(B)                  | ◡    |       | 5 I A   |  |  |
|      | (A      | $\sqrt{2}$<br>יש<br>ັ |      | 5(E)  | Έ       |  |  |
|      |         | (E)<br>n              | A    | 5(B)  | $\cdot$ |  |  |

**Tabel 10.4. Data Hasil Pengamatan Jumlah Mikrob pada Kulit Telur Puyuh**

Berdasarkan data tersebut maka,

- a. Hitung dan analisislah data yang terkumpul menurut Uji F Anava menggunakan bantuan **progam SPSS**! Berikan juga kesimpulan berdasarkan hasil uji F dengan Anava!
- b. Lakukan uji lanjut Wilayah Berganda Duncan (WBD) **secara manual**! Berikan kesimpulan berdasarkan hasil uji WBD yang Anda peroleh!
- c. Lakukan juga uji lanjut Wilayah Berganda Duncan (WBD)dengan menggunakan bantuan **program SPSS**! Serta berikan kesimpulan berdasarkan hasil uji WBD yang Anda peroleh!

#### **E. DAFTAR PUSTAKA**

Hanafiah, K.A. 2004. *Rancangan Percobaan: Teori dan Aplikasi*. Edisi Revisi. Jakarta: PT Raja Grafindo Persada.

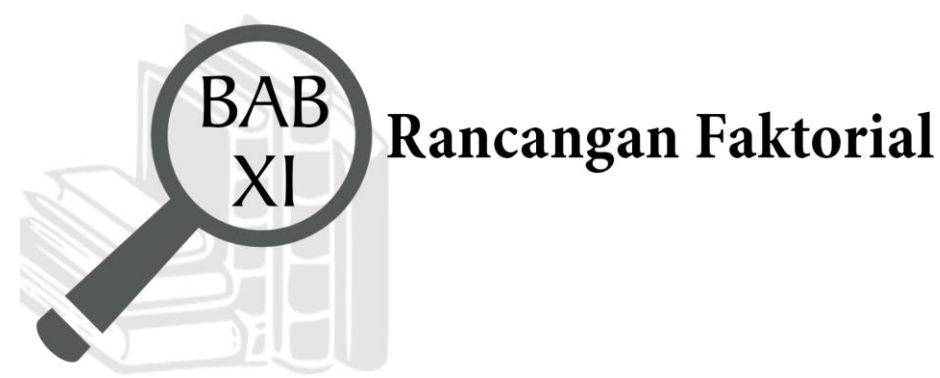

## **TUJUAN PEMBELAJARAN**

## **Domain Kognitif**

Mahasiswa setelah mempelajari materi pada Bab XI diharapkan dapat:

- 1. Menganalisis karakteristik Rancangan Faktorial (C4).
- 2. Memecahkan soal hitungan RAL Faktorial (C4).
- 3. Memecahkan soal hitungan RAK Faktorial (C4).

## **Domain Afektif**

Mahasiswa setelah mempelajari materi pada Bab XI diharapkan dapat:

- 1. Menunjukkan rasa ingin tahu terhadap materi perkuliahan yang disampaikan (A5).
- 2. Menunjukkan sikap teliti (A5).
- 3. Menunjukkan sikap tanggungjawab atas tugas yang diberikan (A5).

## **Domain Keterampilan**

Mahasiswa setelah mempelajari materi pada Bab XI diharapkan dapat:

- 1. Terampil merancang suatu percobaan (K5).
- 2. Terampil menganalisis data hasil percobaan (K5).
#### **A. PENDAHULUAN**

Percobaan faktorial dilakukan yakni ketika dihadapkan pada suatu permasalahan yang kompleks harus dipecahkan. Peneliti harus menerapkan faktor yang akan dilakukan dalam waku yang sama. Masalah yang dihadapi agak rumit karena faktor yang akan diterapkan terdiri atas beberapa faktor dibandingkan pada percobaan tunggal yang hanya satu faktor jadi lebih sederhana. Untuk memahami lebih mendalam terkait percobaan faktorial, maka pada Bab XI ini akan dibahas tentang berbagai unsur-unsur dalam percobaan faktorial, analisis tabel sidik ragam untuk percobaan faktorial menggunakan rancangan dasar yaitu RAL dan RAK dilengkapi dengan contoh soal sampai penarikan kesimpulan.

### **B. MATERI**

# **1. Definisi Percobaan Faktorial**

Percobaan faktorial merupakan percobaan yang dilakukan dengan kombinasi dari taraf 2 faktor atau lebih (faktor A dan faktor B). Pada penelitian yang menggunakan faktorial akan mendapatkan keterangan dan kesimpulan yang lebih luas. Informasi yang diperoleh lebih komplit dari interaksi faktor yang ada. Rancangan untuk percobaan faktorial dapat menggunakan Rancangan Acak Lengkap (RAL), Rancangan Acak Kelompok (RAK), Rancangan Bujur Sangkar Latin (RBSL) tergantung kondisi lingkungan yang dihadapi peneliti.

### **2. Tujuan Percobaan Faktorial**

Secara umum, tujuan utama dari percobaan faktorial yaitu mengetahui efek dari interaksi suatu faktor pada semua tingkatan faktor untuk mencapai penerapan faktor terhadap produktivitas yang lebih baik. Hasil pengujian dan pengamatan terhadap pengaruh interaksi dapat dijadikan dasar dalam membuat rekomendasi (saran). Terdapat 4 rekomendasi yang dapat dibuat menurut Hanafiah (2004: 111) adalah sebagai berikut.

a. Apabila faktor utama A dan B berpengaruh tidak nyata, tetapi interaksi nyata, maka dapat disarankan rekomendasi hasil percobaan yaitu diterapkan berbarangan atau bersama-sama karena memberikan pengaruh buruk pada produktivitas. Pada point ini menunjukkan bahwa pengaruh positif dari kedua faktor tersebut saling mempengaruhi dan saling tergantung terhadap hasil percobaan.

- b. Apabila faktor utama A dan B menunjukkan kedua-duanya berpengaruh nyata, namun interaksinya tidak nyata berpengaruh, maka saran hasil percobaan adalah merekomendasikan agar faktor A dan B dapat digunakan secara terpisah atau salah satu saja. Pada point ini, pengaruh dari faktor A dan B berfungsi antagonis yaitu saling menekan pengaruh masing-masing sehingga dapat merugikan jika diterapkan bersama-sama.
- c. Apabila faktor utama nyata tetapi pengaruh faktor B tidak nyata atau sebaliknya, dan interaksi tidak nyata, maka rekomendasi hasil percobaan adalah agar menerapkan salah satu faktor saja (jika A yang nyata atau B saja). Hasil ini membuktikan bahwa faktor yang tidak nyata tidak perlu diterapkan, sebab faktor ini secara alami cukup tersedia di lingkungan percobaan.
- d. Apabila faktor A dan interaksinya (AB) berpengaruh nyata, namun faktor lain (B) tidak nyata, maka rekomendasikan yang diterapkan adalah faktor A saja atau kombinasi kombinasi A dan B. Pada interaksi ini menunjukkan bahwa pengaruh peningkatan faktor A terhadap pengaruh faktor B. Hasil memperlihatkan bahwa faktor B pengaruhnya ditingkatkan oleh faktor A.

Atas dasar uraian ini, terdapat 2 tipe interaksi, pertama yaitu saling berpengaruh antar faktor A dan B terhadap suatu objek penelitian. Kedua, interaksi suatu faktor dapat berpengaruh positif untuk meningkatkan faktor lainnya

# **3. Unsur Dasar Percobaan Faktorial**

Percobaan faktorial dapat dicoba berupa kombinasi taraf dari faktorfaktornya. Kita mengulas kembali apa itu faktor dan taraf. Faktor merupakan peubah bebas yang menyusun perlakuan dan berpengaruh pada objek penelitian sedangkan taraf memiliki pengertian nilai-nilai dari peubah bebas yang akan kita cobakan meliputi faktor kualitatif. Faktor-faktor dalam

percobaan dapat dikategorikan menjadi faktor kualitatif dan faktor kuantitatif. Faktor kualitatif tidak dinyatakan dalam bentuk numerik seperti varietas tanaman, medium pertumbuhan bakteri, jenis tanah, dan macam bahan antibakteri. Faktor kuantitatif meliputi dosis pupuk, dosis pemberian fumigasi, dosis obat, biomassa, dan lain-lain.

Unsur dasar percobaan faktorial dilakukan atas dasar prinsip–prinsip menurut Munawar (1995: 81) adalah sebagai berikut.

a. Perlakuan

Jenis perlakuan yang dicoba harus mencakup semua kombinasi dari seluruh taraf faktor yang dicoba.

b. Jenis Faktor

Jenis faktor yang dicoba disesuaikan dengan tujuan dan landasan pemikiran serta model hipotetik yang diajukan.

c. Taraf

Taraf masing-masing faktor bergantung pada intensitas penelitian dan informasi yang tersedia.

### **4. Kelebihan dan Kekurangan Rancangan Faktorial**

Menurut Munawar (1995: 80); Hanafiah (2004: 112) percobaan faktorial melibatkan beberapa faktor sehingga percobaan faktorial memiliki beberapa kelebihan, di antaranya:

- a. Keterangan yang diperoleh atau kesimpulan yang diambil bersifat luas.
- b. Percobaan dapat dilakukan tanpa banyak ulangan, karena setip taraf dari suatu faktor telah diulang oleh taraf faktor yang lain. Peristiwa ini disebut dengan ulangan tersamar atau ulangan tersembunyi.
- c. Percobaan faktorial seolah memuat beberapa percobaan faktor tunggal sehingga lebih efektif, efisien untuk waktu, alat dan bahan, tenaga, serta biaya yang tersedia untuk mencapai tujuan pada percobaan faktor tunggal.
- d. Pada percobaan faktorial terdapat ulangan tersembunyi yang akan menyebabkan faktor A dan B semua akan diulang sebanyak *r* dan *n* ulangan tersembunyi. Upaya ini untuk meningkatkan derajat ketelitian dalam percobaan terhadap pengaruh faktor perlakuan.

e. Percobaan faktorial akan diketahui sebagaimana faktor utama dikombinasikan sehingga interaksi dari pengaruh bersama dapat diketahui.

Sedangkan, kekurangan menggunakan rancangan faktorial yaitu percobaan dengan tingkat yang lebih sulit. Rancangan faktorial menuntut persyaratan dan ketelitian jika dibandingkan dengan percobaan faktor tunggal.

#### **5. Percobaan Faktorial Menggunakan RAL dan RAK**

#### **a. Percobaan Rancangan Acak Lengkap Faktorial (RALF)**

#### **1) Pengertian RAL Faktorial**

RAL Faktorial digunakan saat kondisi lingkungan yang dihadapi homogen atau serbasama seperti RAL tunggal. Taraf perlakuan yang digunakan terdiri atas beberapa faktor. Mahasiswa maupun peneliti yang akan melakukan penelitian harus memperhatikan pola pengacakan di rumah kaca maupun skala lapangan.

## **2) Penataan Bagan dan Pengacakan**

Pengacakan perlakuan dapat dilakukan dengan tabel bilangan acak, kalkulator atau komputer. Langkah-langkah dalam pengacakan dilakukan dengan menetapkan nomor pada setiap kombinasi perlakuan, memberi nomor lahan yang digunakan, lalu memilih bilangan acak (3 digit) sebanyak 36 bilangan. Bagan percobaan terdiri dari 6 lajur dan 6 baris. Perlakuan kombinasi sebanyak 12 diulang 3 kali sampai bilangan ke 36 dan diperingkatkan. Petakanlah perlakuan pada bagan sesuai peringkat bilangan acak.

Penelitian produksi padi dengan jenis tiga varietas (V1, V2, V3) yang akan diberikan 4 dosis pupuk *rock phospat* (RP0, RP1, RP2, RP3). Banyaknya perlakuan yang dicobakan ada 3 varietas x 4 dosis pupuk RP = 12 kombinasi perlakuan. Untuk setiap kombinasi varietas dan pupuk ditanam pada petak lahan yang datar berukuran 2 m x 4 m dengan ulangan sebanyak 3 kali. Petak percobaan yang digunakan sebanyak adalah 12 x 3 = 36 unit percobaan.

#### Kombinasi perlakuan:

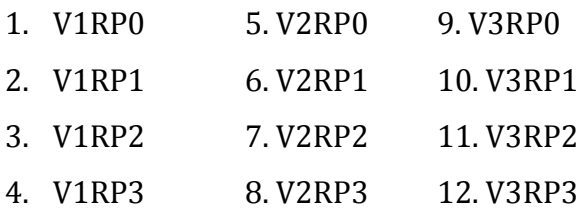

Denah pengacakan RAL Faktorial disajikan pada Gambar 11.1

|   |       | 7     | 13    | 19    | 25                             | 31    |
|---|-------|-------|-------|-------|--------------------------------|-------|
|   | V2RP3 | V2RP0 | V1RP2 | V3RP1 | V2RP2                          | V1RP1 |
| 2 |       | 8     | 14    | 20    | 26                             | 32    |
|   | V1RP1 | V1RP2 | V3RP1 | V3RP2 | V1RP3                          | V1RP3 |
| 3 |       | 9     | 15    | 21    | 27                             | 33    |
|   | V3RP3 | V1RP0 | V3RP3 | V3RP2 | V <sub>2</sub> RP <sub>0</sub> | V3RP0 |
| 4 |       | 10    | 16    | 22    | 28                             | 34    |
|   | V1N2  | V2N3  | V3N0  | V3N0  | V2N1                           | V1RP0 |
| 5 |       | 11    | 17    | 23    | 29                             | 35    |
|   | V2RP0 | V2RP1 | V1RP3 | V3RP2 | V <sub>2</sub> RP <sub>2</sub> | V1RP0 |
| 6 |       | 12    | 18    | 24    | 30                             | 36    |
|   | V2RP3 | V2RP2 | V2RP1 | V3RP1 | V1RP1                          | V3RP3 |

Gambar 11.1. Denah Pengacakan RAL Faktorial

## **3) Model Linear**

Sastrosupadi (2000: 102) menyebutkan model linear RAL Faktorial adalah sebagai berikut.

$$
Y_{ijk} = \mu + \alpha_i + \beta_j + (\alpha \beta)_{ij} + \varepsilon_{ijk}
$$

Keterangan:

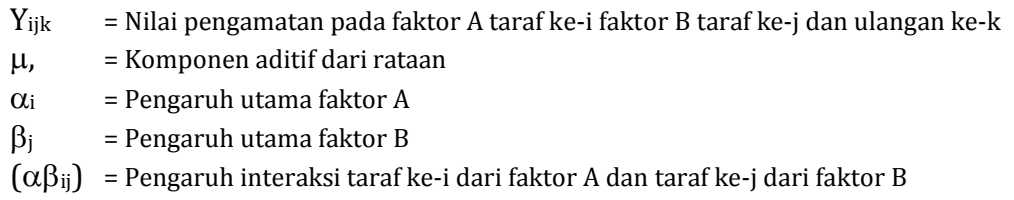

 $\epsilon_{ijk}$  = Pengaruh sisa (galat percobaan) taraf ke-i dari faktor A dan taraf ke-j dari faktor B pada ulangan ke-k

## **4) Tabulasi Data**

Data hasil pengamatan yang diperoleh selama penelitian menggunakan RAL Faktorial disajikan dalam Tabel 11.1 berikut. Kemudian, data hasil pengamatan akan dilakukan perhitungan nilai-nilai dispersi menurut Walpole (2005:410) dan menggunakan rumus berikut ini.

|                 |                | Jumlah    |          |           |            |
|-----------------|----------------|-----------|----------|-----------|------------|
| <b>Faktor A</b> | <b>B1</b>      | <b>B2</b> |          | <b>Bb</b> |            |
|                 | $Y_{11}$       | $Y_{21}$  |          | Yb        | ΣYi.       |
| A1              | $Y_{12}$       | $Y_{22}$  |          | Yb        | ΣYi.       |
| A2              | ${\rm Y}_{13}$ | $Y_{23}$  | $\cdots$ | Yb        | ΣYi.       |
|                 | ${\rm Y}_{14}$ | $Y_{24}$  |          | Yb        | ΣYi.       |
|                 | $\Sigma$ Y.j   | 41.       | ΣY.      | ΣY.       | VТ<br>41., |

**Tabel 11.1. Penataan Data Hasil Pengamatan pada RAK**

a) Faktor Koreksi (FK)

$$
FK = \frac{Y_{\dots}}{abr}
$$

Keterangan:  $a = kolom$ ,  $b = baris$ ,  $r = ulangan$ 

b) Jumlah Kuadrat Total (JKT)

$$
JKT = \sum \sum \sum Y_{ijk}^2 - FK
$$

Dengan, 
$$
\Sigma
$$
 Y<sub>ijk</sub><sup>2</sup> = (Y<sub>11</sub>)<sup>2</sup> + (Y<sub>21</sub>)<sup>2</sup> + (Y<sub>12</sub>)<sup>2</sup> + .... + (Yb)<sup>2</sup>

c) Jumlah Kuadrat Faktor A (JKA)

$$
JKA = \sum \frac{Y_{i..}}{br} - FK
$$

d) Jumlah Kuadrat Faktor B (JKB)

$$
JKB = \sum \frac{Y_{.j.}}{ar} - FK
$$

e) Jumlah Kuadrat Baris dan Lajur (JKAB)

f) Jumlah Kuadrat Perlakuan (JKP)

$$
JKAB = JKP - JKA - JKB
$$
  
umlah Kuadrat Perlakuan (JKP)  

$$
JKP = \sum_{i=1}^{a} \sum_{j=1}^{b} = \sum \sum \frac{Y_{ij}^{2}}{r} - FK
$$
  
Dengan  $\Sigma$  Yij2 =  $\Sigma$  (Y<sub>11</sub>+Y<sub>12</sub>)<sup>2</sup> + (Y<sub>13</sub>+Y<sub>14</sub>)<sup>2</sup> + ... + (Yb.. + Yb..)<sup>2</sup>  
umlah Kuadrat Galat (JKG)  
 $JKG = JKT - JKP$ 

Dengan  $\Sigma$  Yij2=  $\Sigma$  (Y<sub>11</sub>+Y<sub>12</sub>)<sup>2</sup> + (Y<sub>13</sub>+Y<sub>14</sub>)<sup>2</sup> + ... + (Yb.. + Yb..)<sup>2</sup>

g) Jumlah Kuadrat Galat (JKG)

Selanjutnya, untuk mempermudah pengujian, maka data hasil pengamat-an/pengukuran yang telah diperoleh tersebut kemudian disusun dalam tabel hasil Anava. Tabel hasil uji Anava pada RAL Faktorial ditunjukkan pada Tabel 11.2.

| <b>Sumber</b><br>Keragaman | <b>Derajat Bebas</b><br>(DB) | Jumlah<br><b>Kuadrat</b><br>(JK) | <b>Kuadrat</b><br>Tengah<br>(KT)       | <b>F</b> hitung | <b>F</b> tabel       |
|----------------------------|------------------------------|----------------------------------|----------------------------------------|-----------------|----------------------|
| Perlakuan                  | $DBP = a.b-1$                | JKP                              | $KTP =$<br>JKP/DBP                     | KTP/KTG         | $\alpha$ (DBP, DBG)  |
| A                          | $DBA = a-1$                  | JKA                              | $KTA = \frac{JKA}{DBA}$                | KTA/KTG         | $\alpha$ (DBA, DBG)  |
| B                          | $DBB = b-1$                  | <b>JKB</b>                       | $KTB = \frac{JKB}{DBB}$                | KTB/KTG         | $\alpha$ (DBB, DBG)  |
| AB                         | $DBAB = (a-1)(b-1)$          | <b>JKAB</b>                      | $KTAB = \frac{TKAB}{1}$<br><b>DBAB</b> | KTAB/KTG        | $\alpha$ (DBAB, DBG) |
| Galat                      | $DBG = ab(r-1)$              | JKG                              | $KTG = \frac{JKG}{DBG}$                |                 |                      |
| Total                      | $abr-1$                      | <b>JKT</b>                       |                                        |                 |                      |

**Tabel 11.2. Tabulasi Data Hasil Uji Anava pada RAL Faktorial**

Sumber: Sastrosupadi (2000: 97)

Berdasarkan Tabel 11.2, kita dapat melakukan penarikan kesimpulan atau pengambilan keputusan. Untuk kaidah pengambilan keputusan adalah jika F hitungnya > F tabel maka tolak H<sub>0</sub>. Menurut Walpole (1993: 407) menyatakan terdapat 3 hipotesis pada RAL Faktorial:

a) H<sub>0</sub>:  $\alpha$  1 =  $\alpha$  2 = ... =  $\alpha$  <sub>r</sub> = 0 (faktor A tidak berpengaruh terhadap respon yang diamati pada taraf  $\alpha$  ).

H<sub>1</sub>: sekurang-kurangnya satu  $\alpha$  *i* tidak sama dengan nol

b) H<sub>0</sub>:  $β1 = β2 = ... = βc = 0$  (faktor B tidak berpengaruh terhadap respon yang diamati pada taraf β).

H1: sekurang-kurangnya satu βj tidak sama dengan nol

c) H<sub>0</sub>: 
$$
(\alpha \beta)11 = (\alpha \beta)12 = ... = (\alpha \beta)rc = 0
$$

H<sub>1</sub>: sekurang-kurangnya satu (α β)ij tidak sama dengan nol.

## **5) Contoh Perhitungan RAL Faktorial secara Manual**

Balai penelitian ingin mengetahui pengaruh perlakuan dosis fumigasi yang digunakan (0, 16, 32, 48, 62 g/m3) dengan lama fumigasi yang berbeda (2 dan 4 jam) terhadap daya kecambah kedelai. Metode yang digunakan adalah *Growing on Test,* sedangkan unit percobaan yang digunakan diasumsikan homogen. Data yang hasil percobaan tersebut ditampilkan pada Tabel 11.3.

| Lama           | <b>Ulangan</b> |     | Dosis Fumigasi $(g/m3)$ | Jumlah |     |     |      |
|----------------|----------------|-----|-------------------------|--------|-----|-----|------|
| Fumigasi (Jam) |                | 0   | 16                      | 32     | 48  | 64  |      |
|                |                | 96  | 92                      | 92     | 74  | 50  | 404  |
| 2              | າ              | 98  | 88                      | 94     | 74  | 50  | 404  |
|                | 3              | 94  | 90                      | 84     | 68  | 54  | 390  |
|                |                | 90  | 88                      | 78     | 0   | 0   | 256  |
| 4              | າ<br>∠         | 94  | 92                      | 82     | 0   |     | 268  |
|                | 3              | 92  | 94                      | 74     | 0   | 0   | 260  |
| Jumlah         |                | 564 | 544                     | 504    | 216 | 154 | 1982 |

**Tabel 11.3. Data Hasil Daya Kecambah Benih Kedelai**

Data hasil pengamatan akan dilakukan perhitungan nilai-nilai dispersi dan analisis tabel sidik ragam dengan menggunakan rumus berikut ini.

a) FK 
$$
=\frac{(Y...)^2}{a.b.r} = \frac{(1982)^2}{2.5.3} = \frac{3928324}{30} = 130944,133
$$

 $\sim$ 

 $\sim$ 

b) JKT = 
$$
\Sigma
$$
 Y<sub>ijk</sub><sup>2</sup> – FK  
\n= (96<sup>2</sup> + 98<sup>2</sup> + ... + 0<sup>2</sup>) – 130944,133  
\n= 37595,87  
\nc) JKA = 
$$
\frac{(404 + 404 + 390)^2 + (256 + 268 + 260)2}{5.3} - FK
$$

$$
=\frac{2049860}{15}-130944,133=5713,2
$$

d) JKB = 
$$
\frac{(564)^{2} + (544)^{2} + (504)^{2} + (564)^{2} + (216)^{2} + (154)^{2}}{2.3} - FK
$$

$$
=\frac{938420}{6} - 130944,133 = 25459,2
$$
  
e) JKP =  $\frac{\Sigma$ Yij2}{r} - FK

$$
= \frac{(96 + 98 + 94)^2 + (92 + 88 + 90)^2 + \dots + (0 + 0 + 0)^2}{r}
$$
  
= 
$$
\frac{505124}{3} - 130944,133 = 37430,534
$$

f)  $JK(AB) = JKP-JKA-JKB$ = 6258,134

g) JKG  $=$  JKT-JKP  $= 165,33$ 

Berdasarkan analisis data secara manual tersebut, maka diperoleh hasil seperti pada Tabel 11.4.

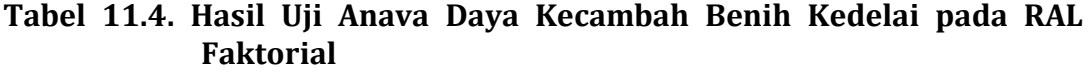

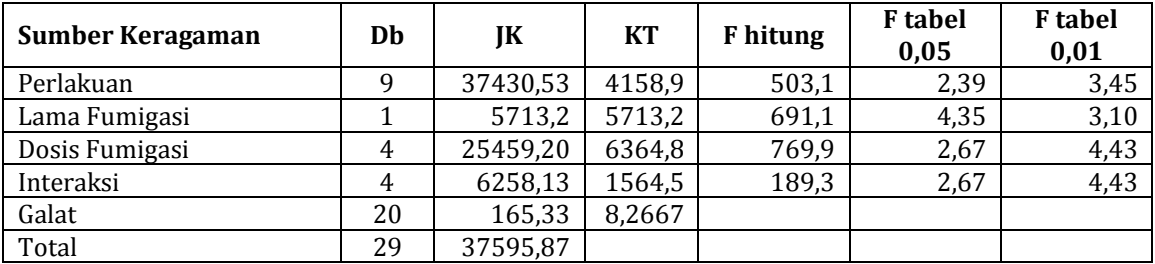

h) Kesimpulan:

Berdasarkan hasil Tabel 11.4, pengaruh pemberian fumigasi dengan berbagai dosis dan lama fumigasi yang berbeda terhadap daya kecambah benih kedelai dapat ditarik kesimpulan sebagai berikut.

- (1) Cukup bukti untuk menyatakan bahwa pemberian dosis fumigasi yang berbeda berpengaruh terhadap daya kecambah benih kedelai yang diamati pada taraf  $\alpha$  5%.
- (2) Cukup bukti untuk menyatakan bahwa lama fumigasi yang berbeda berpengaruh terhadap daya kecambah benih kedelai yang diamati pada taraf  $\alpha$  5%.
- (3) Cukup bukti untuk menyatakan bahwa ada interaksi faktor dosis pemberian fumigasi dengan lama fumigasi terhadap respon yang diamati.

### **6) Contoh Perhitungan RAL Faktorial dengan SPSS**

Buka program SPSS yang telah diinstal sebelumnya di laptop/*notebook* Anda, kemudian Anda dapat mempraktikkan seperti langkah-langkah di bawah ini:

a) Klik *variable view*. Pada baris pertama tuliskan faktor yang mempengaruhi perlakuan (misalnya: Dosis\_Fumigasi dan baris kedua tuliskan

Lama\_Fumigasi). Pada *measure* pilih ordinal, pada baris ketiga tuliskan ulangan dan baris ke empat tuliskan Daya\_Kecambah\_Benih\_Kedelai, seperti pada Gambar 11.2 berikut ini.

| Edit<br>File | Data<br>View       | Transform | Analyze | Direct Marketing                                                                                                    | Graphs | Utilities<br>Add-ons | Window                       | Help    |                |                      |       |
|--------------|--------------------|-----------|---------|----------------------------------------------------------------------------------------------------|--------|----------------------|------------------------------|---------|----------------|----------------------|-------|
|              | U.<br>嵩            |           | l C     | E.<br>time in the control of the control of the control of the control of the control of the control of the control of the control of the control of the control of the control of the control of the control of the control of the |        | ¥                    | $\overline{\mathbb{A}}$<br>H | Ŧ       |                | <u>触。</u>            |       |
|              | Name               | Type      | Width   | Decimals                                                                                                    | Label  | Values               | <b>Missing</b>               | Columns | Align          | Measure              | Role  |
|              | Dosis Fumi Numeric |           | 8       |                                                                                                    |        | {1.00, 0 gr} None    |                              | 8       | $\equiv$ Right | <b>T</b> Ordinal     | Input |
|              | Lama Fumi Numeric  |           | 8       |                                                                                                    |        | {1.00, 2 jam None    |                              | 8       | <b>■ Right</b> | $\sqrt{ }$ Ordinal   | Input |
|              | Ulangan            | Numeric   | 8       |                                                                                                    |        | None                 | None                         | 8       | <b>■ Right</b> | <b>Nominal</b>       | Input |
|              | Daya Keca          | Numeric   | 8       |                                                                                                    |        | None                 | None                         | 8       | <b>■ Right</b> | <b>&amp;</b> Nominal | Input |

Gambar 11.2 *Variable View* RAL Faktorial pada SPSS

b) Beri label pada Dosis\_Fumigasi dan Lama\_Fumigasi dengan mengklik *value* pada baris Dosis\_Fumigasi dan Lama\_Fumigasi seperti pada Gambar 11.3 di bawah ini.

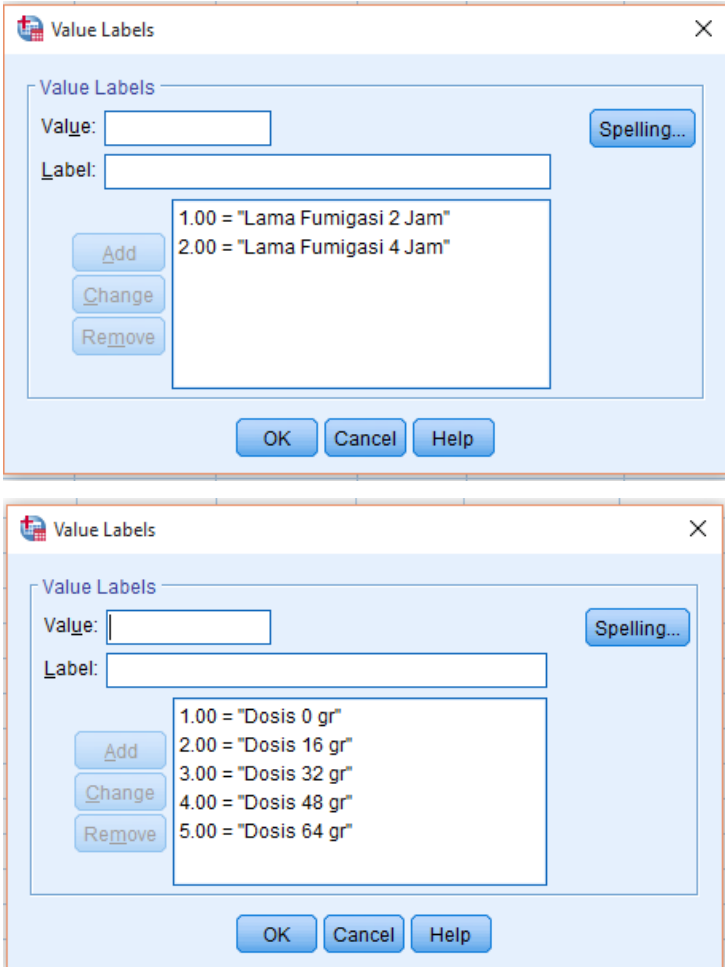

Gambar 11.3 Pemberian Label Dosis\_Fumigasi dan Lama\_Fumigasi RAL Faktorial pada SPSS

c) Klik *data view*. Pada kolom Dosis\_Fumigasi isikan kode sebanyak jumlah konsentrasi dosis, begitu pula pada kolom Lama\_Fumigasi dan Ulangan. Kemudian pada kolom Daya\_Kecambah\_Benih\_Kedelai, isikan data yang diperoleh seperti pada Gambar 11.4 di bawah ini.

| Eile | Edit                    | View | Data           | Transform                     | Analyze | Direct Marketing                    | Graphs | Utilities | Add-ons                      | Window<br>Help                             |                |               |                        |                                        |     |     |     |                           |                |
|------|-------------------------|------|----------------|-------------------------------|---------|-------------------------------------|--------|-----------|------------------------------|--------------------------------------------|----------------|---------------|------------------------|----------------------------------------|-----|-----|-----|---------------------------|----------------|
|      |                         | 負    | $\mathbb{H}$ , | $\mathbb{R} \supseteq$        |         | 医晶电图                                | 顔      | 編         | $\overline{\mathbb{R}}$<br>H | 畺<br>$\mathcal{L}_{\widehat{\mathcal{L}}}$ | $\frac{A}{14}$ | $\mathcal{P}$ | $\frac{\text{ABC}}{2}$ |                                        |     |     |     |                           |                |
|      |                         |      |                |                               |         |                                     |        |           |                              |                                            |                |               |                        |                                        |     |     |     | Visible: 4 of 4 Variables |                |
|      |                         | asi  |                | Dosis Fumig Lama Fumig<br>asi | Ulangan | Daya Kecam<br>mbah Benih<br>Kedelai | var    | var       | var                          | var                                        | var            | var           | var                    | var                                    | var | var | var | var                       |                |
|      | $\overline{1}$          |      | 1.00           | 1.00                          | 1.00    | 96.00                               |        |           |                              |                                            |                |               |                        |                                        |     |     |     |                           |                |
|      | $\overline{2}$          |      | 1.00           | 1.00                          | 2.00    | 98.00                               |        |           |                              |                                            |                |               |                        |                                        |     |     |     |                           |                |
|      | $\overline{3}$          |      | 1.00           | 1.00                          | 3.00    | 94.00                               |        |           |                              |                                            |                |               |                        |                                        |     |     |     |                           |                |
|      | $\overline{4}$          |      | 1.00           | 2.00                          | 1.00    | 90.00                               |        |           |                              |                                            |                |               |                        |                                        |     |     |     |                           |                |
|      | $\sqrt{5}$              |      | 1.00           | 2.00                          | 2.00    | 94.00                               |        |           |                              |                                            |                |               |                        |                                        |     |     |     |                           |                |
|      | $6\phantom{1}$          |      | 1.00           | 2.00                          | 3.00    | 92.00                               |        |           |                              |                                            |                |               |                        |                                        |     |     |     |                           |                |
|      | $\overline{7}$          |      | 2.00           | 1.00                          | 1.00    | 92.00                               |        |           |                              |                                            |                |               |                        |                                        |     |     |     |                           |                |
|      | $\boldsymbol{8}$        |      | 2.00           | 1.00                          | 2.00    | 88.00                               |        |           |                              |                                            |                |               |                        |                                        |     |     |     |                           |                |
|      | 9                       |      | 2.00           | 1.00                          | 3.00    | 90.00                               |        |           |                              |                                            |                |               |                        |                                        |     |     |     |                           |                |
|      | 10                      |      | 2.00           | 2.00                          | 1.00    | 88.00                               |        |           |                              |                                            |                |               |                        |                                        |     |     |     |                           |                |
|      | 11                      |      | 2.00           | 2.00                          | 2.00    | 92.00                               |        |           |                              |                                            |                |               |                        |                                        |     |     |     |                           |                |
|      | 12                      |      | 2.00           | 2.00                          | 3.00    | 94.00                               |        |           |                              |                                            |                |               |                        |                                        |     |     |     |                           |                |
|      | 13                      |      | 3.00           | 1.00                          | 1.00    | 92.00                               |        |           |                              |                                            |                |               |                        |                                        |     |     |     |                           |                |
|      | 14                      |      | 3.00           | 1.00                          | 2.00    | 94.00                               |        |           |                              |                                            |                |               |                        |                                        |     |     |     |                           |                |
|      | 15                      |      | 3.00           | 1.00                          | 3.00    | 84.00                               |        |           |                              |                                            |                |               |                        |                                        |     |     |     |                           |                |
|      | 16                      |      | 3.00           | 2.00                          | 1.00    | 78.00                               |        |           |                              |                                            |                |               |                        |                                        |     |     |     |                           |                |
|      | 17                      |      | 3.00           | 2.00                          | 2.00    | 82.00                               |        |           |                              |                                            |                |               |                        |                                        |     |     |     |                           |                |
|      | 18                      |      | 3.00           | 2.00                          | 3.00    | 74.00                               |        |           |                              |                                            |                |               |                        |                                        |     |     |     |                           |                |
|      | 19                      |      | 4.00           | 1.00                          | 1.00    | 74.00                               |        |           |                              |                                            |                |               |                        |                                        |     |     |     |                           |                |
|      | 20                      |      | 4.00           | 1.00                          | 2.00    | 74.00                               |        |           |                              |                                            |                |               |                        |                                        |     |     |     |                           |                |
|      | 21                      |      | 4.00           | 1.00                          | 3.00    | 68.00                               |        |           |                              |                                            |                |               |                        |                                        |     |     |     |                           | ≂              |
|      | n <sub>n</sub>          | п    | 4.00           | 0.00                          | 4.00    | $\mathbf{a}\mathbf{a}$              |        |           |                              |                                            |                |               |                        |                                        |     |     |     |                           | $\blacksquare$ |
|      | Data View Variable View |      |                |                               |         |                                     |        |           |                              |                                            |                |               |                        |                                        |     |     |     |                           |                |
|      |                         |      |                |                               |         |                                     |        |           |                              |                                            |                |               |                        |                                        |     |     |     |                           |                |
|      |                         |      |                |                               |         |                                     |        |           |                              |                                            |                |               |                        | IBM SPSS Statistics Processor is ready |     |     |     | Unicode:ON                |                |

Gambar 11.4 Data *View* RAL Faktorial pada SPSS

d) Setelah semua data terisi, langkah berikutnya adalah arahkan kursor bagian *toolbar*, kemudian klik *analyze* -> *general linear model* -> *univariate*, seperti yang terlihat pada Gambar 11.5 di bawah ini.

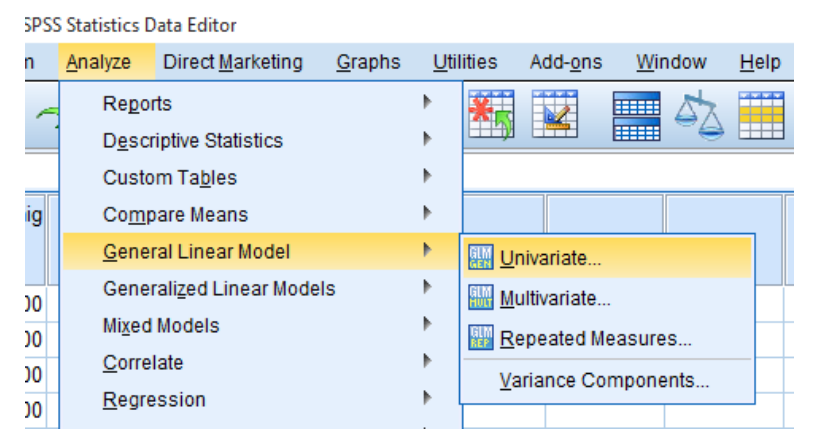

Gambar 11.5 Pemilihan *analyze* -> *general linear model* -> *univariate* RAL Faktorial pada SPSS

e) Kemudian kotak dialog akan muncul seperti gambar dibawah ini. Selanjutnya klik "Daya\_Kecambah\_Benih\_Kedelai" lalu pindahkan ke dalam kolom *Dependent Variable*. Sedangkan untuk "Dosis\_Fumigasi dan Lama Fumigasi" pindahkan ke kolom "*Fixed Factor (s)*" seperti pada Gambar 11.6 berikut ini.

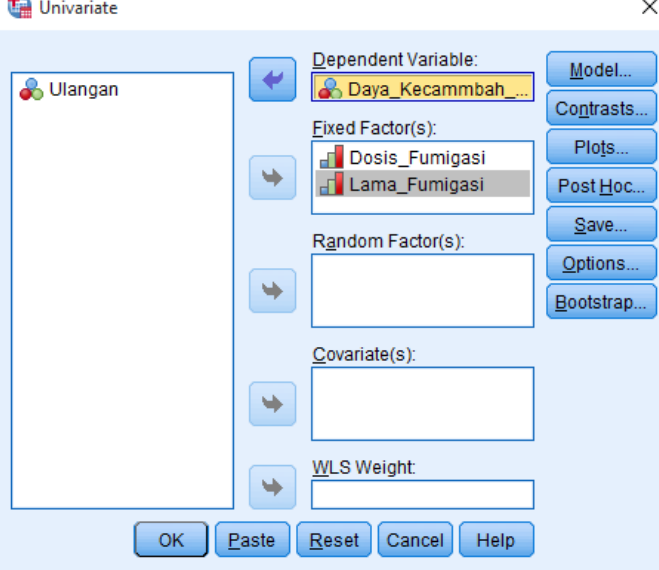

Gambar 11.6 Kotak Dialog *Dependent Variable* dan *Fixed Factor(s)* RAL Faktorial pada SPSS

f) Klik *Options* dan kotak dialog akan muncul seperti pada Gambar 11.7 di bawah ini.

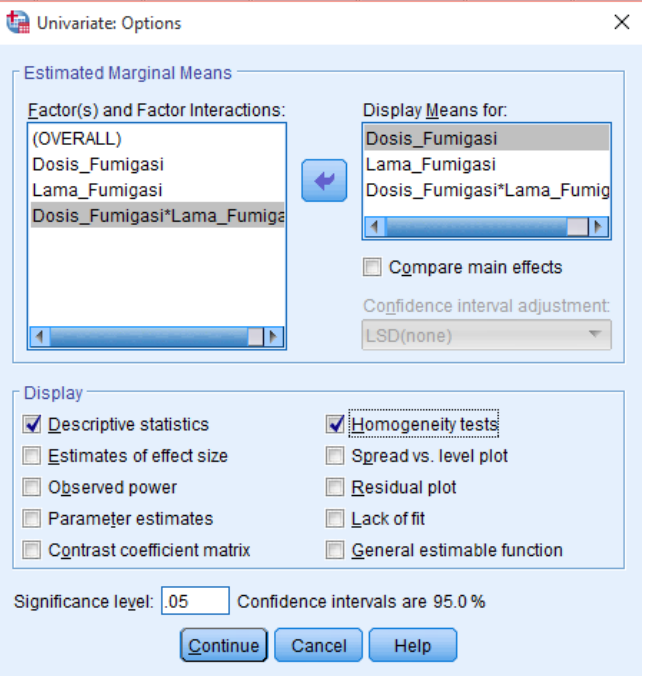

Gambar 11.7 Kotak Dialog *Univariate: Options* RAL Faktorial pada SPSS

Pindahkan Dosis Fumigasi, Lama Fumigasi dan Dosis\_Fumigasi\*Lama\_Fumigasi ke dalam kolom *Display Means For* seperti pada Gambar 11.7 di atas.

g) Kemudian klik *Post Hoc* seperti Gambar 11.8 di bawah ini.

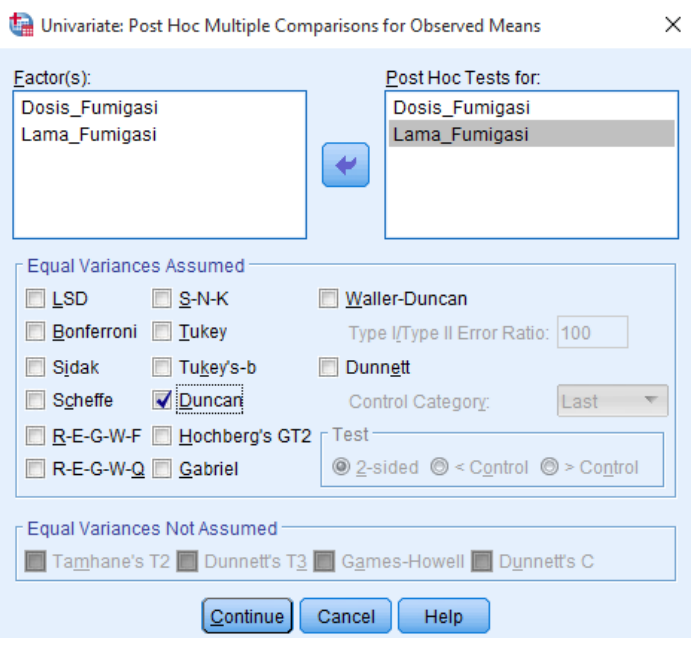

Gambar 11.8 Kotak Dialog *Post Hoc* RAL Faktorial pada SPSS

Kemudian pindahkan Dosis\_Fumigasi dan Lama\_Fumigasi ke dalam kolom *post hoc tests for*, klik *Duncan*.

h) Klik *continue*, lalu klik ok dan hasil *output* SPSS akan muncul setelahnya. Hasil *output* SPSS seperti pada Tabel 11.5 di bawah ini.

## **Tabel 11.5. Hasil Uji Anava Daya Kecambah Benih Kedelai pada RAL Faktorial Berdasarkan SPSS**

Tests of Between-Subjects Effects Dependent Variable: Daya\_Kecambah\_Benih\_Kedelai

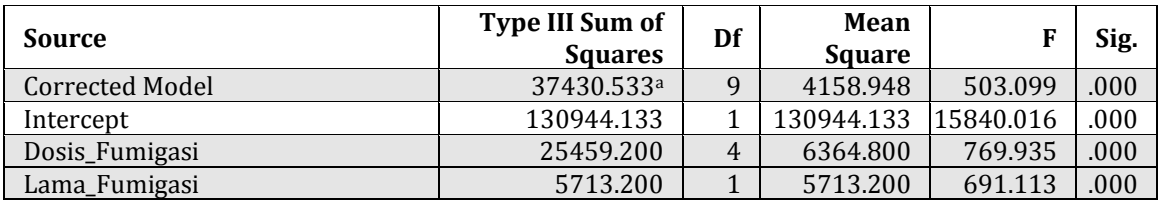

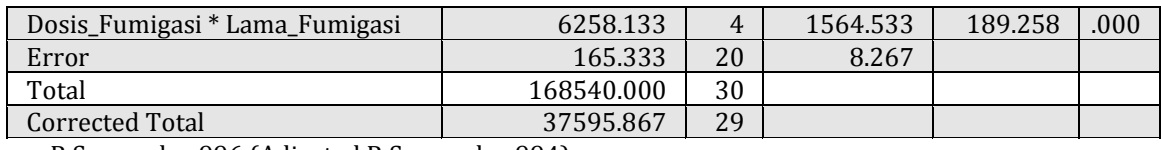

a. R Squared = .996 (Adjusted R Squared = .994)

Berdasarkan Tabel 11.5, *Source* atau Sumber Keragaman *Corrected Model* adalah identik dengan perlakuan (lihat juga Tabel 11.4). Cara pembacaan Tabel 11.5 ditekankan pada baris yang diberi penebalan warna. Tabel 11.5 menunjukkan pengaruh pemberian fumigasi dengan berbagai dosis dengan lama fumigasi yang berbeda terhadap daya kecambah benih kedelai dapat ditarik kesimpulan sebagai berikut.

- (1) Cukup bukti untuk menyatakan bahwa pemberian dosis fumigasi yang berbeda berpengaruh terhadap daya kecambah benih kedelai yang diamati pada taraf  $\alpha$  5%.
- (2) Cukup bukti untuk menyatakan bahwa lama fumigasi yang berbeda berpengaruh terhadap daya kecambah benih kedelai yang diamati pada taraf  $\alpha$  5%.
- (3) Cukup bukti untuk menyatakan bahwa ada interaksi faktor dosis pemberian fumigasi dengan lama fumigasi terhadap respon yang diamati.

## **b. Rancangan Acak Kelompok (RAK) Faktorial**

### **1) Pengertian RAK Faktorial**

Rancangan RAK faktorial dapat digunakan dalam bentuk kombinasi antar taraf-taraf beberapa faktor atau lebih yang menghadapi masalah kondisi lingkungan yang tidak faktorial.

### **2) Penataan Bagan dan Pengacakan**

Percobaan yang akan dilakukan di lapangan harus menentukan pengacakan perlakuan. Pengacakan perlakuan untuk RAK faktorial dilakukan per blok. Perlakuan yang dipetakan pada unit-unit percobaan dalam kelompok terpilih sesuai dengan peringkat bilangan acak.

Contohnya, ada suatu penelitian tentang 3 varietas tanaman (V1, V2, V3) terhadap 4 dosis pupuk urea yang diberikan (U1, U2, U3, U4). Banyaknya perlakuan yang dicobakan ada 3 varietas x 4 dosis pupuk urea = 12 kombinasi

perlakuan. Banyaknya kombinasi perlakuan berjumlah 12 x 3 ulangan = 36 unit percobaan. Semua kombinasi varietas dan pupuk diperlakukan pada pada lahan tanah yang tidak rata dan kondisi lingkungan yang tidak homogen. Penempatan setiap kombinasi perlakuan berdasarkan kelompok petak lahan. Petak pertama mewakili ulangan pertama dengan 12 kombinasi perlakuan sampai dengan petak lahan ketiga. Langkah-langkah pengacakan untuk RAK faktorial sebagai berikut.

a)Beri nomor setiap kombinasi perlakuan (1—12)

Kombinasi perlakuan:

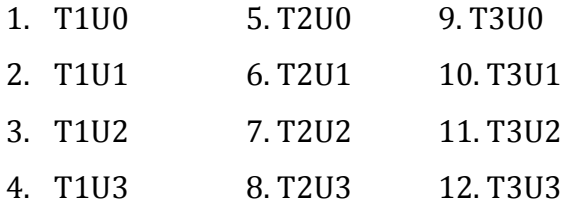

- b)Acak angka (1—12) dengan menggunakan kalkulator atau laptop kemudian peringkatkan bilangan yang sudah diacak.
- c)Pengacakan dilakukan sebanyak 3 kali untuk 3 ulangan (3 blok petak lahan).
- d)Petakan pengacakan pertama pada blok 1 untuk setiap 12 kombinasi perlakuan dilakukan sampai blok 3, seperti terlihat pada Gambar 11.9.

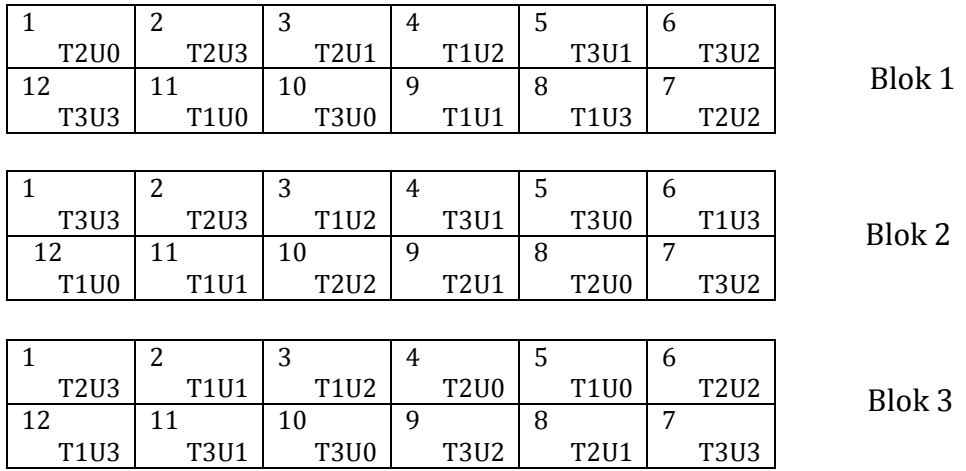

Gambar 11.9. Denah Pengacakan RAK Faktorial

### **3) Model Linear RAK Faktorial**

Model linear RAK Faktorial adalah sebagai berikut.

$$
Y_{ijk} = \mu + \alpha_i + \beta_j + (\alpha \beta)_{ij} + \rho_k + \varepsilon_{ijk}
$$

Keterangan:

- $Y_{ijk}$  = Nilai pengamatan pada faktor A taraf ke-i faktor B taraf ke-j dan ulangan ke-k
- , = Komponen aditif dari rataan
- $\alpha_i$  = Pengaruh utama faktor A
- $\beta_i$  = Pengaruh utama faktor B
- $(\alpha\beta_{ii})$  = Pengaruh interaksi taraf ke-i dari faktor A dan taraf ke-j dari faktor B
- $\rho_{k}$ = Pengaruh aditif dari kelompok
- $\varepsilon_{ijk}$  = Pengaruh sisa (galat percobaan) taraf ke-i dari faktor A dan taraf ke-j dari faktor B pada ulangan ke-k

#### **4) Tabulasi Data**

Hasil pengamatan yang dilakukan selama penelitian dengan menggunakan RAK Faktorial disajikan dalam Tabel 11.6.

| <b>Faktor A</b> | <b>Blok</b>         |                | Jumlah         |               |               |               |
|-----------------|---------------------|----------------|----------------|---------------|---------------|---------------|
|                 |                     | <b>B1</b>      | B <sub>2</sub> |               | <b>Bb</b>     |               |
| V <sub>1</sub>  |                     | Y111           | Y121           |               | Y1b1          | $\Sigma$ yi.1 |
|                 | 2                   | Y112           | Y122           |               | Y1b2          | $\Sigma$ yi.2 |
|                 | $\blacksquare$      |                |                |               |               | $\Sigma$ yi.3 |
| V <sub>2</sub>  |                     | Y211           | Y221           |               | Y2b1          | $\Sigma$ yi.4 |
|                 | ົາ                  | Y212           | Y222           |               | Y2b2          | $\Sigma$ yi.5 |
|                 | ٠<br>$\blacksquare$ |                |                |               |               | $\Sigma$ yi.6 |
|                 | Σ                   | $\Sigma Y1$ .j | $\Sigma$ Y2.j  | $\Sigma$ Y3.j | $\Sigma$ Y4.j | ΣY            |

**Tabel 11.6. Penataan Data Hasil Pengamatan pada RAK Faktorial**

Data hasil pengamatan akan dilakukan perhitungan menggunakan rumus berikut.

a) Faktor Koreksi (FK)

$$
FK = \frac{Y_{\dots}}{abr}
$$

Keterangan:  $a = kolom$ ,  $b = baris$ ,  $r = ulangan$ 

b) Jumlah Kuadrat Total (JKT)

$$
JKT = \sum \sum \sum Y_{ijk}^2 - FK
$$

Keterangan:  $\Sigma$  Y<sub>iik</sub><sup>2</sup> = (Y111)<sup>2</sup> + (Y121)<sup>2</sup> + (Y1b1)<sup>2</sup> + ... + (Y2b2)<sup>2</sup>

c) Jumlah Kuadrat Kelompok (JKK)

$$
JKK = \sum \frac{Y_{k}^{2}}{ab} - FK
$$

d) Jumlah Kuadrat Faktor A (JKA)

$$
JKA = \sum \frac{Y_{i..}}{br} - FK
$$
  
Keterangan: Yi<sup>2</sup> = ( $\sum$  Yi.1)<sup>2</sup> + ( $\sum$  Yi.2)<sup>2</sup> + ... + ( $\sum$  Yi.5)<sup>2</sup>

e) Jumlah Kuadrat Faktor B (JKB)

$$
JKB = \sum \frac{Y_{.j.}}{a.r} - FK
$$

Keterangan: Y.j<sup>2</sup>.. =  $({\sum Y1.})^2 + ({\sum Y2.})^2 + ... + ({\sum Y3.})^2$ 

f) Jumlah Kuadrat Baris dan Lajur (JKAB)

g) Jumlah Kuadrat Perlakuan (JKP)

$$
JKAB = JKP - JKA - JKB
$$
  
Kuadrat Perlakuan (JKP)  

$$
JKP = \sum_{i=1}^{a} \sum_{j=1}^{b} = \sum \sum \frac{Y_{ij}^{2}}{r} - FK
$$
  
gan:  $\sum$  Yij2 = ( $\sum$  Y111+Y112)<sup>2</sup> + ( $\sum$  Y121+Y122)<sup>2</sup> + ... + ( $\sum$  Y1b1 + Y1b2)<sup>2</sup>  
Kuadrat Galat (JKG)  
 $JKG = JKT - JKP - JKK$ 

Keterangan:  $\Sigma$  Yij2=  $(\Sigma$  Y111+Y112)<sup>2</sup> +  $(\Sigma$  Y121+Y122)<sup>2</sup> + ... + ( $\Sigma$  Y1b1 + Y1b2)<sup>2</sup>

h) Jumlah Kuadrat Galat (JKG)

Selanjutnya, hasil perhitungan masing-masing nilai yang diperolah disajikan pada Tabel 11.7.

**Tabel 11.7. Tabulasi Data Hasil Uji Anava pada RAK Faktorial**

| <b>SK</b>   | <b>Derajat Bebas</b><br>(DB) | Jumlah<br>Kuadrat (JK) | <b>Kuadrat</b><br><b>Tengah (KT)</b> | <b>F</b> hitung | <b>F</b> tabel |
|-------------|------------------------------|------------------------|--------------------------------------|-----------------|----------------|
| A           | $DBA = a-1$                  | JKA                    | $KTA = \frac{JKA}{A}$<br><b>DBA</b>  | KTA/KTG         | F(DBA, DBG)    |
| B           | $DBB = b-1$                  | <b>IKB</b>             | IKB<br>$KTB = \frac{1}{DBB}$         | KTB/KTG         | F(DBB, DBG)    |
| AB          | $DBAB = (a-1)(b-1)$          | <b>JKAB</b>            | $KTAB = \frac{JKAB}{DBAB}$           | KTAB/KTG        | F(DBAB, DBG)   |
| <b>Blok</b> | $DBBlock = r-1$              | <b>IKK</b>             | $KTK = \frac{JKK}{DBK}$              | KTK/KTG         |                |
| Galat       | $DBG = ab(r-1)$              | JKG                    | JKG<br>DBG<br>$KTG =$                |                 |                |
| Total       | $abr-1$                      | <b>JKT</b>             |                                      |                 |                |

Berdasarkan Tabel 11.6, kita dapat melakukan penarikan kesimpulan. Menurut Hanafiah (2004:125) penarikan kesimpulan dari hasil uji F adalah sebagai berikut:

- a) Jika H<sub>0</sub> ditolak pada taraf uji 5% (F hitung >  $F_{0,05}$ ) artinya X berpengaruh nyata terhadap Y.
- b) Jika H<sub>0</sub> ditolak pada taraf uji 5% (F hitung >  $F_{0,01}$ ) artinya X berpengaruh nyata terhadap Y.
- c) Jika H<sub>0</sub> diterima pada taraf uji 5% (F hitung <  $F_{0,01}$ ) artinya X berpengaruh tidak nyata terhadap Y.

# **5) Contoh Perhitungan RAK Faktorial dengan Cara Manual**

Seorang mahasiswa ingin melakukan suatu percobaan melihat pengaruh 3 jenis varietas tanaman jagung dan 3 jenis metode penanaman terhadap produksi. Metode penanaman ditentukan oleh kemiringan tanah. Tentukanlah jenis percobaan penelitian apa? Hitunglah Anova lengkap dengan perhitungannya berdasarkan data hasil produksi jagung (ton/ha)(lihat Tabel 11.8) berikut!

# **Tabel 11.8. Data Hasil Pengamatan Produktivitas Jagung (ton/ha)**

Kelompok I

Kelompok II

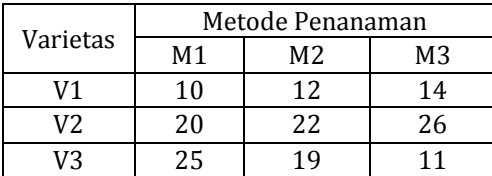

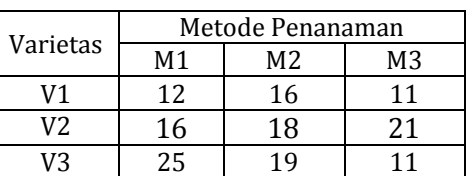

## **Penyelesaian:**

Sebelum seorang mahasiswa melakukan penelitian terlebih dahulu perlu mengetahui rancangan apa yang dipakai dalam penelitian. Penyebab kemiringan tanah adalah salah satu faktor yang mengilustrasikan bahwa penelitian ini menggunakan rancangan acak kelompok dengan dua ulangan. Rancangan acak kelompok faktorial digunakan atas dasar faktor percobaan terdiri dari 2 faktor yaitu varietas tanaman jagung dan berbagai jenis metode penanaman. Jenis rancangan percobaan telah diketahui, selanjutnya data hasil pengamatan akan dilakukan perhitungan nilai-nilai dispersi menggunakan rumus RAK faktorial. Berikut merupakan langkah-langkah yang dapat dilakukan:

a) Buatlah tabulasi data hasil pengamatan untuk mempermudah rekapitulasi data seperti pada Tabel 11.9.

|                  | <b>Blok</b> | <b>Metode Penanaman</b>          | Jumlah |                |     |
|------------------|-------------|----------------------------------|--------|----------------|-----|
| <b>Varietas</b>  |             | M <sub>1</sub><br>M <sub>2</sub> |        | M <sub>3</sub> |     |
|                  |             | 10                               | 12     | 14             | 36  |
| $V$ Jagung $(1)$ |             | 12                               | 16     |                | 39  |
|                  |             | 20                               | 22     | 26             | 68  |
| V Jagung (2)     |             | 16                               | 18     | 21             | 55  |
|                  |             | 25                               | 19     |                | 55  |
| V Jagung (3)     |             | 20                               | 21     | 15             | 56  |
|                  |             | 103                              | 108    | 98             | 309 |

**Tabel 11.9. Rekapitulasi Data Hasil Produksi Jagung (ton/ha)**

- b) Data hasil pengamatan akan dilakukan perhitungan nilai-nilai dispersi dan analisis tabel Anava menggunakan rumus di bawah ini.
	- (1) Faktor Koreksi (FK)

$$
FK = \frac{(309)2}{3.3.2} = 5304,5
$$

(2) 
$$
JKT = (10)^2 + (12)^2 + (20)^2 + (16)^2 + ... + (15)^2 - 5304.5 = 410.5
$$

(3) Merekapitulasi pengamatan berdasarkan status blok dengan menjumlahkan ulangan 1, ulangan 2 (lihat Tabel 11.10)

**Tabel 11.10. Rekapitulasi Data Berdasarkan Status Blok**

| Y.K        | Blok                 |                      |  |  |  |
|------------|----------------------|----------------------|--|--|--|
|            |                      |                      |  |  |  |
|            | $36 + 68 + 55 = 159$ | $39 + 55 + 56 = 150$ |  |  |  |
| Pengamatan |                      |                      |  |  |  |
|            |                      |                      |  |  |  |

(4) JKK = 
$$
\frac{(159)^2 + (150)^2}{3.3} - 5304.5 = 4.5
$$

(5) Rekapitulasi pengamatan berdasarkan perlakuan (lihat Tabel 11.11)

### **Tabel 11.1. Rekapitulasi Data Berdasarkan Perlakuan**

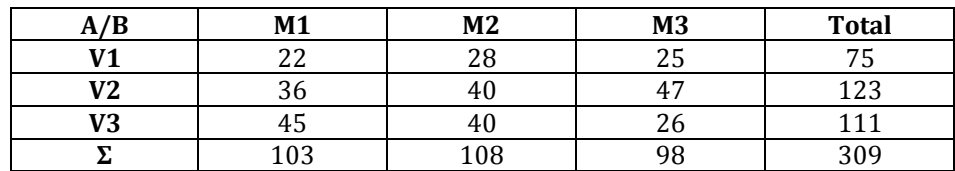

$$
(6) \text{ JKP} = \frac{(22)^2 + (36)^2 + \dots + (26)^2}{2} - 5304.5 = 345
$$

(7) JKA = 
$$
\frac{(75)^2 + (123)^2 + (111)^2}{3.2} - 5304.5 = 208
$$

(8) JKB = 
$$
\frac{(103)^2 + (108)^2 + (98)^2}{3.2} - 5304.5 = 8,33
$$

- (9)  $[KAB = 345 208 8,33 = 128,67$
- $(10)$  JKG = 410,5 345 4,5 = 61
- (11) Nilai-nilai yang telah diperoleh dimasukkan ke dalam Tabel 11.12 untuk melihat kesimpulan atau hipotesis dari percobaan yang telah dilakukan.

| N <sub>0</sub> | <b>Sumber</b> | <b>Derajat</b>    | Jumlah       | Kuadrat     | F hitung | <b>F</b> Tabel |
|----------------|---------------|-------------------|--------------|-------------|----------|----------------|
|                | Keragaman     | <b>Bebas</b> (DB) | Kuadrat (JK) | Tengah (KT) | (FH)     | 0,05           |
|                | A             |                   | 208          | 104         | 15,346   | 4,26           |
| 2              | B             |                   | 8,33         | 4,165       | 0,614    | 4,26           |
| 3              | AB            | 4                 | 128,67       | 32,167      | 47,465   | 3,63           |
| 4              | <b>Blok</b>   |                   | 4,5          | 4,5         | 0,664    | 5,12           |
| 5              | Galat         |                   | 61           | 6,77        |          |                |
| 6              | Total         |                   | 410,5        |             |          |                |

**Tabel 11.12. Hasil Uji Anava Produksi Jagung pada RAK Faktorial**

Berdasarkan Tabel 11.12 tentang pengaruh metode penanaman terhadap produksi tanaman jagung dapat ditarik kesimpulan sebagai berikut.

- (1) Cukup bukti untuk menyatakan bahwa faktor varietas berpengaruh terhadap produksi tanaman jagung yang diamati pada taraf  $\alpha$  5%.
- (2) Cukup bukti untuk menyatakan bahwa faktor metode penanaman tidak ada pengaruh terhadap produksi tanaman jagung yang diamati pada taraf  $\alpha$  5%.
- (3) Cukup bukti untuk menyatakan bahwa tidak ada interaksi faktor varietas dengan metode penanaman terhadap respon yang diamati.

## **C. RANGKUMAN**

Percobaan faktorial adalah percobaan yang dilakukan terdiri dari kombinasi antara taraf-taraf 2 faktor atau lebih (faktor A dan faktor B). Percobaan faktorial dilakukan atas dasar prinsip-prinsip seperti jenis perlakuan yang dicoba harus mencakup semua kombinasi dari seluruh taraf faktor yang dicoba, jenis faktor yang dicoba disesuaikan dengan tujuan dan landasan pemikiran serta model hipotetik yang diajukan, taraf masing-masing faktor bergantung pada intensitas penelitian dan informasi yang tersedia.

Percobaan faktorial dapat digunakan pada rancangan dasar seperti RAL dan RAK. RAL faktorial digunakan saat peneliti dihadapkan dengan kondisi lingkungan homogen atau serbasama seperti RAL tunggal. Perbedaan antara RAL tunggal dan faktorial yaitu perlakuan yang terdiri dari dua faktor atau lebih. Rancangan RAK faktorial dapat digunakan dalam bentuk kombinasi antar taraf-taraf beberapa faktor atau lebih yang menghadapi masalah kondisi lingkungan yang tidak faktorial.

## **D. EVALUASI**

- 1. Uraikanlah karakteristik percobaan faktorial dibanding percobaan faktor tunggal dan apa pula konsekuensinya?
- 2. Suatu percobaan dengan kombinasi antara dua cairan pendingin dan tiga taraf persentase logam dilakukan dengan ulangan tiga kali dengan data pada Tabel 11.13 sebagai berikut.

| Pendingin | 3% Logam | 5% Logam | 10% Logam |  |
|-----------|----------|----------|-----------|--|
|           | 18,6     | 22,3     | 15,2      |  |
| Air       | 19,5     | 19,5     | 17        |  |
|           | 19,0     | 20,5     | 16,6      |  |
|           | 20,0     | 20,9     | 16,4      |  |
| Oli       | 20,9     | 22,9     | 19.0      |  |
|           | 20,4     | 20,6     | 18.1      |  |

**Tabel 11.13. Data Hasil Pengamatan Kombinasi antara Dua Cairan Pendingin dengan Tiga Taraf Persentase Logam**

Pertanyaan:

a. Rancangan percobaan apa yang digunakan oleh peneliti? Jelaskan jawabanmu!

- b. Tentukanlah hipotesis nol/statistik (H<sub>0</sub>) dan hipotesis alternatif/kerja (Ha) untuk kasus tersebut!
- c. Hitung dan analisislah data yang terkumpul menurut Uji F Anava secara **manual**! Berikan juga kesimpulan berdasarkan hasil uji F dengan Anava!
- 3. Direktorat hortikultura ingin mengkaji pola pengembangan berbagai komoditi hortikultura untuk berbagai daerah di Indonesia. Untuk memperoleh hasil kajian yang akurat, Direktorat menawarkan berbagai dana penelitian (HB, RUT, dll). Salah satu peneliti HB melakukan penelitian yang melibatkan 4 komoditi hortikultur datanya diperoleh seperti tercantum dalam tabel 11.14 sebagai berikut:

| Provinsi      |                |            |            | Produktivitas (t ha-1) |            |
|---------------|----------------|------------|------------|------------------------|------------|
|               | <b>Ulangan</b> | Komoditi A | Komoditi B | Komoditi C             | Komoditi D |
|               | 1              | 7,0        | 4,0        | 4,8                    | 6,5        |
| Jatim         | 2              | 7,5        | 5,0        | 5,0                    | 6,0        |
|               | 3              | 8,0        | 5,5        | 5,7                    | 6,8        |
|               | 1              | 4,5        | 6,5        | 6,0                    | 3,4        |
| <b>Sumbar</b> | $\overline{2}$ | 4,0        | 6,5        | 7,0                    | 4,5        |
|               | 3              | 3,5        | 7,0        | 6,4                    | 5,0        |
|               | $\mathbf{1}$   | 5,0        | 4,4        | 8,0                    | 4,0        |
| <b>Kalsel</b> | 2              | 5,0        | 5,0        | 7,0                    | 4,0        |
|               | 3              | 5,5        | 5,5        | 7,9                    | 5,0        |
|               | $\mathbf{1}$   | 6,5        | 7,5        | 4,4                    | 8,5        |
| <b>Sultra</b> | $\mathbf{2}$   | 6,0        | 8,0        | 4,3                    | 8,0        |
|               | 3              | 6,3        | 8,5        | 4,0                    | 8,0        |
|               | 1              | 6,0        | 5,0        | 4,0                    | 4,5        |
| <b>Maluku</b> | 2              | 6,0        | 5,0        | 4,0                    | 5,0        |
|               | 3              | 7,0        | 6,0        | 4,0                    | 4,8        |

**Tabel 11.14. Data Hasil Pola Pengembangan Produktivitas Komoditi Hortikultura untuk Berbagai Provinsi di Indonesia**

Pertanyaan:

- a. Rancangan percobaan apa yang digunakan oleh peneliti? Jelaskan jawabanmu!
- b. Tentukanlah hipotesis nol/statistik (H0) dan hipotesis alternatif/kerja (Ha) untuk kasus tersebut!
- c. Hitung dan analisislah data yang terkumpul menurut Uji F Anava secara **manual**! Berikan juga kesimpulan berdasarkan hasil uji F dengan Anava!

#### **E. DAFTAR PUSTAKA**

- Hanafiah, K. A. (2004). *Rancangan Percobaan: Teori dan Aplikasi*. Edisi Revisi. PT Raja Grafindo Persada. Jakarta.
- Munawar. (1995). *Biometri 2*. Palembang: FMIPA-Biologi. Universitas Sriwijaya.
- Sastrosupadi, A. (2000). *Rancangan Percobaan Praktis untuk Bidang Pertanian.*  Yogyakarta: Kanisius.
- Walpole, R. E. (2005). *Pengantar Statistika Edisi Ke-3*. Jakarta: Gramedia Pustaka Utama.

**Lampiran 1. Tabel t**

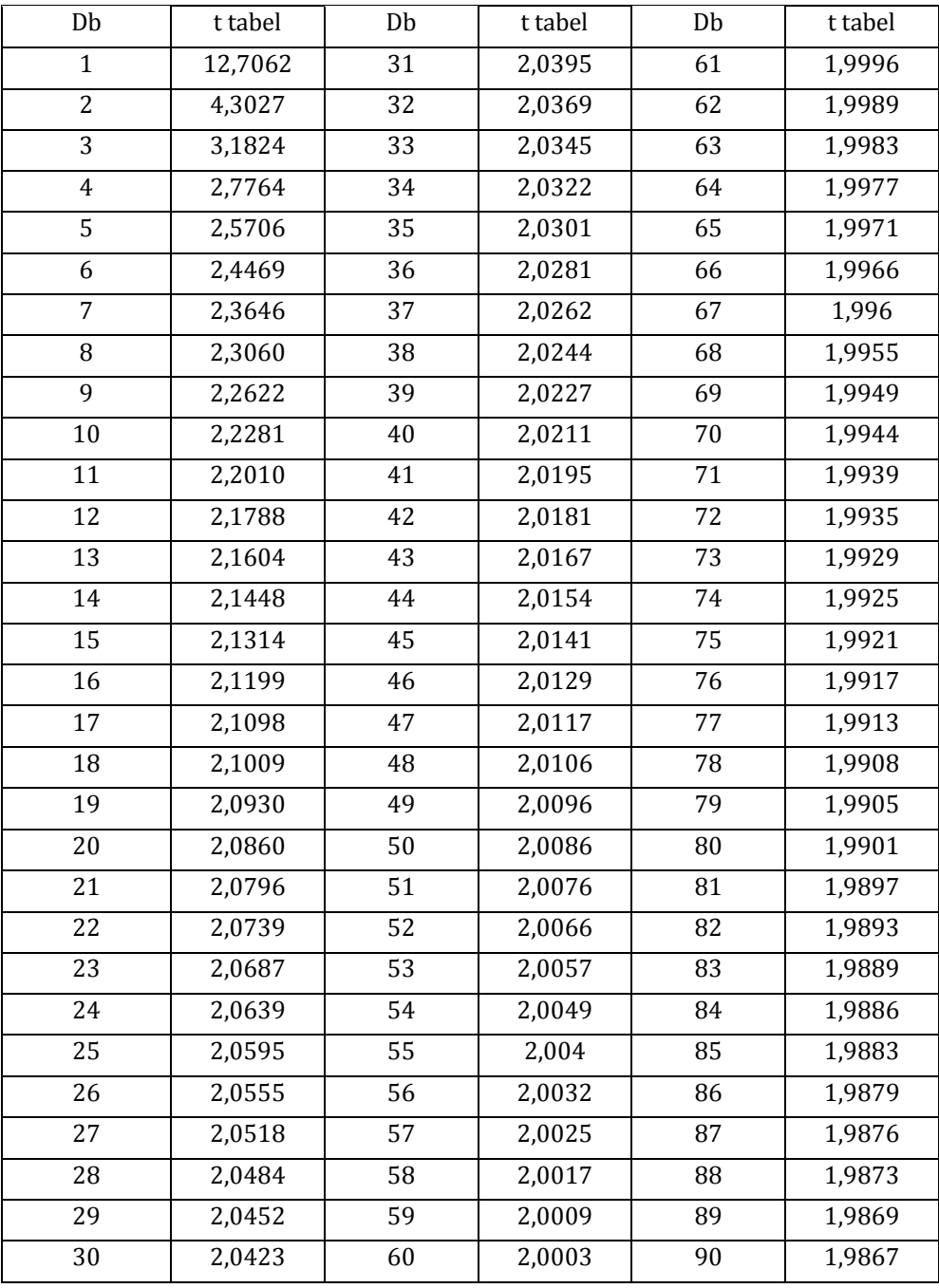

# **Tabel-t dengan Nilai Signifikansi 5%**

Keterangan:  $Db = Derajat bebas galat$ 

**Lampiran 2. Tabel Uji F**

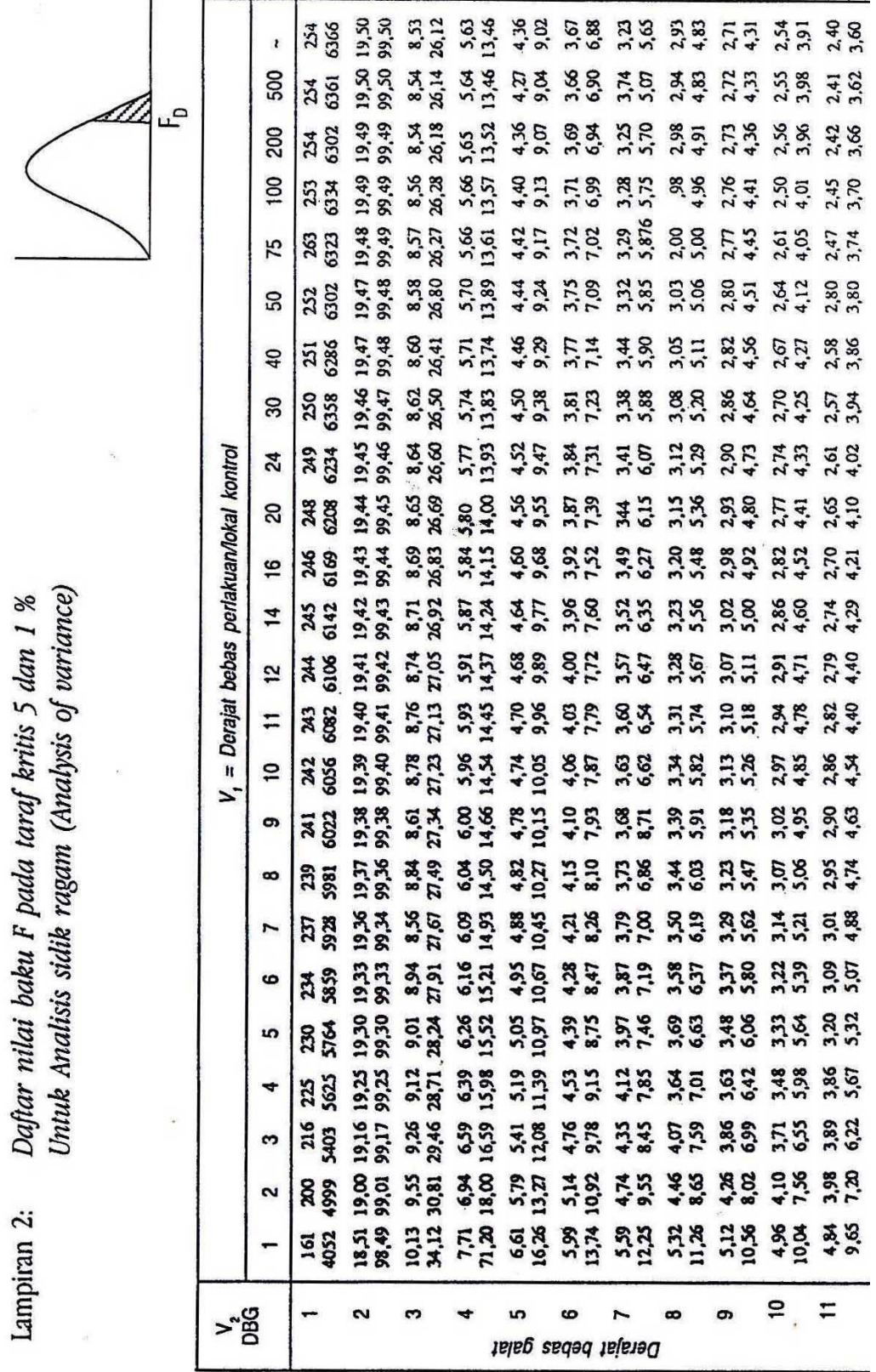

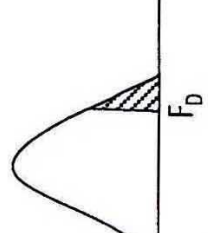

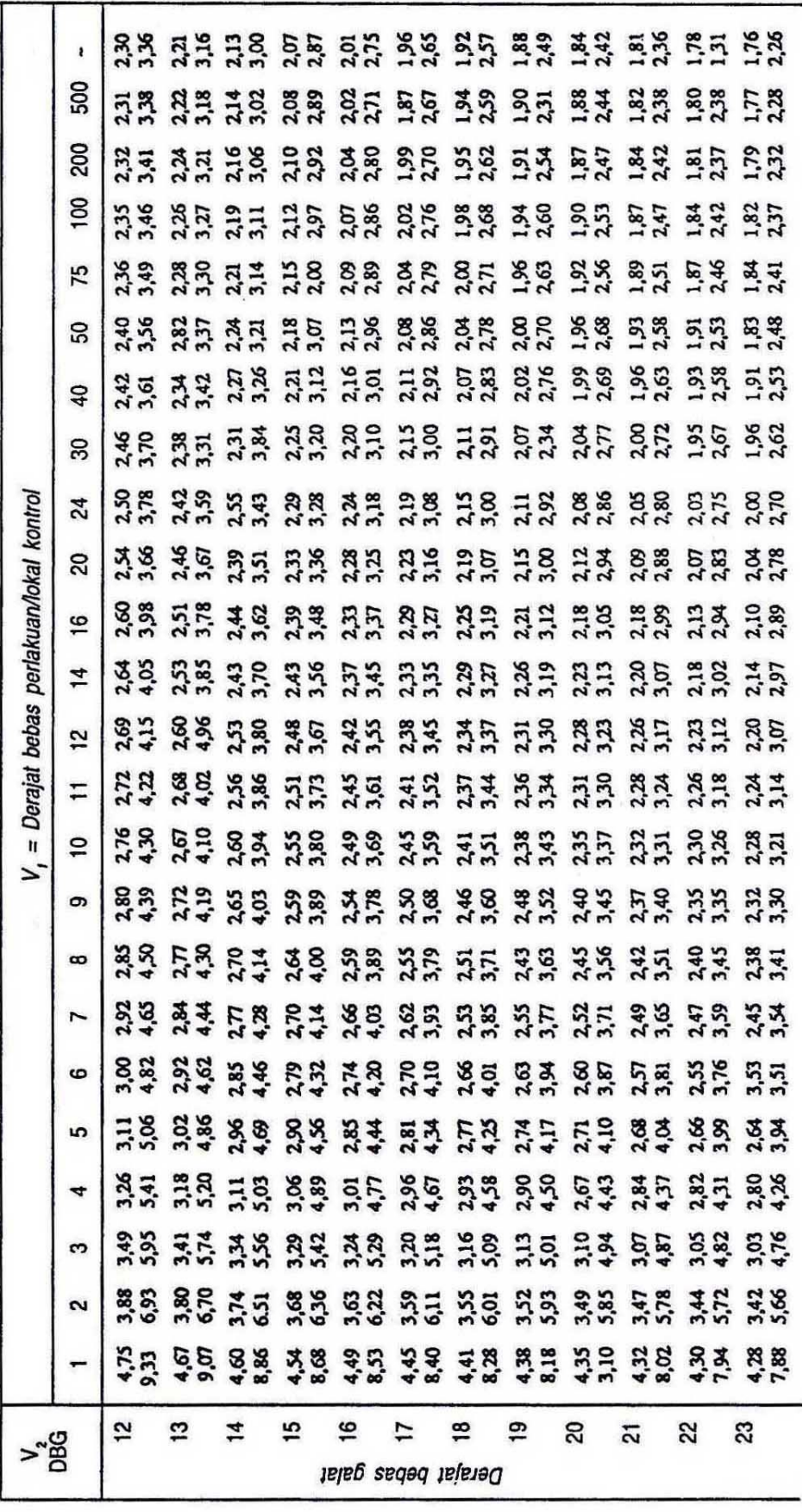

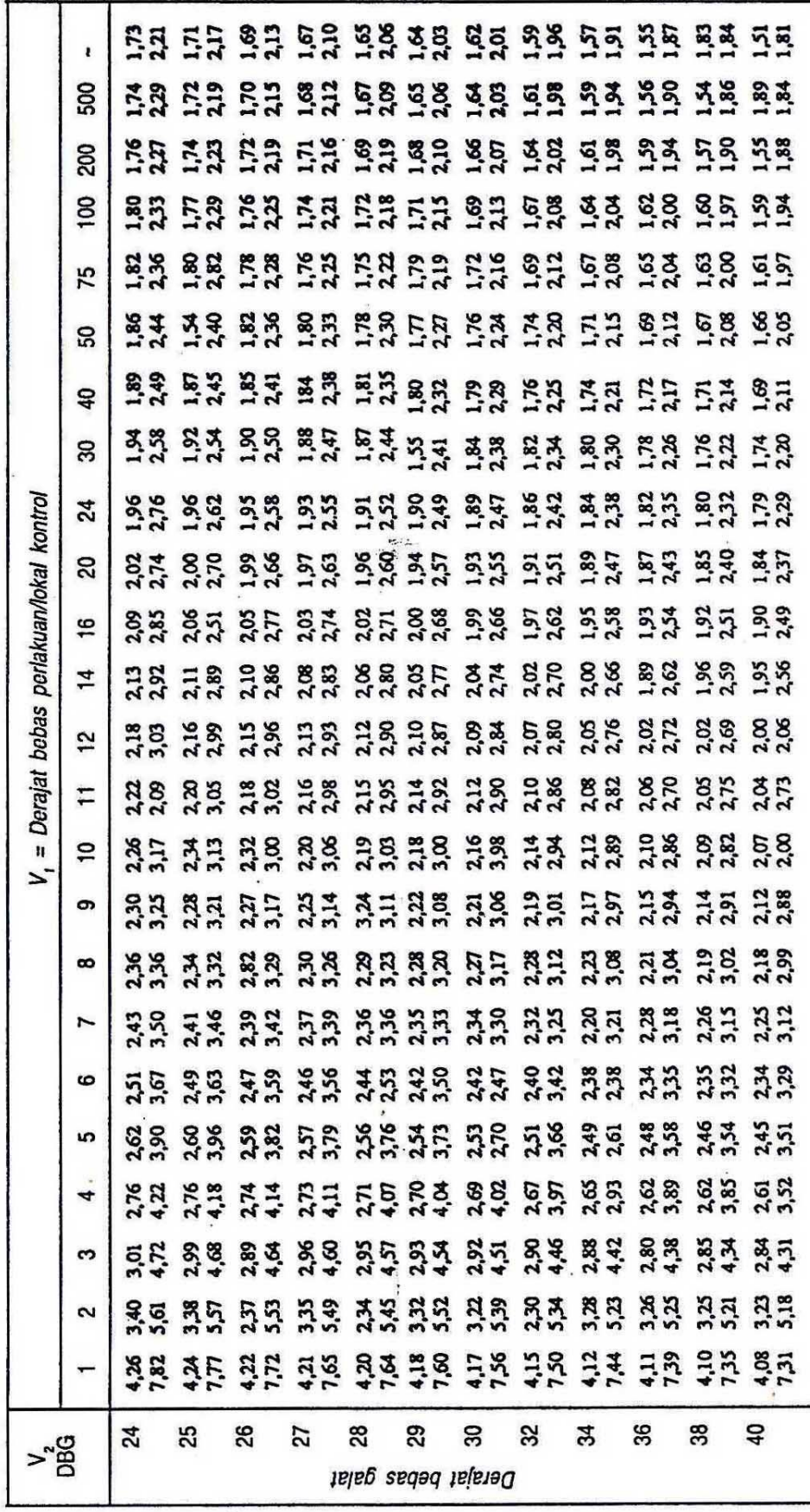

٦

٦

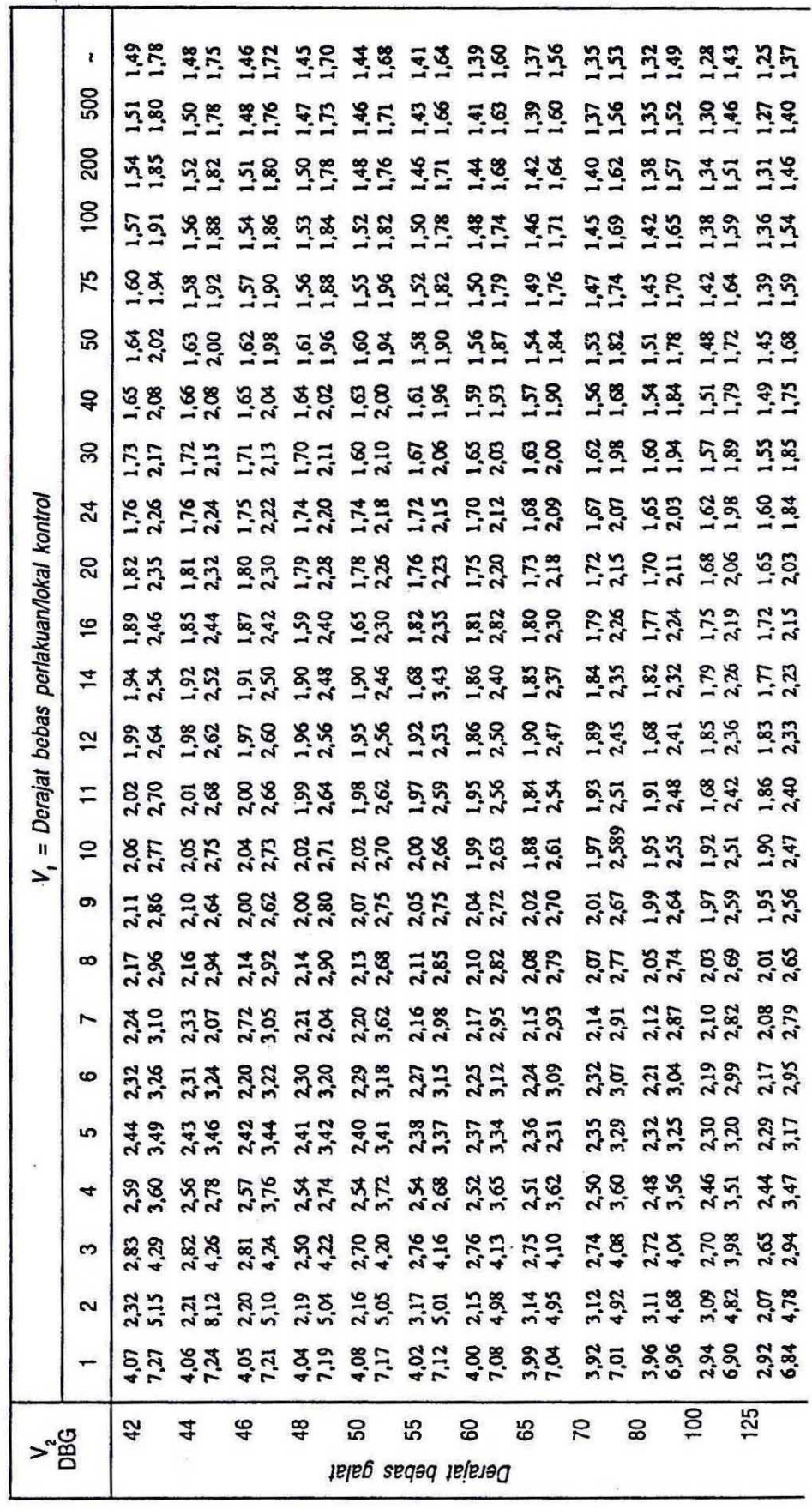

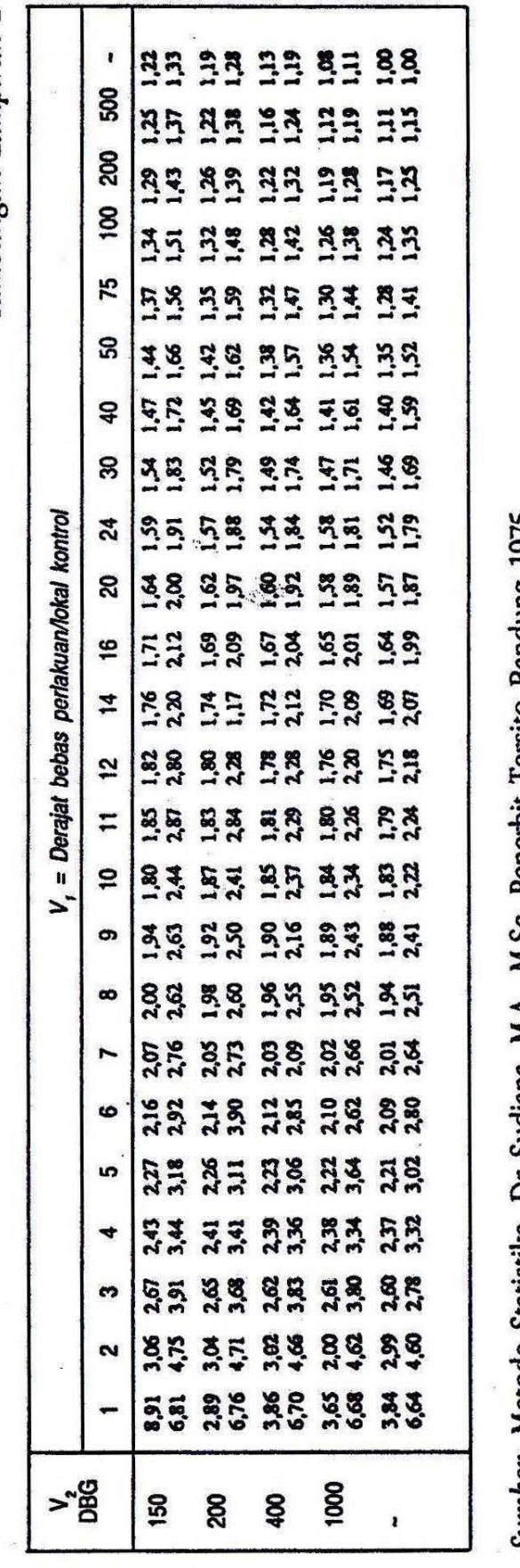

Sumber: Metode Statistika, Dr Sudjana, M.A., M.Sc. Penerbit Tersito Bandung 1975

# **Lampiran 3. Tabel Uji Beda Terkecil (BNT)**

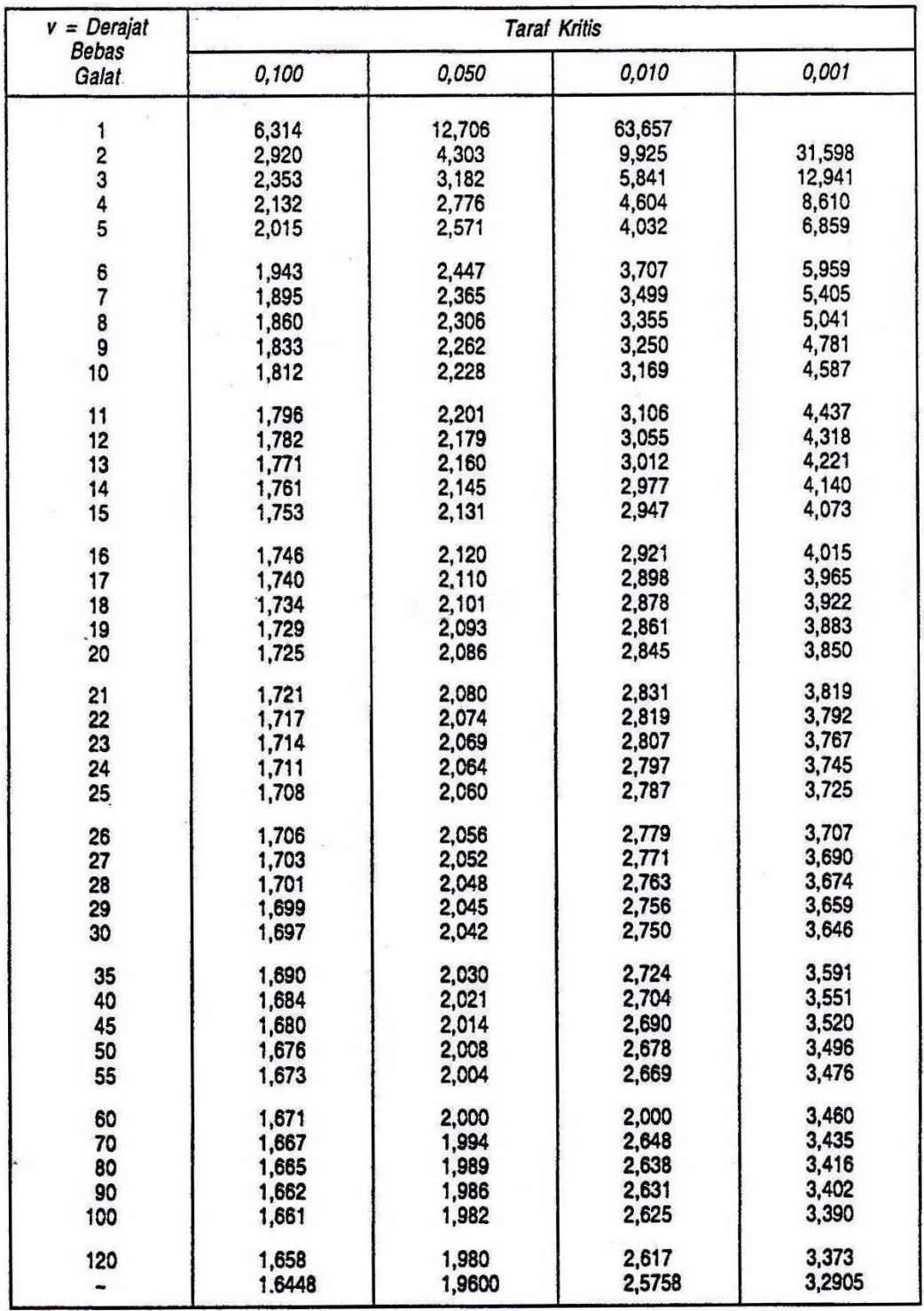

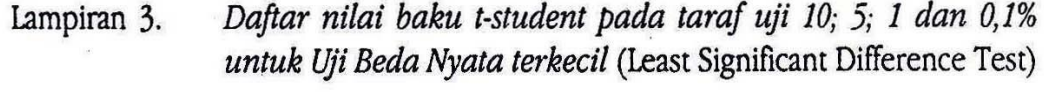

Sumber:

Fisher and Yates (1984), Statistical Tables for Biological, Agricultural and Medical Research. Oliver and Royd Ltd., Edinburg.

| Nilai rentang Student untuk a = 0,05 |                                                          |                                                      |          |                                       |                                                   |                                                                                                    |                                                                                                    |    |                                                                           |    |                                                                                    |                                                                           |                                                    |                                                   |                                                                                   |
|--------------------------------------|----------------------------------------------------------|------------------------------------------------------|----------|---------------------------------------|---------------------------------------------------|----------------------------------------------------------------------------------------------------|----------------------------------------------------------------------------------------------------|----|---------------------------------------------------------------------------|----|------------------------------------------------------------------------------------|---------------------------------------------------------------------------|----------------------------------------------------|---------------------------------------------------|-----------------------------------------------------------------------------------|
|                                      |                                                          |                                                      |          |                                       |                                                   | Taraf kritis 5 persen (0,05)                                                                                               |                                                                                                    |    |                                                                           |    |                                                                                    |                                                                           |                                                    |                                                   |                                                                                   |
|                                      |                                                          |                                                      |          |                                       |                                                   |                                                                                                    | ൨                                                                                                    |    |                                                                           |    |                                                                                    |                                                                           |                                                    |                                                   |                                                                                   |
|                                      | ဖ                                                        | $\overline{ }$                                       | $\infty$ | c                                     | $\overline{10}$                                   | $\overline{1}$                                                                                                    | 12                                                                                                    | 13 | 14                                                                        | 15 | 16                                                                                 | 17                                                                        | $\frac{8}{3}$                                      | 19                                                | 20                                                                                |
|                                      |                                                          | 48,1                                                 |          |                                       |                                                   |                                                                                                    |                                                                                                    |    |                                                                           |    |                                                                                    |                                                                           |                                                    |                                                   |                                                                                   |
|                                      |                                                          |                                                      |          |                                       |                                                   | ទី ទី ដូន ទី នី ទី នី នី ដូន ដូន ដូន មន្ត្រី ដូន មន្ត្រី ដូ<br>ទី ទី ដូន ទី នី នី នី នី ដូន ដូន ដូន មន្ត្រី ដូន មន្ត្រី ដូ | ្ទី ភូមិ អូមិ អូដូងូងូមិ មួយ មាន មន្ត្រី មួយ មួយ មាន<br>ក្នុង ទី ក្នុង កូនូងូនី មាន កូនី អូ មាន កូនី មួយ មាន |    |                                                                           |    | ងដូននិដ្ឋមន្ត្រីមន្ត្រីនិងនិងមន្ត្រី និងដូច<br>បន្ទំនិងដូងទីបង្កូននិងនិងដូច និងដូច | ្ក<br>ដូងដូងដូងដូងដូងដូងដូងដូងដូងដូងដូង<br>កូងដូងដូងដូងដូងដូងដូងដូងដូងដូង | ្ត<br>ខ្លួនខ្លួនដូច្នូក្នុងនិទ្ធិខ្លួនស្ដីទិន្ធិថ្ | ះ<br>ដូច្នាដូនដូននិង ទំនាក់ និង ទំនាក់ ទំនាក់ និង | ្លំ ដូងដូងដូងដូងនិងមួយ ដូច្នូនិង ដូច ដូច<br>កូនដូងដូងដូងដូងនិងមួយ ដូច និងនិងខ្លួន |
|                                      |                                                          |                                                      |          |                                       |                                                   |                                                                                                    |                                                                                                    |    |                                                                           |    |                                                                                    |                                                                           |                                                    |                                                   |                                                                                   |
|                                      |                                                          |                                                      |          |                                       |                                                   |                                                                                                    |                                                                                                    |    |                                                                           |    |                                                                                    |                                                                           |                                                    |                                                   |                                                                                   |
|                                      |                                                          |                                                      |          |                                       |                                                   |                                                                                                    |                                                                                                    |    |                                                                           |    |                                                                                    |                                                                           |                                                    |                                                   |                                                                                   |
|                                      |                                                          |                                                      |          |                                       |                                                   |                                                                                                    |                                                                                                    |    |                                                                           |    |                                                                                    |                                                                           |                                                    |                                                   |                                                                                   |
|                                      |                                                          |                                                      |          |                                       |                                                   |                                                                                                    |                                                                                                    |    |                                                                           |    |                                                                                    |                                                                           |                                                    |                                                   |                                                                                   |
|                                      |                                                          |                                                      |          |                                       |                                                   |                                                                                                    |                                                                                                    |    |                                                                           |    |                                                                                    |                                                                           |                                                    |                                                   |                                                                                   |
|                                      |                                                          |                                                      |          |                                       |                                                   |                                                                                                    |                                                                                                    |    |                                                                           |    |                                                                                    |                                                                           |                                                    |                                                   |                                                                                   |
|                                      |                                                          |                                                      |          |                                       |                                                   |                                                                                                    |                                                                                                    |    |                                                                           |    |                                                                                    |                                                                           |                                                    |                                                   |                                                                                   |
|                                      |                                                          |                                                      |          |                                       |                                                   |                                                                                                    |                                                                                                    |    |                                                                           |    |                                                                                    |                                                                           |                                                    |                                                   |                                                                                   |
|                                      |                                                          |                                                      |          |                                       |                                                   |                                                                                                    |                                                                                                    |    |                                                                           |    |                                                                                    |                                                                           |                                                    |                                                   |                                                                                   |
|                                      |                                                          |                                                      |          |                                       |                                                   |                                                                                                    |                                                                                                    |    |                                                                           |    |                                                                                    |                                                                           |                                                    |                                                   |                                                                                   |
|                                      |                                                          |                                                      |          |                                       |                                                   |                                                                                                    |                                                                                                    |    |                                                                           |    |                                                                                    |                                                                           |                                                    |                                                   |                                                                                   |
|                                      |                                                          |                                                      |          |                                       |                                                   |                                                                                                    |                                                                                                    |    |                                                                           |    |                                                                                    |                                                                           |                                                    |                                                   |                                                                                   |
|                                      |                                                          |                                                      |          |                                       |                                                   |                                                                                                    |                                                                                                    |    |                                                                           |    |                                                                                    |                                                                           |                                                    |                                                   |                                                                                   |
|                                      |                                                          |                                                      |          |                                       |                                                   |                                                                                                    |                                                                                                    |    |                                                                           |    |                                                                                    |                                                                           |                                                    |                                                   |                                                                                   |
|                                      |                                                          |                                                      |          |                                       |                                                   |                                                                                                    |                                                                                                    |    |                                                                           |    |                                                                                    |                                                                           |                                                    |                                                   |                                                                                   |
|                                      |                                                          |                                                      |          |                                       |                                                   |                                                                                                    |                                                                                                    |    |                                                                           |    |                                                                                    |                                                                           |                                                    |                                                   |                                                                                   |
|                                      | ゚゚゚゠゙゠ヹゖ゚ヹヹヹヷヹヹヹヹゟヹゟゟゟゟゟゟゟ<br>゚゚゠゙゠゚ヹゖヹヹヹゖヹヷヹヹヸゟヹゟゟゟゟゟゟゟ | <b>448888444588885464444</b><br>44888844458888546564 |          | ជំងឺដ៏ខ្នង់ដូន៩៩និងមួយដូនខ្លួននិងទីខ្ | - 홍봉영웅송 금융복용송송 남성영남부상성<br>- 홍콩영웅 공항보영송송상성영상 남부 이유 |                                                                                                    |                                                                                                    |    | ゚゚゚ゟ゙ヹゔ゙゙ゕ゚ヹゟ゙ゟ゚ゟ゚ゔゔゟゟ゚ヹゟ゙ヹゟゟヸゟゟゟ<br>゚ヸゕ゙ゖ゚ゖ゚ゟ゙ゟ゙ゟ゚ゟ゚ゔゔゟゟ゚゠゚ヹゟヷゖ゚゚゚゚゚゠ヸゟゟ |    |                                                                                    |                                                                           |                                                    |                                                   |                                                                                   |

**Lampiran 4. Tabel Uji Beda Nyata Jujur (BNJ) 0,05**

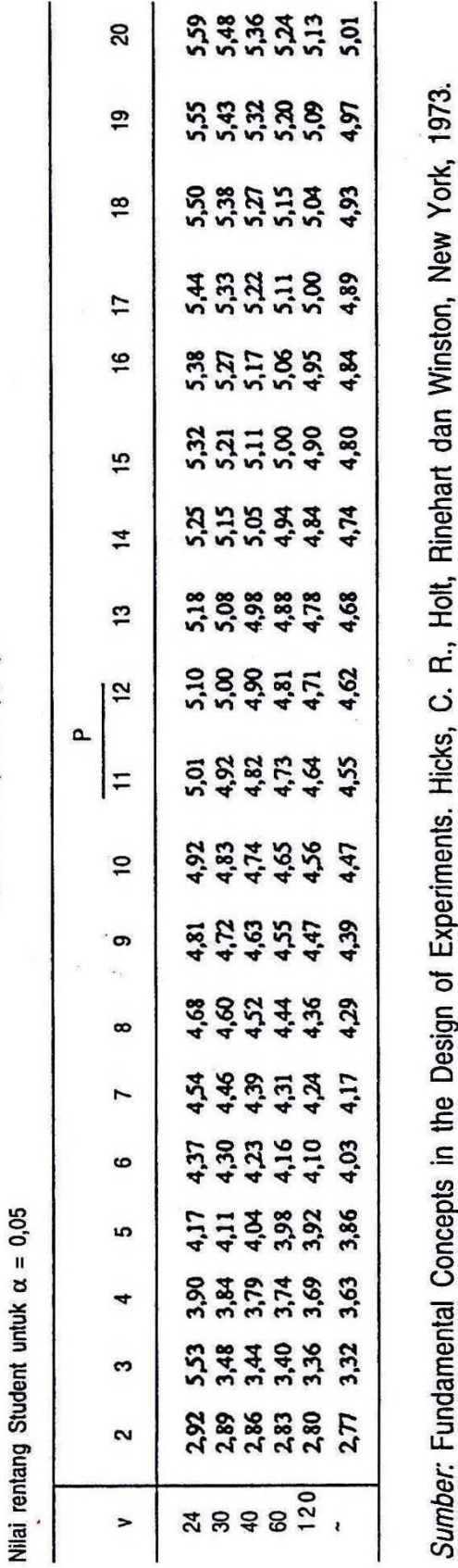

Taraf kritis 5 persen (0,05)

 $\overline{\phantom{a}}$ 

 $\overline{ }$ 

**Tabel Uji Beda Nyata Jujur (BNJ) 0,05 (Lanjutan)**

 $\ddot{\psi}$ 

P = jumlah perlakuan<br>v = derajat bebas galat

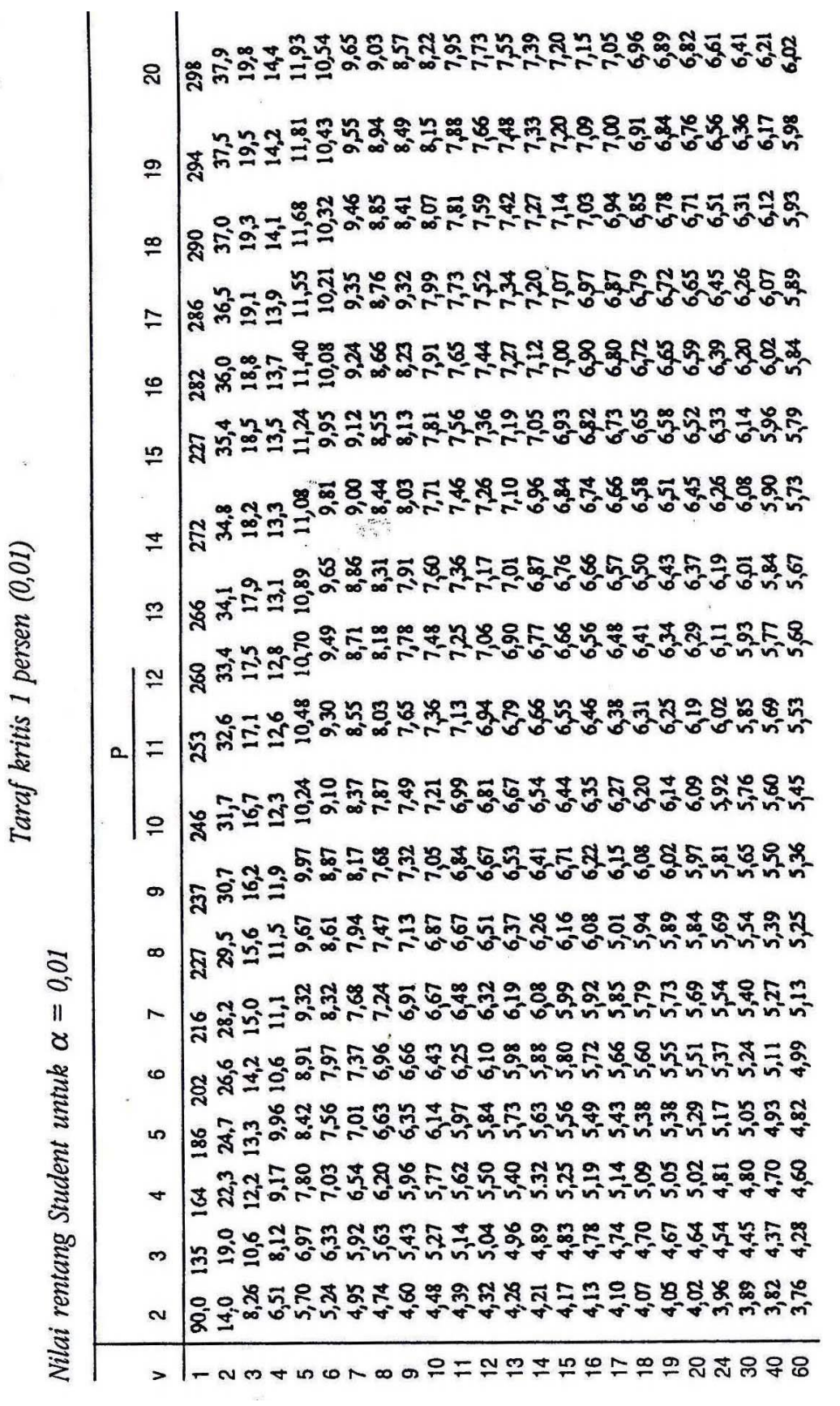

**Tabel Uji Beda Nyata Jujur (BNJ) 0,01**

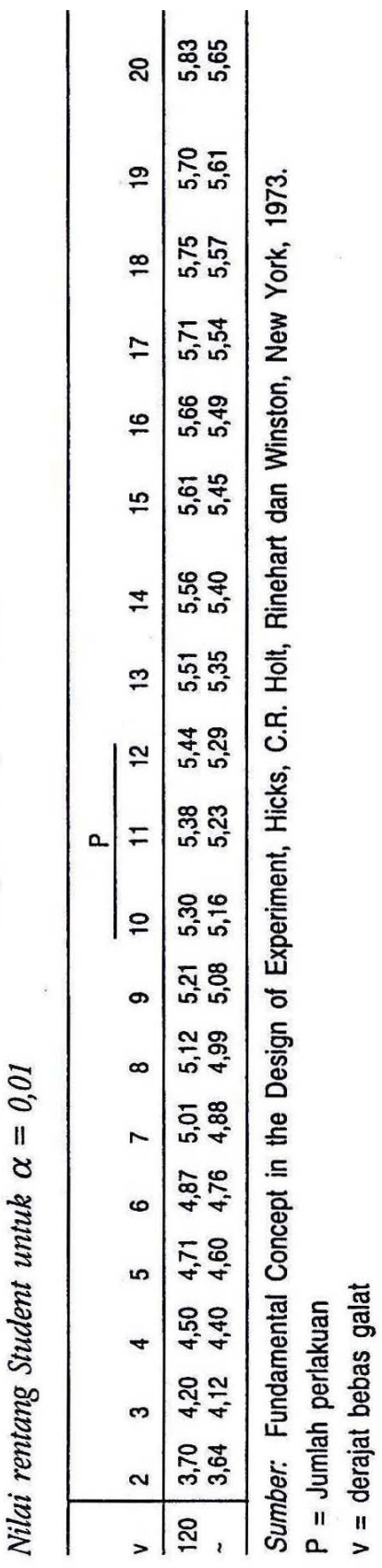

Taraf kritis 1 persen (0,01)

# **Tabel Uji Beda Nyata Jujur (BNJ) 0,01 (Lanjutan)**

| 14,0<br>S<br>4 |                |                       |   |                |          |    |                |               |                          |                         |                      |    |
|----------------|----------------|-----------------------|---|----------------|----------|----|----------------|---------------|--------------------------|-------------------------|----------------------|----|
|                |                |                       |   |                |          | Δ. |                |               |                          |                         |                      |    |
|                | $\overline{ }$ | $\overline{5}$        | ဇ | $\overline{z}$ | $\infty$ |    | $\overline{c}$ | $\frac{2}{3}$ | $\mathbf{14}$            | $\frac{16}{1}$          | $\frac{8}{18}$       | 20 |
|                |                |                       |   |                |          |    |                |               |                          | as saturation susupurun |                      |    |
|                |                | 80 644845588584555656 |   |                |          |    | $\frac{3}{2}$  |               | 898 99945845898959555555 |                         | 88899878787898988887 |    |
|                |                |                       |   |                |          |    |                |               |                          |                         |                      |    |
|                |                |                       |   |                |          |    |                |               |                          |                         |                      |    |
|                |                |                       |   |                |          |    |                |               |                          |                         |                      |    |
| 5.988          |                |                       |   |                |          |    |                |               |                          |                         |                      |    |
|                |                |                       |   |                |          |    |                |               |                          |                         |                      |    |
|                |                |                       |   |                |          |    |                |               |                          |                         |                      |    |
|                |                |                       |   |                |          |    |                |               |                          |                         |                      |    |
|                |                |                       |   |                |          |    |                |               |                          |                         |                      |    |
|                |                |                       |   |                |          |    |                |               |                          |                         |                      |    |
|                |                |                       |   |                |          |    |                |               |                          |                         |                      |    |
| 588558883      |                |                       |   |                |          |    |                |               |                          |                         |                      |    |
|                |                |                       |   |                |          |    |                |               |                          |                         |                      |    |
|                |                |                       |   |                |          |    |                |               |                          |                         |                      |    |
|                |                |                       |   |                |          |    |                |               |                          |                         |                      |    |
|                |                |                       |   |                |          |    |                |               |                          |                         |                      |    |
|                |                |                       |   |                |          |    |                |               |                          |                         |                      |    |

**Lampiran 5. Tabel Uji Wilayah Berganda Duncan (WBD) 0,05 dan 0,01**
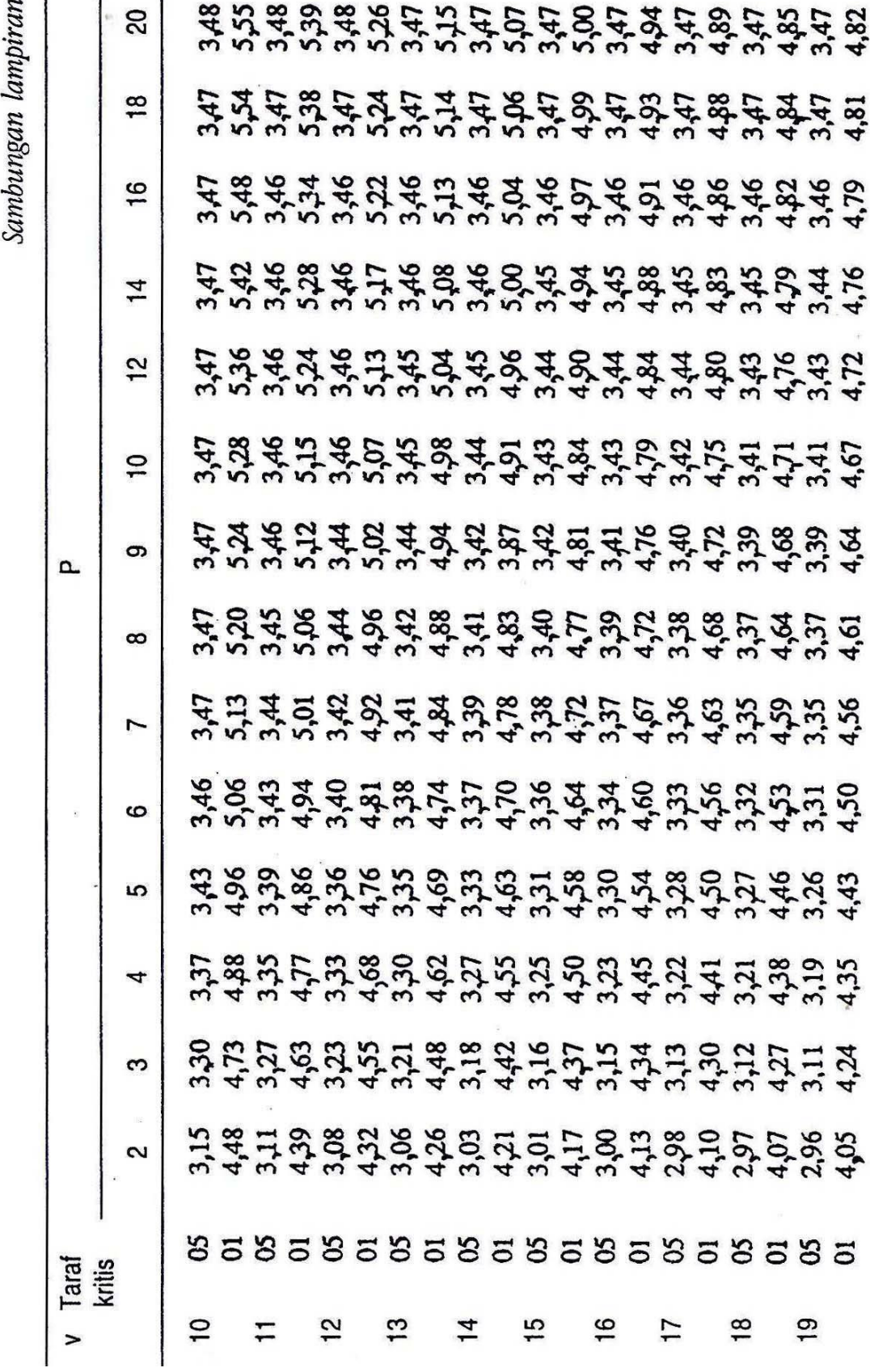

**Tabel Uji Wilayah Berganda Duncan (WBD) Lanjutan**

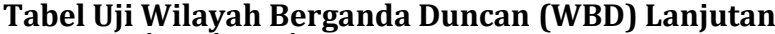

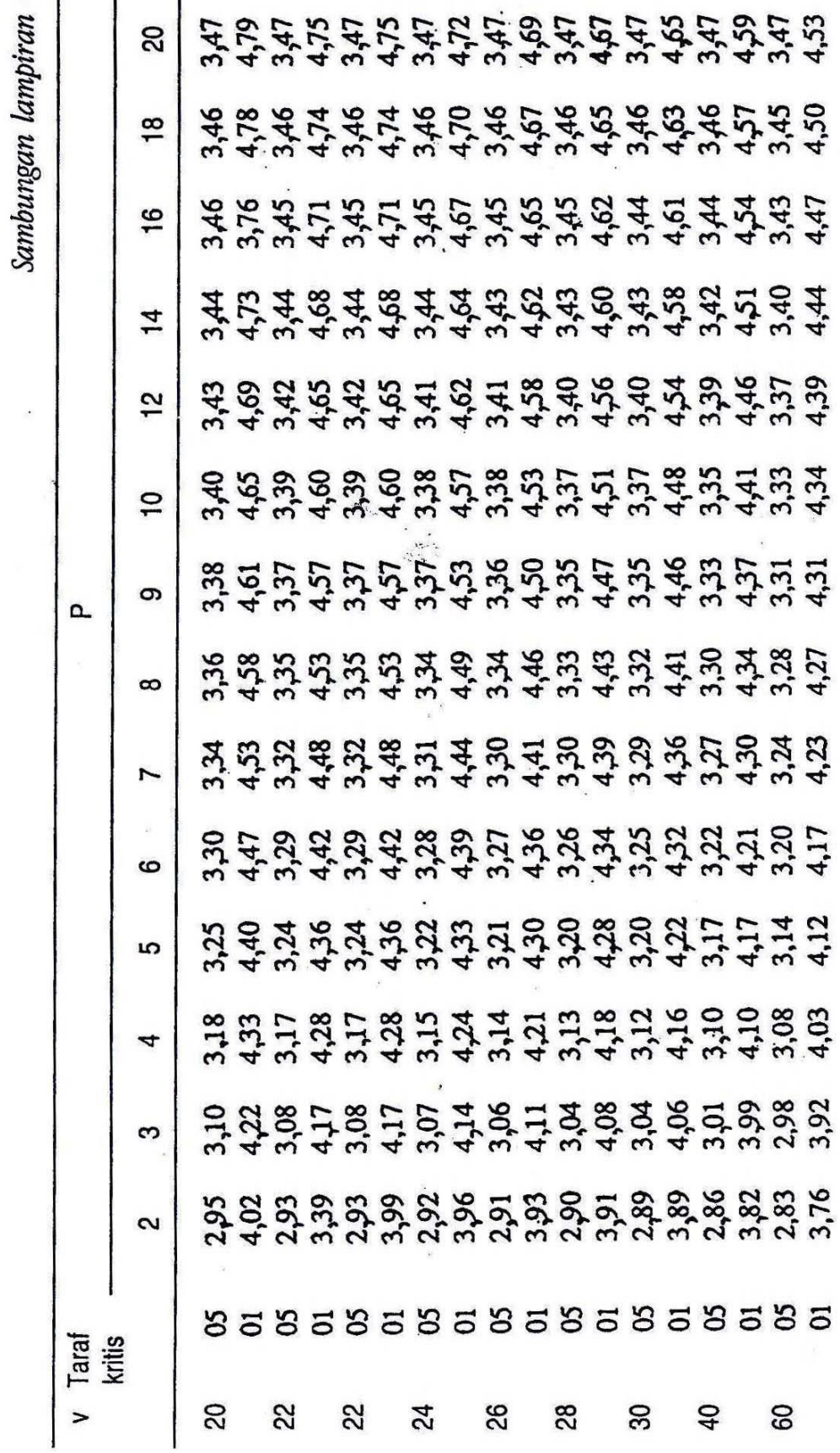

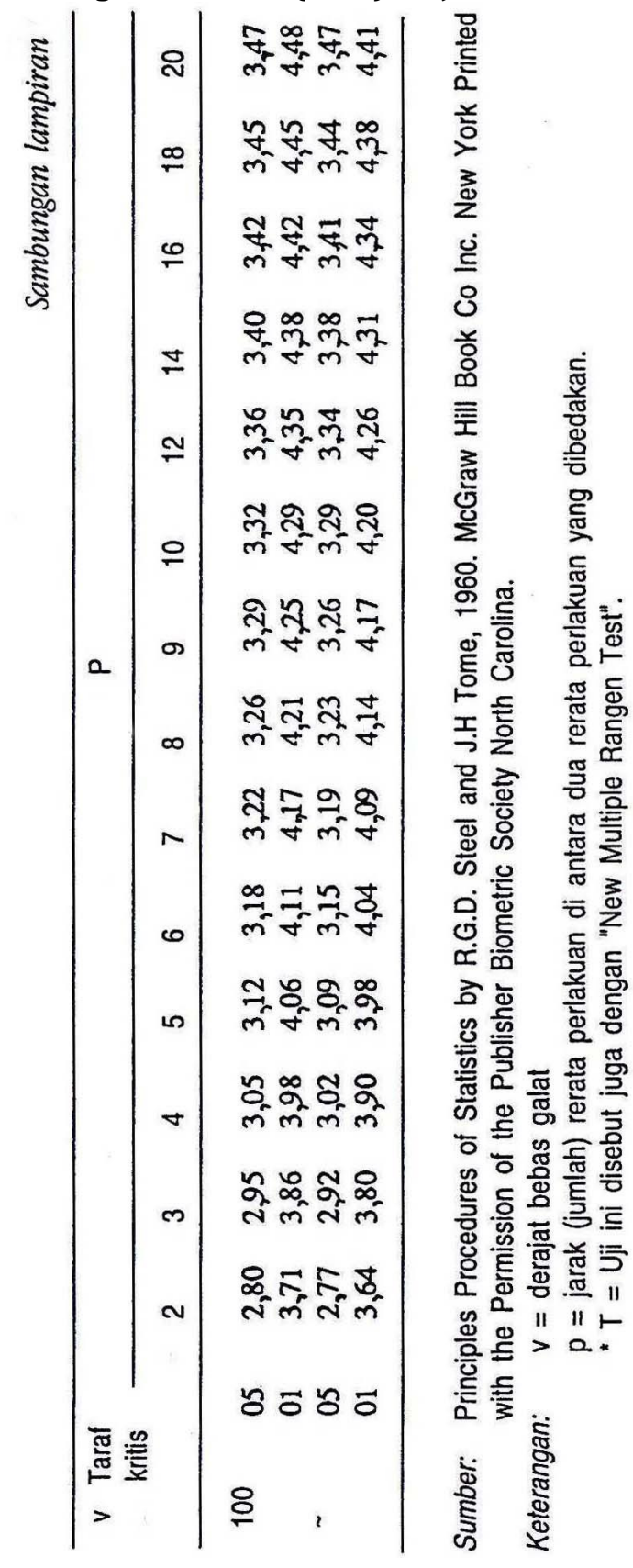

## **Tabel Uji Wilayah Berganda Duncan (WBD) Lanjutan**

## **GLOSARIUM**

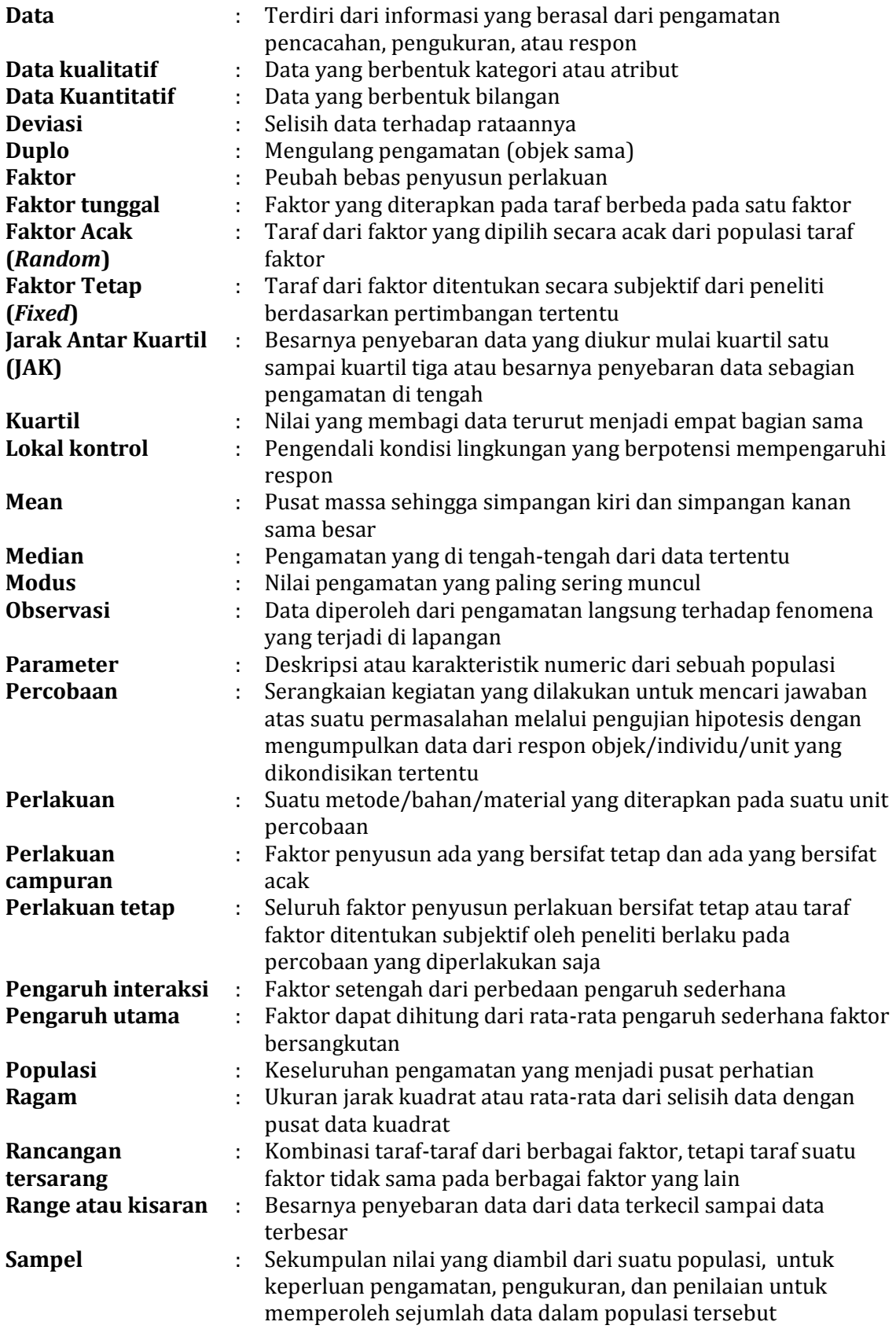

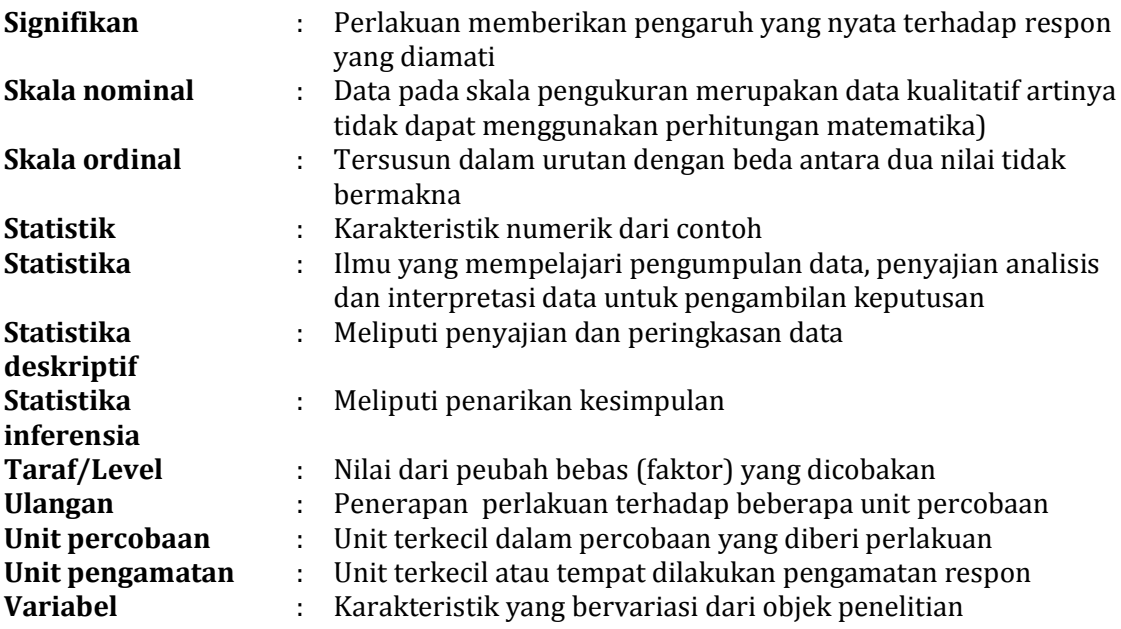